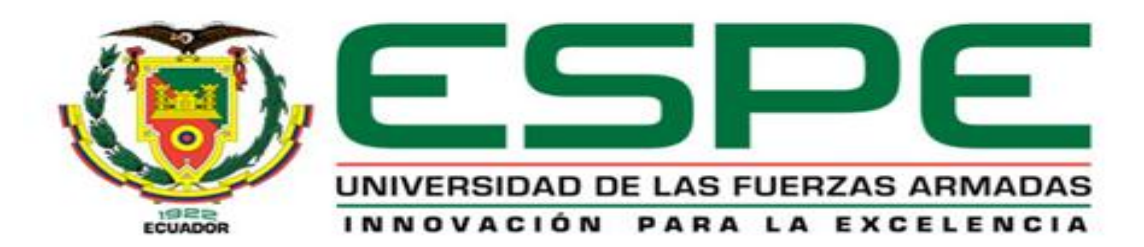

# **DEPARTAMENTO DE CIENCIAS DE LA COMPUTACIÓN**

# **CARRERA DE INGENIERÍA DE SISTEMAS E INFORMÁTICA**

# **TESIS PREVIO A LA OBTENCIÓN DEL TÍTULO DE INGENIERO SISTEMAS E INFORMÁTICA**

# **AUTORES: ALTAMIRANO BASTIDAS OSCAR MAURICIO CARATE PACHECO OSCAR SALOMÓN**

**TEMA: ANÁLISIS, DISEÑO, DESARROLLO E IMPLEMENTACIÓN DE LOS MÓDULOS DE ADMINISTRACIÓN, ACADÉMICO Y DOBE ORIENTADO A LA WEB PARA EL COLEGIO MILITAR Nº 10 ABDÓN CALDERÓN"**

> **DIRECTOR: ING. CÓRDOVA RAÚL CODIRECTOR: ING. MONTENEGRO CARLOS**

> > **SANGOLQUÍ, JULIO 2015**

# <span id="page-1-0"></span>**UNIVERSIDAD DE LAS FUERZAS ARMADAS - ESPE CARRERA DE INGENIERÍA DE SISTEMAS E INFORMÁTICA**

#### **CERTIFICADO**

Ing. Raúl Córdova Ing. Carlos Montenegro

#### **CERTIFICAN**

Que el trabajo titulado **"**ANÁLISIS, DISEÑO, DESARROLLO E IMPLEMENTACIÓN DE LOS MÓDULOS DE ADMINISTRACIÓN, ACADÉMICO Y DOBE ORIENTADO A LA WEB PARA EL COLEGIO MILITAR Nº 10 ABDÓN CALDERÓN", realizado en su totalidad por los Sres. Oscar Mauricio Altamirano Bastidas y Oscar Salomón Carate Pacheco ha sido guiado y revisado periódicamente y cumple normas estatuarias establecidas por la Universidad de las Fuerzas Armadas – ESPE.

El mencionado trabajo consta de un documento empastado y un disco compacto al cual contiene los archivos en formato portátil de Acrobat (PDF). Se autoriza a los Sres. Oscar Altamirano Bastidas y Oscar Carate Pacheco, que el material se entregue al Ing. Mauricio Campaña en su calidad de Director de Carrera.

Sangolquí, Julio de 2015.

**Ing. Raúl Córdova DIRECTOR**

\_\_\_\_\_\_\_\_\_\_\_\_\_\_\_\_\_\_\_\_\_

\_\_\_\_\_\_\_\_\_\_\_\_\_\_\_\_\_\_\_\_\_

**Ing. Carlos Montenegro CODIRECTOR**

# <span id="page-2-0"></span>**UNIVERSIDAD DE LAS FUERZAS ARMADAS - ESPE CARRERA DE INGENIERÍA DE SISTEMAS E INFORMÁTICA**

## **DECLARACIÓN DE RESPONSABILIDAD**

Altamirano Bastidas Oscar Mauricio Carate Pacheco Oscar Salomón

### **DECLARAN QUE:**

La presente tesis de grado titulada **"**ANÁLISIS, DISEÑO, DESARROLLO E IMPLEMENTACIÓN DE LOS MÓDULOS DE ADMINISTRACIÓN, ACADÉMICO Y DOBE ORIENTADO A LA WEB PARA EL COLEGIO MILITAR Nº 10 ABDÓN CALDERÓN", ha sido desarrollada en base a una investigación exhaustiva, respetando derechos intelectuales de terceros, conforme las citas que constan en la bibliografía.

Consecuentemente este trabajo es de nuestra autoría.

En virtud de esta declaración, nos responsabilizamos del contenido, veracidad y alcance científico del proyecto de grado en mención.

Sangolquí, Julio de 2015

Colombia

**\_\_\_\_\_\_\_\_\_\_\_\_\_\_\_\_\_\_\_\_\_\_**

**Sr. Oscar Altamirano B. CC: 1710452606**

**\_\_\_\_\_\_\_\_\_\_\_\_\_\_\_\_\_**

**Sr. Oscar Carate P. CC: 1715336689**

# <span id="page-3-0"></span>**UNIVERSIDAD DE LAS FUERZAS ARMADAS - ESPE CARRERA DE INGENIERÍA DE SISTEMAS E INFORMÁTICA**

## **AUTORIZACIÓN DE PUBLICACIÓN**

Altamirano Bastidas Oscar Mauricio Carate Pacheco Oscar Salomón

### **AUTORIZAN**

A la Universidad de las Fuerzas Armadas – ESPE la publicación en la Biblioteca Virtual de la Institución del trabajo **"**ANÁLISIS, DISEÑO, DESARROLLO E IMPLEMENTACIÓN DE LOS MÓDULOS DE ADMINISTRACIÓN, ACADÉMICO Y DOBE ORIENTADO A LA WEB PARA EL COLEGIO MILITAR Nº 10 ABDÓN CALDERÓN", cuyo contenido, ideas y criterio son de nuestra responsabilidad y autoría.

Consecuentemente este trabajo es de nuestra autoría.

En virtud de esta declaración, nos responsabilizamos del contenido, veracidad y alcance científico del proyecto de grado en mención.

Sangolquí, Julio de 2015

**\_\_\_\_\_\_\_\_\_\_\_\_\_\_\_\_\_**

**Sr. Oscar Altamirano B. CC: 1710452606**

Colombia **\_\_\_\_\_\_\_\_\_\_\_\_\_\_\_\_\_\_\_\_\_\_**

**Sr. Oscar Carate P. CC: 1715336689**

# **DEDICATORIA**

<span id="page-4-0"></span>Dedico esta tesis a mi madre, hermana y mis tíos que siempre han estado conmigo apoyándome incondicionalmente en todo momento en las buenas y en las malas. Han sido un puntal extremadamente importante y alto a seguir en toda mi vida los quiero mucho.

**Oscar Mauricio Altamirano Bastidas**

# **DEDICATORIA**

<span id="page-5-0"></span>Esta tesis está dedicada a mis padres, hermanas y sobrino. Ellos son parte fundamental en mi vida. Gracias por su apoyo en todos los momentos. Son un gran pilar que me ayudan a seguir todos los días.

**Oscar Salomón Carate Pacheco**

# **AGRADECIMIENTOS**

<span id="page-6-0"></span>Dedico esta tesis a mi madre, hermana y mis tíos que siempre han estado conmigo apoyándome incondicionalmente en todo momento en las buenas y en las malas. Han sido un puntal extremadamente importante y alto a seguir en toda mi vida los quiero mucho.

**Oscar Mauricio Altamirano Bastidas**

## **AGRADECIMIENTOS**

<span id="page-7-0"></span>Agradezco a Dios por darme fuerzas a continuar día a día pese a todas las adversidades encontradas en el camino.

A mis padres Elvia y Edgar, a mis hermanas Ana y Tania, a mis abuelos, tíos, primos, amigos y compañeros por el apoyo que siempre he recibido por parte de ellos.

Agradezco además, a mi director de tesis, Ing. Raúl Córdova quien con su apoyo, conocimiento y sobretodo paciencia a contribuido a que pueda terminar este proyecto la tesis.

A la Universidad, la cual a través de sus docentes me formaron profesionalmente y de la cual he adquirido muchos conocimientos que los aplico diariamente en mi vida profesional.

**Oscar Salomón Carate Pacheco**

# **INDICE DE CONTENIDOS**

<span id="page-8-0"></span>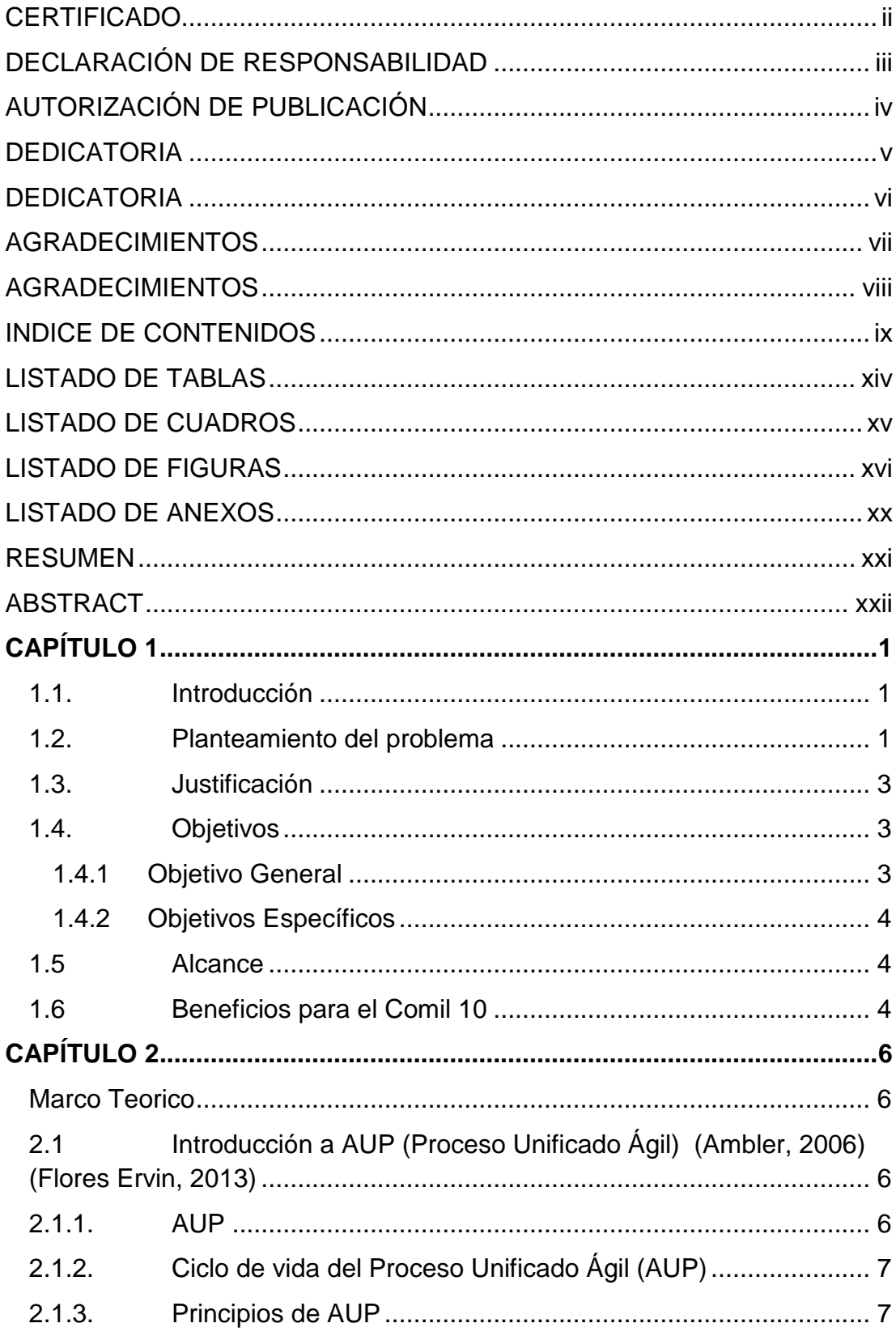

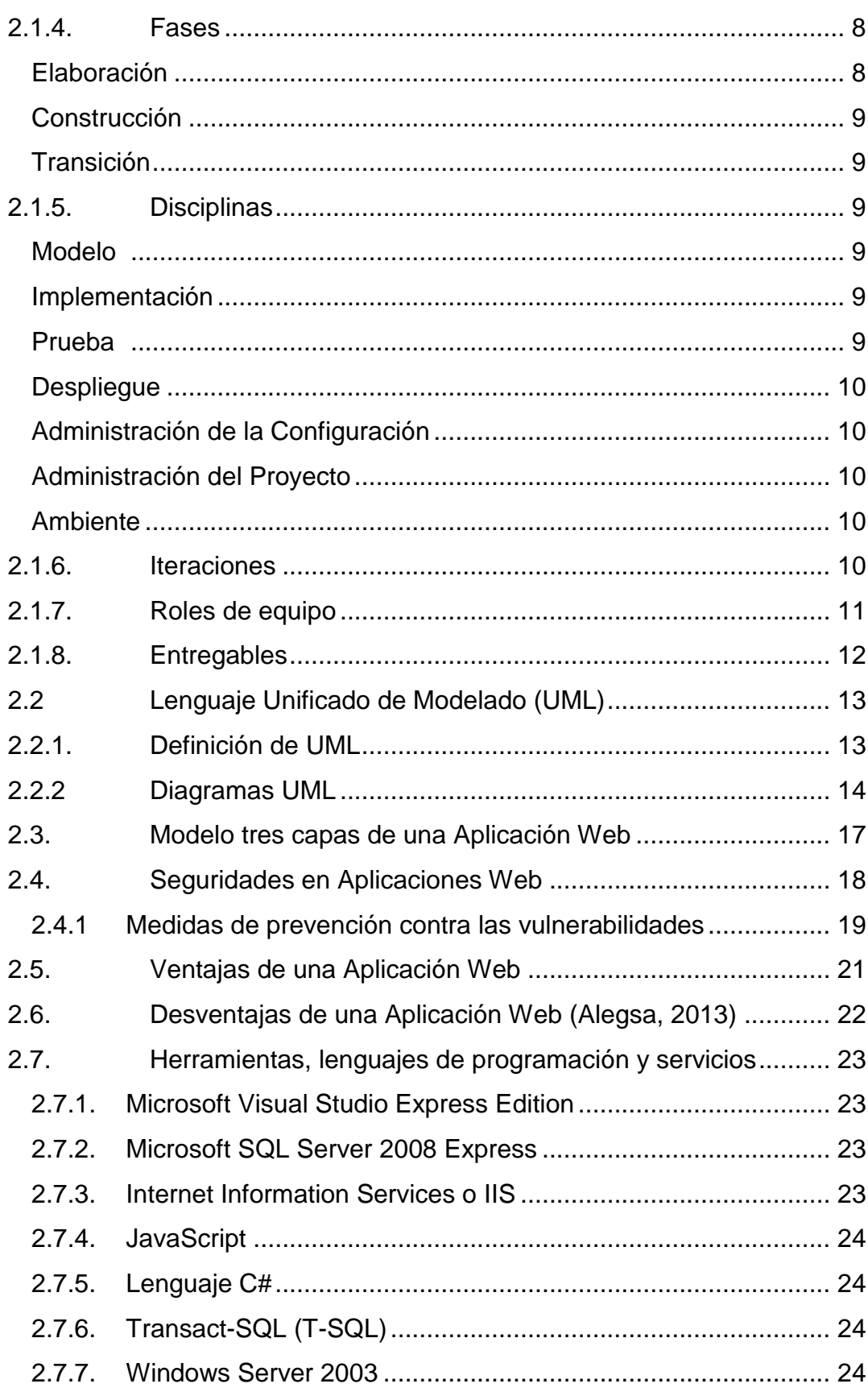

 $\mathsf{x}$ 

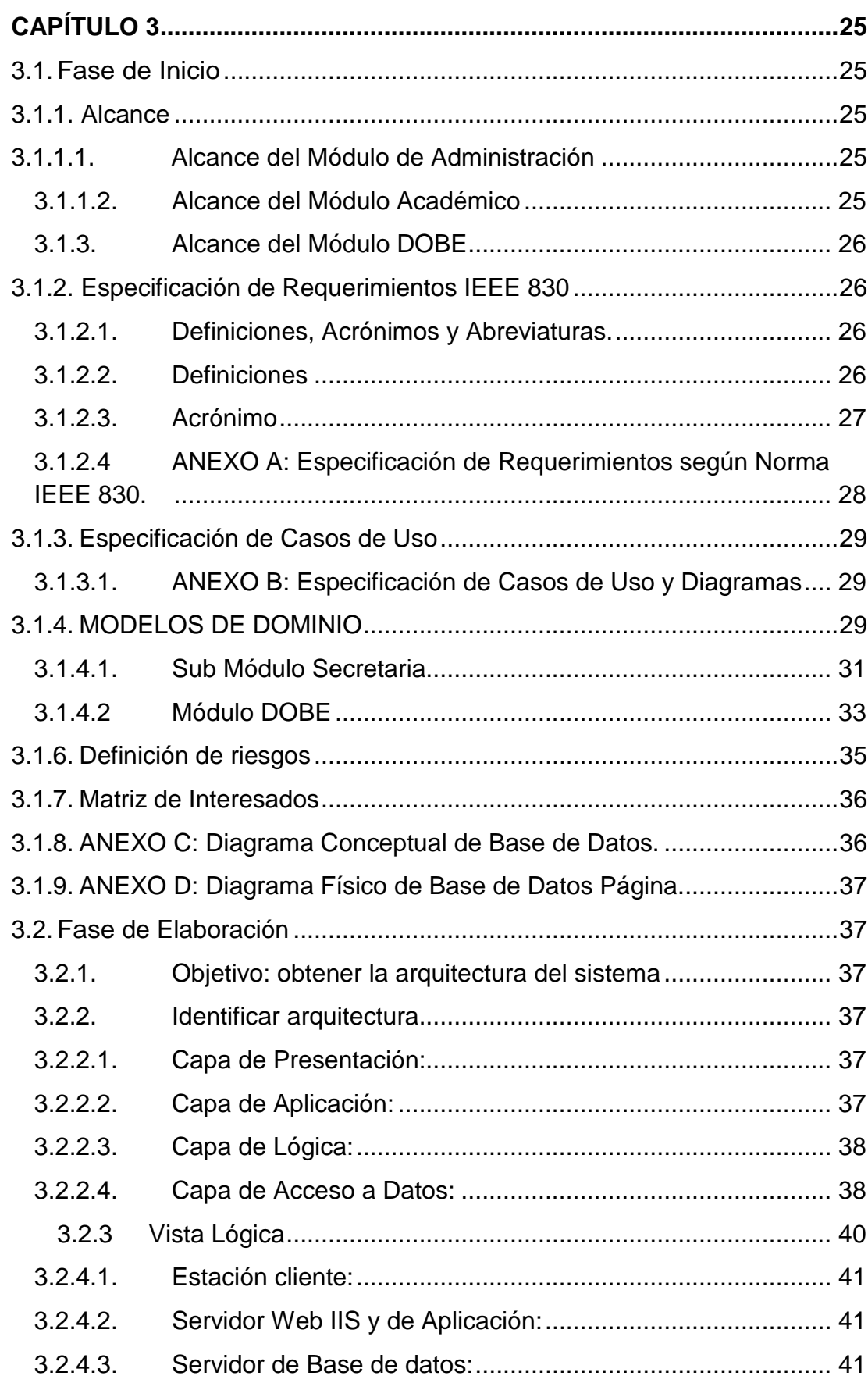

xi

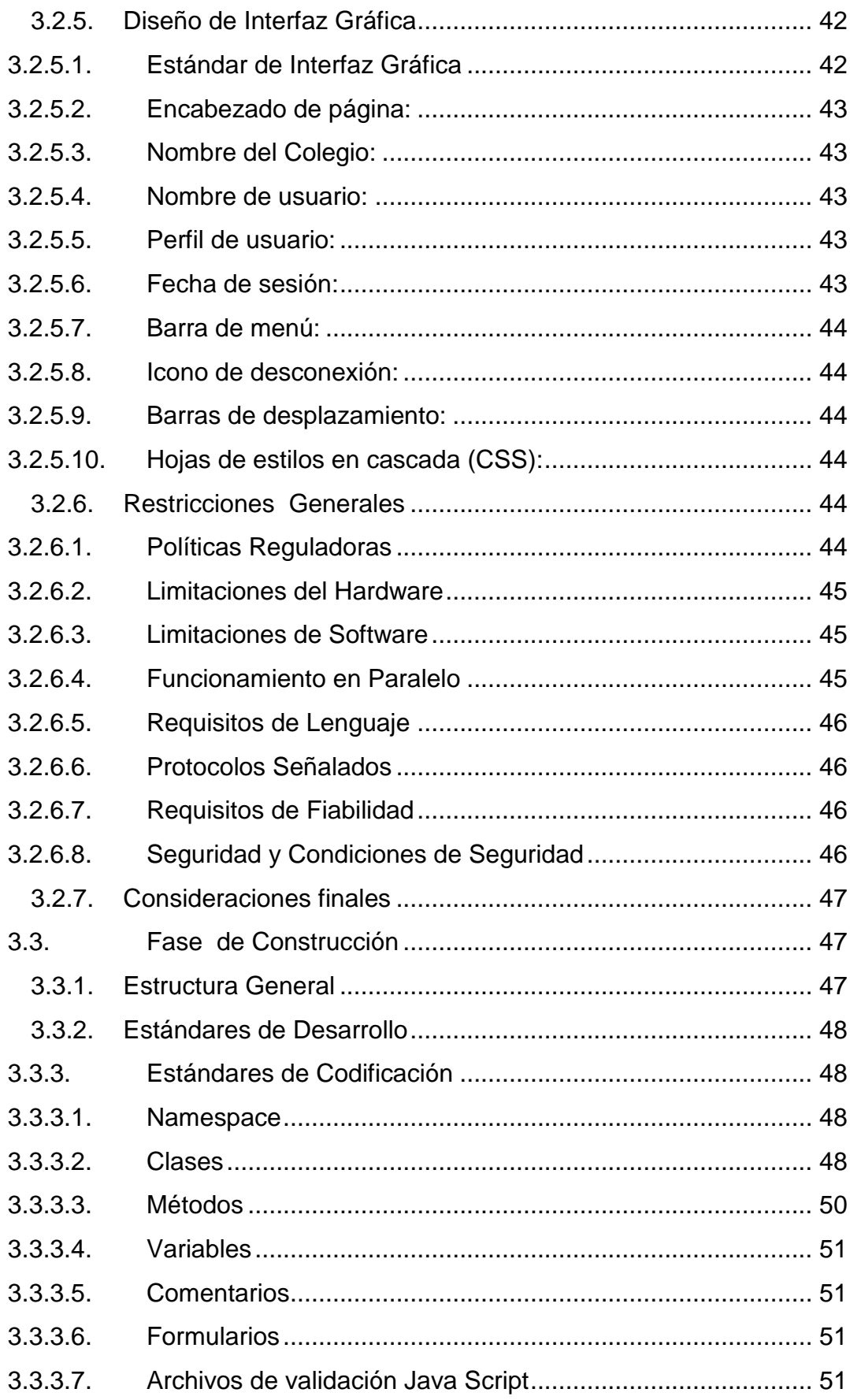

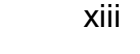

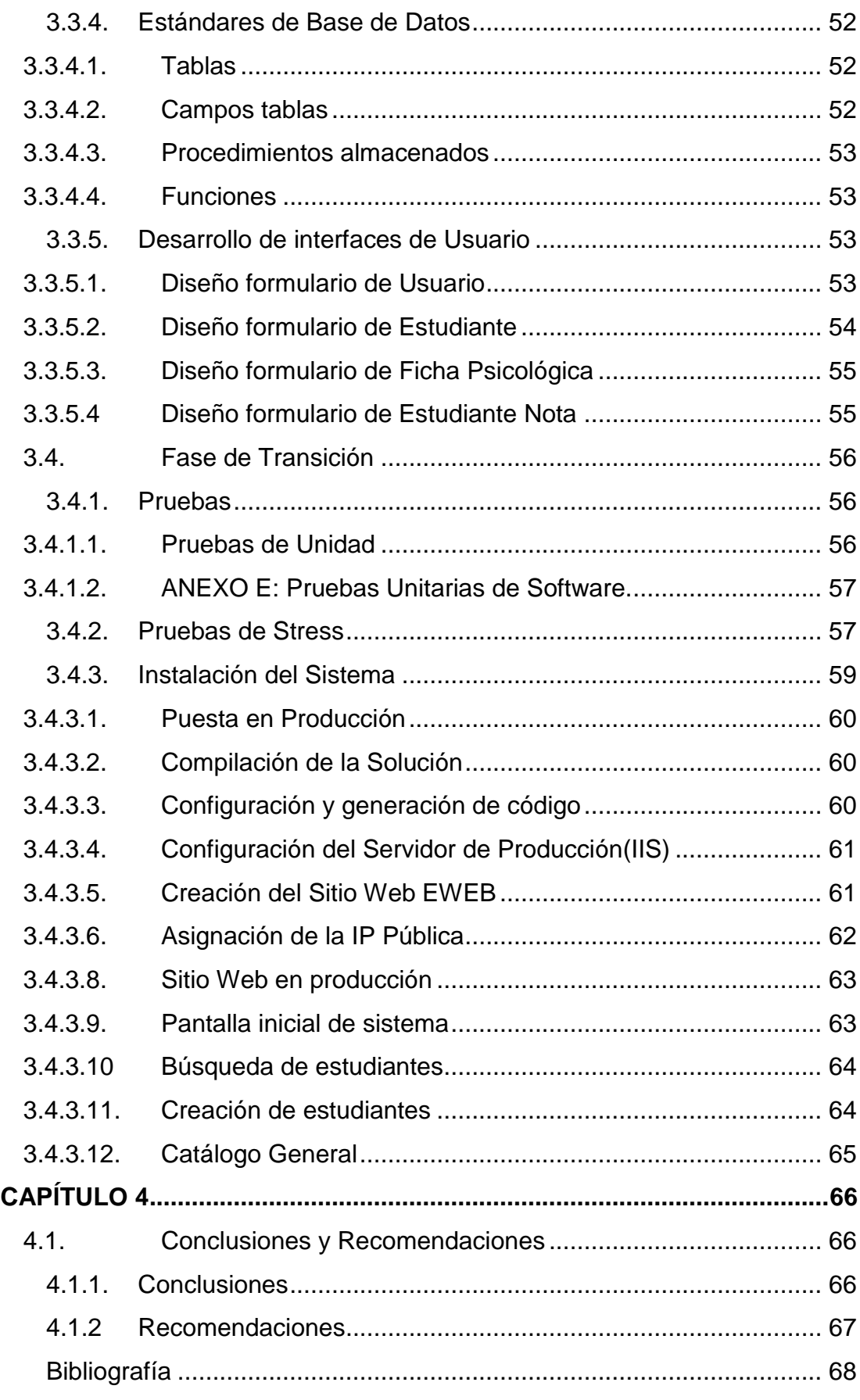

# **LISTADO DE TABLAS**

<span id="page-13-0"></span>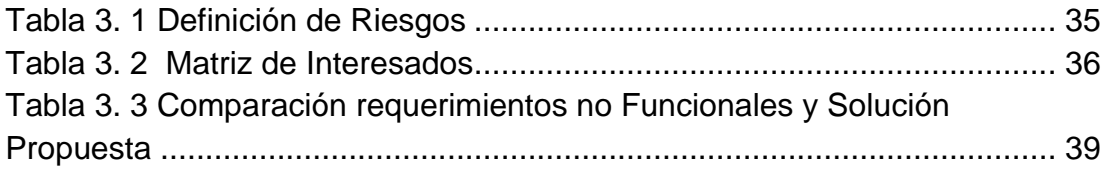

# **LISTADO DE CUADROS**

<span id="page-14-0"></span>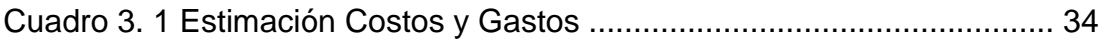

# **LISTADO DE FIGURAS**

<span id="page-15-0"></span>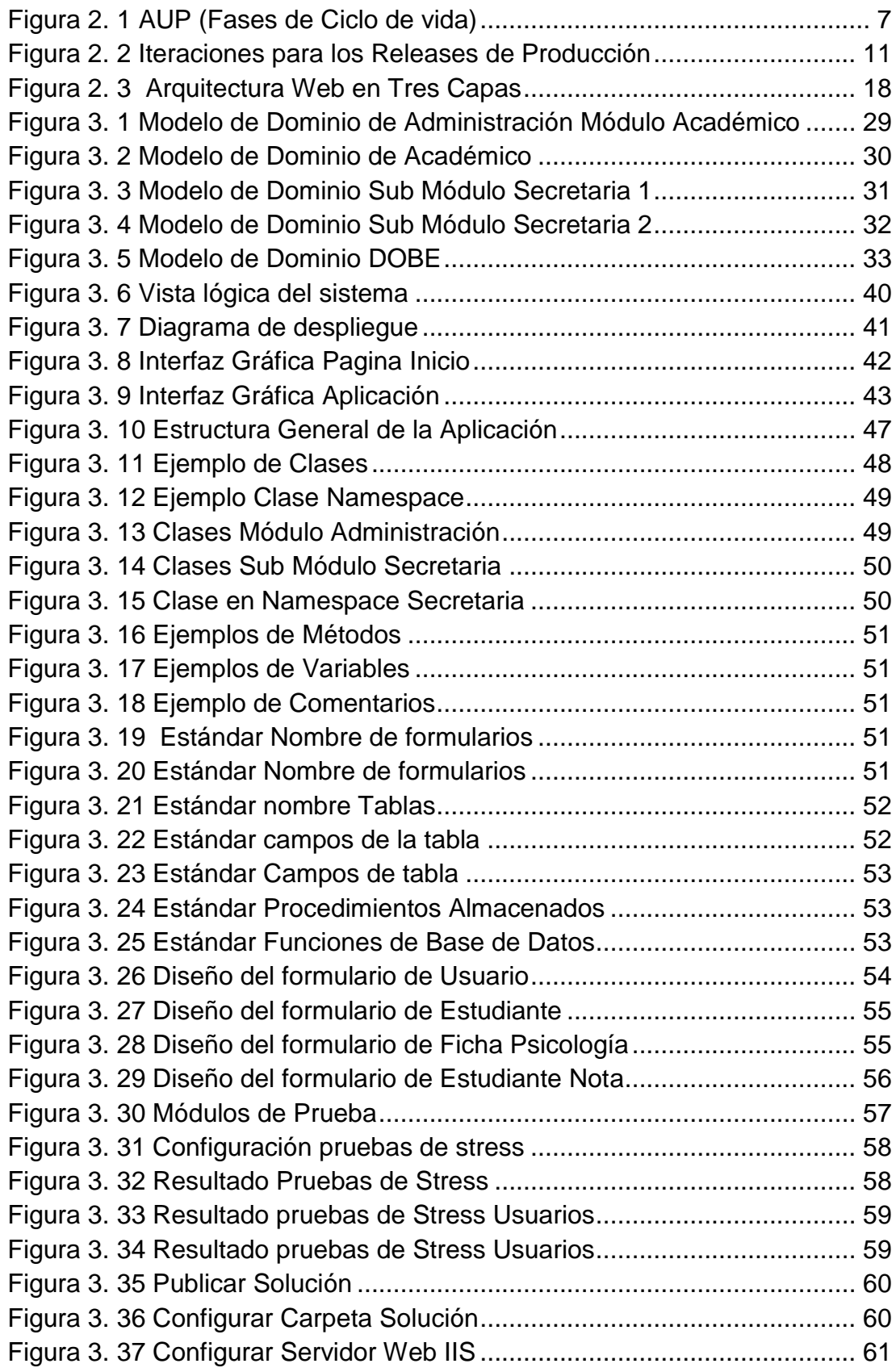

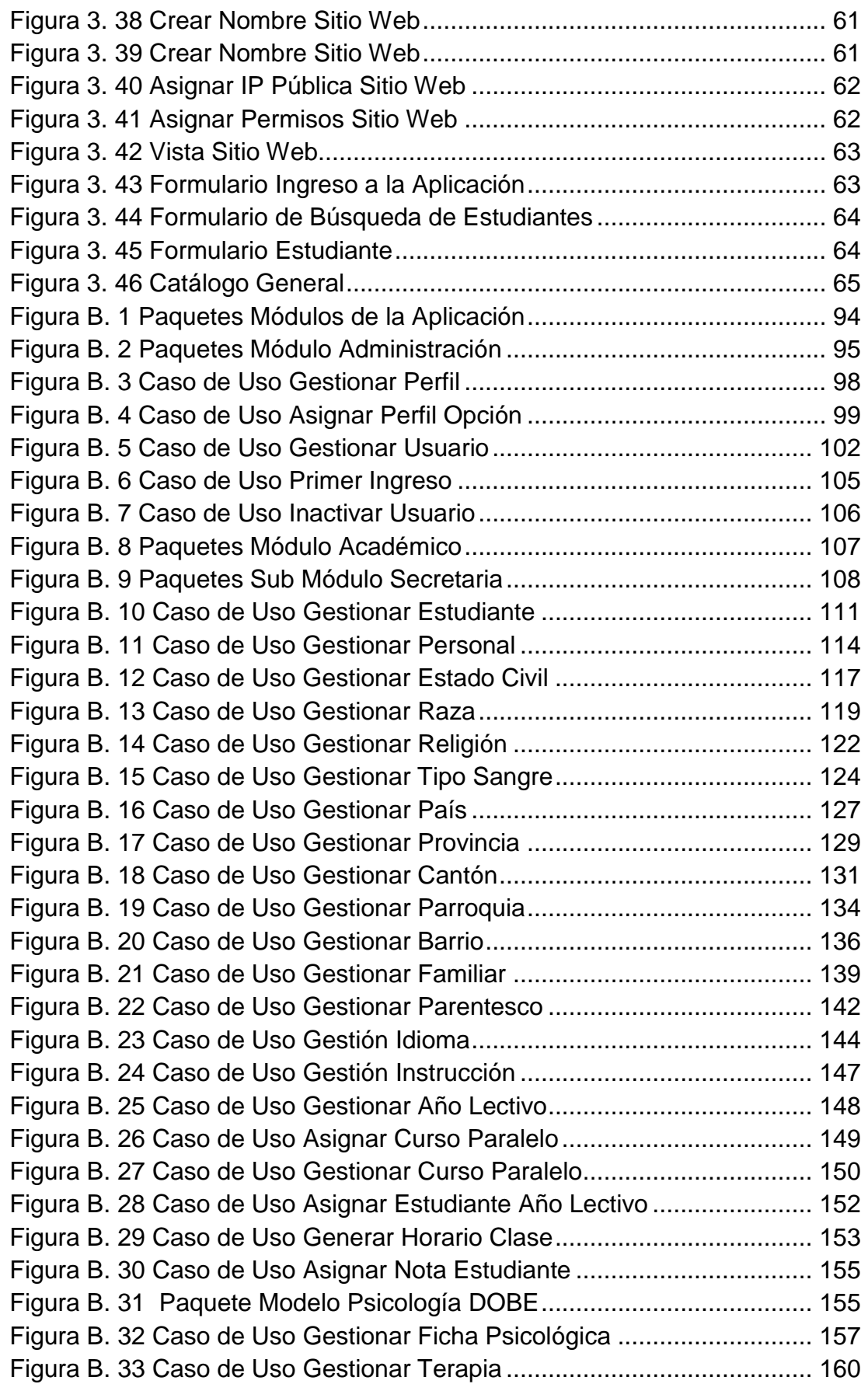

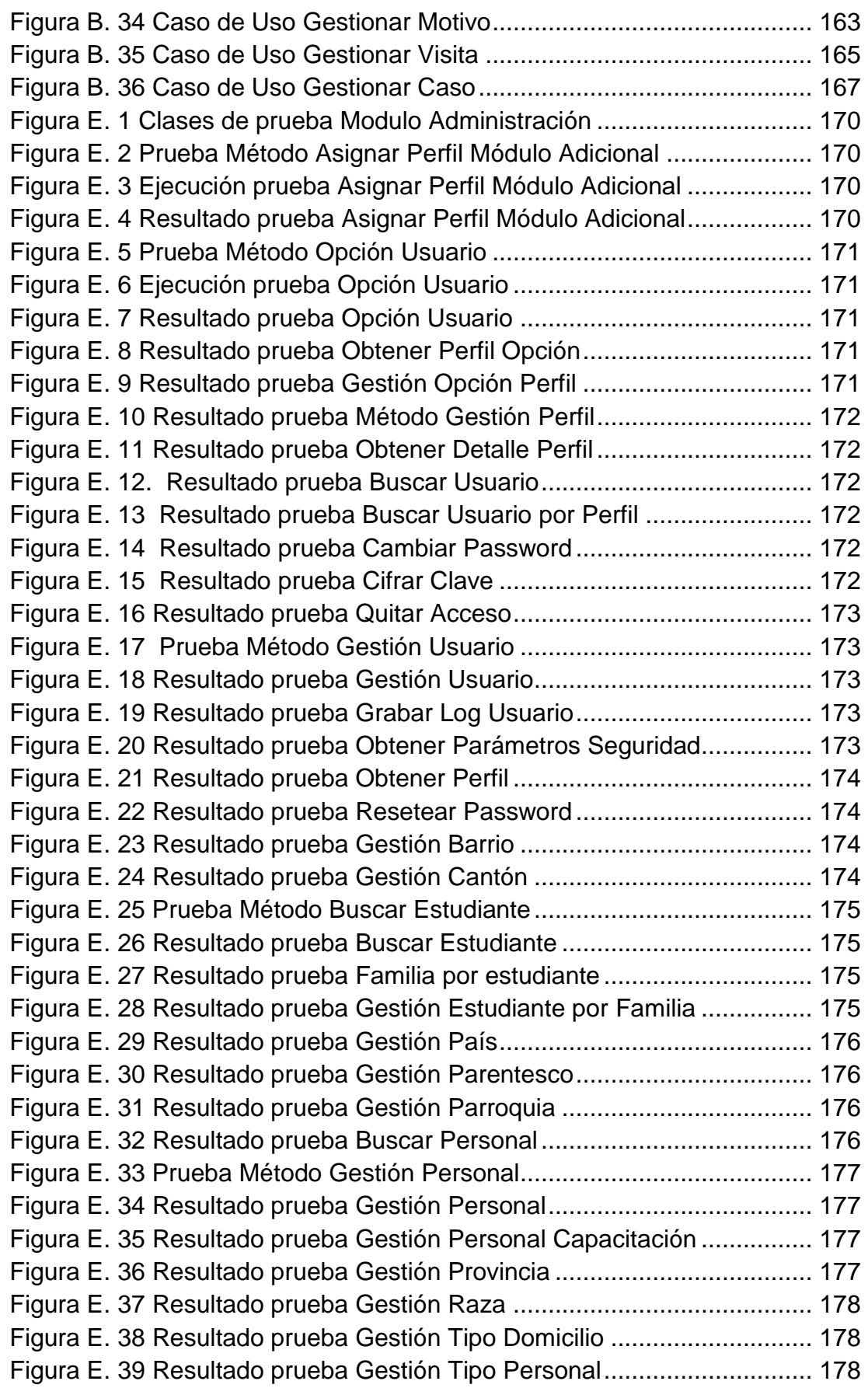

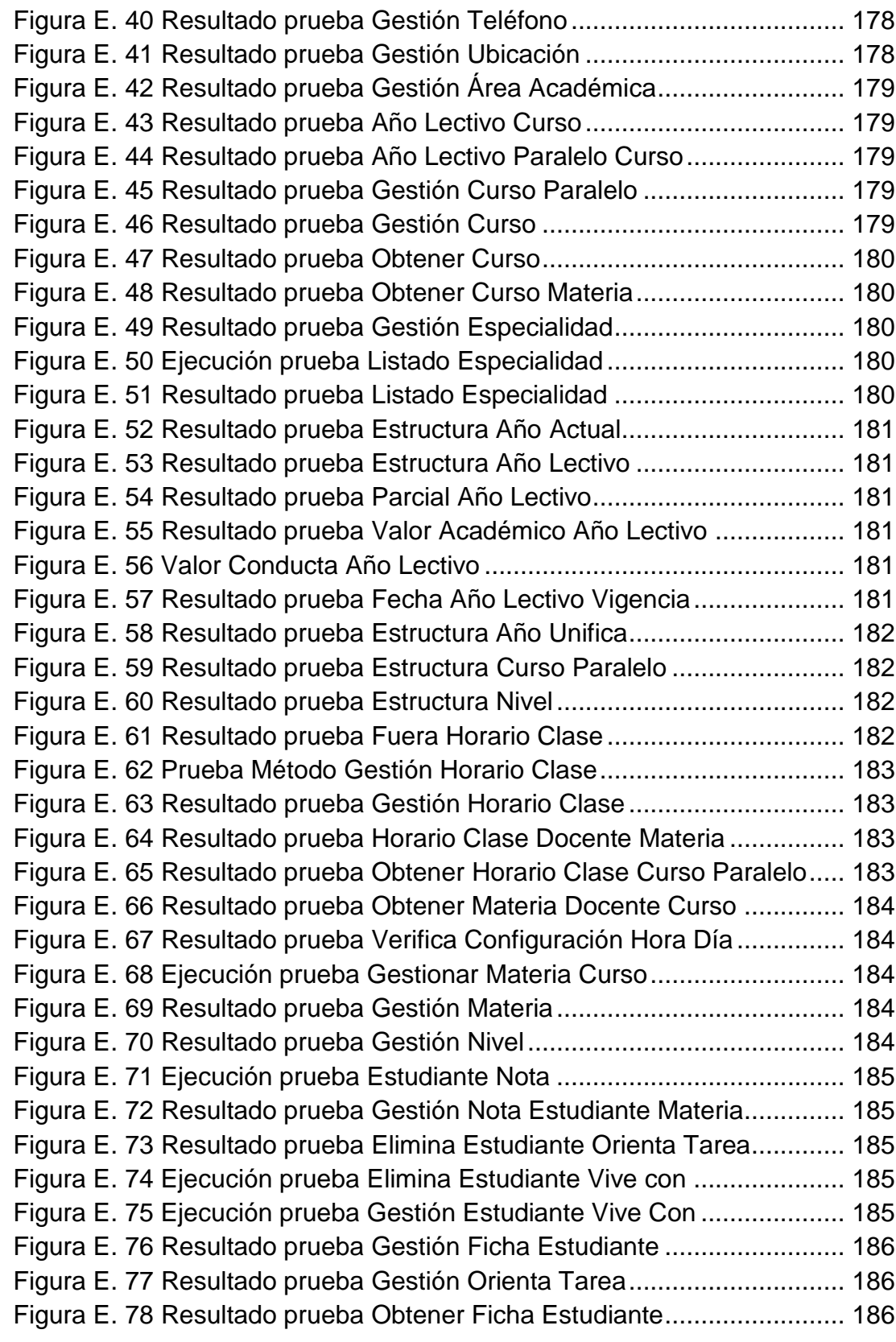

# **LISTADO DE ANEXOS**

<span id="page-19-0"></span>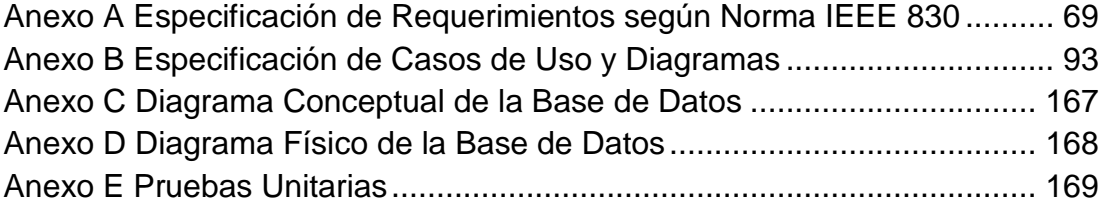

#### **RESUMEN**

<span id="page-20-0"></span>En el "Colegio Militar Abdón Calderón No 10" se utilizaba una aplicación Windows Cliente – Servidor antigua que generaba muchos problemas de rendimiento, inconsistencia y confiabilidad de la información, debido a la instalación de varios parches y a la utilización de tecnología antigua. Además, varios procesos eran realizados de manera manual, complicando significativamente los procesos administrativos de la institución. Se realizó el Análisis, Diseño, Desarrollo, pruebas e implementación de los Módulos Orientados a la WEB, dicho objetivo fue alcanzado utilizando la metodología de desarrollo de aplicaciones AUP (Proceso Unificado Ágil), el cual permite un desarrollo simple y fácil de entender las aplicaciones de software. Además, con la ayuda de herramientas CASE se logró culminar con todas las etapas de la metodología. Una vez en producción los procesos se realizan de manera eficiente, la integridad de los datos está asegurada. Además, con una alta disponibilidad, debido a que la aplicación se encuentra en una IP Pública, esta puede ser accedida desde cualquier PC que disponga de internet. Así, acercamos la aplicación a todas las partes involucradas como son: docentes, psicólogos, personal administrativo, estudiantes y padres de familia, a que sean parte activa de la correcta utilización de los módulos desarrollados.

### **PALABRAS CLAVES:**

- **WINDOWS**
- **APLICACIÓN WEB**
- **PARTES INVOLUCRADAS**
- **COLEGIO**
- **AUP**

#### **ABSTRACT**

<span id="page-21-0"></span>In the "Military College Abdon Calderon No 10 " An old client server applicationis used,that generated many performance problems, inconsistencies and reliability of the information, due to the installation of several patches and the use of old technology. In addition, several processes were performed manually, significantly complicating the administrative processes of the institution. Analysis, design, development, testing and implementation of WEB-oriented modules to be made, this goal was achieved using the methodology of application development AUP (Agile Unified Process), which allows a simple and easy to understand development of software applications. In addition, with the help of CASE tools it was achieved culminate in all stages of the methodology. Once in production processes are carried out more efficiently, the data integrity is assured. Furthermore, high availability, because the application is in a public IP, This can be accessed from any PC with Internet. So, we approach the application to stakeholders such as: teachers, psychologists, administrators, students and parents, to make them part of the proper use active developed modules.

### **KEYWORDS:**

- **WINDOWS**
- **APPLICATION WEB**
- **STAKEHOLDERS**
- **FACULTY**
- **AUP**

# **CAPÍTULO 1**

#### <span id="page-22-1"></span><span id="page-22-0"></span>**1.1. Introducción**

La historia de la Institución comienza con la creación de la Casa Maternal Militar Nº 1, el 28 de Noviembre de 1.953. Por disposición de la Dirección de Educación de la Fuerza Terrestre el Colegio "Abdón Calderón", la Escuela y el Jardín de Infantes se unifican apareciendo legalmente como Unidad Educativa "Abdón Calderón". En Febrero de 1.999 el Comando General de la Fuerza Terrestre decide convertir a esta Unidad Educativa en Colegio Militar.

La Institución cuenta con dos locales los mismos que funcionan de la siguiente manera: la 1ra instalación de 1ro a 7mo de Educación General Básica (EGB) Jardín y escuela ubicada en la avenida Maldonado Sector la Recoleta. De 8vo a 3ro de bachillerato funciona en la avenida Mariscal Sucre y Michelena Sector Pintado.

El Colegio Militar No 10 Abdón Calderón impactado por el desarrollo vertiginoso de las nuevas tecnologías, está en la obligación de mantenerse a la vanguardia.

Por ello propone desarrollar tres módulos (Administrativo, Académico, DOBE) que permita a los inspectores, psicólogos, trabajadoras sociales, docentes, personal administrativo, cadetes y representantes contar con procesos automatizados que ayuden a una mejor organización de los departamentos.

#### <span id="page-22-2"></span>**1.2. Planteamiento del problema**

La aplicación con la que actualmente trabaja la Institución constas de tres módulos (Secretaria, Académico, Colectaría) es una aplicación Windows Cliente - Servidor, desarrollada en Delphi 6.0 en el año 1999 - 2000 con SQL Anywhare 6.0 con motor de base de datos.

La aplicación se encuentra instalada en dos ubicaciones, que funcionan independientemente una de la otra.

Con el transcurso del tiempo se ha hecho evidente problemas como:

- Reducción del rendimiento debido al crecimiento de la base de datos.
- Instalación de parches debido a los constantes cambios institucionales y gubernamentales.
- Inconsistencia y perdida de la información: debido al traspaso de la misma en medios de almacenamiento externos y llevando a la matriz, donde luego es cargada en la base central, con lo cual la consistencia de la información se ve comprometida.
- Ineficiencia: los procesos son lentos y no son en tiempo real, hasta que la información sea cargada en la base central.
- No se dispone de un módulo de Administración que permita la gestión de usuarios, contraseñas, perfiles de acceso.

Aparte de lo expuesto anteriormente, existen muchas actividades manuales o semiautomáticas que realiza la Inspección General, personal administrativo y Departamento de Orientación y Bienestar Estudiantil (DOBE), algunas de estos problemas son:

## **DOBE**

- La ficha psicológica de los cadetes es llevada en una tabla de Microsoft Access 2003.
- Seguimiento de casos especiales de los cadetes.
- Registro de terapias de los cadetes.
- Registro de visitas domiciliarias a los padres de familia.
- Los informes de casos atendidos a los cadetes es realizada en hojas de Microsoft Excel.
- No existe estadísticas de casos atendidos a los cadetes.

# **ACADÉMICO:**

- La estructura del año lectivo (aportes) no se acopla a la estructura vigente ordenada por el ministerio de Educación.
- No existe el subproceso de horario de clases que servirá como insumo para el módulo de inspección.
- Los representantes no pueden verificar el progreso de los estudiantes.
- La ficha psicológica no está integrada.
- Debe mejorarse el subproceso de ubicabilidad de los cadetes, personal.
- Cualquier usuario puede cambiar la información.
- El sistema actual no contempla reportes para la toma de decisiones.

# <span id="page-24-0"></span>**1.3. Justificación**

Por lo expuesto anteriormente el presente Plan propone desarrollar tres módulos (Administración, Académico, DOBE) que permita a los inspectores, psicólogos, trabajadoras sociales, docentes, personal administrativo, cadetes y representantes contar con procesos automatizados que ayuden a una mejor organización de los departamentos, lo cual contribuirá a la toma de decisiones de manera oportuna en beneficio de todos involucrados con la institución.

# <span id="page-24-1"></span>**1.4. Objetivos**

# <span id="page-24-2"></span>**1.4.1 Objetivo General**

Realizar el análisis, diseño, implementación de los módulos de Administración, Académico y DOBE orientados a la WEB para el Colegio Militar Abdón Calderón Nº 10.

## <span id="page-25-0"></span>**1.4.2 Objetivos Específicos**

- Realizar la especificación de requerimientos según el estándar de IEEE 830 para el desarrollo de los módulos.
- Realizar Análisis, Diseño, Desarrollo de los módulos de Administración, Académico y DOBE, según la metodología seleccionada.
- Probar e implementar los módulos a desarrollar, con todas las funcionalidades que requiere la institución.

## <span id="page-25-1"></span>**1.5Alcance**

La Solución propuesta para el colegio Militar Abdón Calderón Nº 10. es el desarrollo e implementación de tres módulos Administración, Académico y DOBE los cuales serán desarrollados en un ambiente Web que trabajará a nivel de intranet e internet para la sección de Educación General Básica y Bachillerato.

## <span id="page-25-2"></span>**1.6Beneficios para el Comil 10**

- Integridad de los datos.
- Confidencialidad de los datos.
- Alta disponibilidad de la información, al utilizar un motor de base de datos de última generación.
- Utilizar tecnologías de punta.
- Rapidez de la información.
- Generar reportes con tecnología de punta.
- Brindar un servicio de calidad.
- Ofrecer a los usuarios un software de calidad.
- Sentar la base para la integración completa de todos los módulos utilizados por la Institución.
- Utilizar herramientas libres para el desarrollo de los módulos.
- Fomentar el uso de las tecnologías de la información en la gestión de los procesos educativos.
- Mejorar la imagen institucional del Colegio Abdón Calderón.

# **CAPÍTULO 2**

## <span id="page-27-1"></span><span id="page-27-0"></span>**MARCO TEÓRICO**

# <span id="page-27-2"></span>**2.1Introducción a AUP (Proceso Unificado Ágil) (Ambler, 2006) (Flores Ervin, 2013)**

AUP nace en 2005 en manos del desarrollador Scott W. Ambler el cual lo define de la siguiente manera: El proceso unificado ágil (AUP) es un proceso de desarrollo de programas basado en el Proceso Unificado Rational de IBM (Rational Unified Process-RUP). El ciclo de vida de AUP es secuencial en lo grande e iterativo en lo pequeño, entregando productos incrementales en un cierto plazo.

### <span id="page-27-3"></span>**2.1.1. AUP**

Describe de una manera simple y fácil de entender la forma de desarrollar aplicaciones de software de negocio usando técnicas ágiles y conceptos que aún se mantienen válidos en RUP<sup>1</sup>. El AUP aplica técnicas ágiles incluyendo Desarrollo Dirigido por Pruebas (Test Driven Development - TDD), Modelado Ágil, Gestión de Cambios Ágil, y Refactorización de Base de Datos para mejorar la productividad.

AUP<sup>2</sup> se preocupa especialmente de la gestión de riesgos. Propone que aquellos elementos con alto riesgo obtengan prioridad en el proceso de desarrollo y sean abordados en etapas tempranas del mismo. Para ello, se

l

<sup>&</sup>lt;sup>1</sup> Proceso Unificado de Rational

<sup>2</sup> Proceso Unificado Ágil

crean y mantienen listas identificando los riesgos desde etapas iníciales del proyecto.

Especialmente relevante en este sentido es el desarrollo de prototipos ejecutables durante la fase de elaboración del producto, donde se demuestre la validez de la arquitectura para los requisitos clave del producto y que determinan los riesgos técnicos.

El proceso AUP establece un Modelo más simple que el que aparece en RUP, por lo que reúne en una única disciplina de Modelado de Negocio los flujos de Requisitos y Análisis y Diseño. El resto de disciplinas (Implementación, Pruebas, Despliegue, Gestión de Configuración, Gestión de Proyectos y Ambiente) coinciden con las restantes de RUP.

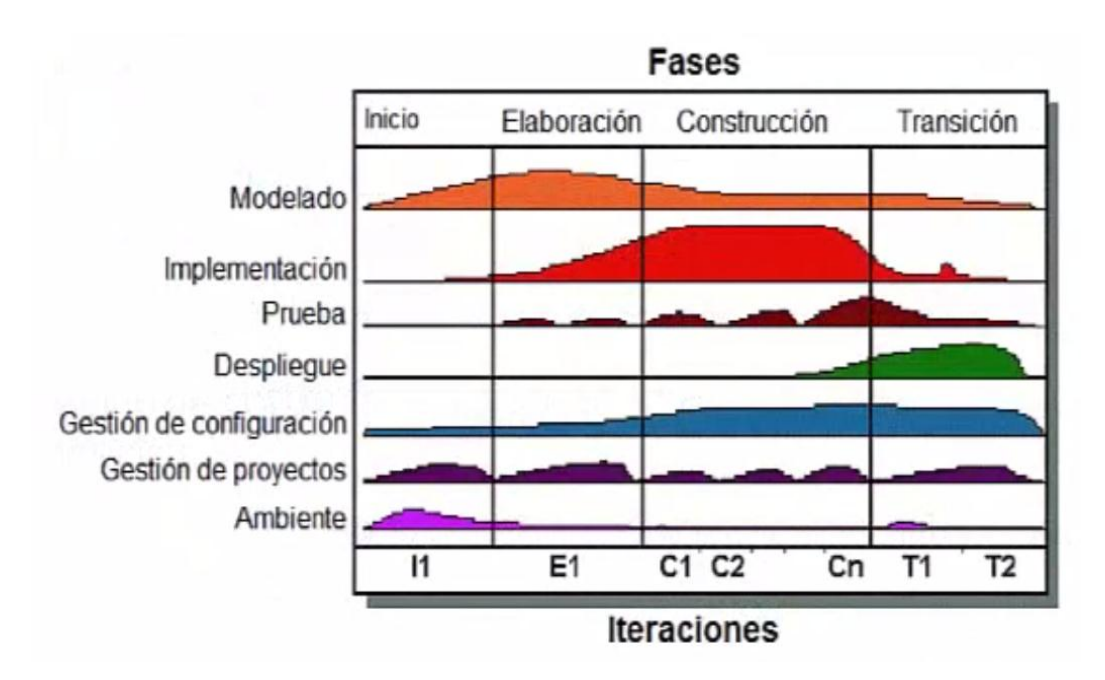

### <span id="page-28-0"></span>**2.1.2. Ciclo de vida del Proceso Unificado Ágil (AUP)**

Figura 2. 1 AUP (Fases de Ciclo de vida)

## <span id="page-28-2"></span><span id="page-28-1"></span>**2.1.3. Principios de AUP**

AUP se basa en los siguientes principios:

 Su personal sabe lo que está haciendo: La gente no va a leer la documentación de proceso detallada, sino que ella querrá una cierta dirección de alto nivel y/o el entrenamiento de vez en cuando.

- Simplicidad: Se describe usando poca cantidad de páginas.
- Agilidad: Se ajusta a los valores y a los principios de la Agile Alliance.
- Independencia de la herramienta: Se puede utilizar cualquier juego de herramientas, pero se recomiendan herramientas simples.

## <span id="page-29-0"></span>**2.1.4. Fases**

AUP cuenta con las siguientes fases:

## **Inicio**

Objetivo: Identificar el alcance inicial del proyecto, proveer una arquitectura potencial para el sistema, y obtener un financiamiento inicial del proyecto y la aceptación de los stakeholders.

Tareas:

- Definir alcance del proyecto
- Estimar costos y plazos
- Definir riesgos
- Determinar factibilidad del proyecto
- Preparar el ambiente

Hito: Objetivos del ciclo de vida (Life Cycle Objectives - LCO).

## <span id="page-29-1"></span>**Elaboración**

Objetivo: obtener la arquitectura del sistema.

Tareas:

- Identificar arquitectura
- Validar la arquitectura
- Desarrollar el ambiente el proyecto
- Seleccionar el personal del proyecto

Hito: Arquitectura del ciclo de vida (LCA).

## <span id="page-30-0"></span>**Construcción**

Objetivo: implementar un software sobre una base incremental la que debe estar relacionada con los objetivos de los involucrados. Tarea:

- Modelado, construcción y testeo del sistema
- Creación de la documentación de apoyo

Hito: Capacidad operacional inicial (IOC).

## <span id="page-30-1"></span>**Transición**

Objetivo: validar y entregar el sistema en un ambiente de producción. Tarea:

- Test del sistema
- Test de usuarios
- Retrabajo del sistema
- Instalación del sistema

Hito: Lanzamiento del producto (PR).

## <span id="page-30-2"></span>**2.1.5. Disciplinas**

Definen actividades que el equipo de desarrolladores debe realizar para construir, validar y entregar un software que satisfaga las necesidades de los stakeholders.

## <span id="page-30-3"></span>**Modelo**

Tiene como fines entender los procesos de negocios de la organización, el dominio de problema que puede ser abordado por el software e identificar una solución viable.

## <span id="page-30-4"></span>**Implementación**

Transformar los modelos en código ejecutable y aplicar pruebas básicas en unidades particulares de prueba.

## <span id="page-30-5"></span>**Prueba**

Realizar una evaluación objetiva para asegurar la calidad. Esto incluye encontrar defectos, validar que el sistema funcione como fue diseñado, y verificar que los requerimientos estén abordados por las funcionalidades.

### <span id="page-31-0"></span>**Despliegue**

Planificar la entrega del sistema y ejecutar el plan para que el sistema esté disponible para los usuarios.

## <span id="page-31-1"></span>**Administración de la Configuración**

Administrar el acceso a los artefactos del proyecto. Esto no solo incluye el seguimiento de las versiones de los artefactos, sino también controlar y administrar los cambios sobre ellos.

## <span id="page-31-2"></span>**Administración del Proyecto**

Dirigir las actividades que forman parte del proyecto. Esto incluye administración de riesgos, dirigir personas y coordinar personas con sistemas que están fuera del alcance del proyecto.

### <span id="page-31-3"></span>**Ambiente**

Facilitar todo el entorno que permita el normal desarrollo del proyecto.

#### <span id="page-31-4"></span>**2.1.6. Iteraciones**

Los equipos del AUP entregan típicamente lanzamientos del desarrollo en el final de cada iteración. Como se puede observar en la Figura 2.2 el primer release puede tomar más tiempo que el segundo; eso se debe en que en primera instancia hay más imprevistos a resolver que en las instancias futuras. Como se puede observar, lo que propone AUP es que a medida que el proyecto avanza las iteraciones se vuelvan más cortas.

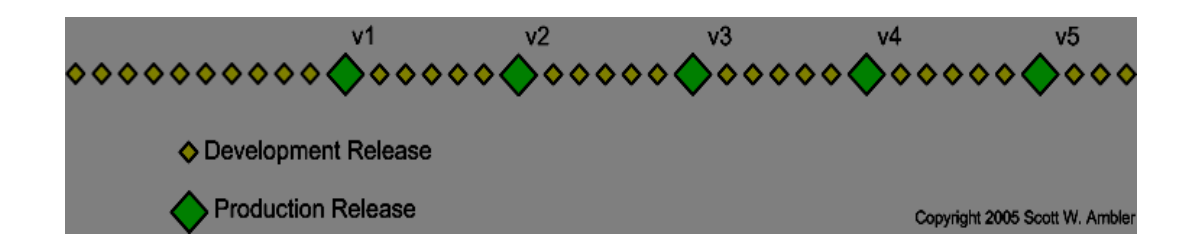

<span id="page-32-1"></span>Figura 2. 2 Iteraciones para los Releases de Producción

### <span id="page-32-0"></span>**2.1.7. Roles de equipo**

Los principios sobre los que se basan AUP son:

- a) Las roles pueden llevarse a cabo por varias personas.
- b) Una persona puede adquirir roles múltiples.
- c) Un rol no es una posición.

Entre los roles más importantes se tienen:

Administrador de la Base de Datos Ágil: Administrador de la base de datos que trabaja con el equipo para diseñar, probar, evolucionar y soportar el esquema de datos de la aplicación

Modelador Ágil: Crea y evoluciona los modelos, de forma colaborativa con los otros miembros del equipo, haciendo uso de herramientas CASE y de otras herramientas. Los modelos ágiles son simplemente escasos, buenos y suficientes.

Administrador de la Configuración: Es responsable de proveer la infraestructura y ambiente de Gestión de Configuración para el desarrollo del equipo.

Instalador: Es responsable para desplegar el sistema en el ambiente de pre-producción y producción.

Desarrollador: Escribe, prueba y construye software.

Ingeniero del proceso: Desarrolla, personaliza y soporta los materiales del proceso de software de la organización.

Administrador del proyecto: Administra el equipo del proyecto, defiende a los miembros del equipo, construye las relaciones con los involucrados, coordina la interacción con ellos, planifica, administra y asigna recursos, establece prioridades y mantiene al equipo enfocado Revisor: Evalúa los productos de trabajo del proyecto, frecuentemente trabaja con el progreso del proyecto y retroalimenta al equipo

Involucrado: Cualquiera que sea usuario directo o indirecto, administrador de usuario, gerente de más nivel, miembro del equipo de operaciones, miembro del equipo de soporte (help desk), desarrolladores de otros sistemas que integran o interactúan con el que se desarrolla, personal de mantenimiento potencialmente afectado por el desarrollo o instalación del sistema bajo desarrollo.

Documentador técnico: Responsable de obtener la documentación de usuario (materiales de entrenamiento, documentación de operación, documentación de soporte y documentación de usuario)

Administrador de pruebas: Es responsable por el éxito del esfuerzo de las pruebas e incluye planificación, administración, y defensa de la calidad y de las pruebas

Probador: Responsable por la escritura, conducción y anotación de los resultados de las pruebas

Especialista de herramientas: Es responsable de la selección, adquisición, configuración y soporte de las herramientas.

### <span id="page-33-0"></span>**2.1.8. Entregables**

AUP clasifica los entregables en tres tipos:

Productos a entregar mínimos: es la documentación mínima requerida para realizar el proyecto.

- Otros productos del trabajo de proyecto: es la documentación no esencial según AUP.
- Productos del trabajo de la empresa: son los entregables que la empresa debe realizar para el proyecto.

Los productos a entregar mínimos son los siguientes:

**Sistema**: El software, el soporte físico, y la documentación de trabajo que se desplegará en la producción.

Código fuente: El código del programa para su sistema.

Casos de testeo: Una colección de casos de prueba, y el código para hacerlos funcionar en el orden apropiado.

Scripts de Instalación: Código para instalar el sistema en su ambiente de producción.

**Documentación de sistema**: La documentación entregada como parte de su sistema para ayudar a los stakeholders a trabajar con él y los developers para mantenerlo y desarrollarlo.

Release Notes: Resumen las "buenas cosas para saber" sobre la versión actual del sistema que está construyendo.

**Modelo de Requerimientos**: Test de Aceptación, Procesos de Negocio, Dominio, Casos de Uso, Interfaz de Usuario. Modelo del diseño describe el diseño del sistema.

El mejor lugar para documentar el diseño es en los test unitarios y en el código fuente

### **Ventajas**

- El personal sabe lo que está haciendo: no obliga a conocer detalles.
- Simplicidad: apuntes concisos.
- Agilidad: procesos simplificados del RUP
- Centrarse en actividades de alto valor: esenciales para el desarrollo.
- Herramientas independientes: a disposición del usuario.
- Fácil adaptación de este producto: de fácil acomodo (HTML)

### **Desventajas**

- El AUP es un producto muy pesado en relación al RUP.
- Como es un proceso simplificado, muchos desarrolladores eligen trabajar con el RUP, por tener a disposición más detalles en el proceso.

## <span id="page-34-0"></span>**2.2 Lenguaje Unificado de Modelado (UML)**

<span id="page-34-1"></span>**2.2.1. Definición de UML**

UML es ante todo un lenguaje. Un lenguaje proporciona un vocabulario y unas reglas para permitir una comunicación. En este caso, este lenguaje se centra en la representación gráfica de un sistema, e indica cómo crear y leer los modelos, pero no dice cómo crearlos.

Los objetivos de UML son muchos, pero se pueden sintetizar en funciones:

- o Visualizar: UML permite expresar de una forma gráfica un sistema de forma que otro lo puede entender.
- o Especificar: UML permite especificar cuáles son las características de un sistema antes de su construcción.
- o Construir: A partir de los modelos especificados se pueden construir los sistemas diseñados.
- o Documentar: Los propios elementos gráficos sirven como documentación del sistema desarrollado que pueden servir para su futura revisión.

Aunque UML está pensado para modelar sistemas complejos con gran cantidad de software, el lenguaje es lo suficientemente expresivo como para modelar sistemas que no son informáticos, como flujos de trabajo (*workflow* ) en una empresa, diseño de la estructura de una organización y por supuesto, en el diseño de hardware.

Un modelo UML está compuesto por tres clases de bloques de construcción:

- o Elementos: Los elementos son abstracciones de cosas reales o ficticias (objetos, acciones, etc.)
- o Relaciones: relacionan los elementos entre sí.
- o Diagramas: Son colecciones de elementos con sus relaciones.

### <span id="page-35-0"></span>**2.2.2 Diagramas UML**

Un diagrama es la representación gráfica de un conjunto de elementos con sus relaciones. En concreto, un diagrama ofrece una vista del sistema a modelar.
Para poder representar correctamente un sistema, UML ofrece una amplia variedad de diagramas para visualizar el sistema desde varias perspectivas. UML incluye los siguientes diagramas:

- Diagrama de Clases: Muestra una colección de elementos de modelado declarativo (estáticos), tales como clases, tipos y sus contenidos y relaciones.
- Diagrama de Componentes: Representa los componentes que componen una aplicación, sistema o empresa. Los componentes contienen relaciones, interacciones y sus interfaces públicas.
- Diagrama de Estructura de Composición: Representa la estructura interna de un clasificador (tal como una clase, un componente o un caso de uso), incluyendo los puntos de interacción del clasificador con otras partes del sistema.
- Diagrama de Despliegue Físico: Un diagrama de despliegue físico muestra cómo y dónde se desplegará el sistema. Las máquinas físicas y los procesadores se representan como nodos y la construcción interna puede ser representada por nodos o artefactos embebidos. Como los artefactos se ubican en los nodos para modelar el despliegue del sistema, la ubicación es guiada por el uso de las especificaciones de despliegue.
- Diagrama de Objetos: Diagrama que presenta los objetos y sus relaciones en un punto del tiempo. Un diagrama de objetos se puede considerar como un caso especial de un diagrama de clases o un diagrama de comunicaciones.
- Diagrama de Paquetes: Un diagrama que presenta cómo se organizan los elementos de modelado en paquetes y las dependencias entre ellos, incluyendo importaciones y extensiones de paquetes.
- Diagrama de Actividades: Representa los procesos de negocios de alto nivel, incluidos el flujo de datos. También

puede utilizarse para modelar lógica compleja y/o paralela dentro de un sistema.

- Diagrama de Comunicaciones: (anteriormente: Diagrama de Colaboraciones). Es un diagrama que enfoca la interacción entre líneas de vida, donde es central la arquitectura de la estructura interna y cómo ella se corresponde con el paso de mensajes. La secuencia de los mensajes se da a través de un esquema de numerado de la secuencia.
- Diagrama de Revisión de la Interacción: Los Diagramas de Revisión de la Interacción enfocan la revisión del flujo de control, donde los nodos son Interacciones u Ocurrencias de Interacciones. Las Líneas de Vida de los Mensajes no aparecen en este nivel de revisión
- Diagrama de Secuencias: Un diagrama que representa una interacción, poniendo el foco en la secuencia de los mensajes que se intercambian, junto con sus correspondientes ocurrencias de eventos en las Líneas de Vida.
- Diagrama de Máquinas de Estado: Un diagrama de Máquina de Estados ilustra cómo un elemento, muchas veces una clase, se puede mover entre estados que clasifican su comportamiento, de acuerdo con disparadores de transiciones, guardias de restricciones y otros aspectos de los diagramas de Máquinas de Estados, que representan y explican el movimiento y el comportamiento.
- Diagrama de Tiempos: El propósito primario del diagrama de tiempos es mostrar los cambios en el estado o la condición de una línea de vida (representando una Instancia de un Clasificador o un Rol de un clasificador) a lo largo del tiempo lineal. El uso más común es mostrar el cambio de estado de un objeto a lo largo del tiempo, en respuesta a los eventos o estímulos aceptados. Los eventos que se reciben se anotan a

medida que muestran cuándo se desea mostrar el evento que causa el cambio en la condición o en el estado.

 Diagrama de Casos de Uso: Un diagrama que muestra las relaciones entre los actores y el sujeto (sistema), y los casos de uso.

(Aplicaciones en Capas, 2013) (Manual de Umbrello UML Modeller, 2013) (Manual de Umbrello UML Modeller, 2013).

### **2.3. Modelo tres capas de una Aplicación Web**

La arquitectura basada en capas se enfoca en la distribución de roles y responsabilidades de forma jerárquica proveyendo una forma muy efectiva de separación de responsabilidades. El rol indica el modo y tipo de interacción con otras capas, y la responsabilidad indica la funcionalidad que está siendo desarrollada.

Por ejemplo, una aplicación web típica está compuesta por una capa de presentación (funcionalidad relacionada con la interfaz de usuario), una capa de negocios (procesamiento de reglas de negocios) y una capa de datos (funcionalidad relacionada con el acceso a datos), tal como se muestra en la Figura 2.3.

El estilo de arquitectura basado en capas se identifica por las siguientes características:

- Describe la descomposición de servicios de forma que la mayoría de la interacción ocurre solamente entre capas vecinas.
- Las capas de una aplicación pueden residir en la misma máquina física (misma capa) o puede estar distribuido sobre diferentes computadores (n-capas).
- Los componentes de cada capa se comunican con otros componentes en otras capas a través de interfaces muy bien definidas.

 Este modelo ha sido descrito como una "pirámide invertida de re-uso" donde cada capa agrega responsabilidad y abstracción a la capa directamente sobre ella.

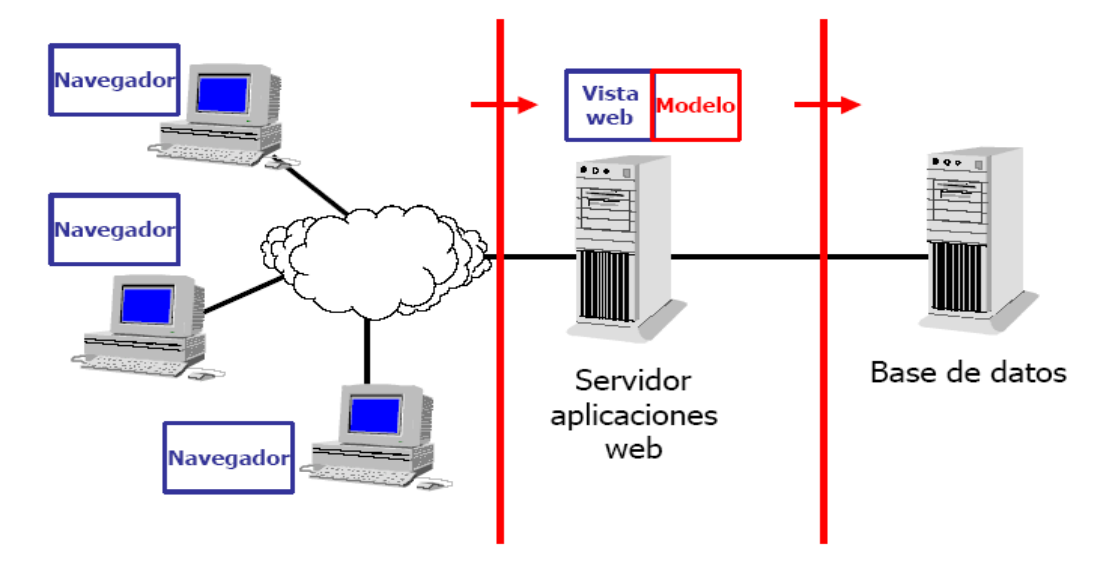

Figura 2. 3 Arquitectura Web en Tres Capas

# **2.4. Seguridades en Aplicaciones Web**

Las aplicaciones Web deben cumplir con las siguientes características de seguridad:

- Disponibilidad: Propiedad o característica de los activos, consistente en que las entidades o procesos autorizados tienen acceso a los mismos cuando lo requieren.
- Autenticidad: Propiedad o característica consistente en que una entidad es quien dice ser o bien que garantiza la fuente de la que proceden los datos
- Integridad: Propiedad o característica consistente en que el activo de información no ha sido alterado de manera no autorizada.
- Confidencialidad: Propiedad o característica consistente en que la información ni se pone a disposición, ni se revela a individuos, entidades o procesos no autorizados.
- Trazabilidad: Propiedad o característica consistente en que las actuaciones de una entidad pueden ser imputadas exclusivamente a dicha entidad.

### **2.4.1 Medidas de prevención contra las vulnerabilidades**

El análisis de las vulnerabilidades potenciales es un objetivo básico para el incremento de la seguridad en las aplicaciones web, que en ocasiones es subestimado como factor de riesgo crítico. El mantener parámetros que no son verificados, roles sin controlar, desbordamientos que se producen en la memoria son algunas de las situaciones que pueden provocar brechas de seguridad en las aplicaciones.

Los desarrollos que se realizan comercialmente presentan las mismas deficiencias. De ahí, que necesiten una actualización constante para asegurar la reparación de bugs que se van encontrando en el tiempo de vida de las aplicaciones. Con frecuencia, se asemeja la seguridad de una aplicación con la seguridad de la plataforma donde se ejecuta. El esfuerzo que se realice para aumentar la seguridad tanto a nivel de desarrollo como de diseño, debe de ser un esfuerzo a nivel de grupo. Hay que incluir en el desarrollo un compromiso para el aseguramiento de las aplicaciones. Los servidores de producción y los otros sistemas deben mantenerse regularmente con las últimas firmas para garantizar que están libres de vulnerabilidades a nivel de sistema. Se recomienda seguir las siguientes indicaciones destinadas a mantener una aplicación alejada de las vulnerabilidades:

 **Entornos de trabajo diferenciados.** Es muy aconsejable mantener entornos separados del de producción. Los entornos de calidad y de desarrollo son frecuentemente manipulados por lo que entrarán en conflicto con los datos mostrados por producción. Es primordial que sus entornos estén bien diferenciados, a ser posible mediante un cortafuego. Esta situación es prioritaria cuando el entorno de producción es una zona interna o de transición y accesible desde Internet. Si el entorno de producción tramita y ejecuta procesos, hay que asegurar los mismos, tanto a nivel de sistema como de aplicación antes de incluir nuevos procesos. Este principio hay que mantenerlo cada vez que se actualice o mejore.

- **Distribución de las actualizaciones.** Con cierta frecuencia las aplicaciones realizan actualizaciones para cubrir posibles deficiencias que se detectan a lo largo del ciclo de vida de la aplicación. Dependiendo del carácter de estas aplicaciones, si son externas, las actualizaciones son inmediatas, si son internas se debe además examinar el código de las aplicaciones creadas internamente e introducir las actualizaciones o nuevas versiones a medida que vaya siendo necesario.
- **Contramedidas temporales.** Es necesario realizar un protocolo de respuesta ante posibles situaciones que entrañen riesgo para las aplicaciones. En este protocolo se pueden indicar acciones a realizar en función de la gravedad del riesgo detectado (cerrar puertos, bloquear direcciones, routers, etc.). Es muy importante, para lograr eficiencia en la respuesta, saber interpretar los efectos que delimitan el riesgo y mantener a todo el equipo de trabajo involucrado plenamente e informado del protocolo de respuesta ante la activación del mismo.
- **Modo de Fallos**. Se debe disponer de un plan que permita mantener en funcionamiento el proceso crítico, si se da la situación de que una aplicación falle. Es decir, debe de permitir una transacción que permita enrutarse, de forma ajena a la aplicación, o bien permitir realizar de forma manual las funciones descritas en la aplicación. Lo más importante es mantener el criterio de " cierre ante fallo". Una aplicación no debe abrirse si detecta un fallo. Si lo hace, corre el riesgo de permitir todo tipo de acciones en el sistema. Las aplicaciones o sus comprobaciones internas siempre deben cerrarse al fallar.
- **Conocimiento de desarrolladores y políticas.** Es muy importante que todas las personas involucradas en un desarrollo tengan el conocimiento necesario de las herramientas disponibles y de las políticas necesarias para crear códigos seguros. Las políticas de

seguridad deben de ser generales, por lo tanto deben de mantenerse en un nivel que permita aplicarse al global del conjunto de proyectos.

### **2.5. Ventajas de una Aplicación Web**

- Compatibilidad multiplataforma: las diferentes tecnologías utilizadas para el desarrollo de aplicaciones web como PHP, Java, AJAX, JavaScript, MySQL, PostgreSQL, SQLServer y Oracle permiten un desarrollo efectivo y robusto de las mismas, por lo cual pueden ser ejecutadas en los principales sistemas operativos sin ninguna restricción, a diferencia del software de escritorio en donde debe existir una versión instalable diferente para cada uno de ellos.
- Menos requerimientos de hardware: las aplicaciones web consumen menos recursos hardware de un computador que los programas instalados localmente, en cuanto a memoria RAM y espacio en disco duro. Esto se debe a que las aplicaciones se alojan y ejecutan en los servidores del proveedor o de la empresa, dejando más espacio para correr múltiples aplicaciones al mismo tiempo, sin deteriorar el rendimiento de los equipos del usuario final.
- Acceso inmediato: dado que las aplicaciones web no necesitan ser descargadas, instaladas y configuradas en cada uno de los equipos, un usuario puede acceder de forma remota mediante un navegador Web y comenzar a trabajar sin importar la configuración y el hardware de su equipo.
- Múltiples usuarios concurrentes: las aplicaciones web pueden ser utilizadas por múltiples usuarios al mismo tiempo, con lo cual diferentes usuarios pueden ver e incluso editar toda la información de manera conjunta.
- Información en línea: las aplicaciones web permiten acceder a la información almacenada en los servidores desde un computador conectado a Internet o a su red local de una forma segura, por lo cual

puede disponer de la misma en sus desplazamientos y desde cualquier lugar del mundo, dado que cuenta con una información centralizada almacenada en bases de datos remotas.

- Información más segura: dado que la información se almacena de forma centralizada y a las copias de seguridad de los servidores, los usuarios van a tener mucho menos riesgo de perder sus datos ocasionado por un daño en sus discos duros o un virus en su computador.
- Menos errores y fallas (bugs): las aplicaciones web son menos propensas a crear problemas técnicos debido a conflictos con el software, hardware o con otras aplicaciones existentes. Con las aplicaciones web todos los usuarios utilizan la misma versión y por ende los posibles bugs pueden ser corregidos tan pronto como sean descubiertos, y ningún usuario habrá actualizado individualmente la aplicación.
- Facilidad de actualización: cuando una aplicación web debe ser actualizada este procedimiento (Internet Ya, 2013) se realiza una vez para todos los usuarios, por lo cual no es necesario que cada usuario tome acciones pro-activas que interfieran con sus hábitos de trabajo al iniciar nuevas descargas y procedimientos de instalación individuales.

## **2.6. Desventajas de una Aplicación Web** (Alegsa, 2013)

- Las aplicaciones web requieren navegadores web totalmente compatibles para funcionar. Incluso muchas veces requieren las extensiones apropiadas y actualizadas para operar.
- Muchas veces requieren una conexión a internet para funcionar, si la misma se interrumpe, no es posible utilizarla más. De todas maneras, en ocasiones, pueden ser descargadas e instaladas localmente para su uso offline.
- Muchas no son de código abierto, perdiendo flexibilidad.
- La aplicación web desaparece si así lo requiere el desarrollador o si el mismo se extingue. Las aplicaciones tradicionales, en general, pueden seguir usándose en esos casos.
- El usuario, en general, no tiene libertad de elegir la versión de la aplicación web que quiere usar. Un usuario podría preferir usar una versión más antigua, hasta que la nueva sea probada.
- En teoría, el desarrollador de la aplicación web puede rastrear cualquier actividad que el usuario haga. Esto puede traer problemas de privacidad.

### **2.7. Herramientas, lenguajes de programación y servicios**

### **2.7.1. Microsoft Visual Studio Express Edition**

Es un programa de desarrollo en entorno de desarrollo integrado (IDE, por sus siglas en inglés) para sistemas operativos Windows desarrollado y distribuido por Microsoft Corporation. Soporta varios lenguajes de programación tales como Visual C++, Visual C#, Visual J#, ASP.NET y Visual Basic.NET, aunque actualmente se han desarrollado las extensiones necesarias para muchos otros. Es de carácter gratuito.

### **2.7.2. Microsoft SQL Server 2008 Express**

Es una plataforma de base de datos que se basa en Microsoft SQL Server. SQL Server Express facilita el desarrollo de aplicaciones controladas por datos con gran variedad de funciones, que mejoran la seguridad del almacenamiento y se implementan con rapidez.

### **2.7.3. Internet Information Services o IIS**

Es un servidor web y un conjunto de servicios para el sistema operativo Microsoft Windows. Originalmente era parte del Option Pack para Windows NT. Este servicio convierte a una PC en un servidor web para Internet o una intranet, es decir que en las computadoras que tienen este servicio instalado se pueden publicar páginas web tanto local como remotamente.

### **2.7.4. JavaScript**

Es un lenguaje de programación interpretado, dialecto del estándar ECMAScript. Se define como orientado a objetos, basado en prototipos, imperativo, débilmente tipado y dinámico. Se utiliza principalmente en su forma del lado del cliente.

#### **2.7.5. Lenguaje C#**

Es un lenguaje de programación que se ha diseñado para generar diversas aplicaciones que se ejecutan en .NET Framework. C# es simple, eficaz, con seguridad de tipos y orientado a objetos. Las numerosas innovaciones de C# permiten desarrollar aplicaciones rápidamente y mantener la expresividad y elegancia de los lenguajes de estilo de C.

### **2.7.6. Transact-SQL (T-SQL)**

Es una extensión al SQL de Microsoft y Sybase. SQL, que frecuentemente se dice ser un Lenguaje de Búsquedas Estructurado (por sus siglas en inglés), es un lenguaje de cómputo estandarizado, desarrollado originalmente por IBM para realizar búsquedas, alterar y definir bases de datos relacionales utilizando sentencias declarativas.

### **2.7.7. Windows Server 2003**

Es un sistema operativo de la familia Windows de la marca Microsoft para servidores que salió al mercado en el año 2003. Está basada en tecnología NT y su versión del núcleo NT es la 5.

# **CAPÍTULO 3**

En este capítulo se van a desarrollar los módulos de Administración, Académico y DOBE del Sistema de Gestión Académica para el colegio militar Abdón Calderón No. 10, siguiendo las fases y flujos del Proceso Unificado Ágil (AUP).

## **3.1. Fase de Inicio**

Objetivo: Identificar el alcance inicial del proyecto, proveer una arquitectura potencial para el sistema, y obtener un financiamiento inicial del proyecto y la aceptación de los stakeholders.

## **3.1.1. Alcance**

Desarrollo e implementación de los módulos de Administración, Académico y DOBE del Sistema de Gestión Académica para el colegio militar Abdón Calderón No. 10, a ser desarrollados en un ambiente Web.

### **3.1.1.1. Alcance del Módulo de Administración**

El módulo permitirá parametrizar las opciones de seguridad como: tiempo de vigencia de la contraseña, tamaño mínimo de contraseña, Intentos fallidos de conexión.

- El módulo permitirá llevar un registro histórico de las contraseñas generadas por los usuarios.
- El módulo permitirá gestionar módulos, formularios, perfiles y asociarlos a los perfiles para que los usuarios tengan acceso a ellos.
- El módulo permitirá gestionar perfiles, usuarios, dar acceso y permisos para los módulos a desarrollar.

### **3.1.1.2. Alcance del Módulo Académico**

 El módulo permitirá gestionar la ubicación (país, provincia, cantón, barrio) para los estudiantes, docentes, familiares.

- El módulo permitirá parametrizar información demográfica de los estudiantes, personal, familiares como: estado civil, instrucción, tipo domicilio, tipo sangre, etc.
- El módulo permitirá realizar la gestión de los estudiantes para cada año lectivo.
- El módulo permitirá gestionar la estructura para el año lectivo como son la gestión de cursos, materias, paralelos, docentes, estudiantes, horarios de clase.
- El módulo permitirá realizar el registro de las notas de los estudiantes para cada año lectivo.
- El módulo permitirá realizar el cierre del año lectivo, una vez cerrado el año lectivo, ya no se podrán hacer modificaciones, la información solamente será de lectura.

# **3.1.3. Alcance del Módulo DOBE**

- El módulo permitirá gestionar la ficha psicológica de los estudiantes.
- El módulo permitirá realizar seguimiento de los casos asignados a los psicólogos así como las terapias que los estudiantes deben seguir.
- El módulo permitirá visualizar reportes de los 3 módulos desarrollados.

Siguiendo el proceso, a continuación se identifican los requerimientos, los casos de uso y las entidades del negocio.

## **3.1.2. Especificación de Requerimientos IEEE 830**

- **3.1.2.1. Definiciones, Acrónimos y Abreviaturas.**
- **3.1.2.2. Definiciones**
- **Administrador**: Encargado del control total del sistema, tiene acceso a todos los módulos y configuraciones del sistema, esta persona por lo general es un especialista en sistemas de información.
- **Usuario**: Persona que utilizaría la aplicación de acuerdo al nivel de autorización dado por el administrador del sistema o incluso por un súper usuario, esto se puede lograr debido a la alta parametrización del sistema.
- **Docente**: Personal encargado del pase de notas. Este usuario tendrá acceso a los cursos – paralelos en los cuales es profesor.
- **Estudiante**: es el actor principal de la aplicación, todos los procesos están en base a este usuario, es un usuario que será creado por el administrador del sistema.
- **Familiar**: Usuario que podrá llevar un control de las actividades de los estudiantes, de igual manera que los otros usuarios también tendrá un usuario y contraseña.
- **Año lectivo**: Es la configuración del inicio del año, días, horas, estructura del nuevo año lectivo.
- **Cierre de año**: cuando el año lectivo ha terminado, todos los procesos serán cerrados y ya no podrán hacer más cambios en este.
- **Horario de clases**: materias que serán dictadas en un día y hora específicos por un docente en un curso paralelo.
- **Ubicación**: proceso de asignar el país, provincia, cantón, parroquia y barrio a un estudiante, docente, familiar así como asignar uno o varios números telefónicos.
- **Círculo Familiar**: compuesto por padre, madre, hermanos o familiares cercanos al estudiante, un familiar debe ser asignado como representante del estudiante.

## **3.1.2.3. Acrónimo**

- **ASPNET:** Es un framework para aplicaciones web desarrollado. Es usado por programadores para construir sitios web dinámicos.
- **ASPX:** Active server page, extensión de archivo de las paginas construidas por ASPNET.
- **AUP:** Agile Unified Process, proceso unificado ágil.
- **BDD** (Base de Datos)
- **DDL:** Lenguaje de definición de datos (Data Definition Language) es un lenguaje proporcionado por el sistema de gestión de base de datos.
- **DOBE:** Departamento de Orientación y Bienestar Estudiantil.
- **ERS:** Especificación de Requisitos de Software.
- **FTP:** File Transfer Protocol Protocolo de Transferencia de Archivos
- **GUI:** Interfaz Gráfica de Usuario.
- **HTML:** Hyper Text Mark-up Language. Lenguaje de programación para páginas web.
- **HTTP:** Protocolo de transferencia de hipertexto (HyperText Transfer Protocol) es el protocolo usado en cada transacción de la Web.
- **IEEE:** (The lnstitute of Electrical and Electronics Engineers Instituto de Ingenieros Eléctricos y Electrónicos) responsable de la creación de estándares.
- **IIS:** Servidor web de la familia de Microsoft.
- **RDBMS:** Relational Database Management System, Sistema Administrador de Bases de Datos Relacionales.
- **RUP:** Proceso Unificado Rational.
- **SQL:** Lenguaje de Consulta estructurado Structured Query Language.
- **TCP/IP:** Transfer Control Protocol / Internet Protocol (Protocolo de Control de transporte y Protocolo de Internet).
- **UML:** Lenguaje Unificado de Modelamiento (Unified Modeling Language).
- **WWW:** World Wide Web mejor conocido como web.
- **XML:** Extensible Markup Language, Lenguaje de Etiquetado Extensible. Lenguaje que ofrece un formato para la descripción de datos estructurados.

# **3.1.2.4** ANEXO A: Especificación de Requerimientos según Norma IEEE 830.

## **3.1.3. Especificación de Casos de Uso**

**3.1.3.1.** ANEXO B: Especificación de Casos de Uso y Diagramas

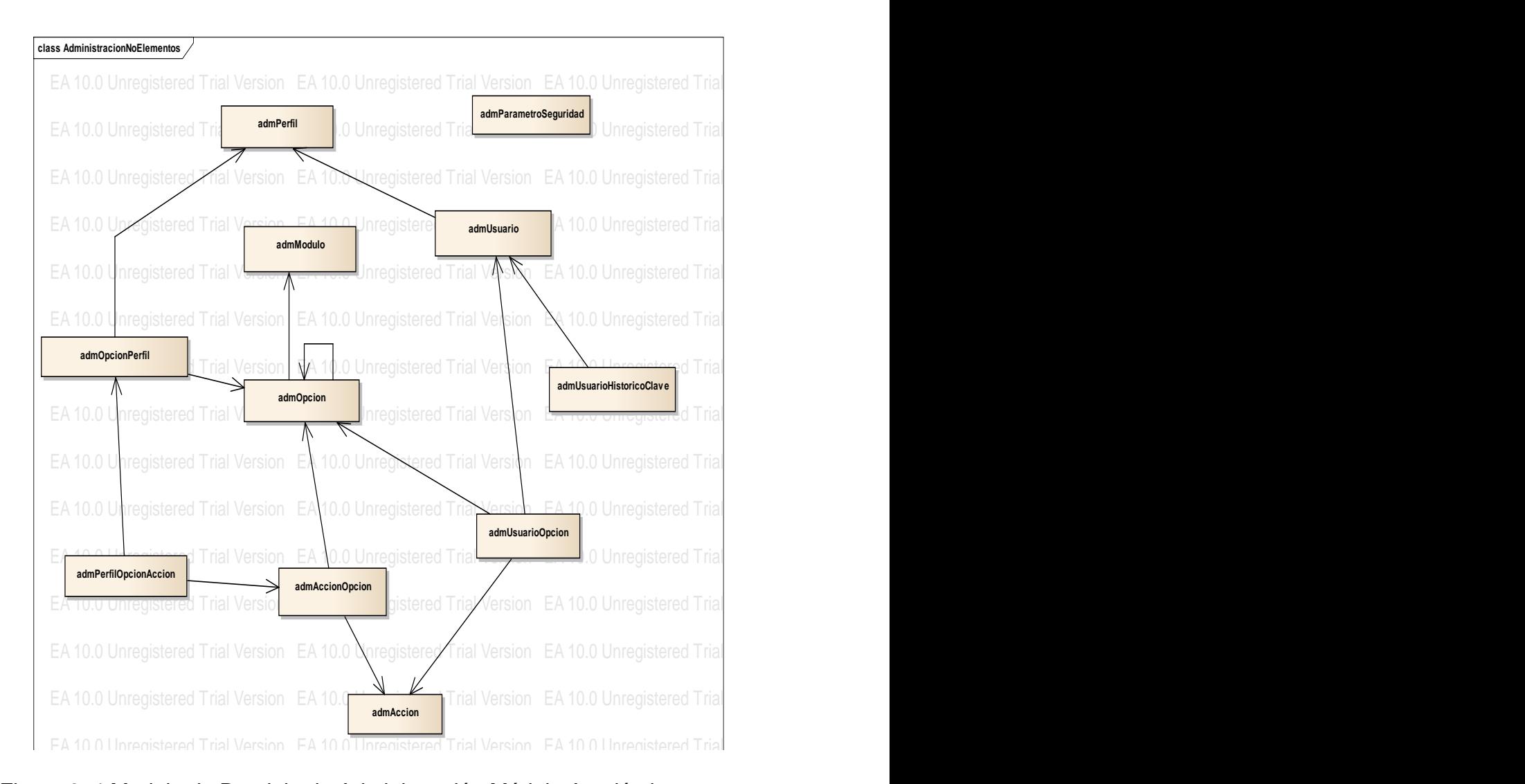

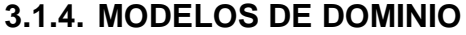

Figura 3. 1 Modelo de Dominio de Administración Módulo Académico

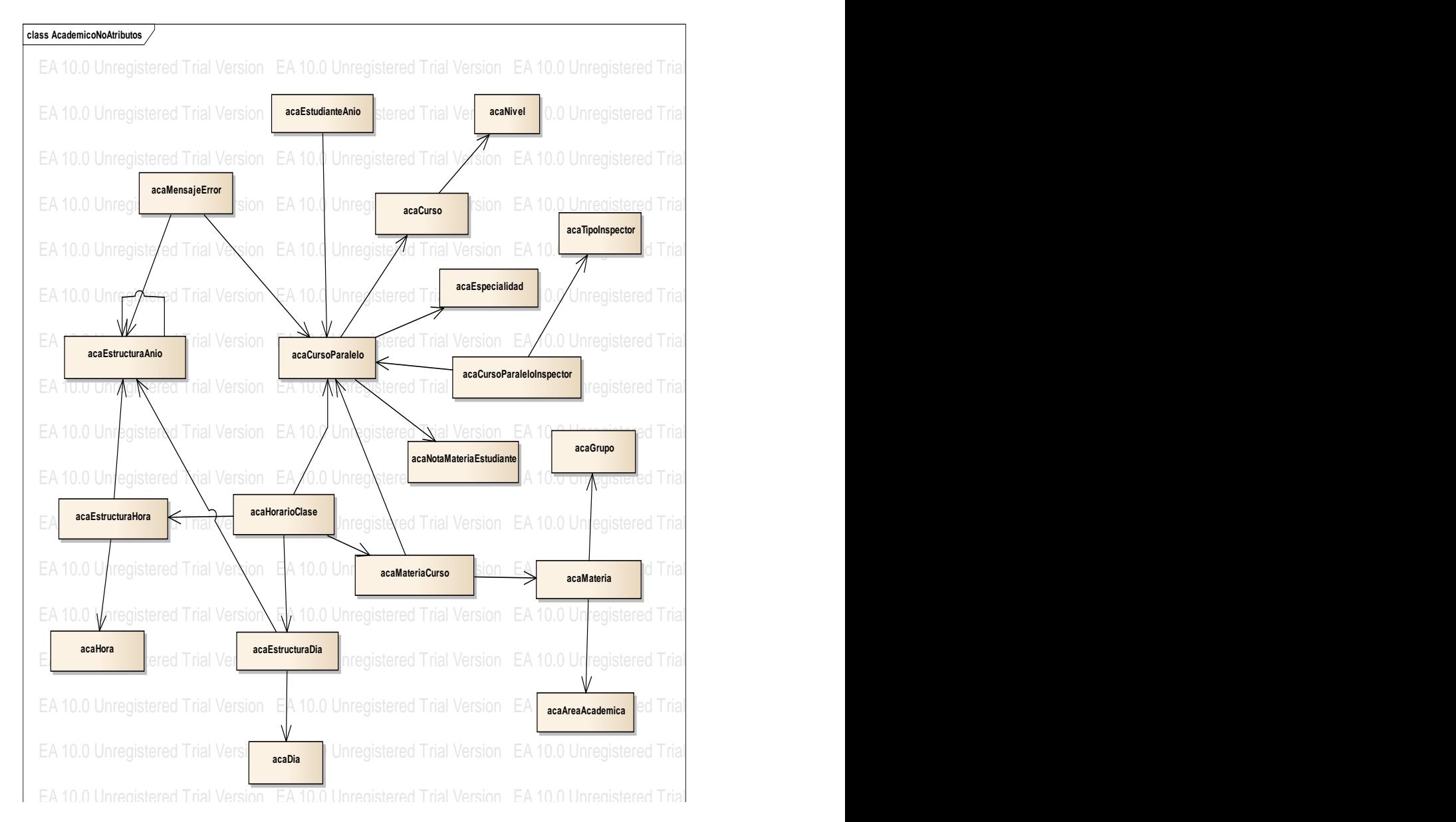

Figura 3. 2 Modelo de Dominio de Académico EA 10.0 Unregistered Trial Version EA 10.0 Unregistered Trial Version EA 10.0 Unregistered Trial Version EA 10.0 Unregistered Trial Version EA 10.0 Unregistered Trial Version EA 10.0 Unregistered Trial Version

## **3.1.4.1. Sub Módulo Secretaria**

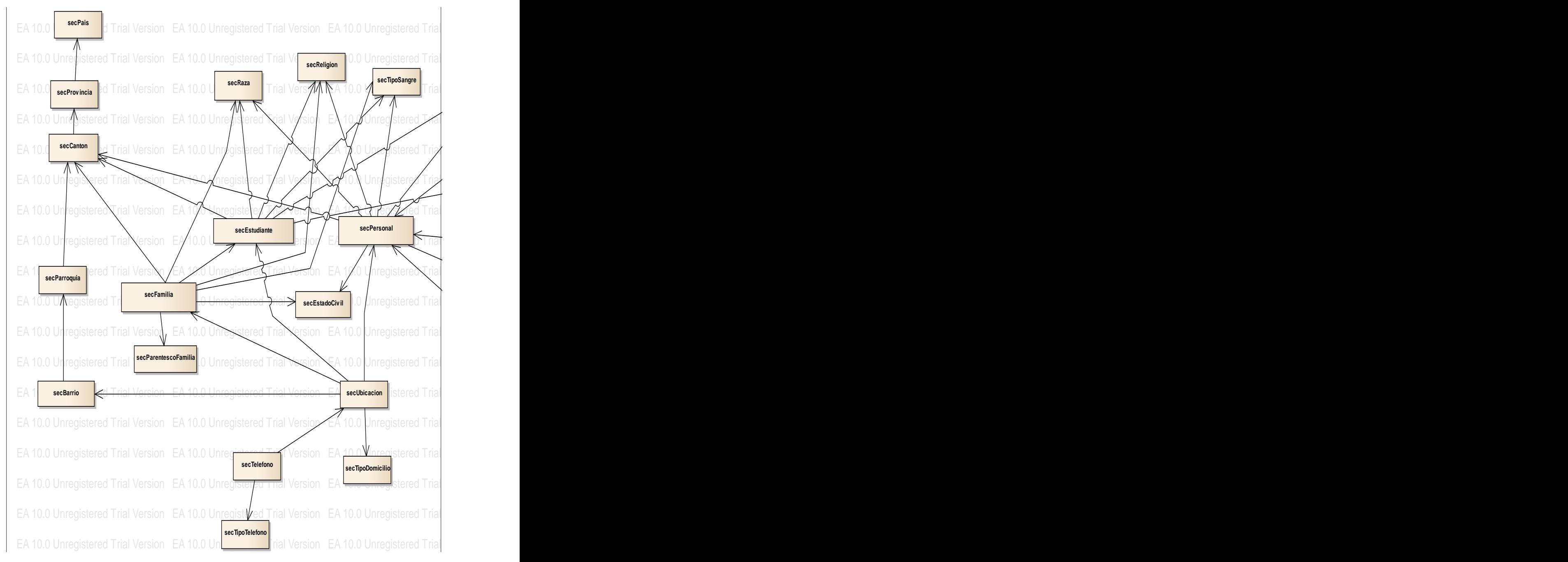

A CITY AND AND THE CAR INCLUDED CONTRACT TO A CHARGE OF A CHARGE OF A CHARGE OF CHARGE OF A CHARGE OF A CHARGE OF A CHARGE OF A CHARGE OF A CHARGE OF A CHARGE OF A CHARGE OF A CHARGE OF A CHARGE OF A CHARGE OF A CHARGE OF Figura 3. 3 Modelo de Dominio Sub Módulo Secretaria 1

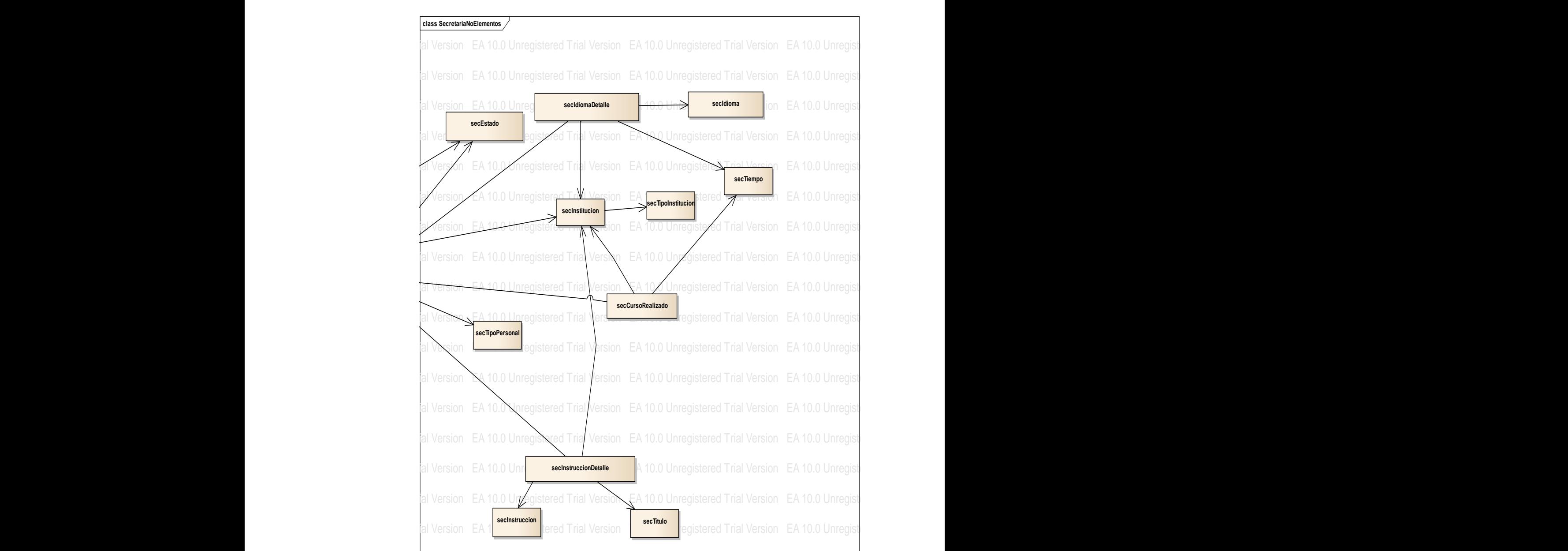

Figura 3. 4 Modelo de Dominio Sub Módulo Secretaria 2

# **3.1.4.2 Módulo DOBE**

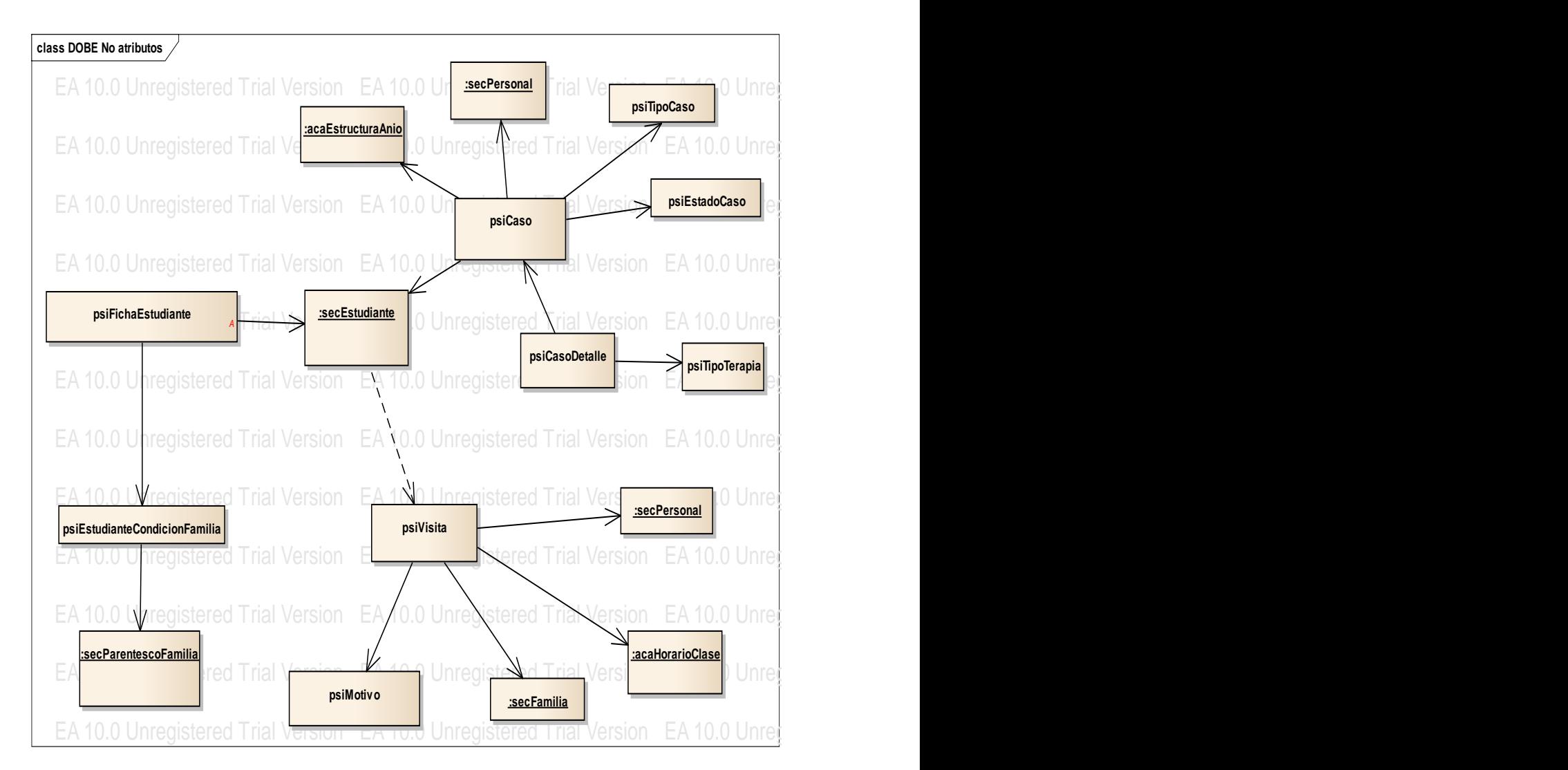

Figura 3. 5 Modelo de Dominio DOBE

# **3.1.5. Estimación de Costos y Gastos**

Cuadro 3. 1

Estimación Costos y Gastos

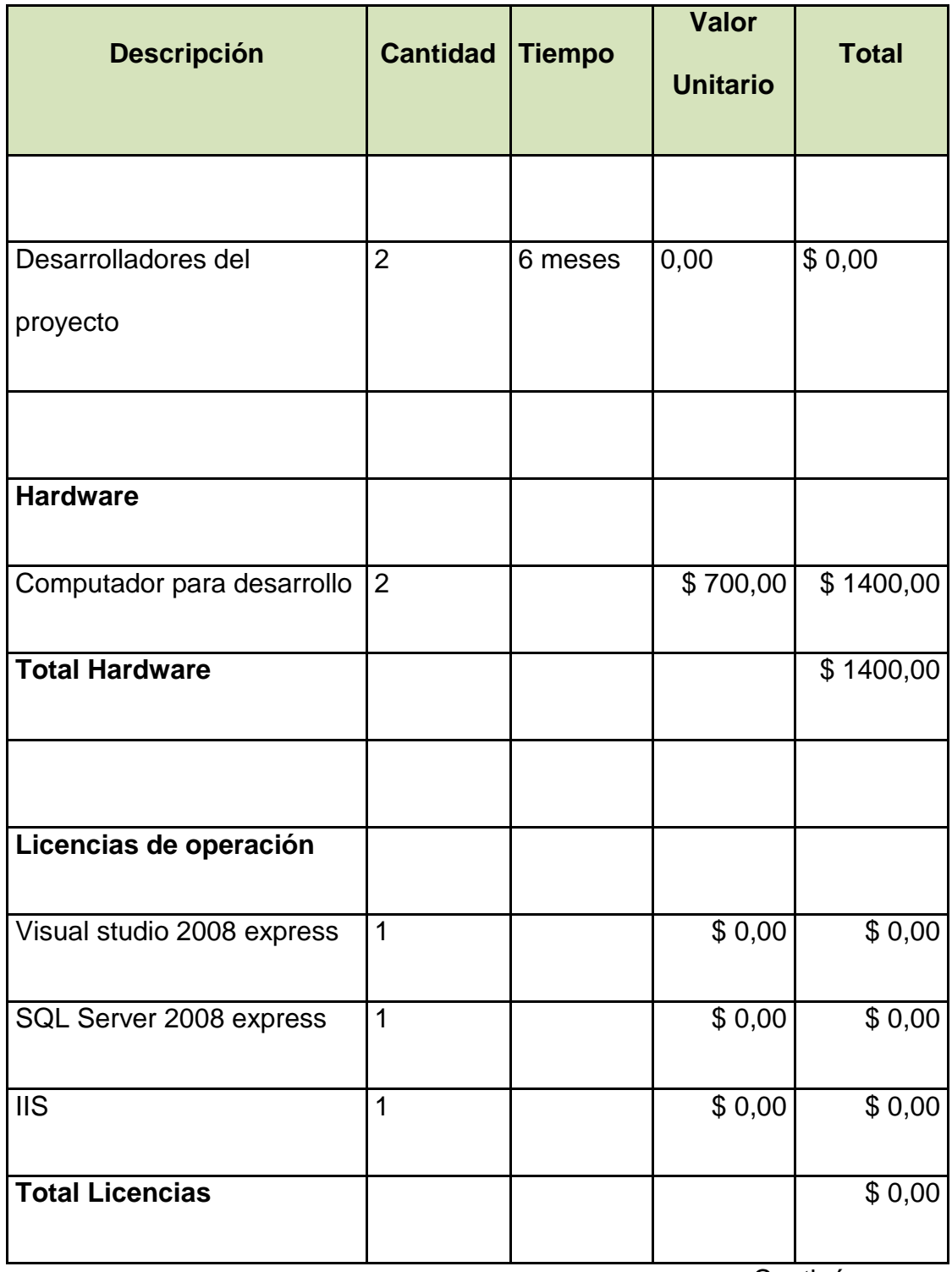

Continúa →

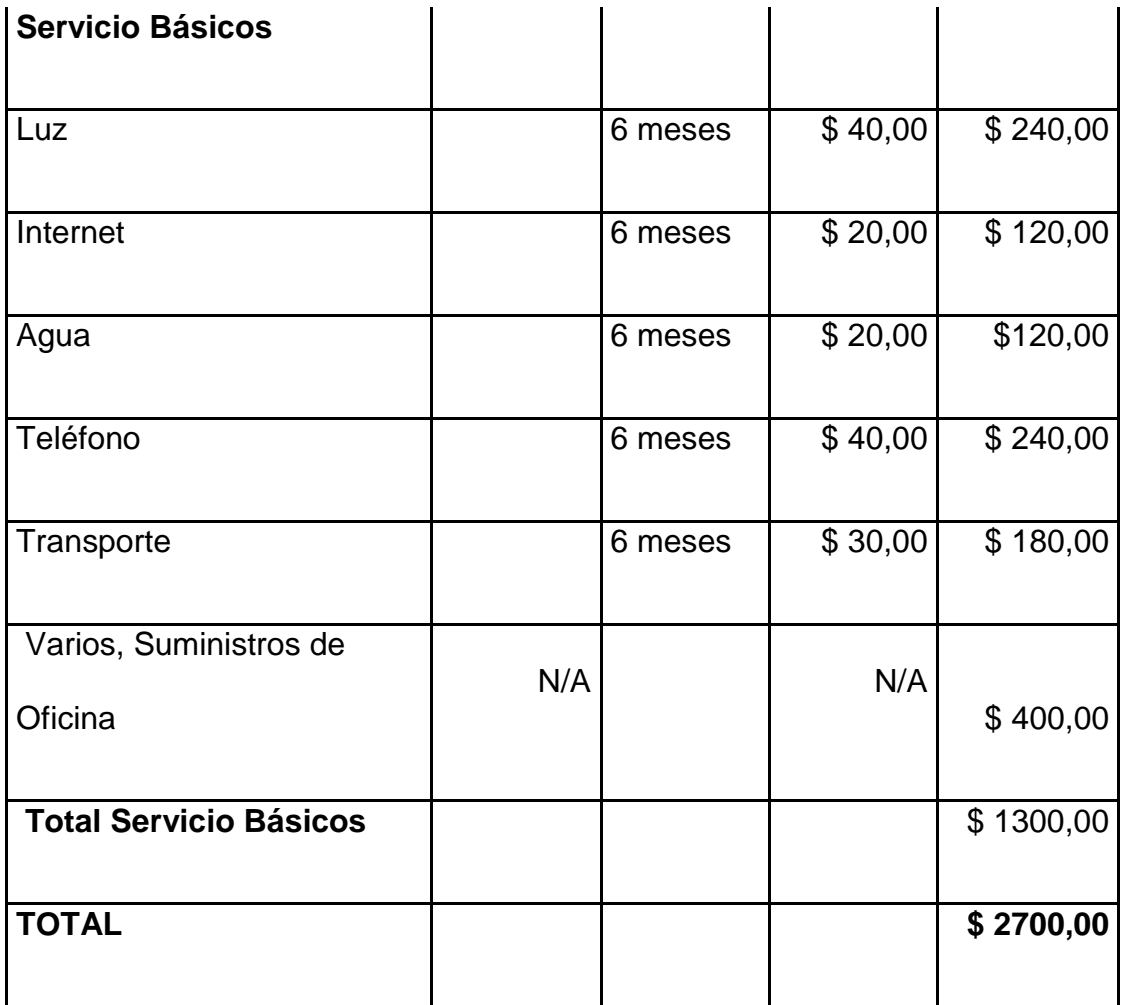

# **3.1.6. Definición de riesgos**

Tabla 3. 1

Definición de Riesgos

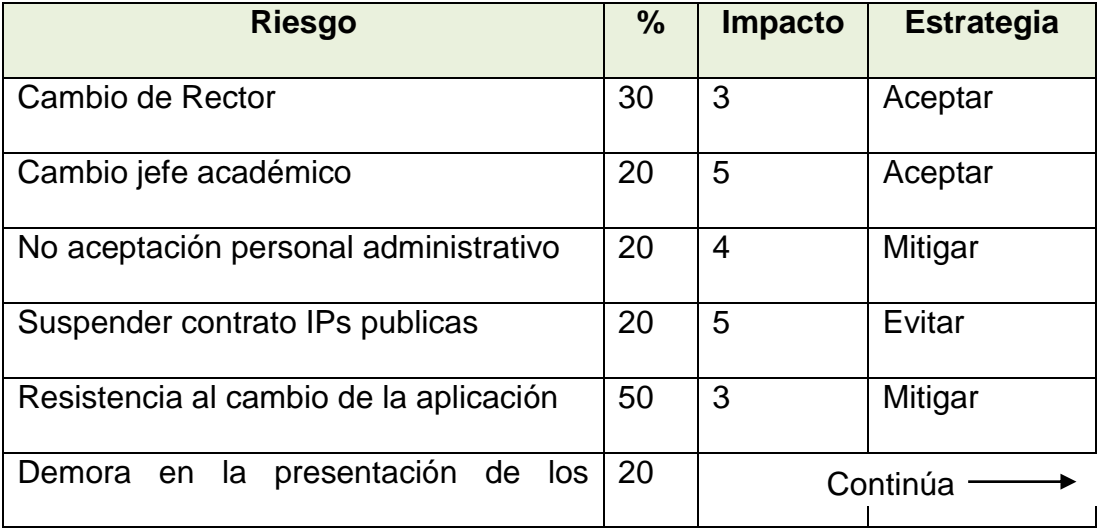

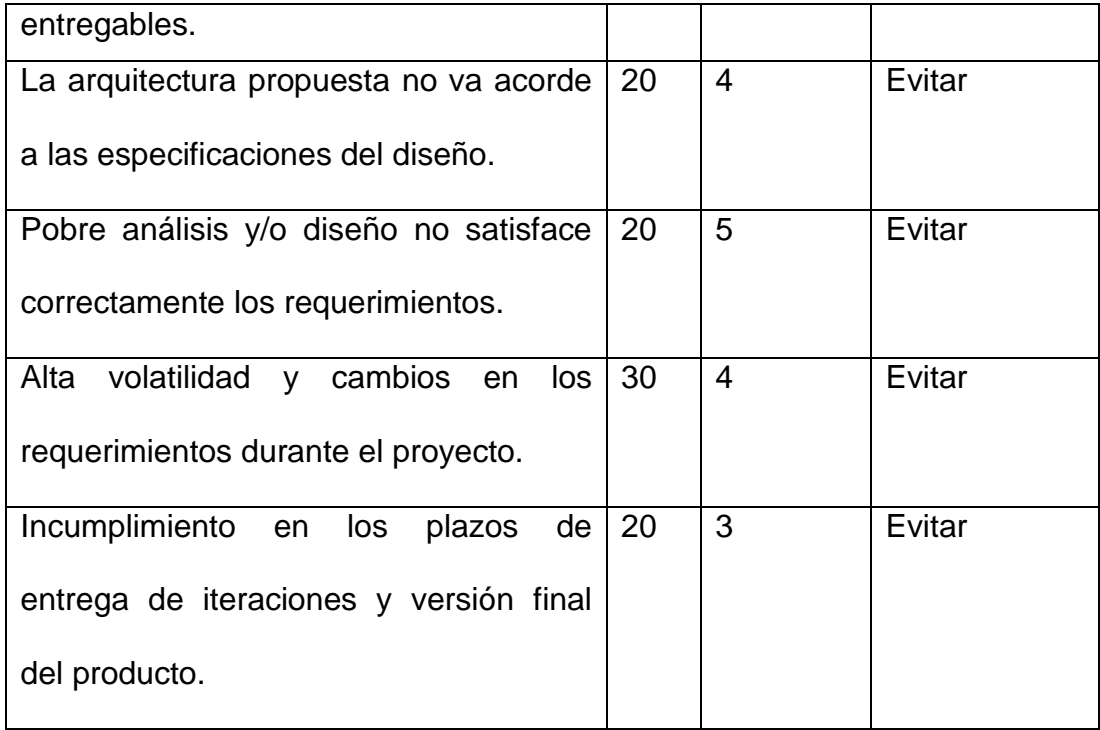

# **3.1.7. Matriz de Interesados**

Tabla 3. 2

Matriz de Interesados

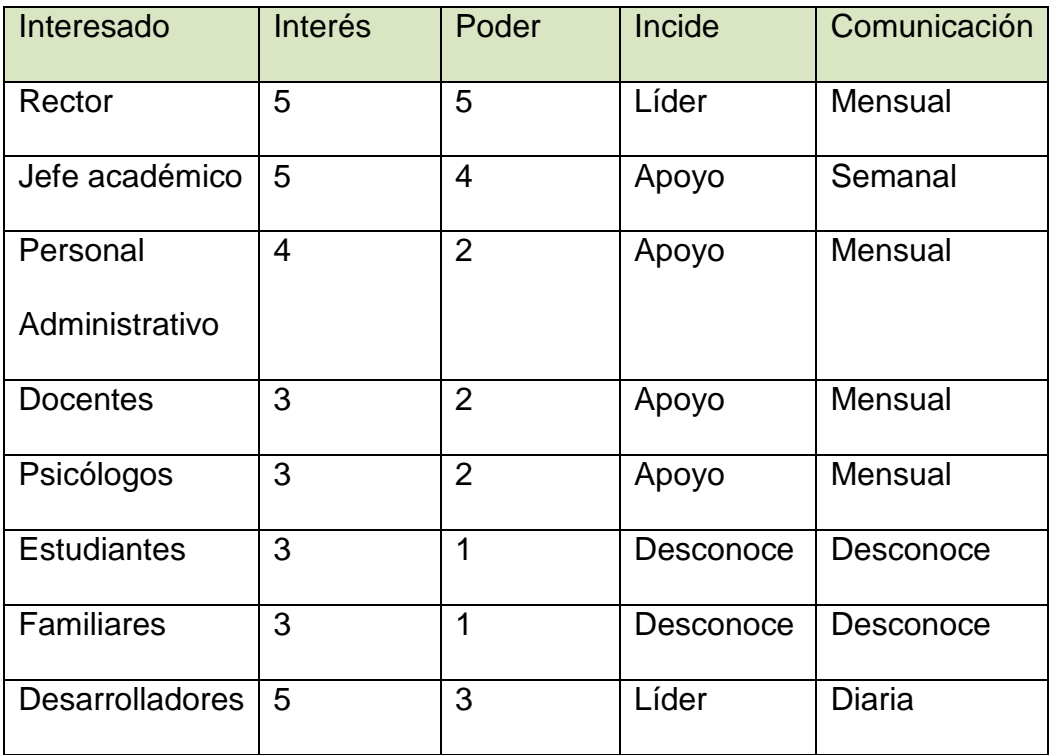

**3.1.8.** ANEXO C: Diagrama Conceptual de Base de Datos.

**3.1.9** ANEXO D: Diagrama Físico de Base de Datos.

## **3.2.Fase de Elaboración**

### **3.2.1. Objetivo: obtener la arquitectura del sistema**

Esta fase describe el diseño de la solución propuesta. Se debe justificar la elección de un patrón arquitectónico guardando una conexión con la interfaz gráfica, se identifican los patrones y estándares aceptados para el aspecto visual y la interacción grafica con el usuario.

### **3.2.2. Identificar arquitectura**

Para el desarrollo de la solución propuesta se utilizará la arquitectura en N-Capas, debido a su diseño altamente escalable ante la incorporación de nuevos módulos y funcionalidades a futuro. Además posibilita la distribución de componentes (capas) entre varios niveles de hardware, obteniendo mayor seguridad y rendimiento ante numerosas peticiones al servidor Web.

Esta arquitectura orientada a objetos no presenta obstáculos para adaptar tanto el patrón de modelo de dominio en la capa de lógica de negocio como el patrón de repositorio en la capa de acceso a datos. La arquitectura queda dividida en cuatro capas descritas a continuación (ver Figura 3.6).

### **3.2.2.1. Capa de Presentación:**

Esta capa integra los elementos de la interfaz gráfica y las clases con la lógica del comportamiento de las páginas para su interacción con el usuario. Involucra librerías CSS, JavaScript, Ajax, páginas maestras y ficheros ASPX y HTML.

### **3.2.2.2. Capa de Aplicación:**

Esta capa tiene como función delegar las solicitudes de usuario provenientes de la capa previa hacia los módulos y clases correspondientes de la Capa de Lógica de Negocio,

sin involucrar la implementación en líneas de código de dicha solicitud. Asimismo actúa como fachada para futuras implementaciones de integración con otros dispositivos, plataformas y sistemas a través de aplicaciones como servicios Web.

## **3.2.2.3. Capa de Lógica:**

Esta capa sigue la línea de trabajo de la entidad Modelo del patrón MVC. Conformada por clases cuyas funciones recaen en la implementación de la lógica de negocio atendiendo el requerimiento de usuario. Interactúa con la capa de base de datos de acuerdo con el tratamiento deseado de la información intercambiada. La codificación de la lógica de negocio sigue el patrón modelo de dominio.

### **3.2.2.4. Capa de Acceso a Datos:**

En esta capa se ubicarán las clases DAO y librerías de conexión encargadas de administrar las operaciones CRUD (Create – Read – Update – Delete) y sentencias SQL a nivel de base de datos. La codificación de esta capa sigue el patrón repositorio.

# Tabla 3. 3

Comparación requerimientos no Funcionales y Solución Propuesta

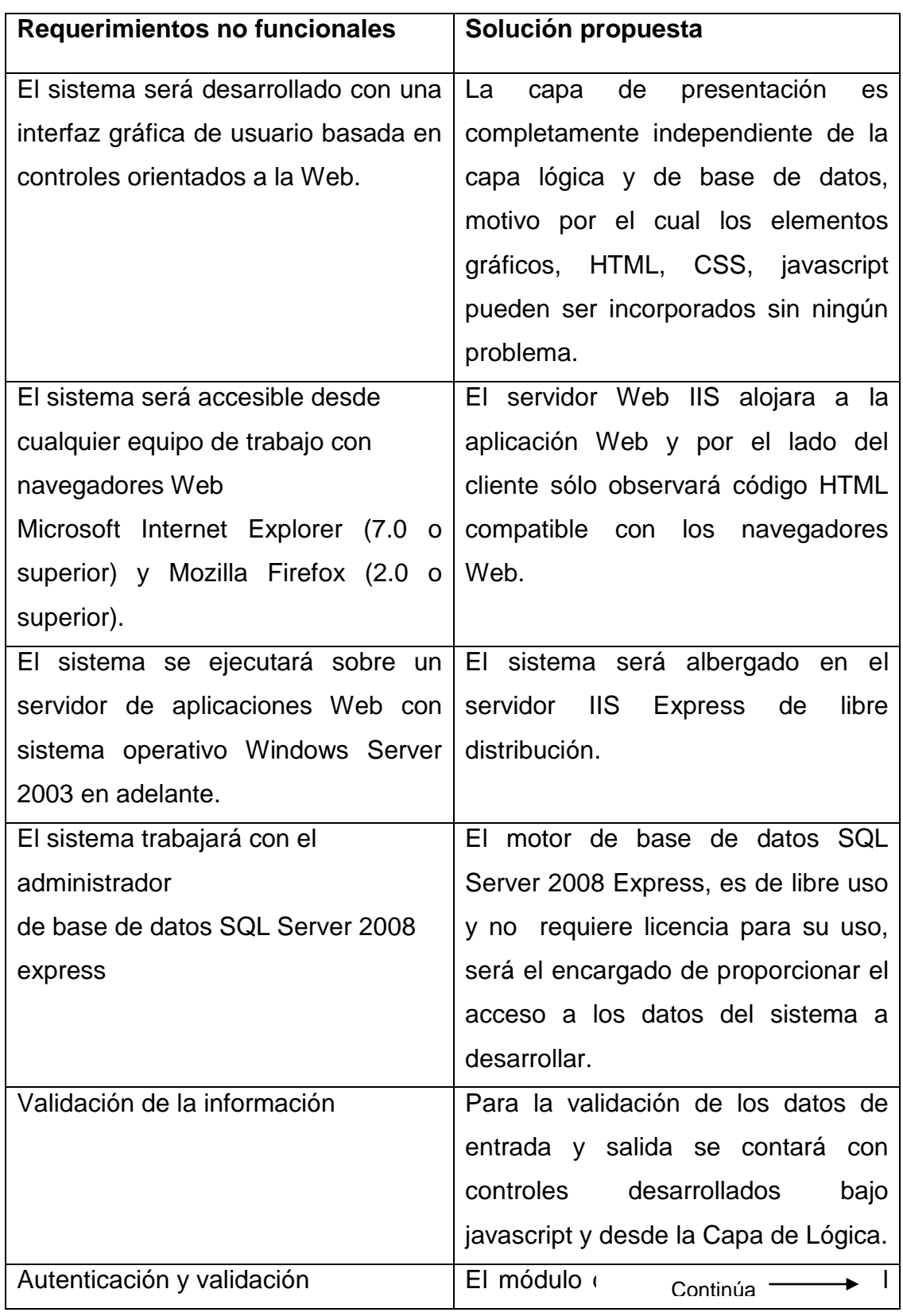

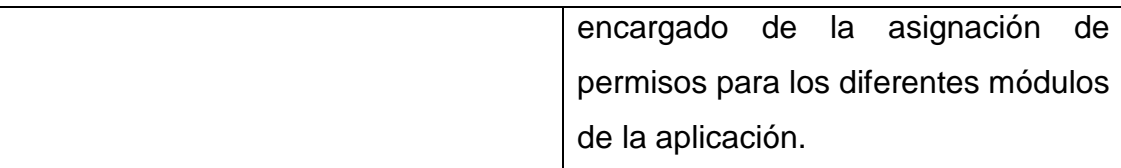

# **3.2.3 Vista Lógica**

La Figura 3.6 representa la vista lógica del software con las cuatro capas descritas, así como los principales componentes encargados de su funcionamiento.

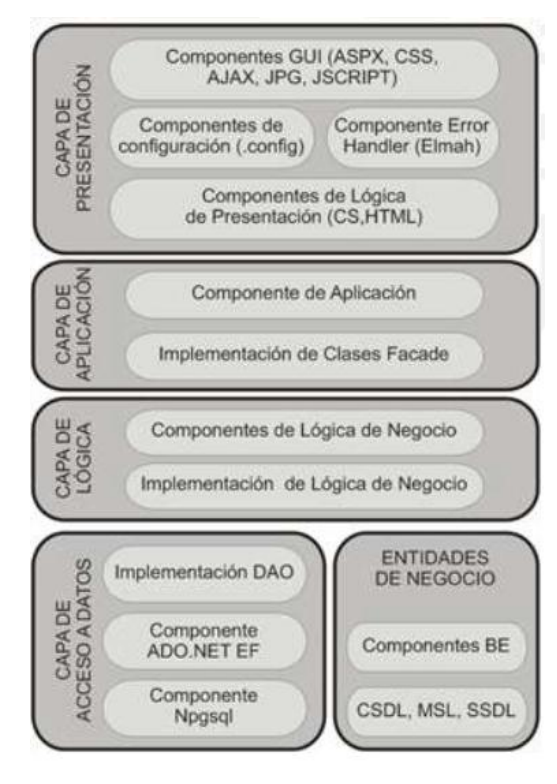

Figura 3. 6 Vista lógica del sistema

### **3.2.4. Vista de Despliegue**

A continuación la Figura 3.7 grafica la representación de las relaciones entre los nodos físicos y su localización junto con los componentes en hardware y software

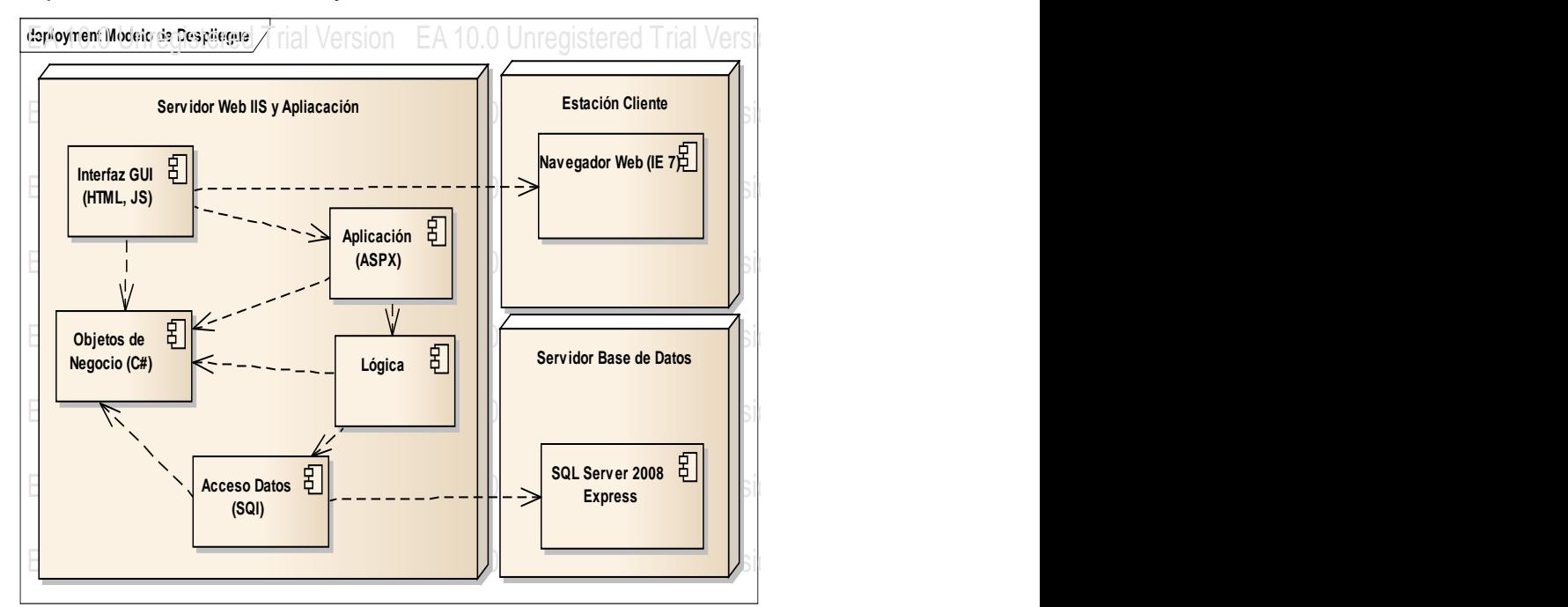

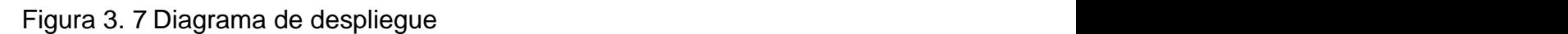

Los nodos indicados en la figura 3.7 se describen a continuación:

# **3.2.4.1.** Estación cliente: **A 10.0 Unregistered Trial Version EA** 10.0 Unregistered Trial Version EA 10.0 Unregistered Trial Version EA 10.0 Unregistered Trial Version EA 10.0 Unregistered Trial Version EA 10.0 Unregiste

Este nodo representa al navegador Web de la máquina cliente, desde el cual se realiza la conexión al sistema.

# 3.2.4.2. Servidor Web IIS y de Aplicación:

En este nodo residen los archivos del código fuente con la lógica de negocio estructurada en capas.

### **3.2.4.3. Servidor de Base de datos:**

Este nodo contiene el sistema administrador de base de datos. Interactúa con el nodo de servidor Web en su capa de acceso a datos. EA 10.0 Unregistered Trial Version EA 10.0 Unregistered Trial Version EA 10.0 Unregistered Trial Version EA 10.0 Unregistered Trial Version

# **3.2.5. Diseño de Interfaz Gráfica**

La siguiente sección expone los juicios de diseño de la interfaz gráfica para la implementación de la Capa de Presentación. Adicionalmente, se detallan las restricciones en el diseño gráfico de la aplicación Web.

# **3.2.5.1. Estándar de Interfaz Gráfica**

El patrón a seguir de las páginas que componen la aplicación es el siguiente:

Página de Inicio:

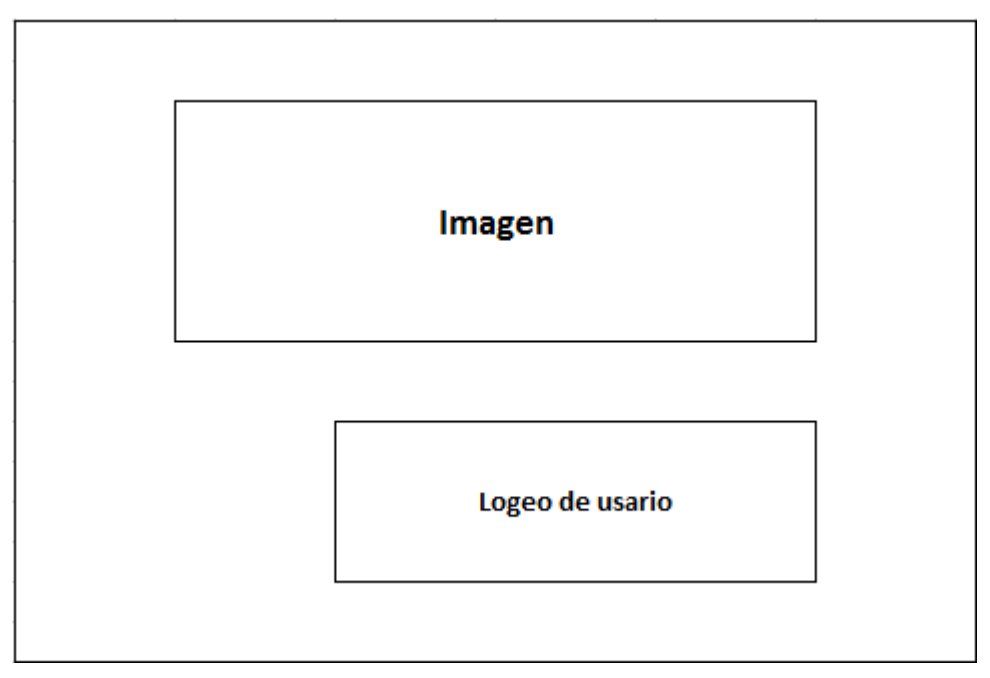

Figura 3. 8 Interfaz Gráfica Pagina Inicio

Aplicación:

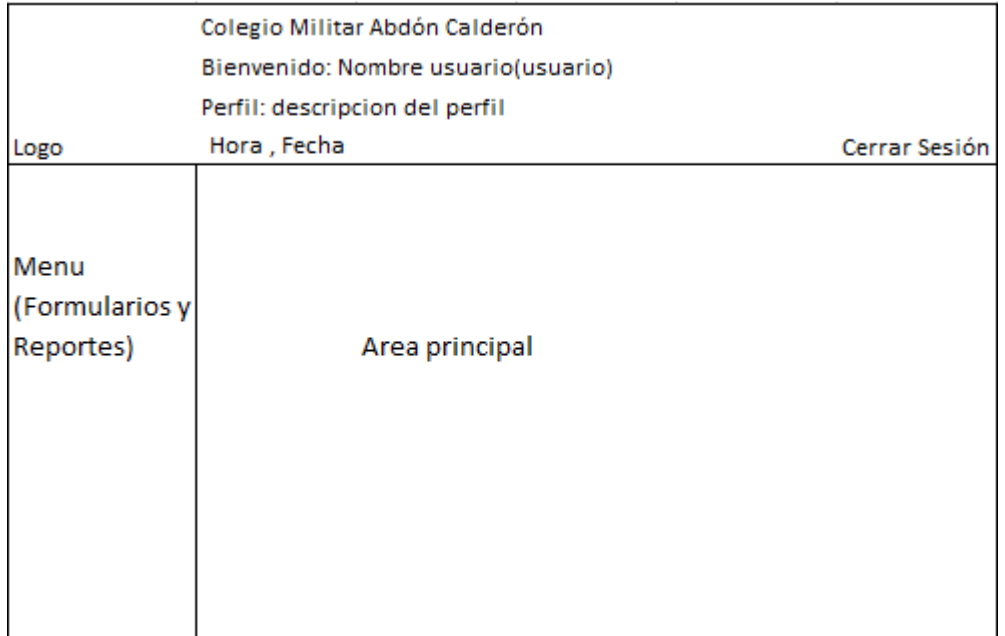

Figura 3. 9 Interfaz Gráfica Aplicación

## **3.2.5.2. Encabezado de página:**

En la parte superior izquierda se encuentra un pequeño logotipo.

### **3.2.5.3. Nombre del Colegio:**

En la parte superior izquierda, se mostrara el nombre del colegio.

## **3.2.5.4. Nombre de usuario:**

En la parte superior centro, se mostrará el nombre completo del usuario.

## **3.2.5.5. Perfil de usuario:**

En la parte superior derecha, se mostrará el perfil asociado al usuario.

## **3.2.5.6. Fecha de sesión:**

En la parte superior izquierdo se mostrará la hora y fecha del día.

### **3.2.5.7. Barra de menú:**

En la parte izquierda están localizados los formularios y reportes a los que los usuarios tendrán acceso.

#### **3.2.5.8. Icono de desconexión:**

En la parte superior derecha se ubicará un link de cierre de sesión de usuario, cuando el usuario presione este link será enviado a otra página.

### **3.2.5.9. Barras de desplazamiento:**

Permite el movimiento horizontal y vertical a lo largo y ancho de la página.

### **3.2.5.10. Hojas de estilos en cascada (CSS):**

Para el manejo de los objetos y sus propiedades que serán utilizados en la aplicación.

### **3.2.6. Restricciones Generales**

## **3.2.6.1. Políticas Reguladoras**

Las regulaciones dependen del nivel de permiso y configuraciones que tiene la aplicación. A nivel de permisos hay que tener en cuenta los perfiles de los usuarios. Cada usuario pertenece a un perfil y cada perfil tiene acceso a ciertos formularios, cada formulario pertenece a un módulo.

Los usuarios podrán tener acceso a más de un módulo, si el administrador considera que así sea necesario.

Las políticas regulatorias para los usuarios son:

**Administrador**: El administrador del sistema, tiene acceso a todos los módulos y formularios de la aplicación.

**Docentes**: pueden acceder a los formulario de los estudiantes para ver la información demográfica de cada uno de ellos, tienen acceso a los cursos paralelos de los son docentes para la asignación de las notas.

**DOBE**: pueden acceder a información de la ficha psicológica, fichas de los estudiantes, casos, seguimiento de casos, visitas domiciliarias, reportes académicos de los estudiantes.

**Estudiante**: pueden acceder a ver su información de la ficha psicológica, notas, ficha de datos generales, pero solo en modo lectura.

**Familiar:** pueden acceder a ver la información de su/sus hijo/s pero solo en modo lectura.

Los familiares que podrán acceder a ver la información son los padres o representante del estudiante.

## **3.2.6.2. Limitaciones del Hardware**

Las características del servidor son:

- Servidor Xeon 3.06.Ghz
- 2 GB memoria RAM
- 40Gb de Disco Duro

Las PCs que utilizaran el sistema, requieren de las siguientes características:

Procesador Intel puntium III en adelante.

- 1GB de memoria RAM o superior.
- Disco duro de 20 GB o superior
- Tipo de monitor: VGA, SVG o superior.

## **3.2.6.3. Limitaciones de Software**

- La conexión de red es el punto más importante para establecer conexión entre la aplicación y el usuario.
- Tener instalado por lo menos un browser, el más recomendado es Internet Explorer desde la versión 7.0 en adelante.

### **3.2.6.4. Funcionamiento en Paralelo**

Hasta un total de 500 usuarios pueden estar conectados simultáneamente en la aplicación, en este lapso de tiempo podrán realizar varias gestiones a la vez, como consultas, creación, actualizaciones, eliminaciones.

### **3.2.6.5. Requisitos de Lenguaje**

La aplicación será desarrollada baja la tecnología Microsoft con su línea de productos para el desarrollo como son Visual Studio 2008 con el lenguaje de programación C#, SQL Server 2008 R2 como motor de base de datos y transaction SQl con lenguaje a nivel de base de datos.

### **3.2.6.6. Protocolos Señalados**

El protocolo TCP/IP es el principal protocolo a utilizar en el desarrollo de la aplicación.

#### **3.2.6.7. Requisitos de Fiabilidad**

El sistema debería estar disponible 24/7, pero las condiciones del cuarto de máquinas son esenciales y no se puede garantizar alta disponibilidad de la aplicación en caso de corte de energía o algún otro acontecimiento imprevisto.

El proveedor de internet debería garantizar la disponibilidad de internet pero esto sale del alcance de los desarrolladores de la aplicación.

Es responsabilidad del administrador garantizar el correcto funcionamiento del servidor, base de datos y red.

#### **3.2.6.8. Seguridad y Condiciones de Seguridad**

El módulo de administración cuenta con las características a nivel de aplicación para garantizar la seguridad, estas son:

- Tiempo máximo de conexión
- Intentos fallidos de conexión.
- Tamaño mínimo de contraseña.
- Tiempo vigencia contraseña.
- Frecuencia al mes de cambios.
- Log de contraseñas.
- Los de transacciones importantes.

## **3.2.7. Consideraciones finales**

Las páginas no contendrán elementos dinámicos en Flash, imágenes GIF animados debido al alto consumo de memoria y procesamiento que demandan.

Se utilizará tablas HTML para contribuir con la estandarización del diseño y distribución uniforme de elementos.

Con fines de compatibilidad incrustar elementos HTML y JavaScript compatibles con los navegadores IE 6.0, Mozilla Firefox y Google Chrome. En ese sentido, los componentes gráficos Web exclusivos de la tecnología ASP.NET no formarán parte de las pantallas presente en la Capa de Presentación.

## **3.3.Fase de Construcción**

Objetivo: implementar un software sobre una base incremental la que debe estar relacionada con los objetivos de los involucrados.

### **3.3.1. Estructura General**

La siguiente grafica muestra la estructura general de la aplicación desarrollada.

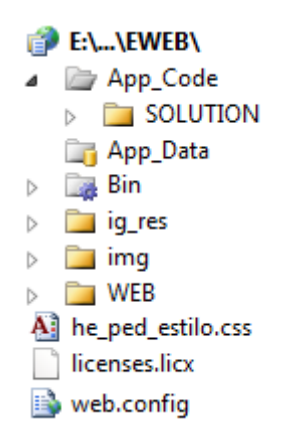

Figura 3. 10 Estructura General de la Aplicación

## **3.3.2. Estándares de Desarrollo**

## **3.3.3. Estándares de Codificación**

### **3.3.3.1. Namespace**

Los nombres de los namespace serán de los módulos que se encuentran en desarrollo, el nombre debe estar en letra capital, la primera con mayúscula y las demás en minúsculas.

Los namespace de los módulos desarrollados son:

```
namespace Academico
namespace Administracion
namespace Psicologia
Inamespace Secretaria
```
## **3.3.3.2. Clases**

El estándar para codificación de las clases es el siguiente: La clase comenzará con el nombre **cla,** con el objetivo de crear diferenciación.

Después con el nombre del módulo en desarrollado, el formato del método guardará el siguiente estándar:

## **cla + Módulo + nombre clase**

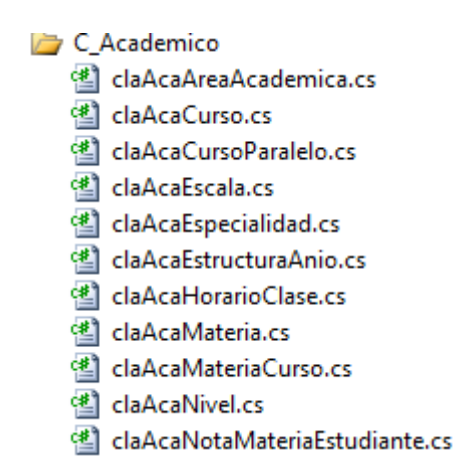

Figura 3. 11 Ejemplo de Clases

Ejemplo de clase dentro del namespace Académico

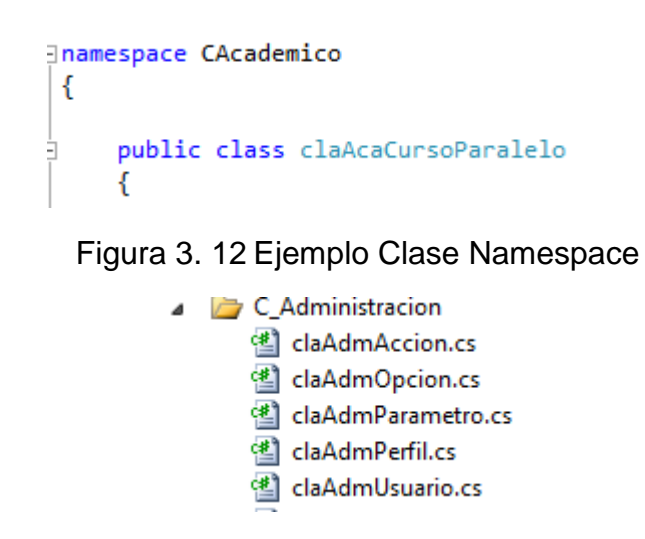

Figura 3. 13 Clases Módulo Administración

Ejemplo de clase dentro del namespace Administración

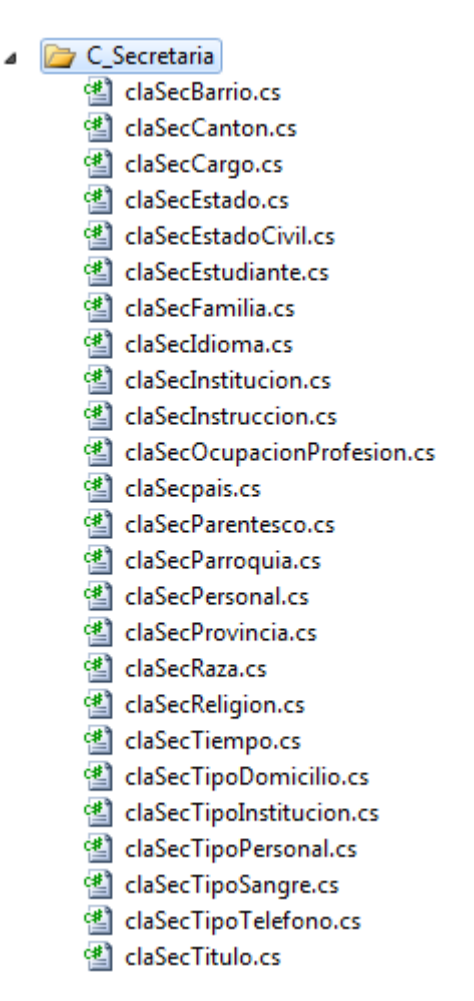

Figura 3. 14 Clases Sub Módulo Secretaria

Ejemplo de clase dentro del namespace Secretaria

```
namespace Secretaria
\mathcal{L}_{\mathcal{L}}public class claSecBarrio
      €
```
Figura 3. 15 Clase en Namespace Secretaria

## **3.3.3.3. Métodos**

El nombre de los métodos o funciones deberá ser un verbo en minúsculas que represente la acción que realizará; el formato del método seguirá el siguiente estándar:

**fun + Clase + acción a realizar**
```
public SqlDataReader funSecListadoParroquiaBarrio(Int16 parCodigo)...
public DataSet funSecListadoPaisProvinciaCantonParroquiaBarrio()...
public SqlDataAdapter funSeclistadoBarrio()...
```
Figura 3. 16 Ejemplos de Métodos

#### **3.3.3.4. Variables**

El nombre de las variables debe ser corto, estos mostrarán la funcionalidad y el tipo de dato que representarán.

```
public Int16 numError:
public Int32 famCodigoNuevo;
public string edad;
public string tiempoFueraPais;
public string tiempoMurio;
public char existePadre;
public char existeMadre;
```
Figura 3. 17 Ejemplos de Variables

#### **3.3.3.5. Comentarios**

Los comentarios mostrarán una descripción del proceso que se esté realizando en las clases, métodos, algoritmos, etc.

```
// verificar si la cedul ya se encuentra ingresada
objGestionEstudiante.funSecVerificaIdentificacionInscripcion(txt_esIdentificacion.Text);
```
Figura 3. 18 Ejemplo de Comentarios

#### **3.3.3.6. Formularios**

Guardando el mismo estándar de la clases, métodos, etc. Los nombres de los formularios tendrán el siguiente formato.

Módulo + nombre formulario

▲ **图** acaCurso.aspx acaCurso.aspx.cs

Figura 3. 19 Estándar Nombre de formularios

4 **iEl** secEstudiante.aspx SecEstudiante.aspx.cs

Figura 3. 20 Estándar Nombre de formularios

#### **3.3.3.7. Archivos de validación Java Script**

Guardando el mismo estándar de la clases, métodos, etc. Los nombres de los archivos de validación javascript tendrán el siguiente formato.

Js + Módulo + nombre archivo

等] jsAcaValidaciones.js

#### **3.3.4. Estándares de Base de Datos**

#### **3.3.4.1. Tablas**

Guardando el mismo estándar de la clases, métodos, etc. Los nombres de las tablas tendrán el siguiente formato.

Módulo + nombre tabla

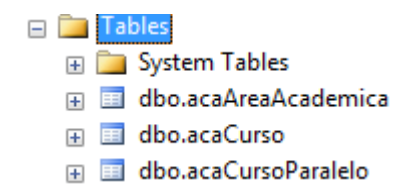

Figura 3. 21 Estándar nombre Tablas

#### **3.3.4.2. Campos tablas**

El estándar para los campos de las tablas será el siguiente:

Si el nombre de la tabla es simple, se tomarán las tres primeras letras del nombre de la tabla, como ejemplo se tomará la tabla acaCurso:

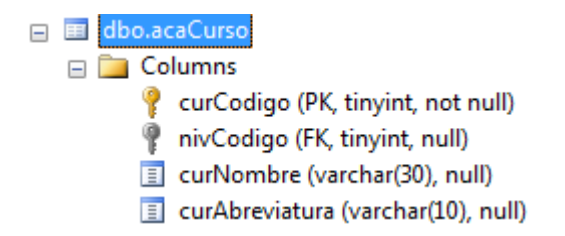

Figura 3. 22 Estándar campos de la tabla

Si el nombre de la tabla tiene más de una palabra, el nombre del campo se formará con las tres primeras letras del primer nombre seguido por la primera letra del segundo nombre, como ejemplo se tomará la tabla acaCursoParalelo.

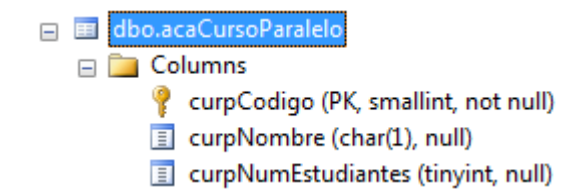

Figura 3. 23 Estándar Campos de tabla

#### **3.3.4.3. Procedimientos almacenados**

El estándar de los procedimientos almacenados tendrá el siguiente formato.

Sp + módulo + acción a realizar

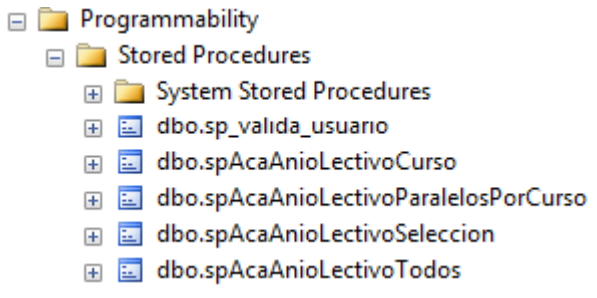

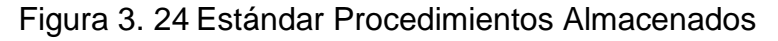

#### **3.3.4.4. Funciones**

El estándar de las funciones tendrá el siguiente formato.

fun + módulo + acción a realizar

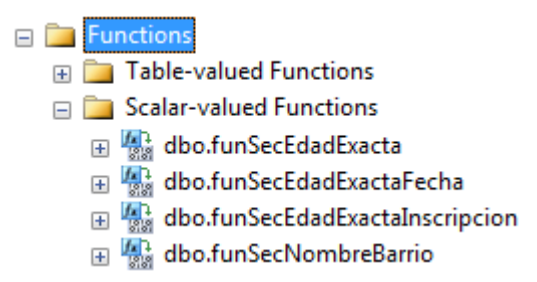

Figura 3. 25 Estándar Funciones de Base de Datos

#### **3.3.5. Desarrollo de interfaces de Usuario**

Continuando con el proceso de desarrollo se mostrarán algunas interfaces de usuario en modo de diseño.

#### **3.3.5.1. Diseño formulario de Usuario**

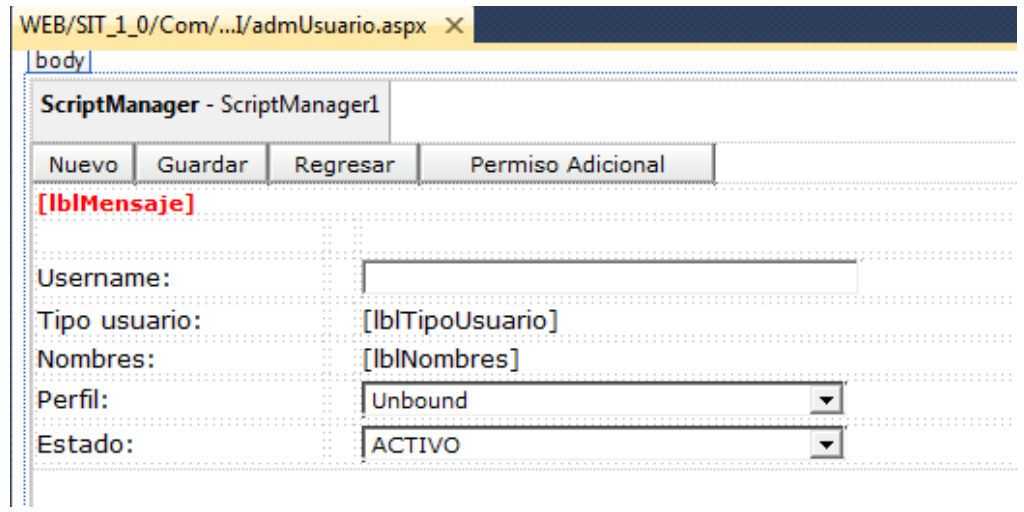

Figura 3. 26 Diseño del formulario de Usuario

# **3.3.5.2. Diseño formulario de Estudiante**

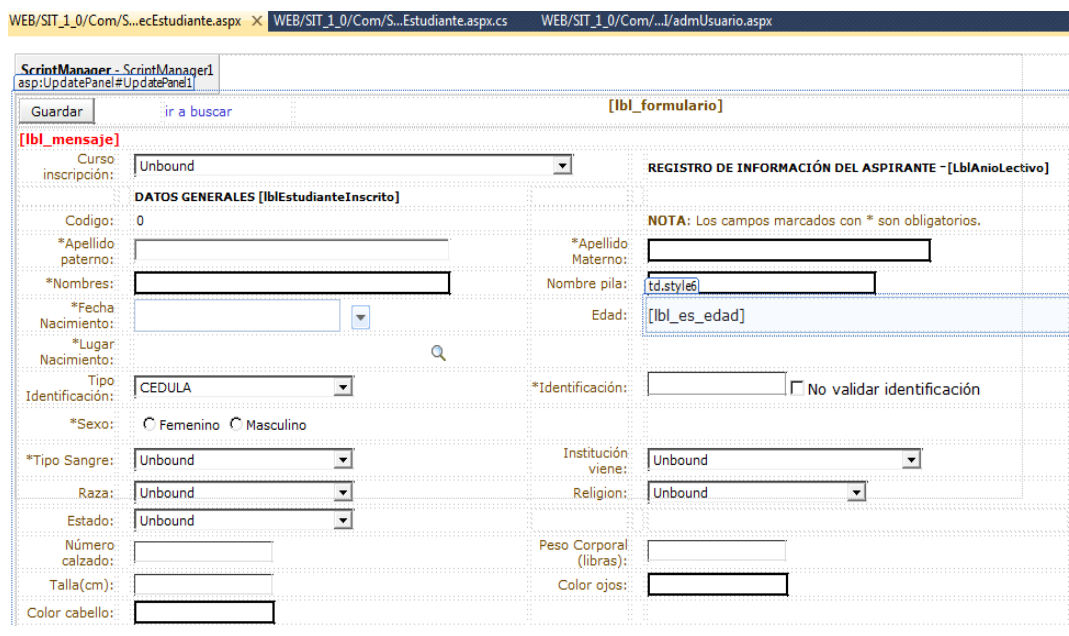

Figura 3. 27 Diseño del formulario de Estudiante

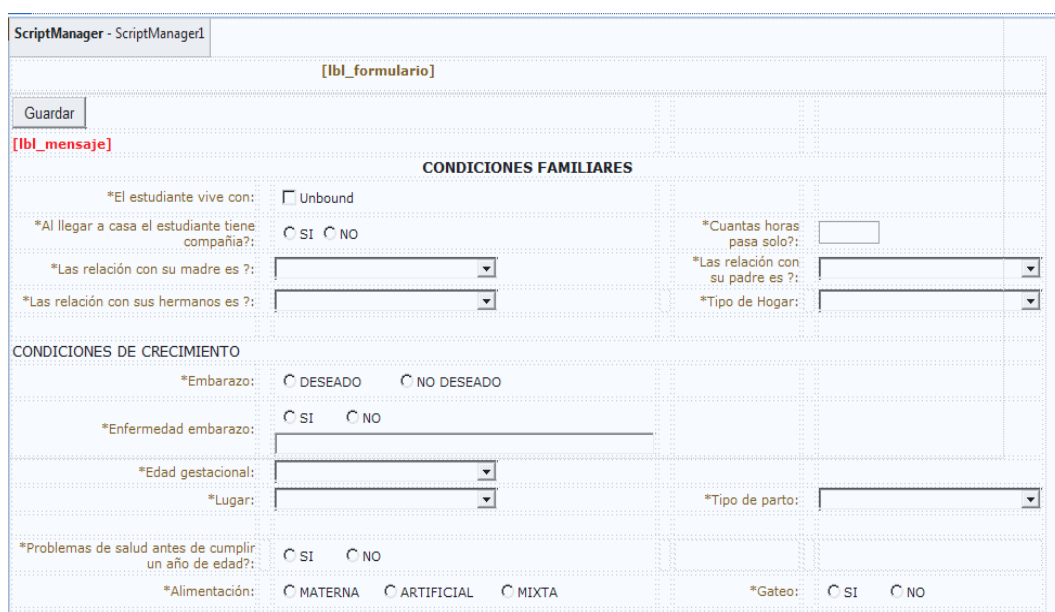

# **3.3.5.3. Diseño formulario de Ficha Psicológica**

Figura 3. 28 Diseño del formulario de Ficha Psicología

#### **3.3.5.4 Diseño formulario de Estudiante Nota**

| ScriptManager - ScriptManager1                          |         |                            |                     |                                                                   |
|---------------------------------------------------------|---------|----------------------------|---------------------|-------------------------------------------------------------------|
| $\mathbf Q$<br>[lbl_mensaje_2][lbl_mensaje]             |         |                            |                     | [Ibl formulario]                                                  |
|                                                         | Guardar | Seleccione la materia:     |                     | $\overline{\mathbf{v}}$                                           |
| Unbound<br>▼                                            |         |                            |                     | Curso-Paralelo:[IbICurpNombre]; perteneciente al:[IbIAnioLectivo] |
| Listado Curso Paralelo                                  | 소       | Estudiantes Curso Paralelo | 交                   |                                                                   |
| Ξ<br>Root                                               | Column0 | Column1                    | Column <sub>2</sub> |                                                                   |
| Ξ<br>Parent 1                                           | abc     | abc                        | abc                 |                                                                   |
| Leaf 1<br>Leaf 2                                        | abc     | abc                        | abc                 |                                                                   |
| Ξ<br>Parent 2                                           | abc     | abc                        | abc                 |                                                                   |
| Leaf 1<br>Leaf <sub>2</sub>                             | abc     | abc                        | abc                 |                                                                   |
|                                                         | abc     | abc                        | abc                 |                                                                   |
| Seleccione el periodo academico                         |         |                            |                     |                                                                   |
| Ξ<br>Root                                               |         |                            |                     |                                                                   |
| Ξ<br>Parent 1<br>Leaf <sub>1</sub><br>Leaf <sub>2</sub> |         |                            |                     |                                                                   |
| Ξ<br>Parent 2<br>Leaf <sub>1</sub><br>Leaf <sub>2</sub> |         |                            |                     |                                                                   |

Figura 3. 29 Diseño del formulario de Estudiante Nota

#### **3.4.Fase de Transición**

#### **3.4.1. Pruebas**

Se detallarán los procedimientos de las pruebas durante el proceso de desarrollo del software, los tipos de pruebas seleccionadas y aplicación de cada uno de estos, las pruebas del sistema deben cumplir varios objetivos como: recuperación, seguridades, resistencia, rendimiento del sistema.

#### **3.4.1.1. Pruebas de Unidad**

Se realizarán las pruebas de unidad, verificarán el desempeño de los métodos de los módulos del sistema.

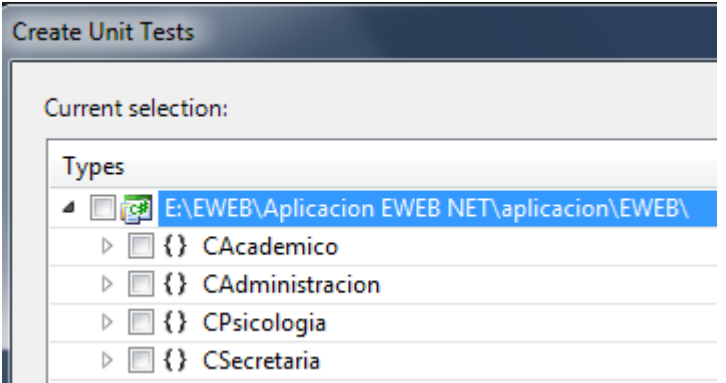

Figura 3. 30 Módulos de Prueba

#### **3.4.1.2. ANEXO E: Pruebas Unitarias de Software.**

#### **3.4.2. Pruebas de Stress**

El objetivo de las pruebas de stress es validar el funcionamiento del aplicativo bajo ciertas condiciones de trabajo, en las cuales se determina la respuesta del sistema ante las solicitudes de los usuarios, la red, la memoria del servidor.

Realizar pruebas de stress o de esfuerzo es muy recomendable porque es una simulación que tendrá el software en la vida real, en la cual se pueden encontrar errores que en ambientes de desarrollo no son fáciles de ubicar.

Para las pruebas de stress se utilizará el software de libre distribución WebServer Stress Tool 8 con las siguientes configuraciones:

Tipo de Test: por Clicks

Número de usuarios concurrentes: 200

Tiempo de espera entre solicitudes: 10 segundos

# Select Test Type and Number of Users

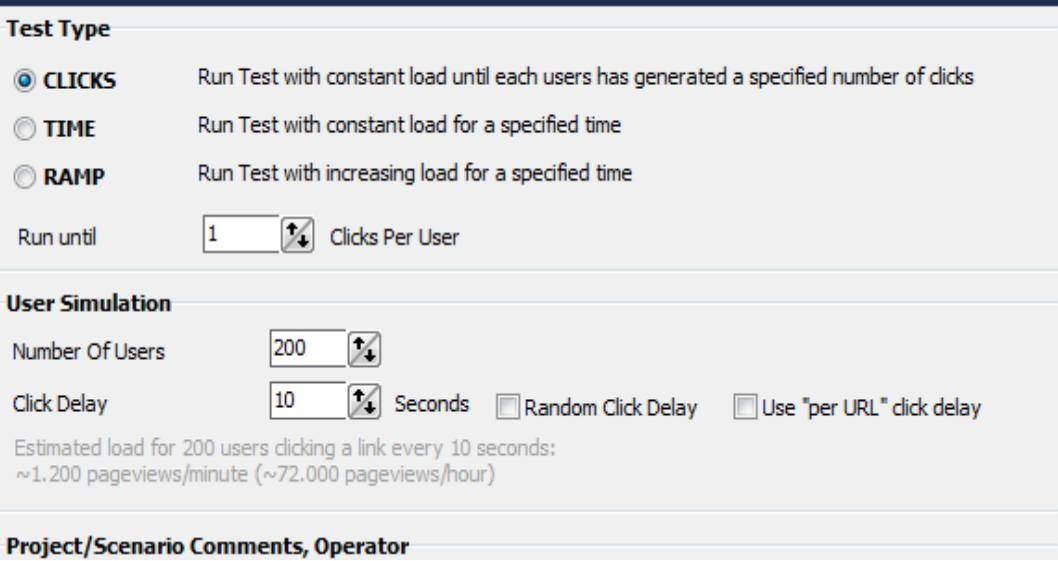

Figura 3. 31 Configuración pruebas de stress

## **Resultado de prueba de stress**

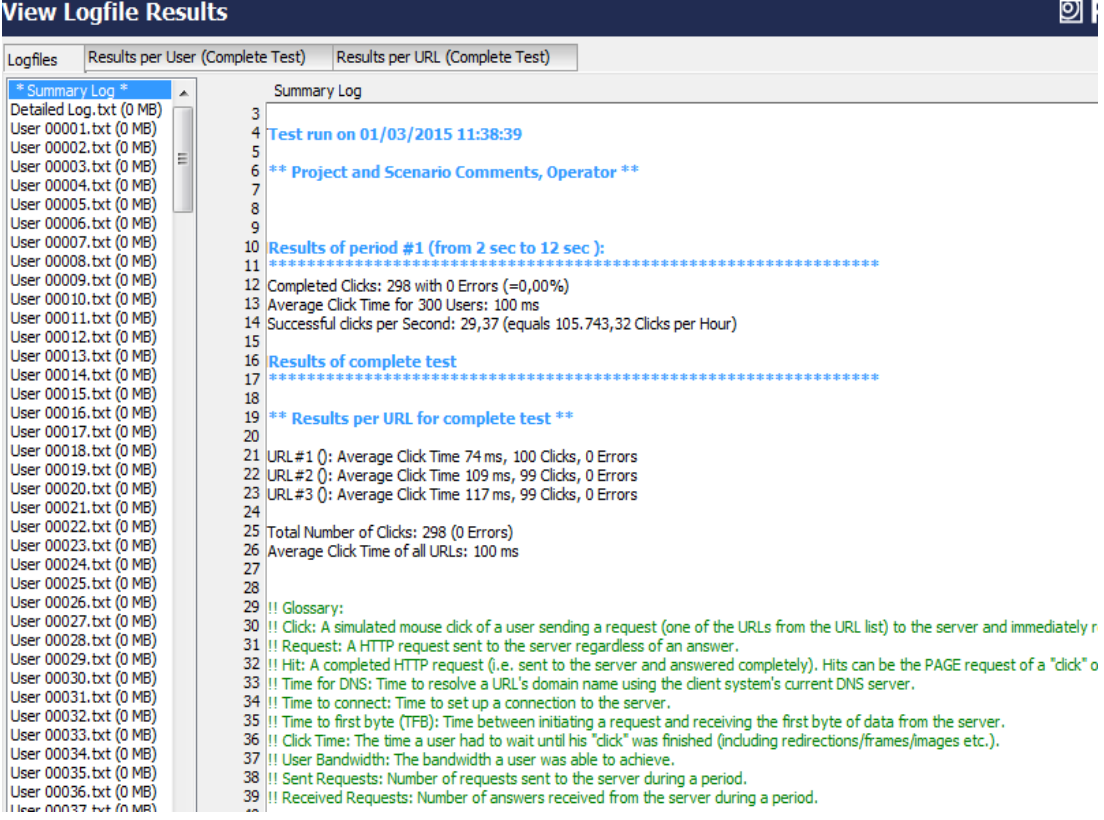

Figura 3. 32 Resultado Pruebas de Stress

| Logfiles |        |             |        | Results per User (Complete Test) | Results per URL (Complete |          |  |
|----------|--------|-------------|--------|----------------------------------|---------------------------|----------|--|
| User No. | Clicks | <b>Hits</b> | Errors | Avg. Click Time [ms]             | <b>Bytes</b>              | kbit/s   |  |
| 1        | 1      | 1           | 0      | 49                               | 12.620                    | 2.049,58 |  |
| 2        | 1      | 1           | 0      | 172                              | 1.034                     | 48,10    |  |
| 3        | 1      | 1           | 0      | 361                              | 1.062                     | 23,57    |  |
| 4        | 1      | 1           | 0      | 205                              | 12.620                    | 493,58   |  |
| 5        | 1      | 1           | 0      | 58                               | 1.034                     | 141,46   |  |
| 6        | 1      | 1           | 0      | 164                              | 1.062                     | 51,85    |  |
| 7        | 1      | 1           | 0      | 47                               | 12.620                    | 2.150,27 |  |
| 8        | 1      | 1           | 0      | 63                               | 1.034                     | 131,99   |  |
| 9        | 1      | 1           | 0      | 360                              | 1.062                     | 23,60    |  |
| 10       | 1      | 1           | 0      | 57                               | 12.620                    | 1.776,61 |  |
| 11       | 1      | 1           | 0      | 361                              | 1.034                     | 22,94    |  |
| 12       | 1      | 1           | 0      | 167                              | 1.062                     | 50,82    |  |
| 13       | 1      | 1           | 0      | 168                              | 12.620                    | 599,76   |  |
| 14       | 1      | 1           | 0      | 402                              | 1.034                     | 20,58    |  |
| 15       | 1      | 1           | 0      | 318                              | 1.062                     | 26,68    |  |

Figura 3. 33 Resultado pruebas de Stress Usuarios

| Logfiles | Results per User (Complete Test) |             |        |                      | Results per URL (Complete Test) |              |          |         |
|----------|----------------------------------|-------------|--------|----------------------|---------------------------------|--------------|----------|---------|
| User No. | <b>Clicks</b>                    | <b>Hits</b> | Errors | Avg. Click Time [ms] |                                 | <b>Bytes</b> | kbit/s   | Cookies |
| 290      | 1                                | 1           | 0      |                      | 72                              | 1.034        | 115,14   |         |
| 291      | 1                                | 1           | 0      |                      | 46                              | 1.062        | 185,19   |         |
| 292      | 1                                | 1           | 0      |                      | 39                              | 12.620       | 2.616,41 |         |
| 293      | 1                                | 1           | 0      |                      | 31                              | 1.034        | 263,61   |         |
| 294      | 1                                | 1           | 0      |                      | 51                              | 1.062        | 166,15   |         |
| 295      | 1                                | 1           | 0      |                      | 40                              | 12.620       | 2.531,02 |         |
| 296      | 1                                | 1           | 0      |                      | 46                              | 1.034        | 181,54   |         |
| 297      | 1                                | 1           | 0      |                      | 33                              | 1.062        | 256,11   |         |
| 298      | 1                                | 1           | 0      |                      | 19                              | 12.620       | 5.253,12 |         |
| 299      | 1                                | 1           | 0      |                      | 31                              | 1.034        | 267,59   |         |
| 300      | 1                                | 1           | 0      |                      | 53                              | 1.062        | 160,05   |         |

Figura 3. 34 Resultado pruebas de Stress Usuarios

#### **3.4.3. Instalación del Sistema**

Terminada las pruebas del sistema se procederá a la instalación y puesta en producción de los módulos de Administración, Académico y Psicología.

### **3.4.3.1. Puesta en Producción**

#### **3.4.3.2. Compilación de la Solución**

En el IDE de desarrollo de Visual Studio, realizamos los siguientes pasos:

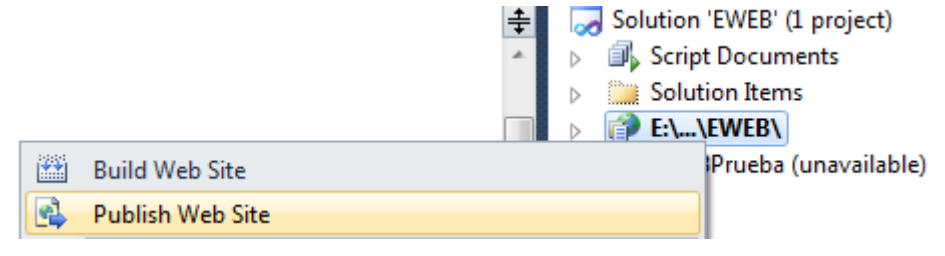

Figura 3. 35 Publicar Solución

# **3.4.3.3. Configuración y generación de código**

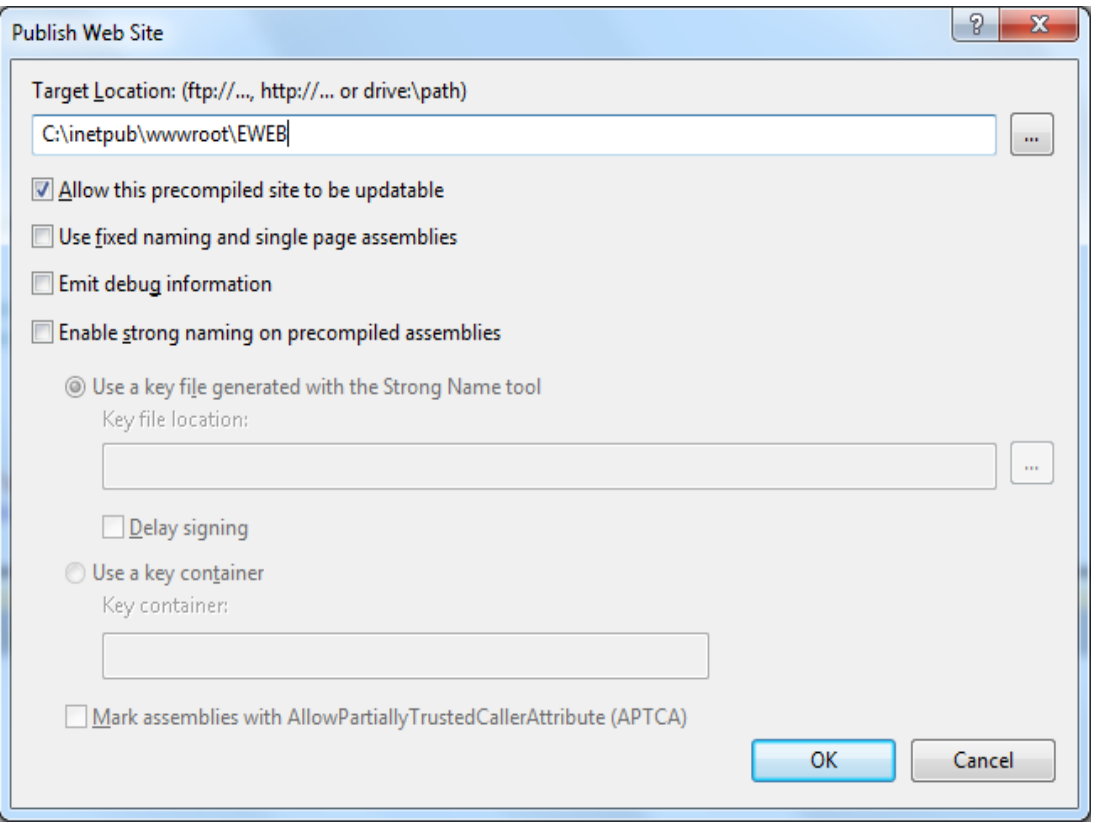

Figura 3. 36 Configurar Carpeta Solución

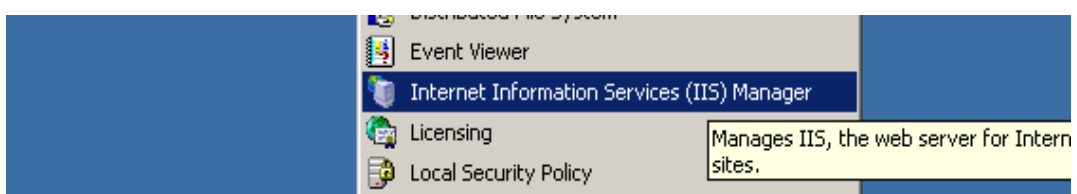

## **3.4.3.4. Configuración del Servidor de Producción(IIS)**

Figura 3. 37 Configurar Servidor Web IIS

## **3.4.3.5. Creación del Sitio Web EWEB**

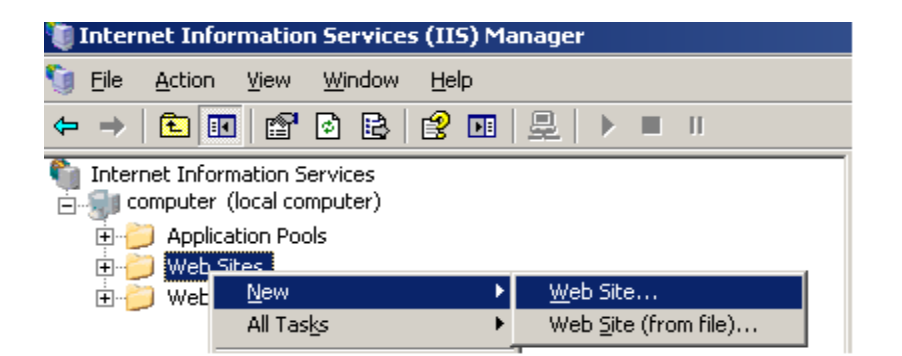

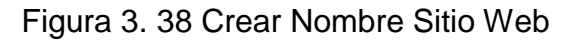

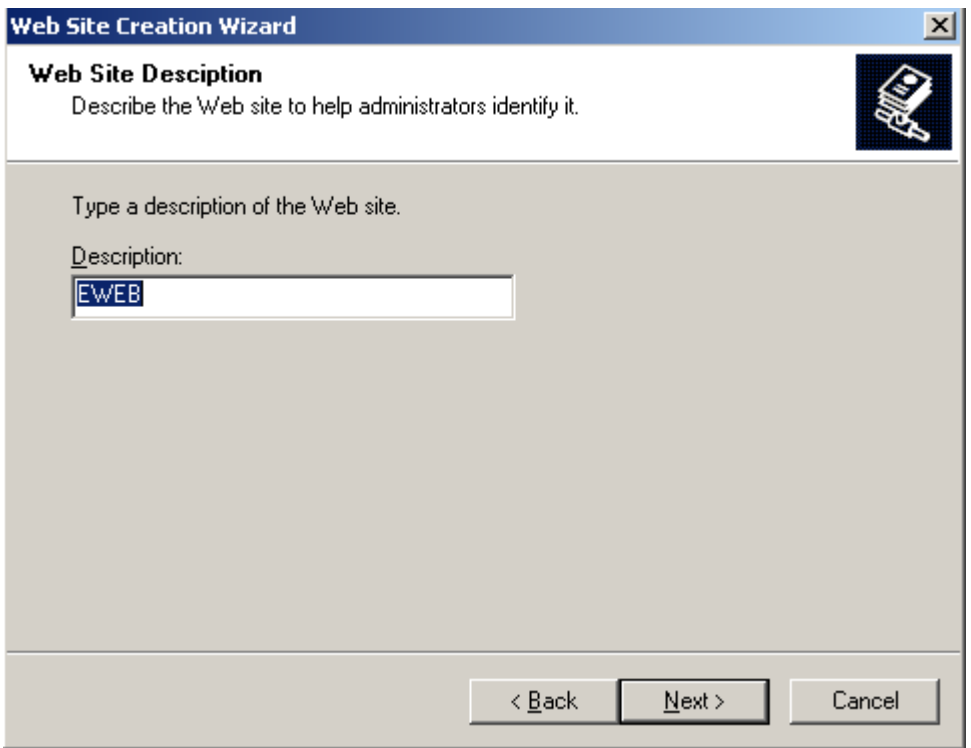

Figura 3. 39 Crear Nombre Sitio Web

# **3.4.3.6. Asignación de la IP Pública**

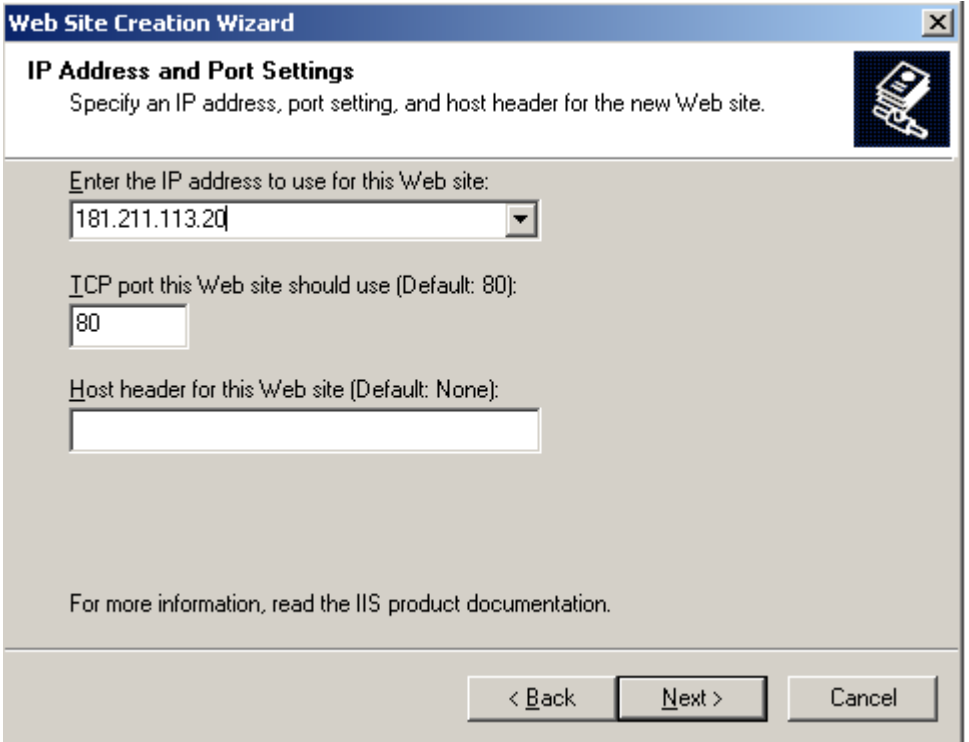

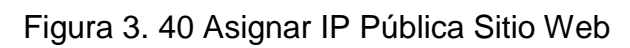

# **3.4.3.7. Asignación de permisos**

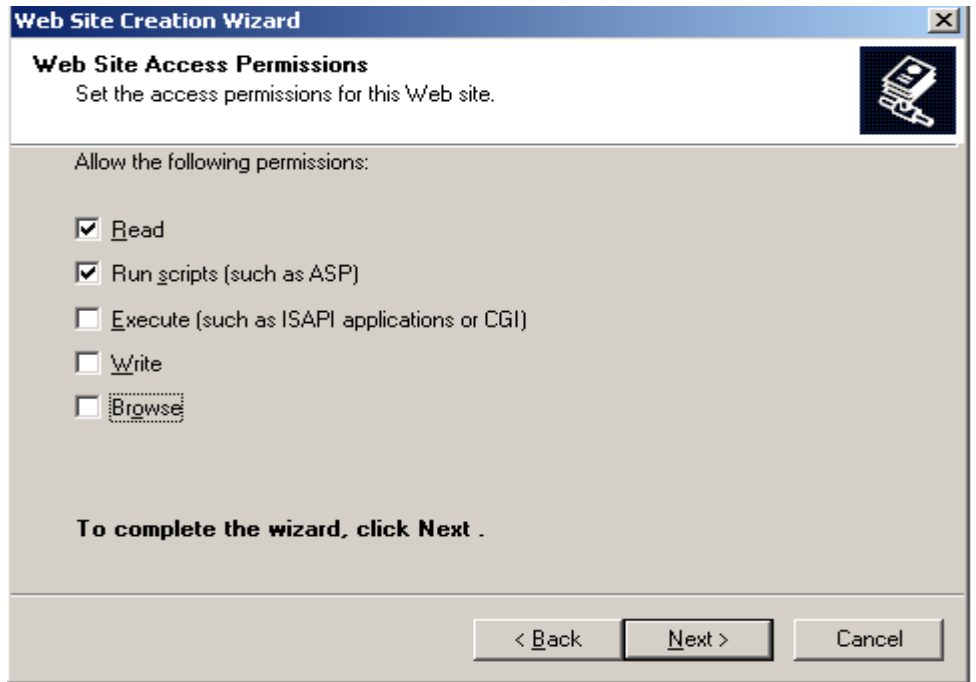

Figura 3. 41 Asignar Permisos Sitio Web

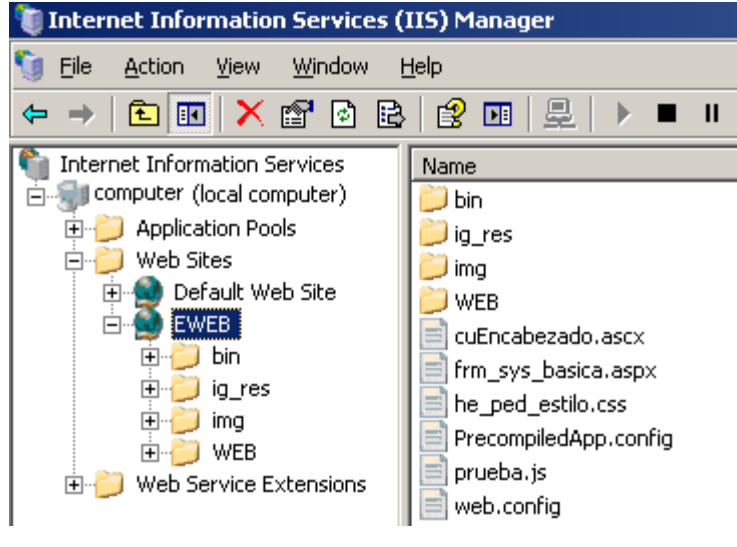

Figura 3. 42 Vista Sitio Web

## **3.4.3.9. Pantalla inicial de sistema**

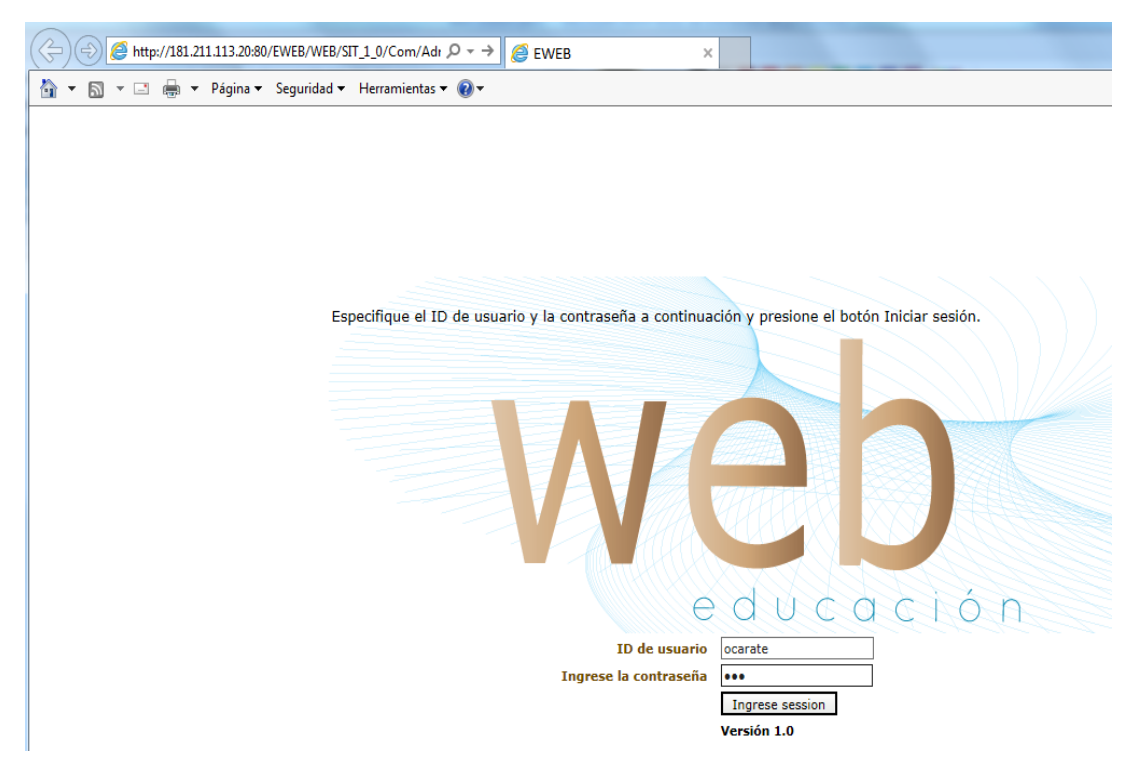

Figura 3. 43 Formulario Ingreso a la Aplicación

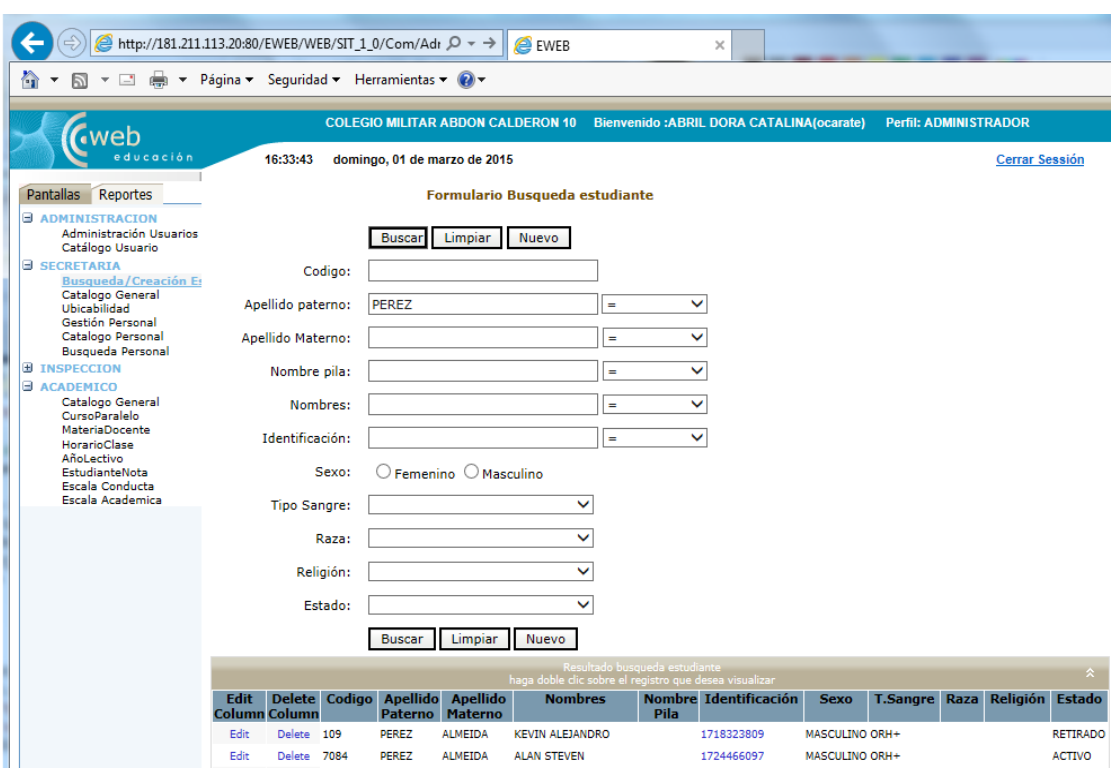

# **3.4.3.10 Búsqueda de estudiantes**

Figura 3. 44 Formulario de Búsqueda de Estudiantes

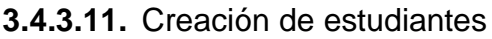

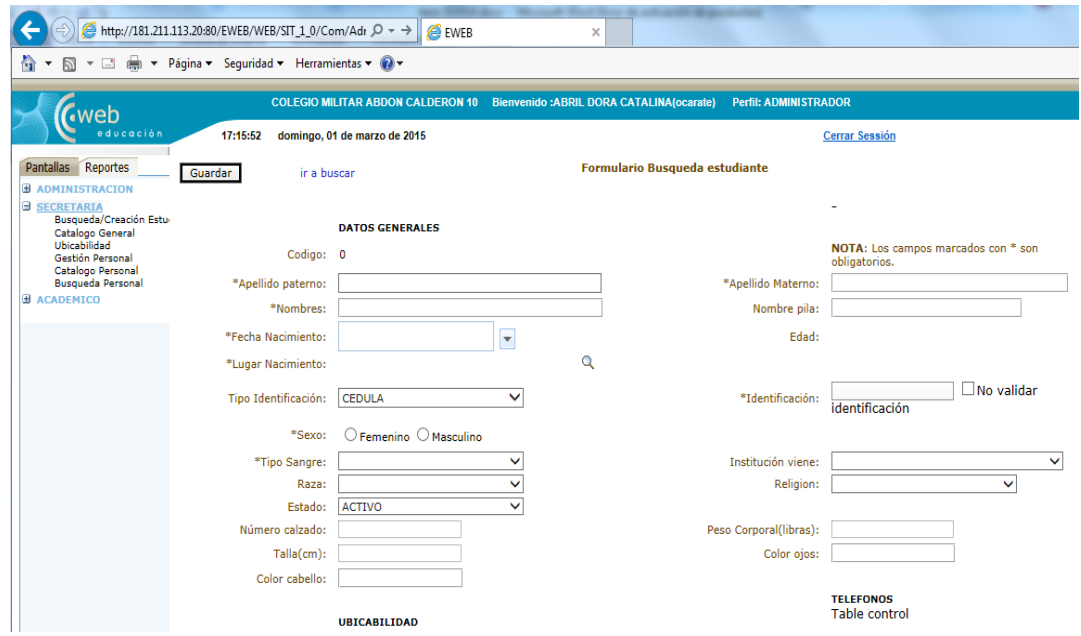

Figura 3. 45 Formulario Estudiante

# **3.4.3.12. Catálogo General**

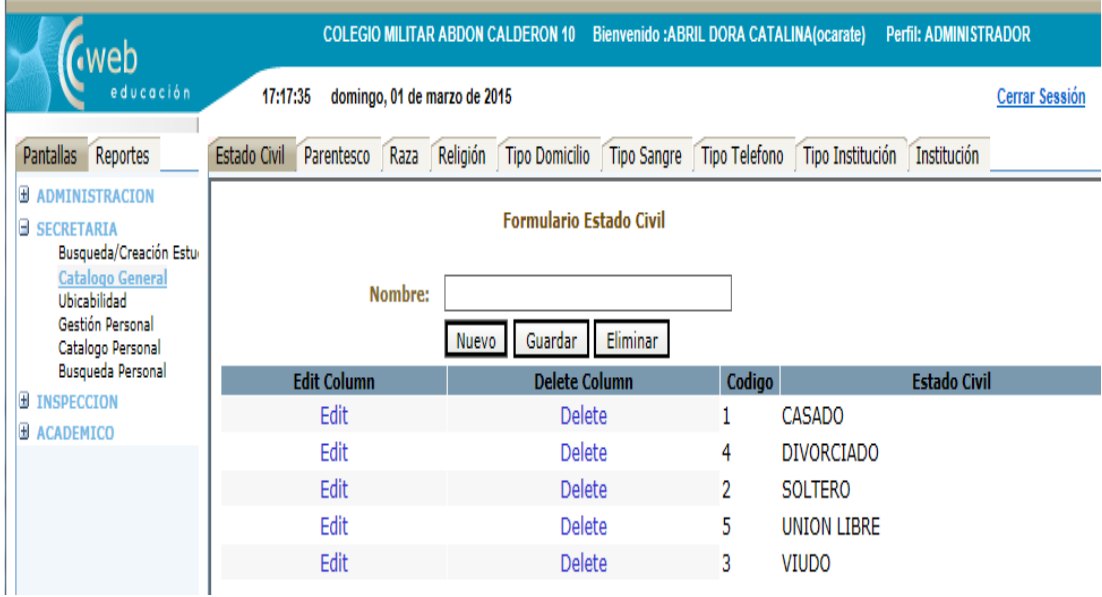

Figura 3. 46 Catálogo General

# **CAPÍTULO 4**

#### **4.1.Conclusiones y Recomendaciones**

#### **4.1.1. Conclusiones**

- La Institución hasta la fecha había estado trabajando con una aplicación antigua y que generaba muchos problemas. Con la puesta en producción de los módulos de Administración, Académico y Secretaria ayudará en gran manera a realizar de manera más eficiente las tareas de los docentes, personal administrativo, estudiantes y padres de familia.
- Se ha dado el primer paso para que en un futuro se pueda integrar todos los módulos de la institución, pues el módulo de Administración fue diseñado y desarrollado con este propósito.
- Tanto los padres de familia como los estudiantes podrán seguir en línea las actividades de los estudiantes, este es un gran paso pues la aplicación está alojada en una IP Pública, con lo cual esta podrá ser consultada desde cualquier PC que disponga de internet. Así, acercamos la institución a los padres y estudiantes.
- Utilizar las herramientas Visual Studio como IDE de desarrollo y SQL Server Express como motor de base de datos, facilitó desarrollar, probar e implementar los módulos en un ambiente integrado.
- Los módulos desarrollados cumplen con las especificaciones de requerimientos solicitadas por el cliente, con las cuales se asegura la integridad de la información, disponibilidad y confiabilidad de los datos en un ambiente con las configuraciones adecuadas de seguridad del Servidor y de los módulos desarrollados.

#### **4.1.2 Recomendaciones**

- Para obtener todas las ventajas de los módulos desarrollados, las autoridades son responsables de socializar y promover el uso de la aplicación, se debe educar de una manera adecuada al usuario final para que maneje de manera adecuada su usuario y contraseña.
- Las capacitaciones deben ser tanto al personal administrativo, docente, estudiantes y padres de familia, todos son parte en la correcta utilización de la aplicación.
- El administrador de la aplicación deberá realizar un plan de mantenimiento, es decir, borrado del log de la base de datos, reconstrucción de los índices de las tablas, esto, con el fin de mantener adecuados tiempos en el procesamiento de las transacciones.
- El servidor donde fue instalada la aplicación, de preferencia debe ser únicamente para el uso de este, instalar otros programas o utilizarlo con otro fin podría afectar al rendimiento de la aplicación. Además, es una ventana abierta para que se instalen virus, comprometiendo la integridad de la aplicación.
- El manejo de las seguridades de la aplicación y de la base de datos debe ser exclusivamente del administrador, no considerar este punto puede generar muchos problemas en el servidor, servidor Web y base de datos. Se recomienda crear políticas de acceso a los servidores de la institución.

#### **Bibliografía**

Alegsa. (2013). Obtenido de http://www.alegsa.com.ar/Respuesta/ventajas\_y\_desventajas\_de\_las\_aplica ciones\_web.htm

Aplicaciones en Capas. (2013). Obtenido de http://oness.sourceforge.net/proyecto/html/ch03s02.html

Internet Ya. (2013). Obtenido de http://www.internetya.co/ventajas-ybeneficios-de-las-aplicaciones-web/

Manual de Umbrello UML Modeller. (Junio de 2013). Obtenido de http://docs.kde.org/stable/es/kdesdk/umbrello/uml-elements.html

Marco de Desarrollo de la Junta Andalucia. (2013). Obtenido de http://www.juntadeandalucia.es/servicios/madeja/contenido/recurso/212

Wikipedia. (2013). Obtenido de https://es.wikipedia.org/wiki/Wikipedia:Portada

Ambler, S. W. (13 de Mayo de 2006). Introducción al Agile UP. Obtenido de http://www.cc.una.ac.cr/AUP/html/overview.html

Booch, G., Jacobson, I., & Rumbaugh, J. (1999). El Lenguaje Unificado de Modelado. En A. I. Wesley. Madrid.

Booch, G., Jacobson, I., & Rumbaugh, J. (2000). El Proceso Unificado de Desarrollo de Software. En A. Wesley. Pearson Educación S.A. España.

Flores Ervin, C. L. (6 de Septiembre de 2013). PROCESO UNIFICADO ÁGIL (AUP) [en línea] Sucre,Bolivia: UNIVERSIDAD UNIÓN BOLIVARIANA. . Obtenido de

http://ingenieriadesoftware.mex.tl/images/18149/METODOLOGIAS%20AGIL ES.pdf

Rodriguez Donatien, A. (2011). Descripción de la Metodología de Desarrollo de Software Agile Unified Process (AUP) [en línea]. Recuperado el día 6 de Septiembre de 2013,. Obtenido de http://www.ecured.cu/index.php/Agile\_Unified\_Process

Roger, P. (2005). Ingeniería del Software.6th.Ed.McGraw-Hill.

Valerio, A. (4 de Marzo de 2005). Epidata Consulting. Obtenido de www.epidataconsulting.com

# **Anexo A**

# **Especificación de Requerimientos según Norma IEEE 830**

.

## **A. ESPECIFICACIÓN DE REQUERIMIENTOS IEEE 830**

# **A.1. ESPECIFICACIÓN DE REQUERIMIENTOS MÓDULO ADMINISTRACIÓN**

## **A.1.1. Gestión Módulo**

**Nombre**: Gestión Módulo

**Objetivo**: Gestionar (Crear, modificar, seleccionar, eliminar) los módulos que la aplicación dispone.

**Entrada**: Código, nombre.

**Proceso**: El código será generado automáticamente, el nombre del módulo será validado y no se podrá ingresar otro con el mismo nombre, sino se ha llenado el campo nombre un mensaje será desplegado.

Se podrá actualizar el registro del módulo siempre y cuando no exista otra con el mismo nombre.

Se podrá eliminar el registro del módulo siempre y cuando no existan transacciones realizadas con esta.

El usuario de la gestión de los módulos será únicamente el administrador de la aplicación.

**Salida:** Módulo gestionado.

## **A.1.2. Gestión Opción**

**Nombre:** Gestión Opción.

**Objetivo:** Gestionar (Crear, modificar, seleccionar, eliminar) las opciones que la aplicación dispone, es decir los formularios y reportes creados.

**Entrada**: Código, Padre, Nombre Formulario, Posición, Url, Tipo, Estado, módulo.

**Proceso:** El código será generado automáticamente, el nombre de la opción será validado y no se podrá ingresar otro con el mismo nombre, se ingresara la posición dentro del menú, se ingresara la dirección url del formulario, el tipo si es formulario o reporte, el estado de la opción por defecto este estará activo y el módulo al cual pertenece esta opción.

Si no se ha llenado los campos requeridos un mensaje será desplegado.

Se podrá actualizar el registro de la opción siempre y cuando no exista otra con el mismo nombre.

Se podrá eliminar el registro de la opción siempre y cuando no existan transacciones realizadas con esta.

El administrador es el único usuario que tendrá acceso a esta funcionalidad. **Salida:** Opción gestionado.

#### **A.1.3. Gestión Perfil**

**Nombre:** Gestión Perfil.

**Objetivo** Gestionar (Crear, modificar, seleccionar, eliminar) los perfiles para los usuarios.

**Entrada**: Código, Nombre

**Proceso:** El código será generado automáticamente, el nombre del perfil será validado y no se podrá ingresar otro con el mismo nombre.

Si no se ha llenado los campos un mensaje será desplegado.

Se podrá actualizar el registro del perfil siempre y cuando no exista otra con el mismo nombre.

Se podrá eliminar el registro del perfil siempre y cuando no existan transacciones realizadas con esta.

El administrador es el único usuario que tendrá acceso a esta funcionalidad **Salida:** Perfil gestionado.

#### **A.1.4. Gestión Opción Perfil**

**Nombre:** Gestión Opción Perfil.

**Objetivo** Gestionar (Crear, modificar, seleccionar, eliminar) las opciones asociadas a los perfiles.

**Entrada**: perfil, opción

**Proceso:** Serán asociadas las opciones a cada uno de los perfiles creados. El administrador es el único usuario que tendrá acceso a esta funcionalidad **Salida**: Opción asociado a un perfil.

#### **A.1.5. Parámetros de seguridad**

**Nombre:** Parámetros de seguridad.

**Objetivo** Parametrizar las opciones de seguridad para la aplicación.

**Entrada**: Tiempo de Vigencia contraseña, Tamaño Mínimo contraseña, Intentos Fallidos de conexión

**Proceso:** El usuario administrador es el encargado de configurar las variables de seguridad para la contraseña del usuario.

El administrador es el único usuario que tendrá acceso a esta funcionalidad **Salida**: parámetros configurados.

#### **A.1.6. Gestión usuario**

**Nombre:** Gestión usuario.

**Objetivo** Gestionar (Crear, modificar, seleccionar, eliminar) las usuarios de la aplicación.

**Entrada**: código de usuario, código de personal, código de estudiante, código de familiar, Username, contraseña, fecha de ingreso, fecha caducidad, perfil, estado, validez, intento Fallido Conexión.

**Proceso:** El usuario administrador o el usuario que el administrador haya designado como responsable de la creación de usuarios, es o son los encargados de gestionar (Crear, modificar, seleccionar, eliminar) los usuarios.

Los estudiantes, docentes, familiares, serán creados de manera automática como usuario de la aplicación.

Cuando se cree un usuario que no es estudiante, docente o familiar, se deberá ingresar el username, perfil para crear un usuario.

El sistema validara que no existan otros username con el mismo nombre, la contraseña será generada automáticamente y será la misma del username.

La fecha de ingreso será generada automáticamente.

El campo de validez fallida de conexión será actualizado cada vez que el usuario falle en la conexión hasta llegar a ser igual al configurado anteriormente.

Se podrá actualizar el registro del usuario siempre y cuando no exista otra con el mismo nombre.

Se podrá eliminar el registro del usuario siempre y cuando no existan transacciones realizadas con este.

**Salida**: Usuario gestionado.

#### **A.1.7. Primer ingreso**

**Nombre:** Primer ingreso.

**Objetivo** Asignar otra contraseña al usuario que ingreso por primera vez. Entrada: Username, contraseña.

**Proceso:** El usuario digitara su username y contraseña, si la contraseña guardada en la base de datos es la misma del username y la contraseña digitada, entonces la aplicación mostrara otra pantalla en la cual el usuario deberá digitar la antigua contraseña y después digitar 2 veces la nueva contraseña.

El sistema validara la contraseña con los parámetros de configuración.

Si pasa las validaciones entonces la nueva contraseña será guardada en la base de datos.

**Salida**: Contraseña cambiado y encriptada.

#### **A.1.8. Histórico usuario**

**Nombre:** Histórico usuario.

**Objetivo** Llevar un registro histórico de las contraseñas generadas por los usuarios.

**Entrada**: código de usuario, fecha, contraseña encriptada.

**Proceso:** Cada vez que el usuario cambie su contraseña esta será guardada en una tabla histórica, con el fin de evitar que el usuario repita consecutivamente la misma contraseña, mejorando la seguridad de la aplicación.

**Salida**: Contraseña guardada históricamente.

# **A.2. ESPECIFICACIÓN DE REQUERIMIENTOS MÓDULO ACADEMICO**

#### **A.2.1. Gestión Área Académica**

**Nombre:** Gestionar Área Académica.

**Objetivo:** Gestionar (Crear, modificar, seleccionar, eliminar, buscar) las áreas académicas.

**Entrada**: código área académica, nombre.

**Proceso:** El código será generado automáticamente, el nombre del área académica será validado y no se podrá ingresar otra con el mismo nombre.

Si no se ha llenado los campos un mensaje será desplegado.

El administrador es el único usuario que tendrá acceso a esta funcionalidad Se podrá actualizar el registro del área académica siempre y cuando no exista otra con el mismo nombre.

Se podrá eliminar el registro del área académica siempre y cuando no existan transacciones realizadas con esta.

**Salida:** *Área* Académica creado.

### **A.2.2. Gestión Especialidad**

**Nombre:** Gestión Especialidad.

**Objetivo:** Gestionar (Crear, modificar, seleccionar, eliminar, buscar) las especialidades.

**Entrada**: código, nombre

**Proceso:** El código será generado automáticamente, el nombre de la especialidad será validado y no se podrá ingresar otra con el mismo nombre. Si no se ha llenado los campos un mensaje será desplegado.

Se podrá actualizar el registro de la especialidad siempre y cuando no exista otra con el mismo nombre.

Se podrá eliminar el registro de la especialidad siempre y cuando no existan transacciones realizadas con esta.

El administrador es el único usuario que tendrá acceso a esta funcionalidad **Salida:** Especialidad gestionado.

#### **A.2.3. Estructura Año**

**Nombre:** Año Lectivo.

**Objetivo:** Gestionar (Crear, modificar, seleccionar, eliminar) el año lectivo.

**Entrada**: código año lectivo, Fecha Inicio, Fecha Final, código Padre, Descripción, Nivel, Tipo, Nota Docente, vigente.

**Proceso:** El código será generado automáticamente, el nombre del año lectivo será validado y no se podrá ingresar otra con el mismo nombre.

Se definirá la fecha de inicio y la fecha de fin del año lectivo.

Se definirá el modo de evaluación y la distribución para cada uno de estos, por ejemplo: al año lectivo existirán 2 quimestres, cada uno de ellos con 3 parciales y cada parcial con varios aportes.

Cuando se configura el año lectivo este será colocado como vigente lo que indica que ya no se podrá hacer cambios en los años lectivos anteriores, estos solamente serán de lectura.

Si no se ha llenado los campos un mensaje será desplegado.

El administrador es el único usuario que tendrá acceso a esta funcionalidad **Salida:** Año lectivo creado los otros años lectivos quedan como cerrados y solo de lectura.

#### **Estructura Día**

**Nombre:** Estructura Día.

**Objetivo:** Gestionar (Crear, modificar, seleccionar, eliminar, buscar) los días asignados al año lectivo vigente.

**Entrada**: código año lectivo, día, día asistencia.

**Proceso:** Una vez creado el año lectivo se asocia los días de la semana y si estos días son días laborables o no.

Este proceso será utilizado para la creación del horario de clases.

El administrador es el único usuario que tendrá acceso a esta funcionalidad **Salida:** Días asignados al año lectivo vigente.

#### **A.2.4. Estructura hora**

#### **Nombre:** Estructura hora.

**Objetivo:** Gestionar (Crear, modificar, seleccionar, eliminar, buscar) las horas asignados a la semana para el año lectivo vigente.

**Entrada**: código año lectivo, hora, hora inicio, hora fin, día asistencia.

**Proceso:** Una vez creado el año lectivo se asocia las horas con el tiempo que cada una tiene, es decir, hora inicio y hora fin y si estas horas son laborables o no.

Este proceso será utilizado para la creación del horario de clases.

El administrador es el único usuario que tendrá acceso a esta funcionalidad **Salida:** Días asignados al año lectivo vigente.

#### **A.2.5. Gestión Materia**

**Nombre:** Gestión Materia.

**Objetivo:** Gestionar (Crear, modificar, seleccionar, eliminar, buscar) las materias que los estudiantes recibirán.

**Entrada**: código materia, área académica, nombre materia, aplica grado, promedia, estado.

**Proceso:** El código será generado automáticamente, el nombre de la materia será validado y no se podrá ingresar otra con el mismo nombre.

Se seleccionara el área académica a la cual pertenece la materia, se seleccionara si esta materia aplica para grado y si promedia.

Se podrá actualizar el registro de la materia siempre y cuando no exista otra con el mismo nombre.

Se podrá eliminar el registro de la materia siempre y cuando no existan transacciones realizadas con esta.

El administrador es el único usuario que tendrá acceso a esta funcionalidad **Salida:** Días asignados al año lectivo vigente.

#### **A.2.6. Gestión Nivel**

**Nombre:** Gestión Nivel.

**Objetivo:** Gestionar (Crear, modificar, seleccionar, eliminar, buscar) el nivel de educación (Bachillerato y Educación General Básica).

**Entrada**: código nivel, nombre nivel

**Proceso:** El código será generado automáticamente, el nombre del nivel será validado y no se podrá ingresar otra con el mismo nombre.

Se podrá actualizar el registro del nivel siempre y cuando no exista otra con el mismo nombre.

Se podrá eliminar el registro del nivel siempre y cuando no existan transacciones realizadas con esta.

El administrador es el único usuario que tendrá acceso a esta funcionalidad **Salida:** Nivel gestionado.

#### **A.2.7. Gestión País**

**Nombre:** Gestión País.

**Objetivo:** Gestionar (Crear, modificar, seleccionar, eliminar, buscar) del país.

**Entrada**: código país, nombre país

**Proceso:** El código será generado automáticamente, el nombre del país será validado y no se podrá ingresar otra con el mismo nombre.

Se podrá actualizar el registro del país siempre y cuando no exista otra con el mismo nombre.

Se podrá eliminar el registro del país siempre y cuando no existan transacciones realizadas con este.

**Salida:** País gestionado.

#### **A.2.8. Gestión Provincia**

**Nombre:** Gestión Provincia.

**Objetivo:** Gestionar (Crear, modificar, seleccionar, eliminar, buscar) la provincia.

**Entrada**: código de la provincia, nombre de la provincia, código de país.

**Proceso:** El código será generado automáticamente, el nombre de la provincia será validado y no se podrá ingresar otra con el mismo nombre.

Se podrá actualizar el registro de la provincia siempre y cuando no exista otra con el mismo nombre.

Se asignará el país al cual pertenece esta provincia.

Se podrá eliminar el registro de la provincia siempre y cuando no existan transacciones realizadas con este.

**Salida:** provincia gestionada.

#### **A.2.9. Gestión Cantón**

**Nombre:** Gestión Cantón.

**Objetivo:** Gestionar (Crear, modificar, seleccionar, eliminar, buscar) el cantón.

**Entrada**: código del cantón, nombre del cantón.

**Proceso:** El código será generado automáticamente, el nombre del cantón será validado y no se podrá ingresar otra con el mismo nombre.

Se podrá actualizar el registro del cantón siempre y cuando no exista otra con el mismo nombre.

Se asignara la provincia al cual pertenece este cantón.

Se podrá eliminar el registro del cantón siempre y cuando no existan transacciones realizadas con este.

**Salida:** cantón gestionado.

#### **A.2.10. Gestión Parroquia.**

**Nombre:** Gestión Parroquia.

**Objetivo:** Gestionar (Crear, modificar, seleccionar, eliminar, buscar) la parroquia.

**Entrada**: código de la parroquia, nombre de la parroquia.

**Proceso:** El código será generado automáticamente, el nombre de la parroquia será validado y no se podrá ingresar otra con el mismo nombre. Se asignara el cantón al cual pertenece esta parroquia.

Se podrá actualizar el registro de la parroquia siempre y cuando no exista otra con el mismo nombre.

Se podrá eliminar el registro la parroquia siempre y cuando no existan transacciones realizadas con este.

**Salida:** Parroquia gestionado.

#### **A.2.11. Gestión Barrio**

**Nombre:** Gestión Barrio.

**Objetivo:** Gestionar (Crear, modificar, seleccionar, eliminar, buscar) el barrio.

**Entrada**: código del barrio, nombre del barrio.

**Proceso:** El código será generado automáticamente, el nombre del barrio será validado y no se podrá ingresar otra con el mismo nombre.

Se asignara la parroquia a al cual pertenece este barrio.

Se podrá actualizar el registro del barrio siempre y cuando no exista otra con el mismo nombre.

Se podrá eliminar el registro el barrio siempre y cuando no existan transacciones realizadas con este.

**Salida:** Barrio gestionado.

#### **A.2.12. Gestión Cargo.**

**Nombre:** Gestión Cargo.

**Objetivo:** Gestionar (Crear, modificar, seleccionar, eliminar, buscar) el cargo, será utilizado en el módulo del DOBE para asignar el cargo que tienen los padres del estudiante en sus trabajos.

**Entrada**: código del barrio, nombre del barrio.

**Proceso:** El código será generado automáticamente, el nombre del cargo será validado y no se podrá ingresar otra con el mismo nombre.

Se podrá actualizar el registro del cargo siempre y cuando no exista otra con el mismo nombre.

Se podrá eliminar el registro del cargo siempre y cuando no existan transacciones realizadas con este.

**Salida:** Cargo gestionado.

#### **A.2.13. Estado Civil**

**Nombre:** Estado Civil.

**Objetivo:** Gestionar (Crear, modificar, seleccionar, eliminar, buscar) el estado civil.

**Entrada**: código del estado civil, nombre del estado civil.

**Proceso:** El código será generado automáticamente, el nombre del estado civil será validado y no se podrá ingresar otra con el mismo nombre.

Se podrá actualizar el registro del estado civil siempre y cuando no exista otra con el mismo nombre.

Se podrá eliminar el registro del estado civil siempre y cuando no existan transacciones realizadas con este.

**Salida:** Estado civil gestionado.

#### **A.2.14. Gestión Idioma**

**Nombre:** Gestión Idioma.

**Objetivo:** Gestionar (Crear, modificar, seleccionar, eliminar, buscar) los avances del personal de los cursos de idiomas que sigan.

**Entrada**: código del idioma, nombre del idioma.

**Proceso:** El código será generado automáticamente, el nombre del idioma será validado y no se podrá ingresar otra con el mismo nombre.

Se podrá actualizar el registro del idioma siempre y cuando no exista otra con el mismo nombre.

Se podrá eliminar el registro del idioma siempre y cuando no existan transacciones realizadas con este.

**Salida**: Idioma gestionado.

#### **A.2.15. Gestión Institución**

**Nombre:** Gestión Institución.

**Objetivo:** Gestionar (Crear, modificar, seleccionar, eliminar, buscar) las instituciones donde los estudiantes anteriormente estudiaron, este proceso será utilizado en el módulo del DOBE.

**Entrada**: código de la institución, nombre de la institución.

**Proceso:** El código será generado automáticamente, el nombre de la institución será validado y no se podrá ingresar otra con el mismo nombre.

Se podrá actualizar el registro de la institución siempre y cuando no exista otra con el mismo nombre.

Se podrá eliminar el registro la institución siempre y cuando no existan transacciones realizadas con este.

**Salida**: institución gestionado.

#### **A.2.16. Gestión Instrucción**

**Nombre:** Gestión Instrucción.

**Objetivo:** Gestionar (Crear, modificar, seleccionar, eliminar, buscar) las instrucciones, es decir, el nivel de educación que tiene el familiar o el personal.

**Entrada**: código de instrucción, nombre de la instrucción.

**Proceso:** El código será generado automáticamente, el nombre de la instrucción será validado y no se podrá ingresar otra con el mismo nombre.

Se podrá actualizar el registro de la instrucción siempre y cuando no exista otra con el mismo nombre.

Se podrá eliminar el registro de la instrucción siempre y cuando no existan transacciones realizadas con este.

**Salida:** instrucción gestionada.

#### **A.2.17. Gestión Parentesco Familiar**

**Nombre:** Gestión Parentesco Familiar.

**Objetivo:** Gestionar (Crear, modificar, seleccionar, eliminar, buscar) el parentesco familiar.

**Entrada**: código de parentesco familiar, nombre del parentesco familiar.

**Proceso:** El código será generado automáticamente, el nombre del parentesco familiar será validado y no se podrá ingresar otra con el mismo nombre.

Se podrá actualizar el registro del parentesco familiar siempre y cuando no exista otra con el mismo nombre.

Se podrá eliminar el registro del parentesco familiar siempre y cuando no existan transacciones realizadas con este.

**Salida**: parentesco familiar gestionado.

#### **A.2.18. Gestión Raza**

**Nombre:** Gestión Raza.

**Objetivo:** Gestionar (Crear, modificar, seleccionar, eliminar, buscar) la raza a la que pertenece cada estudiante. Sera utilizado por el módulo del DOBE en la Ficha Psicológica.

**Entrada**: código de raza, nombre de la raza.

**Proceso:** El código será generado automáticamente, el nombre de la raza será validado y no se podrá ingresar otra con el mismo nombre.

Se podrá actualizar el registro de la raza siempre y cuando no exista otra con el mismo nombre.

Se podrá eliminar el registro de la raza siempre y cuando no existan transacciones realizadas con este.

**Salida**: raza gestionada.

#### **A.2.19. Gestión Religión**

**Nombre:** Gestión Religión.

**Objetivo:** Gestionar (Crear, modificar, seleccionar, eliminar, buscar) la religión a la que pertenece cada estudiante. Sera utilizado por el módulo del DOBE en la Ficha Psicológica.

**Entrada**: código de la religión, nombre de la religión.

**Proceso:** El código será generado automáticamente, el nombre de la religión será validado y no se podrá ingresar otra con el mismo nombre.

Se podrá actualizar el registro de la religión siempre y cuando no exista otra con el mismo nombre.

Se podrá eliminar el registro de la religión siempre y cuando no existan transacciones realizadas con este.

**Salida**: religión gestionada

#### **A.2.20. Gestión Tipo Domicilio**

**Nombre:** Gestión Tipo Domicilio.

**Objetivo:** Gestionar (Crear, modificar, seleccionar, eliminar, buscar) el tipo de domicilio en donde vive el estudiante.

**Entrada**: código del tipo de domicilio, nombre del tipo de domicilio.

**Proceso:** El código será generado automáticamente, el nombre del tipo de domicilio será validado y no se podrá ingresar otra con el mismo nombre.

Se podrá actualizar el registro del tipo de domicilio siempre y cuando no exista otra con el mismo nombre.

Se podrá eliminar el registro del tipo de domicilio siempre y cuando no existan transacciones realizadas con este.

**Salida:** tipo de domicilio gestionada.

#### **A.2.21.** Gestión Tipo Personal

**Nombre:** Gestión Tipo Personal.

**Objetivo:** Gestionar (Crear, modificar, seleccionar, eliminar, buscar) el tipo de personal.

**Entrada**: código del tipo de personal, nombre del tipo de personal.

**Proceso:** El código será generado automáticamente, el nombre del tipo de personal será validado y no se podrá ingresar otra con el mismo nombre.

Se podrá actualizar el nombre del tipo de personal siempre y cuando no exista otra con el mismo nombre.

Se podrá eliminar el registro del tipo de personal siempre y cuando no existan transacciones realizadas con este.

**Salida:** tipo de personal gestionado.

#### **A.2.22. Gestión Tipo Sangre**

**Nombre:** Gestión Tipo Sangre.

**Objetivo:** Gestionar (Crear, modificar, seleccionar, eliminar, buscar) el tipo de sangre.

**Entrada**: código del tipo de sangre, nombre del tipo de sangre.

**Proceso:** El código será generado automáticamente, el nombre del tipo de sangre será validado y no se podrá ingresar otra con el mismo nombre.

Se podrá actualizar el nombre del tipo de sangre siempre y cuando no exista otra con el mismo nombre.

Se podrá eliminar el registro del tipo de sangre siempre y cuando no existan transacciones realizadas con este.

**Salida:** tipo de sangre gestionado.

#### **A.2.23. Gestión Tipo Teléfono**

**Nombre:** Gestión Tipo Teléfono.

**Objetivo:** Gestionar (Crear, modificar, seleccionar, eliminar, buscar) el tipo de teléfono.

**Entrada**: código del tipo de teléfono, nombre del tipo de teléfono.

**Proceso:** El código será generado automáticamente, el nombre del tipo de teléfono será validado y no se podrá ingresar otra con el mismo nombre.

Se podrá actualizar el nombre del tipo de teléfono siempre y cuando no exista otra con el mismo nombre.

Se podrá eliminar el registro del tipo de teléfono siempre y cuando no existan transacciones realizadas con este.

**Salida:** tipo de teléfono gestionado.

#### **A.2.24. Gestión Estudiante**

**Nombre:** Gestión Estudiante.

**Objetivo:** Gestionar (Crear, modificar, seleccionar, eliminar, buscar) estudiantes.

**Entrada**: código estudiante, tipo sangre, instituto, raza, religión, estado, Apellido Paterno, Apellido Materno, Nombres, Identificación, Sexo, Fecha Nacimiento, lugar nacimiento, Numero Calzado, Peso, Talla, color cabello, color ojos.

**Proceso:** El código será generado automáticamente, el nombre del estudiante será validado y se podrá ingresar otra con el mismo nombre, esto debido a que existen homónimos, es decir personas que tienen los mismos nombres y apellidos.

Además, se ingresaran otras variables como sexo, tipo sangre entre otras.

Se ingresara el número de identificación, este hace referencia a la cedula de identidad que debe ser única, no se podrá registrar dos estudiantes con el mismo número de identidad, para el caso de extranjeros se ingresara el número de pasaporte que no será validado.

Se podrá eliminar el registro del estudiante siempre y cuando no existan transacciones realizadas con este.

**Salida:** estudiante gestionado.

#### **A.2.25. Gestión Personal**

**Nombre:** Gestión Personal.

**Objetivo:** Gestionar (Crear, modificar, seleccionar, eliminar, buscar) personal.

**Entrada**: código personal, tipo sangre, raza ,tipo personal, religión, estado civil, estado, apellido paterno, apellido materno, nombres, identificación, sexo ,color piel, color ojos, color cabello, estatura, talla viste, calzado, fecha nacimiento, fecha ingreso, pertenece consejo, lugar nacimiento.

**Proceso:** El código será generado automáticamente, el nombre del personal será validado y se podrá ingresar otra con el mismo nombre, esto debido a que existen homónimos, es decir personas que tienen los mismos nombres y apellidos.

Además, se ingresaran otras variables como sexo, tipo sangre entre otras.

Se ingresara el número de identificación, este hace referencia a la cedula de identidad que debe ser única, no se podrá registrar dos estudiantes con el mismo número de identidad, para el caso de extranjeros se ingresara el número de pasaporte que no será validado.

Se podrá eliminar el registro del personal siempre y cuando no existan transacciones realizadas con este.

**Salida:** Personal gestionado.

#### **A.2.26. Gestión Curso Paralelo**

**Nombre:** Gestión Curso Paralelo.

**Objetivo:** Gestionar (Crear, modificar, seleccionar, eliminar, buscar) cursos y paralelos.

**Entrada**: Curso paralelo código, especialidad, año lectivo, dirigente de curso paralelo, código curso, curso paralelo nombre, número estudiantes.

**Proceso:** El código será generado automáticamente, el nombre del curso paralelo será validado y se no podrá ingresar otra con el mismo nombre para el año lectivo vigente.

Además, se ingresara la especialidad, el personal que será el dirigente de ese curso paralelo, la cantidad de estudiantes para ese curso-paralelo.

Se podrá eliminar el registro del curso paralelo siempre y cuando no existan transacciones realizadas con este.

**Salida:** curso – paralelo gestionado.

#### **A.2.27. Estudiante Año Lectivo (Matriculación).**

**Nombre:** Estudiante Año lectivo (Matriculación).

**Objetivo:** Gestionar (Crear, modificar, seleccionar, eliminar, buscar) estudiantes en el año lectivo vigente.

**Entrada**: código curso paralelo, código estudiante, fecha Matricula, estado, número matricula.

**Proceso:** Una vez seleccionado el año lectivo vigente, el curso paralelo, podemos asignar el estudiante.

El sistema verificara si el estudiante puede matricularse en ese curso paralelo, si la respuesta es afirmativa, asignara el número de matrícula y la transacción quedara registrada con la fecha de la matrícula.

Además, se ingresara la especialidad, el personal que será el dirigente de ese curso paralelo, la cantidad de estudiantes para ese curso-paralelo.

Se podrá cambiar el curso paralelo asignado para el estudiante si no existen transacciones realizadas por ese estudiante en ese curso paralelo.

Se podrá eliminar la matricula siempre y cuando no existan transacciones realizadas con este.

**Salida:** matricula asignada.
#### **A.2.28. Asignación de Materia – Docente, Curso - Paralelo**

**Nombre:** Asignación Materia – Docente, Curso – Paralelo.

**Objetivo:** Gestionar (Crear, modificar, seleccionar, eliminar, buscar) materias asignadas a un profesor en un curso - paralelo.

**Entrada**: código materia curso - paralelo, código materia, código curso paralelo, código personal, materia grado.

**Proceso:** Una vez seleccionado el año lectivo vigente, el curso paralelo, podemos asignar la materia y el docente que será el encargado de dictar clases en ese curso - paralelo.

El código de materia curso - paralelo será generado automáticamente.

Además, se ingresara si la materia es parte de las materias de grado.

El sistema verificara la integridad de los datos ya que no se puede ingresar un curso – paralelo para el mismo docente y materia dos veces.

Se podrá cambiar el curso paralelo asignado para la materia si no existen transacciones realizadas por esa materia en ese curso paralelo.

Se podrá eliminar la asociación entre materia-docente, curso-paralelo siempre y cuando no existan transacciones realizadas con este.

**Salida:** Materias, Docentes asignados a cursos – Paralelos.

#### **A.2.29. Asignación del Horario de Clases**

**Nombre:** Asignación del Horario de Clases

**Objetivo:** Gestionar (Crear, modificar, seleccionar, eliminar, buscar) El horario de clases.

**Entrada**: código horario de clases, año lectivo, hora, día, código materia, código curso paralelo, código personal.

**Proceso:** Una vez seleccionado el año lectivo vigente, el curso paralelo, podemos asignar la materia y el docente para un día y una hora especifica.

El horario de clase nos indica que un docente dictara una materia en un curso paralelo en un día y hora específica en la semana. Y este no debe cruzarse con ningún otro docente en otra hora, día, materia y curso – paralelo.

El sistema verificara la integridad de los datos ya que no se puede ingresar un curso – paralelo para el mismo docente, materia, día y hora dos veces.

Se podrá eliminar la asociación el horario de clases siempre y cuando no existan transacciones realizadas con este.

**Salida**: Horario de clases para el año lectivo vigente.

## **A.2.30. Registro de Notas**

**Nombre:** Registros de Notas

**Objetivo:** Gestionar (Crear, modificar, seleccionar, eliminar, buscar) las notas asignadas a los estudiantes.

**Entrada**: Año lectivo, código estudiante, código materia, código curso paralelo, Fecha, Nota.

**Proceso:** El docente ingresara a la aplicación y seleccionara el curso paralelo, dependiendo de la configuración del año lectivo tendrá varias opciones como quimestres, parciales, aportes, exámenes. Registrará la o las notas de los estudiantes matriculados en ese curso – paralelo.

Los cálculos se realizaran de acuerdo a las configuraciones del año lectivo.

El sistema guardara la información, el docente podrá guardar las notas de otros alumnos de otros cursos y paralelos.

El docente podrá ingresar y corregir las notas guardadas anteriormente hasta que el año lectivo se encuentre vigente.

El docente podrá solo visualizar información de años lectivos anteriores.

**Salida:** Registro de notas.

## **A.3. ESPECIFICACIÓN DE REQUERIMIENTOS MÓDULO DOBE**

## **A.3.1.** Gestión Ficha Psicológica

**Nombre:** Gestión Ficha Psicológica

**Objetivo:** Gestionar (Crear, modificar, seleccionar, buscar) la ficha psicológica de los estudiantes.

**Entrada**: código estudiante, código de la institución anterior, tiene compañía al llegar a casa, cuantas horas pasa solo, tipo de relación con la madre, tipo de relación con el padre, tipo de relación con los hermanos, tipo de hogar, tipo de embarazo de la madre, enfermedad, en caso de afirmativo que o cuales enfermedades, edad gestacional del estudiante, tipo de parto, problemas de salud antes de cumplir el año de vida, tipo de alimentación, si gateo o no, edad que camino, edad hablo claramente, estuvo en guardería, problemas emocionales , problemas de conducta, problemas de lenguaje, deficiencia visual, deficiencia auditiva, problemas salud, impedimentos físicos, cantidad de amigos que tiene, actividades extra curriculares, horas dedicadas al estudio, condiciones de vivienda.

**Proceso:** El usuario, ingresara los datos anteriormente indicados para llenar correctamente la ficha, el ingreso de los datos puede ser de diferentes tipos: cajas de texto para llenar información, listas desplegables para seleccionar una opción, lista de chequeos para seleccionar más de una opción.

El usuario podrá ingresar y modificar la información de la ficha de psicología. El usuario no podrá eliminar la ficha de psicología.

**Salida:** Ficha Psicológica gestionada.

#### **A.3.2. Gestión tipo caso**

#### **Nombre:** Gestión tipo caso

**Objetivo:** Gestionar (Crear, modificar, seleccionar, eliminar, buscar) los tipos de casos.

**Entrada**: código del tipo de caso, nombre del tipo de caso.

**Proceso:** El código será generado automáticamente, el nombre del tipo de caso será validado y no se podrá ingresar otra con el mismo nombre.

Se podrá actualizar el nombre del tipo de caso siempre y cuando no exista otra con el mismo nombre.

Se podrá eliminar el registro del tipo de caso siempre y cuando no existan transacciones realizadas con este.

**Salida:** tipo de caso gestionado.

#### **A.3.3. Gestión Caso**

**Nombre:** Gestión Caso

**Objetivo:** Gestionar (Crear, modificar, seleccionar, eliminar, buscar) los casos asignados por psicología a los estudiantes.

**Entrada**: código del caso, fecha de inicio del caso, fecha de fin del caso, descripción del caso, año lectivo, código del estudiante, código del psicólogo, estado del caso, tipo de caso (normal, especial).

**Proceso:** El código del caso será generado automáticamente, el psicólogo deberá buscar y seleccionar al estudiante, la fecha de inicio será creada al momento de guardar el caso, por defecto el estado del caso quedar como iniciado, el psicólogo deberá ingresar un detalle del caso, además, deberá seleccionar el tipo de caso.

Una vez creado el caso, el usuario podrá ingresar las actividades a realizarse para dicho caso, este proceso será detallado más abajo.

El usuario ingresara al caso y podrá realizar cambios, si y solo si, no existan ninguna actividad para este caso, caso contrario solo podrá cambiar de estado.

**Salida:** Caso gestionado.

#### **A.3.4. Gestión Caso Detalle (actividades)**

#### **Nombre:** Gestión Caso Detalle

**Objetivo:** Gestionar (Crear, modificar, seleccionar, eliminar, buscar) el detalle de los casos (actividades) asignados por psicología a los estudiantes. **Entrada**: código del caso detalle (actividad), fecha de la actividad, descripción de la actividad, terapia a realizar.

**Proceso:** Una vez creado el caso, el usuario podrá ingresar las actividades a realizarse para dicho caso, el usuario ingresara la fecha de la actividad, el detalle de la actividad, si la actividad necesita algún tipo de terapia se ingresara la terapia.

Las actividades pueden ser modificadas y eliminadas si el usuario lo considera necesario.

Los casos ya no podrán ser modificados cuando el estado cambie a cerrado. Los casos podrán permanecer abiertos incluso cuando el año lectivo vigente haya terminado.

**Salida:** Gestión detalle de Casos (actividades).

## **A.3.5. Gestión Terapias**

**Nombre:** Gestión Terapias

**Objetivo:** Gestionar (Crear, modificar, seleccionar, eliminar, buscar) las terapias de las actividades creadas.

**Entrada**: código de la terapia, descripción de la terapia.

**Proceso:** Dependiendo de la gravedad de caso, los casos pueden o no, tener terapias.

Las terapias serán asignadas a las actividades una vez creadas estas.

Las terapias son optativas, el psicólogo definirá si es necesario aplicarla o no.

**Salida:** terapias gestionadas.

## **A.3.6. Gestión Visitas**

#### **Nombre:** Gestión Visitas

**Objetivo:** Gestionar (Crear, modificar, seleccionar, eliminar, buscar) las visitas realizadas por los psicólogos a los domicilios.

**Entrada**: código de la visita, fecha de creación, fecha de visita, hora de visita, observaciones, docente asignado, estudiante a visitar, horario de clase, familia que fue entrevistada, motivo.

**Proceso:** El psicólogo ingresara los datos del estudiante, el docente encargado de la visita, las observaciones de la visita, la fecha y hora de la visita, quien estuvo en el hogar cuando se realizó esta, el motivo de la visita. **Salida:** visitas gestionadas.

## **A.3.7. Gestión motivo**

**Nombre:** Gestión motivo

**Objetivo:** Gestionar (Crear, modificar, seleccionar, eliminar, buscar) los motivos de las visitas.

**Entrada**: código del motivo, nombre del motivo.

**Proceso:** El código será generado automáticamente, el nombre del motivo será validado y no se podrá ingresar otra con el mismo nombre.

Se podrá actualizar el nombre del motivo siempre y cuando no exista otra con el mismo nombre.

Se podrá eliminar el registro del motivo siempre y cuando no existan transacciones realizadas con este.

**Salida:** motivo gestionado.

**Anexo B**

**Especificación de Casos de Uso y Diagramas**

#### **B. Especificación de Casos de Uso**  $E_{\rm F}$   $E_{\rm F}$  unregistered Trial Version EA 10.0 Unregistered Trial Version EA 10.0 Unregistered Trial Version EA 10.0 Unregistered Trial Version EA 10.0 Unregistered Trial Version EA 10.0 Unregistered Trial Version E

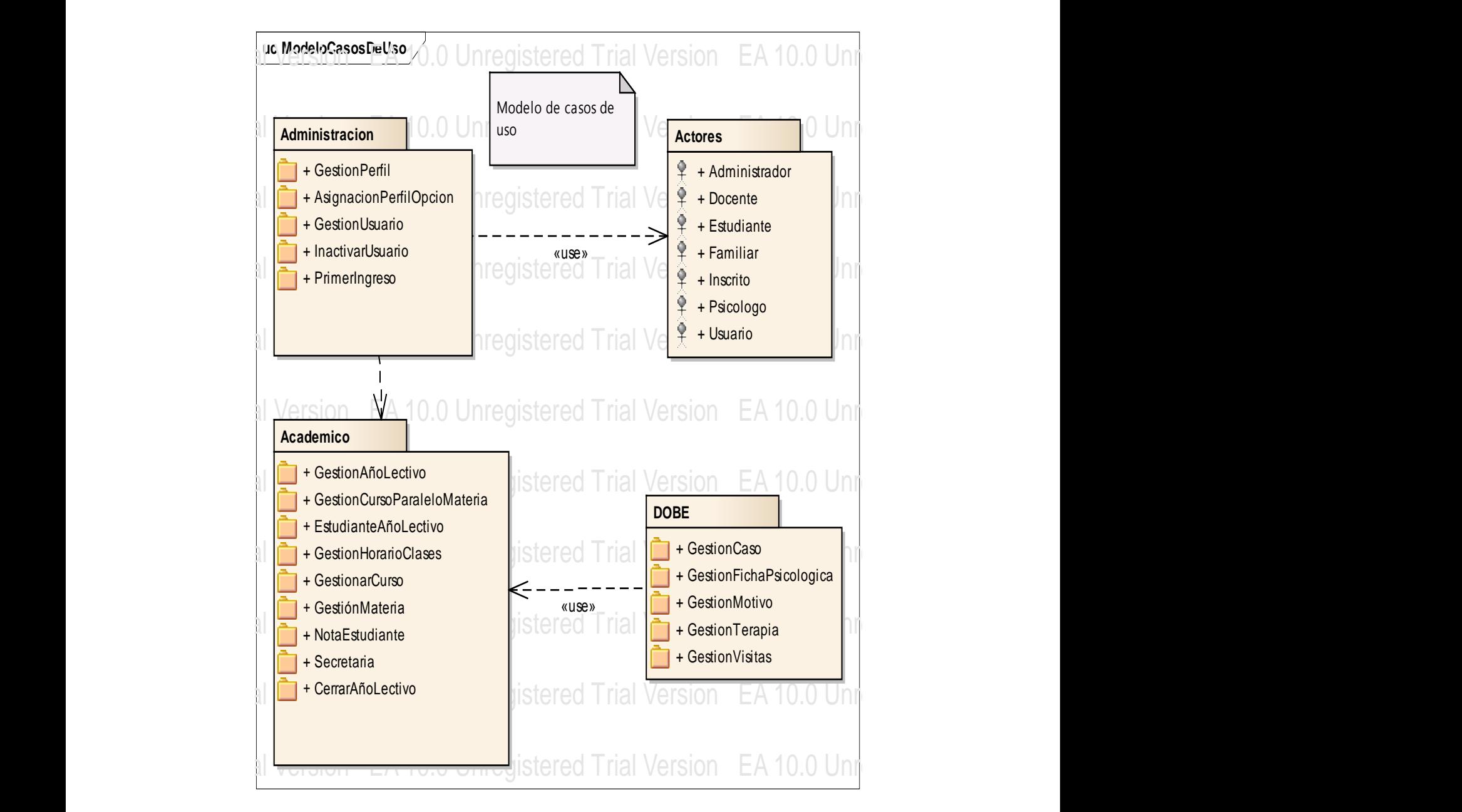

Figura B. 1 Paquetes Módulos de la Aplicación East 10.0 United Trial Version Ea 10.0 United Trial Version EA 10.0 Unregistered Trial Version EA 10.0 Unregistered Trial Version EA 10.0 Unregistered Trial Version EA 10.0 Unregistered Trial Version EA 10.0 Unregistered T

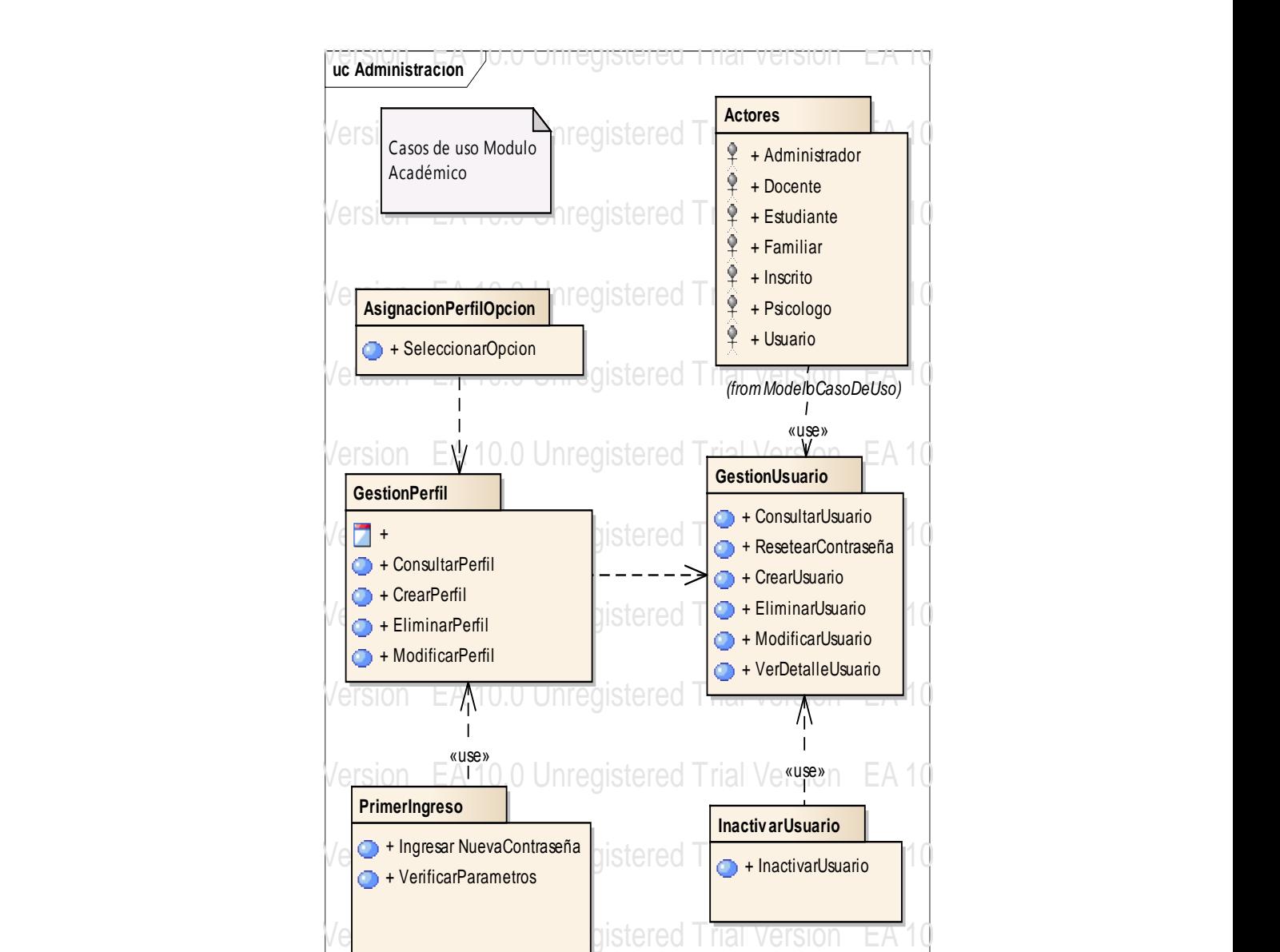

## **B.1. Especificación de Casos de Uso Modulo de Administración**

Figura B. 2 Paquetes Módulo Administración

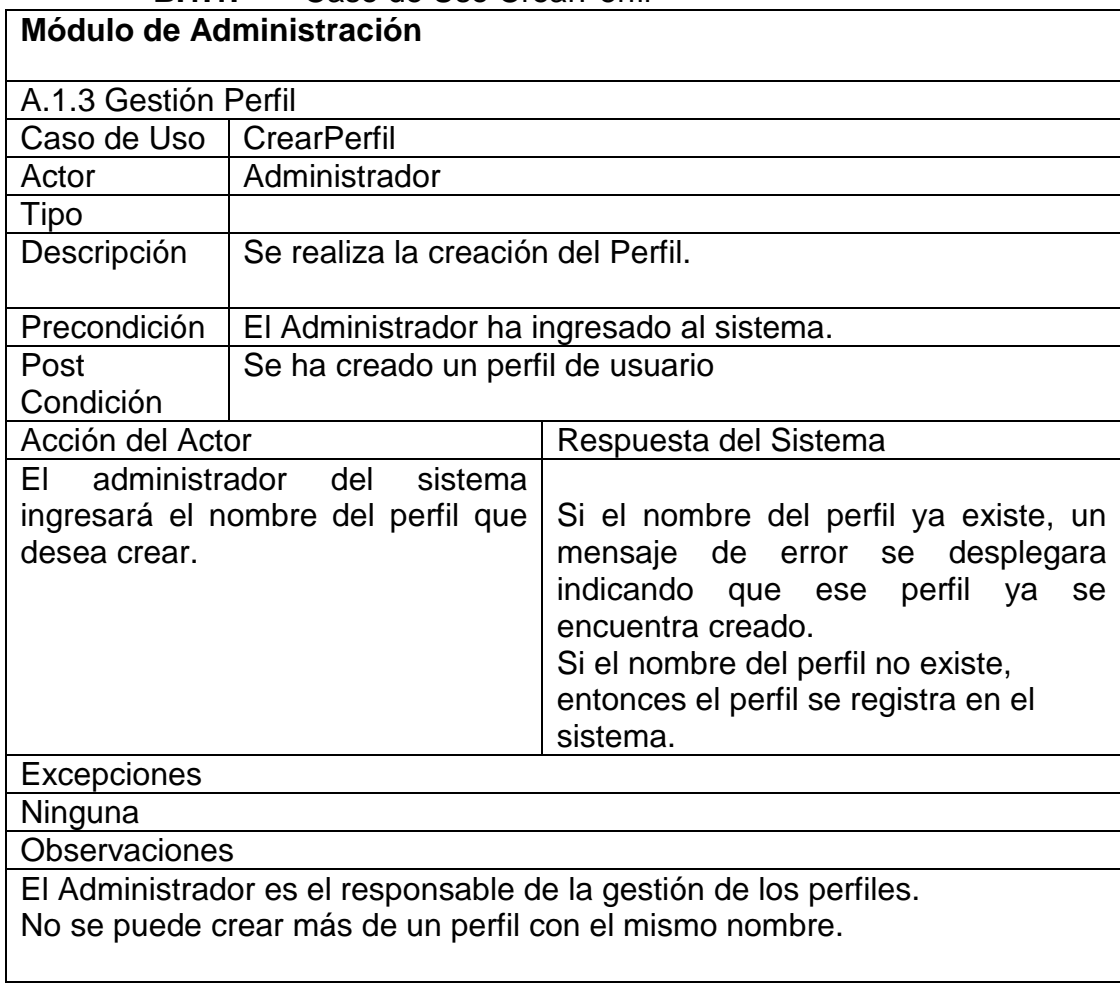

# **B.1.1.** Caso de Uso CrearPerfil

## **B.1.2.** Caso de Uso ActualizarPerfil

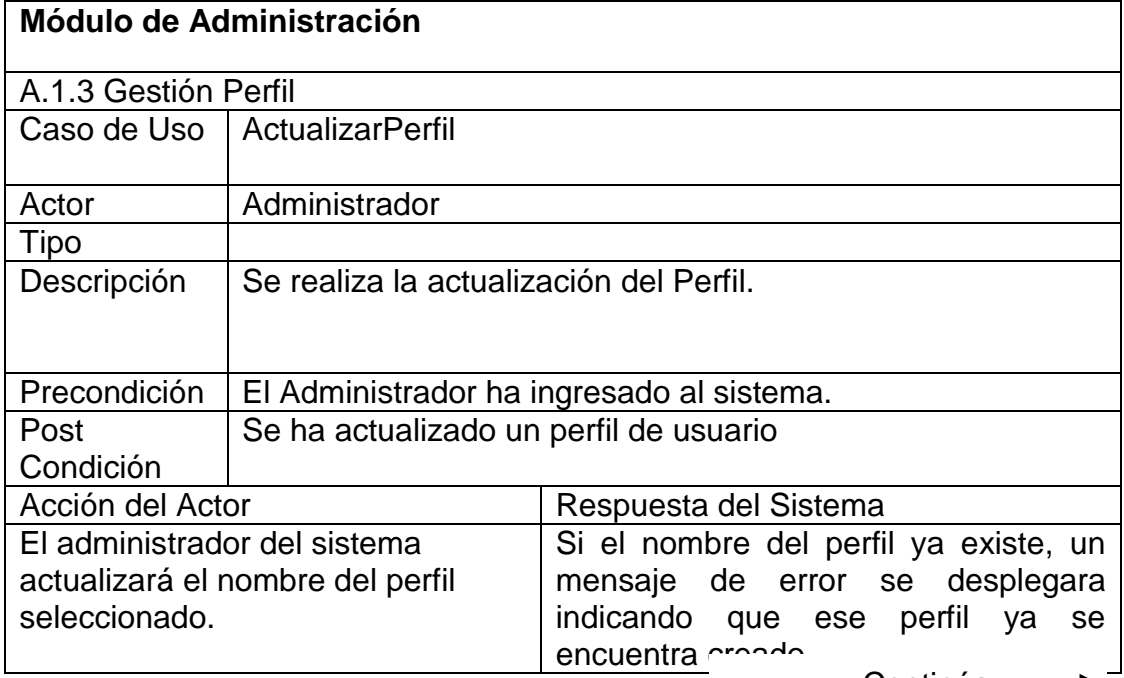

96

Continúa **-**

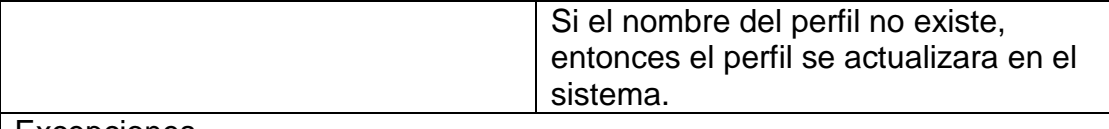

Excepciones

**Ninguna** 

**Observaciones** 

El Administrador es el responsable de la gestión de los perfiles. No se puede actualizar más de un perfil con el mismo nombre.

# **B.1.3.** Caso de Uso ConsultarPerfil

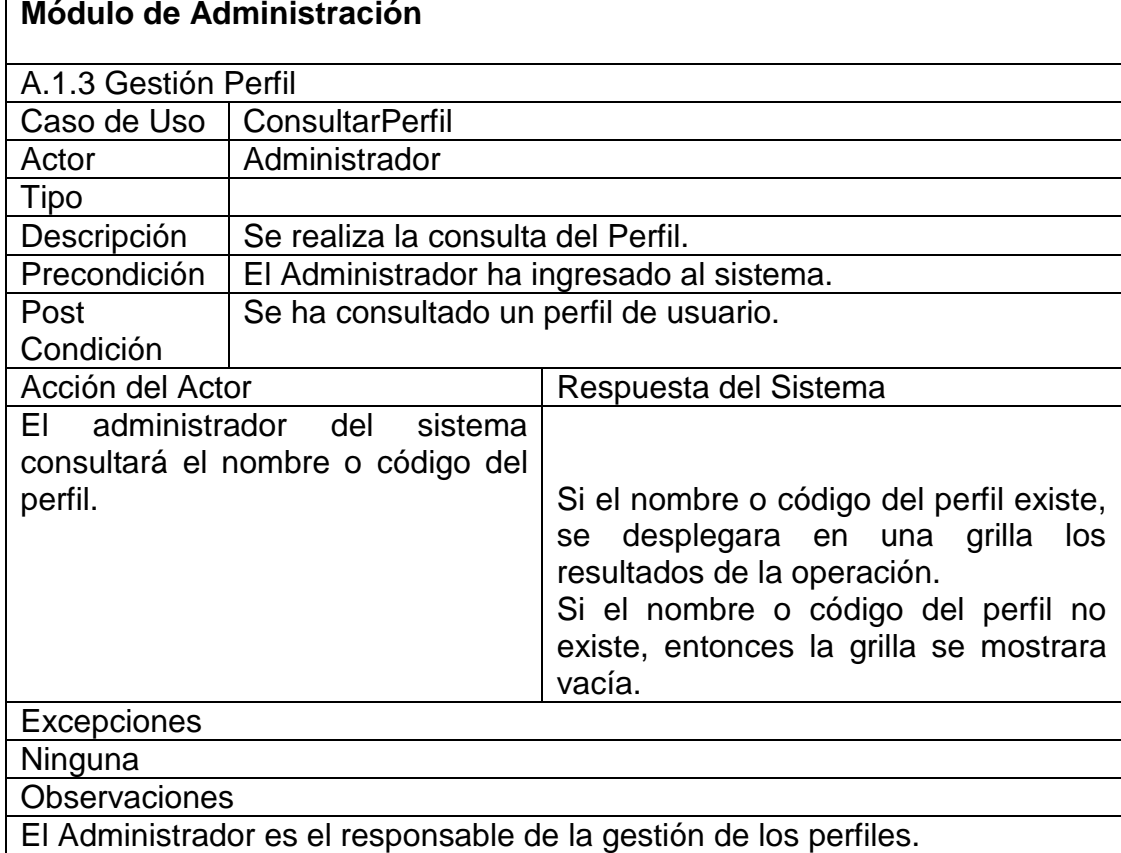

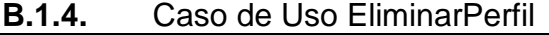

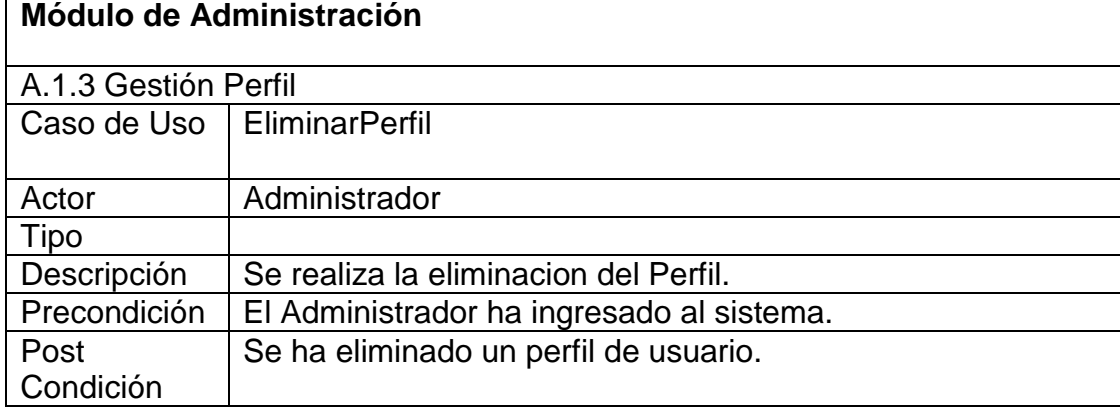

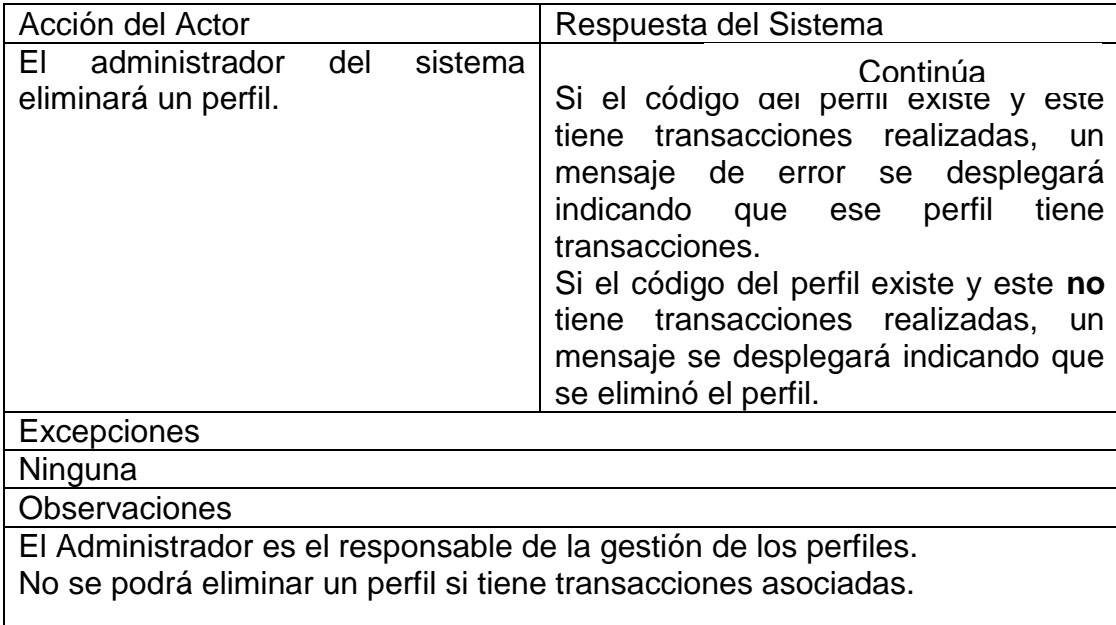

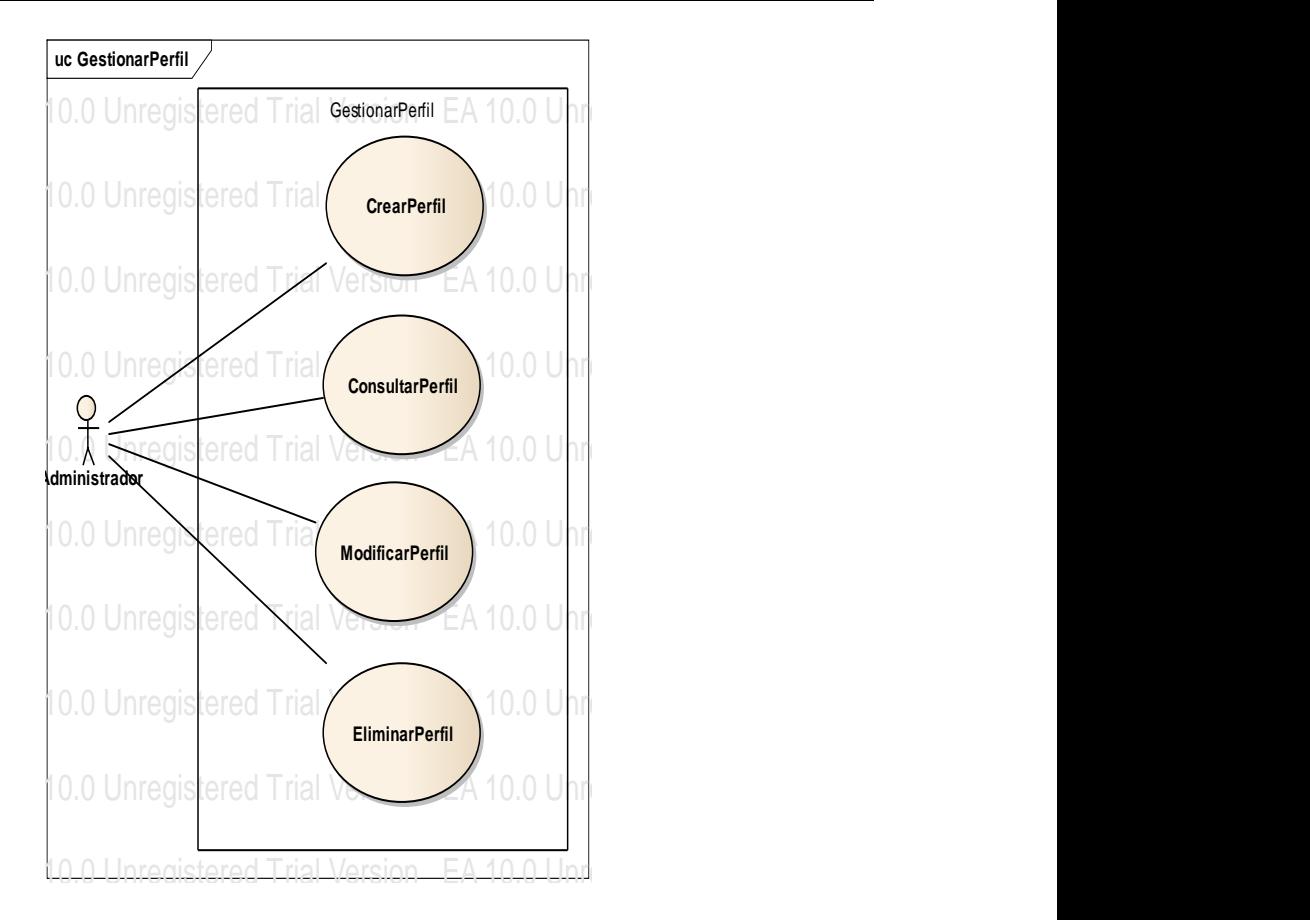

Figura B. 3 Caso de Uso Gestionar Perfil

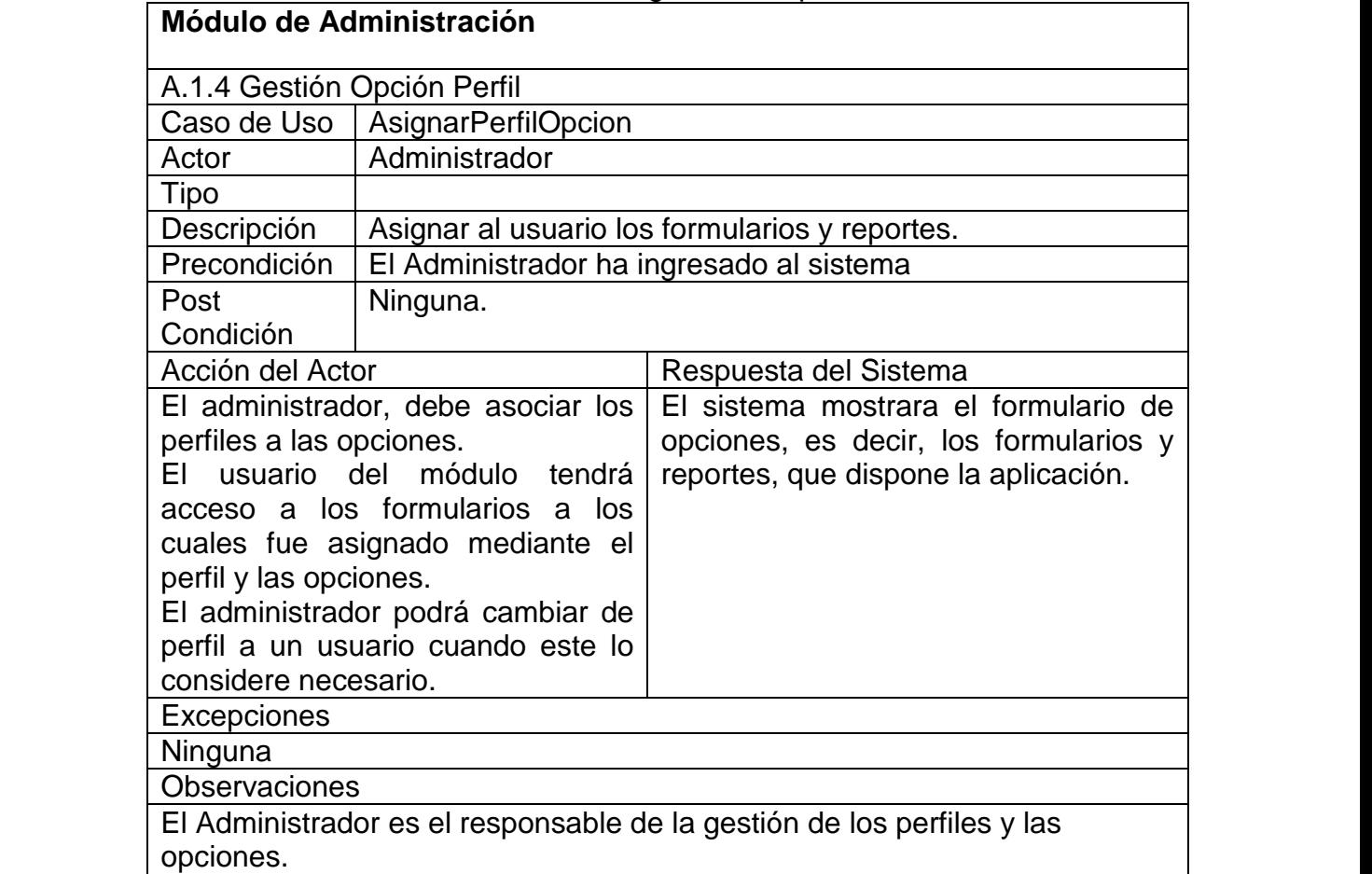

**B.1.5.** Caso de Uso AsignarPerfilOpcion

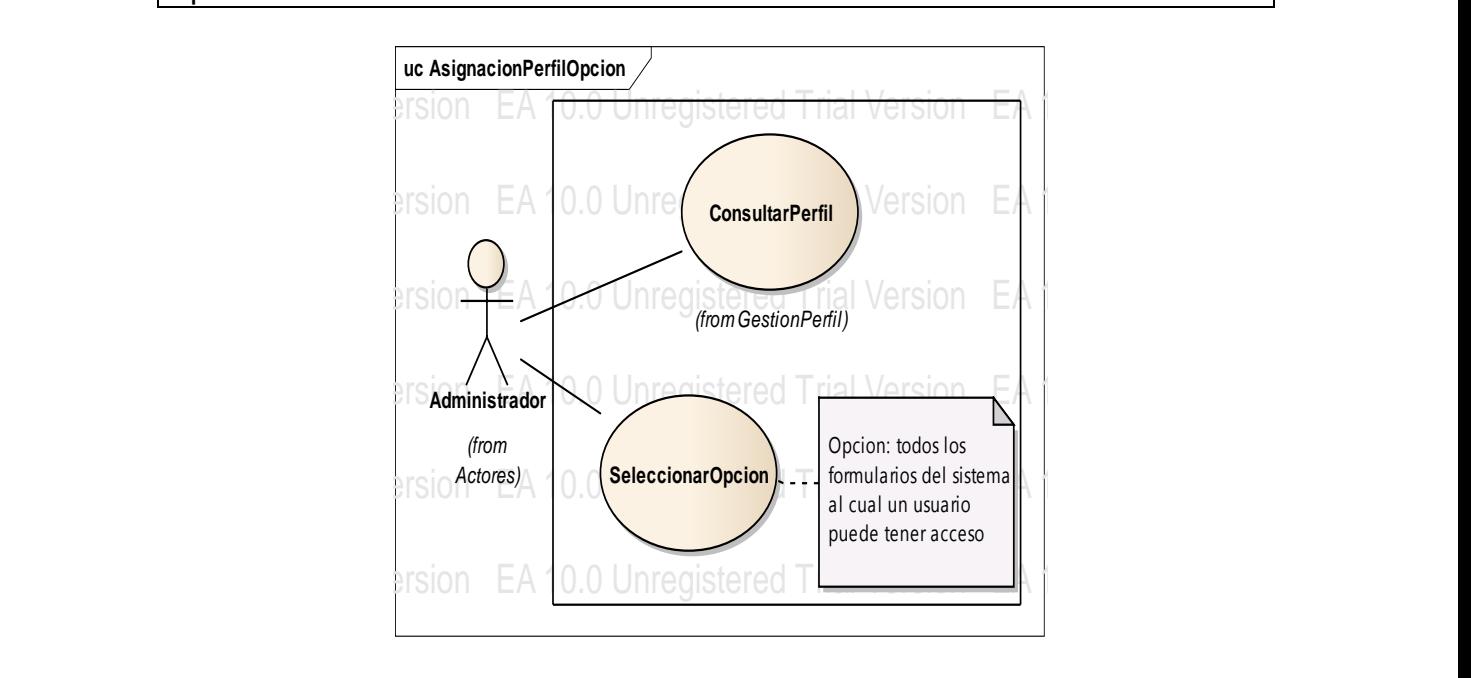

Figura B. 4 Caso de Uso Asignar Perfil Opción

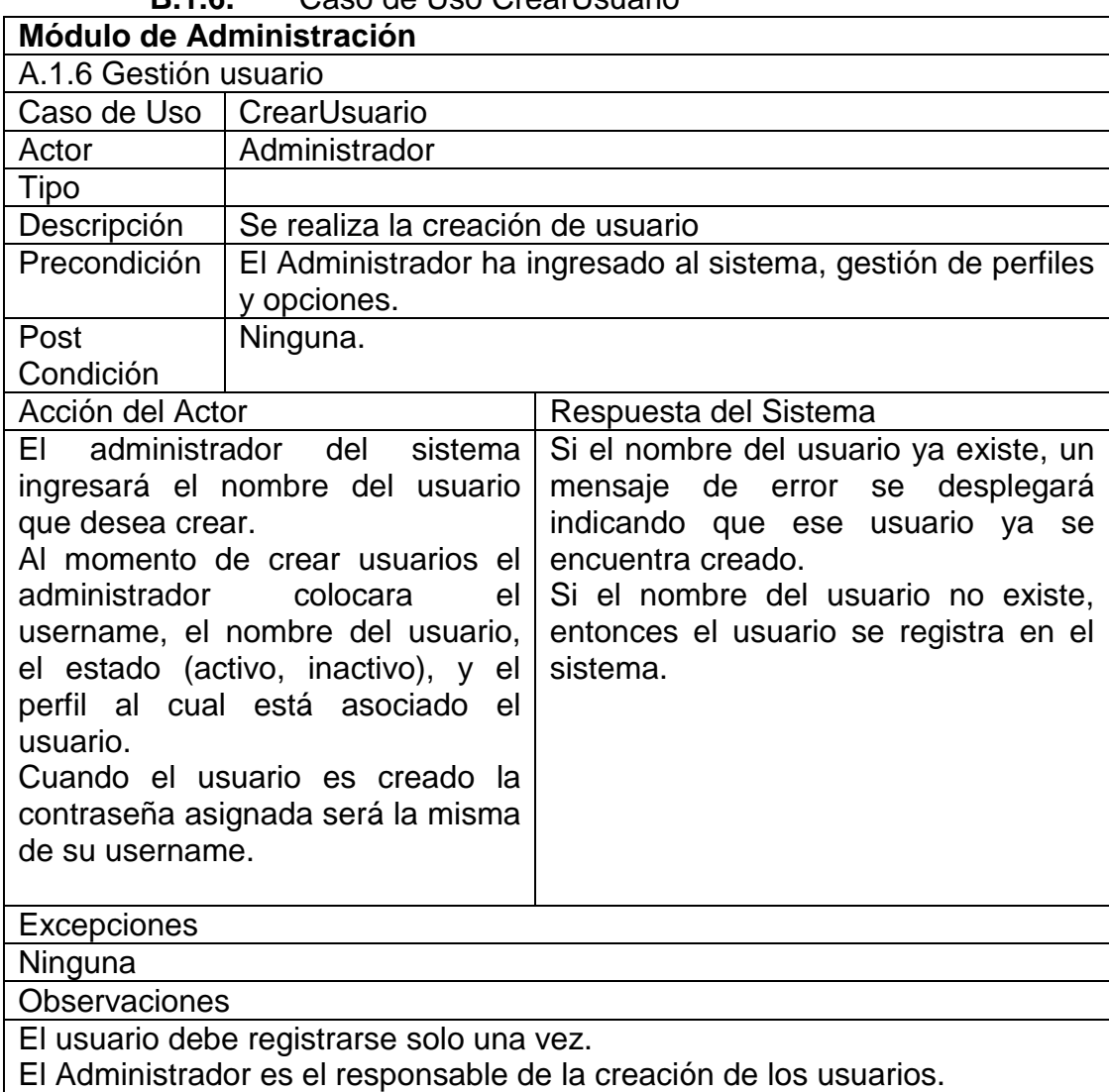

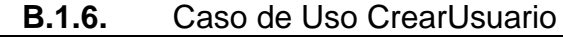

El Administrador no podrá asignar la contraseña a los usuarios.

| D.I.I.                   | Gaso de Oso Aciualizal Osualio            |                       |                           |  |
|--------------------------|-------------------------------------------|-----------------------|---------------------------|--|
| Módulo de Administración |                                           |                       |                           |  |
| A.1.6 Gestión usuario    |                                           |                       |                           |  |
|                          | Caso de Uso   ActualizarUsuario           |                       |                           |  |
| Actor                    | Administrador                             |                       |                           |  |
| Tipo                     |                                           |                       |                           |  |
| Descripción              | Se realiza la actualización del usuario.  |                       |                           |  |
|                          |                                           |                       |                           |  |
| Precondición             | El Administrador ha ingresado al sistema. |                       |                           |  |
| Post                     | Se ha actualizado un usuario del sistema. |                       |                           |  |
| Condición                |                                           |                       |                           |  |
| Acción del Actor         |                                           | Respuesta del Sistema |                           |  |
| FI.                      | administrador del<br>sistema              | Si el nomb            |                           |  |
|                          | actualizará el nombre del usuario         | mensaje<br>ae         | error<br>se<br>despiegara |  |
|                          |                                           |                       | Continúa                  |  |

**B.1.7.** Caso de Uso Actualizar Isuario

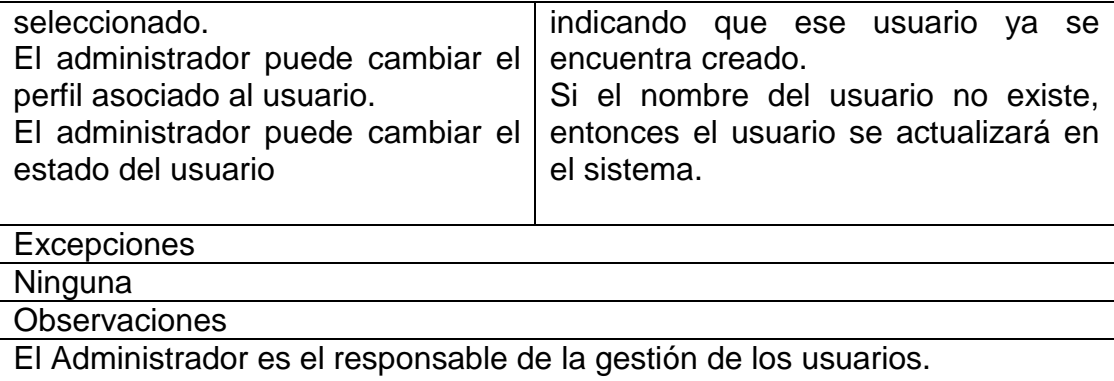

No se puede actualizar más de un usuario con el mismo nombre.

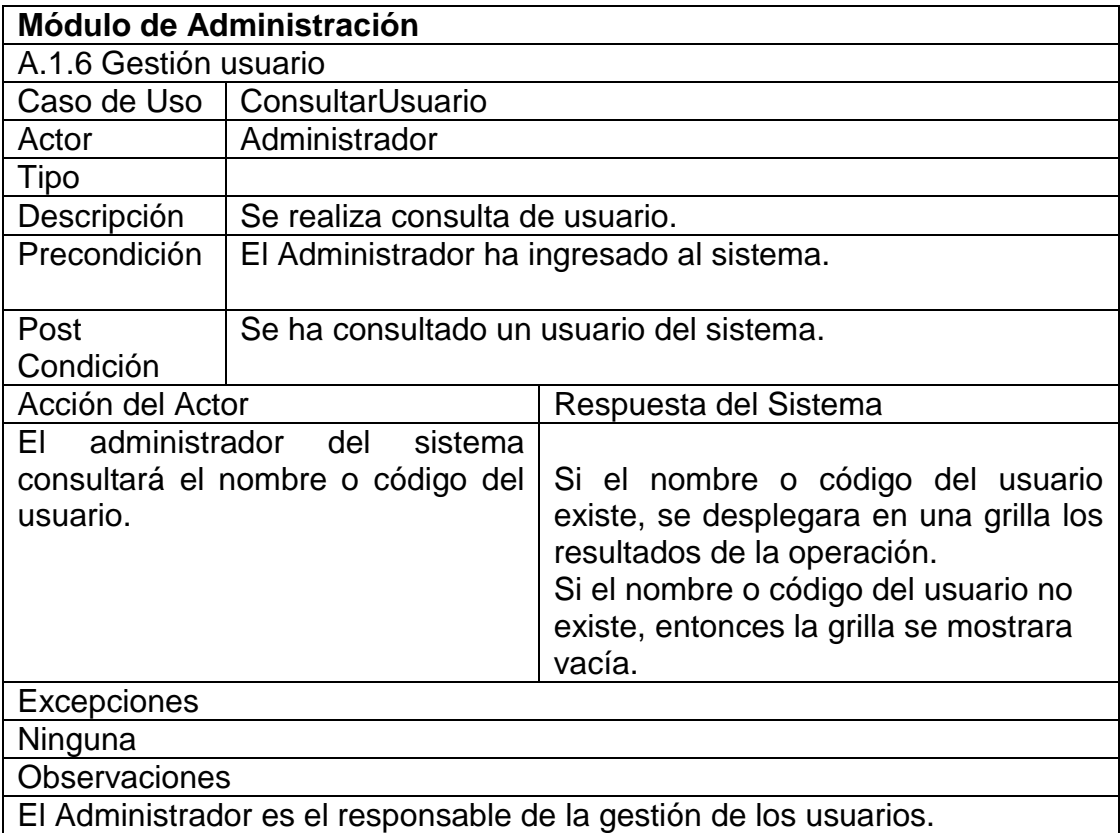

**B.1.8.** Caso de Uso ConsultarUsuario

## **B.1.9.** Caso de Uso EliminarUsuario **Módulo de Administración**

| A.1.6 Gestión usuario                         |                                                          |                                                                                                    |  |
|-----------------------------------------------|----------------------------------------------------------|----------------------------------------------------------------------------------------------------|--|
| Caso de Uso                                   | EliminarUsuario                                          |                                                                                                    |  |
| Actor                                         | Administrador                                            |                                                                                                    |  |
| Tipo                                          |                                                          |                                                                                                    |  |
| Descripción                                   | Se realiza la eliminación de usuario                     |                                                                                                    |  |
| Precondición                                  | El Administrador ha ingresado al sistema.                |                                                                                                    |  |
| Post                                          | Se ha eliminado un usuario del sistema.                  |                                                                                                    |  |
| Condición                                     |                                                          |                                                                                                    |  |
| Acción del Actor<br>EL.<br>administrador      | del<br>sistema                                           | Respuesta del Sistema                                                                                                    |  |
| eliminará un usuario.<br><b>Observaciones</b> |                                                          | Si el código del usuario existe y este<br>tiene transacciones realizadas, un<br>mensaje de error se desplegará<br>indicando que ese usuario tiene<br>transacciones.<br>Si el código del usuario existe y este<br>no tiene transacciones realizadas, un<br>mensaje se desplegará indicando que<br>se eliminó el usuario. |  |
|                                               |                                                          | El Administrador es el responsable de la gestión de los usuarios.                                                                                                    |  |
|                                               |                                                          | No se podrá eliminar un usuario si tiene transacciones asociadas.                                                                                                    |  |
|                                               | uc GestionUsuario                                        | EA 10.0 Unregistered Trial Version EA 10.                                                                                                    |  |
|                                               | Trial Version EA 10.0 l                                  | Trial Version EA 10.0<br><b>CrearUsuario</b><br>$\infty$                                                                                                    |  |
|                                               | Trial Version EA 10.0 Unret                              | <b>Refed Trial Version</b> EA 10.                                                                                                    |  |
|                                               | <b>Trial Version</b><br>10.0                             | ModificarUsuario Trial Version EA 10.<br>∞                                                                                                    |  |
|                                               | EA 10.0<br><b>Usuario</b>                                | EA 10.0 Unrecurred Trial Version EA 10<br><b>ConsultarUsuario</b><br>VerDetalleUsuario<br>«extend»<br>$\infty$                                                                                                    |  |
|                                               | (from<br>Actores)<br>$\forall A$<br>10.0<br>rial Versiol | <b>Trial Version</b><br>ЕA                                                                                                    |  |
|                                               | <b>Trial Version</b><br>EA                               | <b>EliminarUsuario</b><br>Frial Version EA 1 <b>0</b> .(<br>$\infty$                                                                                                    |  |
|                                               | EA 10.0 U<br>Trial Version                               | Trial Version EA 10.<br>ResetearContraseña                                                                                                    |  |
|                                               | Frial Versio <b>n</b><br>EA 10.0                         | Trial Version EA1                                                                                                    |  |

Figura B. 5 Caso de Uso Gestionar Usuario

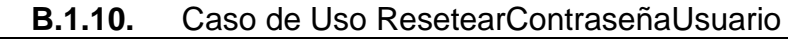

| Módulo de Administración                                          |                                           |                                                           |  |  |
|-------------------------------------------------------------------|-------------------------------------------|-----------------------------------------------------------|--|--|
| A.1.6 Gestión usuario                                             |                                           |                                                           |  |  |
|                                                                   | Caso de Uso   ResetearContraseñaUsuario   |                                                           |  |  |
| Actor                                                             | Administrador                             |                                                           |  |  |
| Tipo                                                              |                                           |                                                           |  |  |
| Descripción                                                       | Se resetea la contraseña de usuario.      |                                                           |  |  |
| Precondición                                                      |                                           | El Administrador ha ingresado al sistema. Usuario creado. |  |  |
| Post                                                              |                                           | Se ha reseteado la contraseña de un usuario.              |  |  |
| Condición                                                         |                                           |                                                           |  |  |
|                                                                   | Acción del Actor<br>Respuesta del Sistema |                                                           |  |  |
| El administrador del                                              | sistema                                   |                                                           |  |  |
|                                                                   | reseteará la contraseña de un             | Resetear la contraseña consiste en                        |  |  |
| usuario.                                                          |                                           | colocar el nombre del username                            |  |  |
|                                                                   |                                           | ejemplo (oaltamirano) en el sistema.                      |  |  |
|                                                                   |                                           |                                                           |  |  |
| Excepciones                                                       |                                           |                                                           |  |  |
| Ninguna                                                           |                                           |                                                           |  |  |
| <b>Observaciones</b>                                              |                                           |                                                           |  |  |
| El Administrador es el responsable de la gestión de los usuarios. |                                           |                                                           |  |  |

**B.1.11.** Caso de Uso IngresarNuevaContraseña

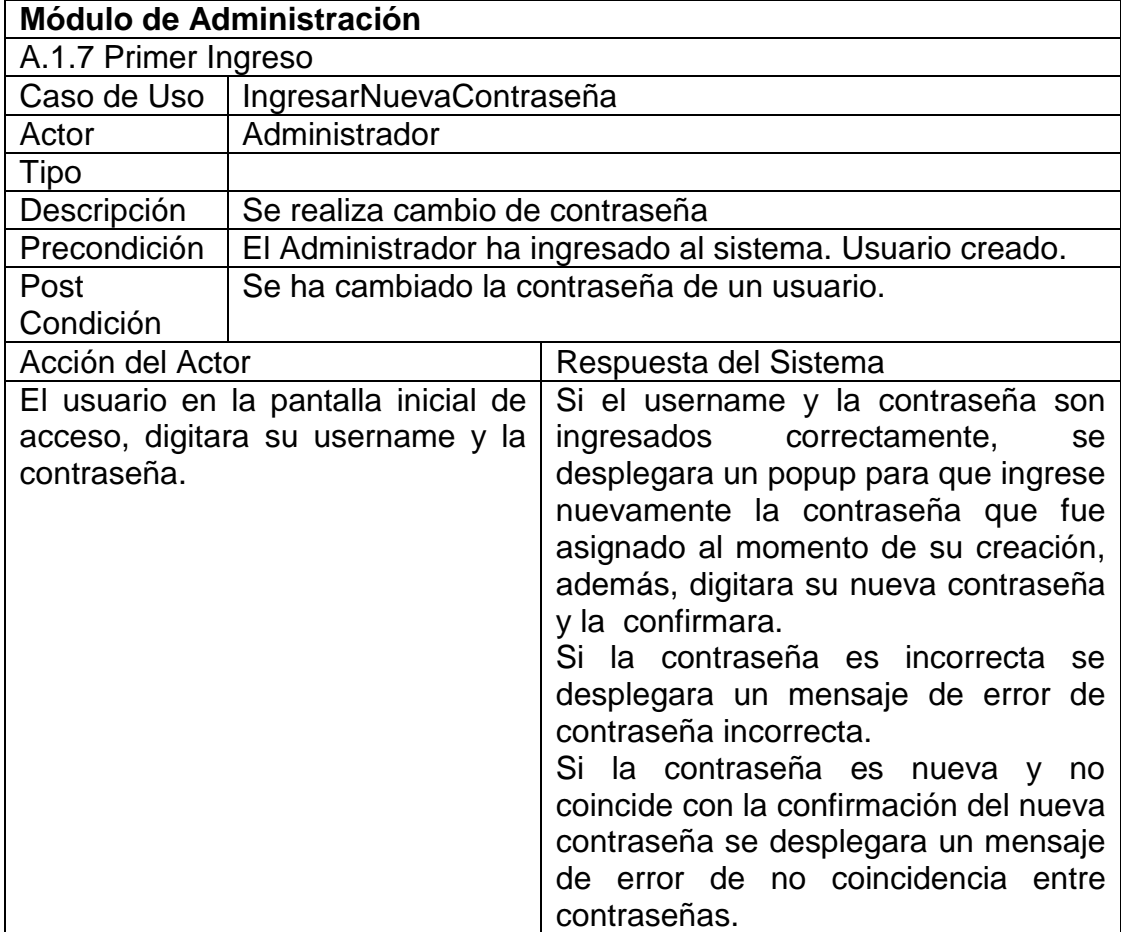

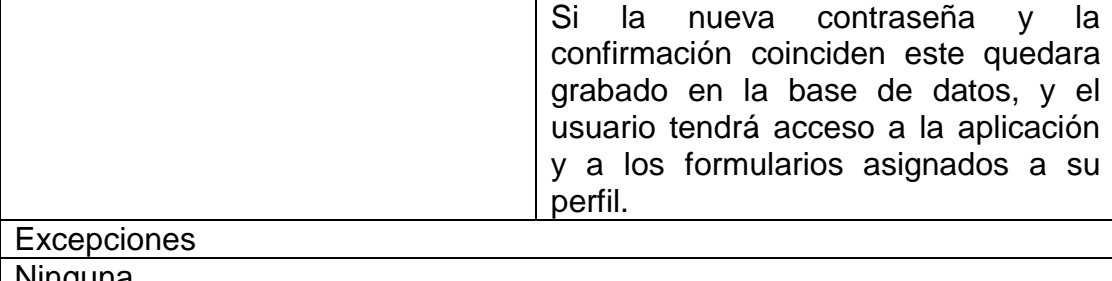

<u>Ninguna</u> **Observaciones** 

La contraseña al momento del reseteo es la misma del username.

El Administrador es el responsable de la gestión de los usuarios.

El Administrador no podrá asignar la contraseña a los usuarios

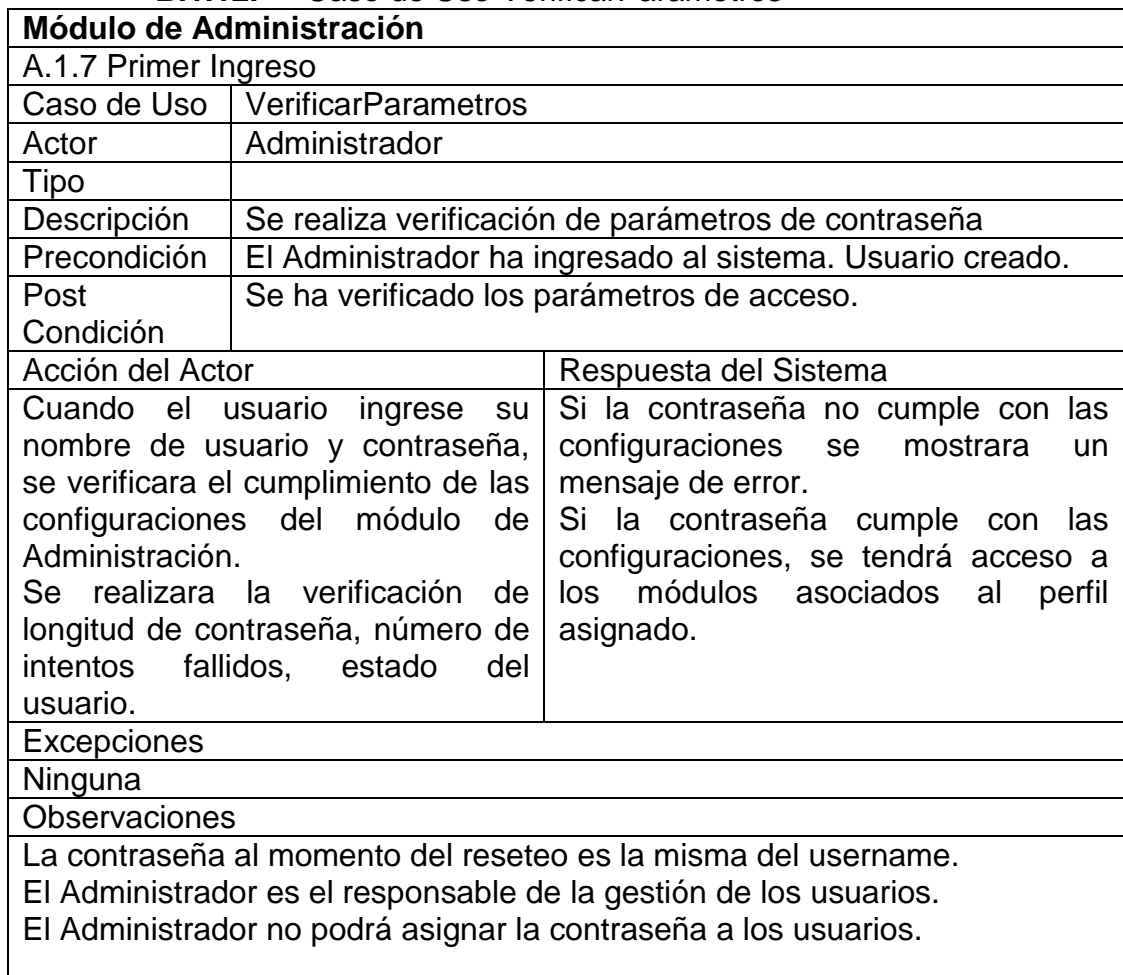

## **B.1.12.** Caso de Uso VerificarParametros

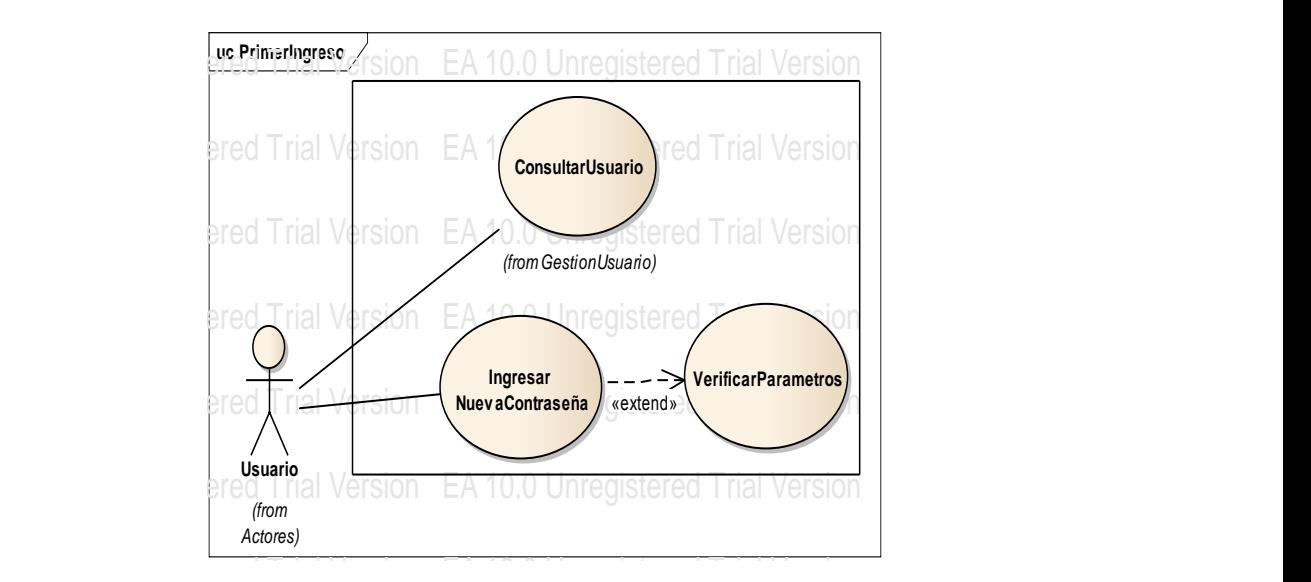

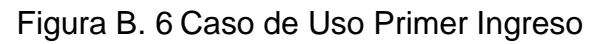

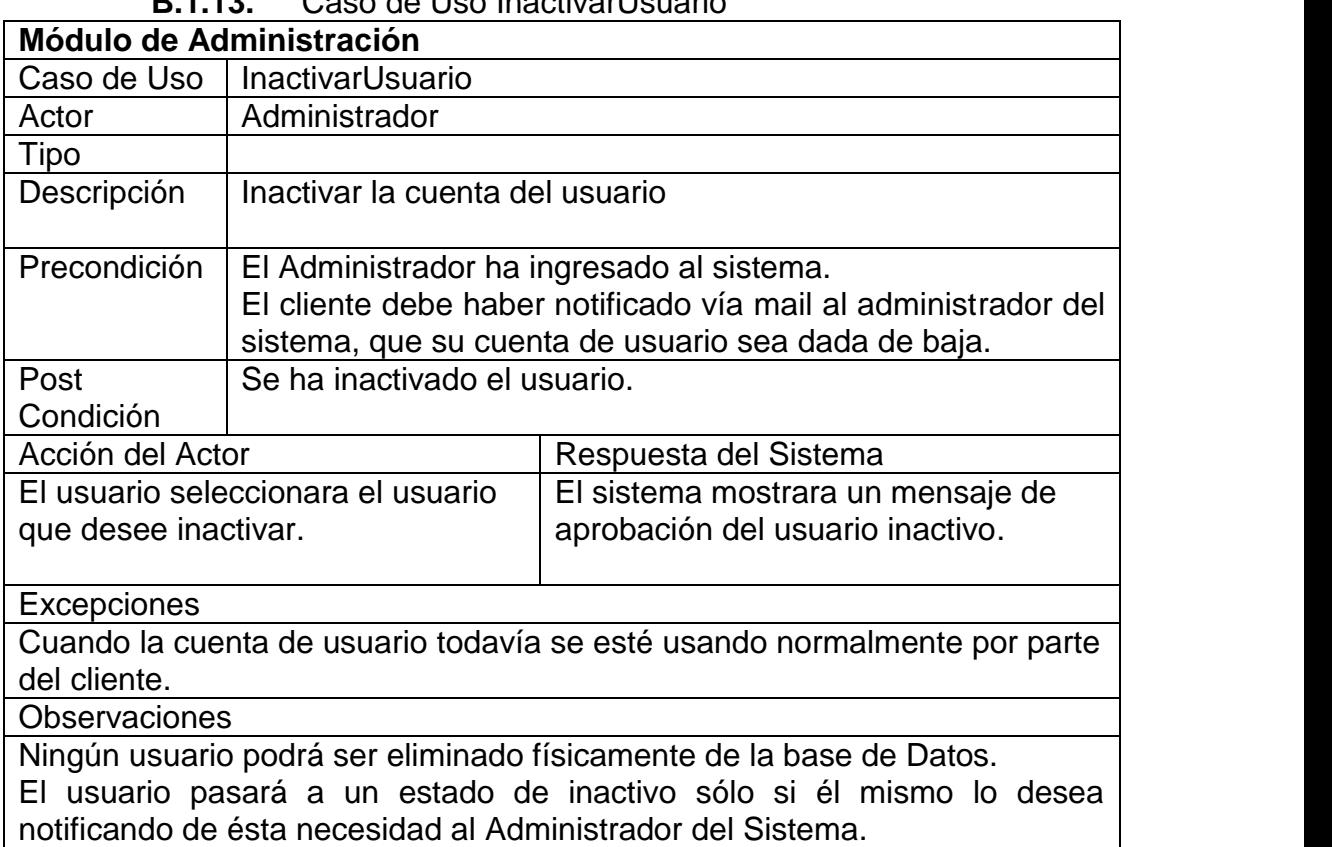

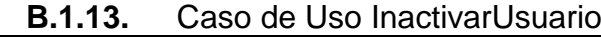

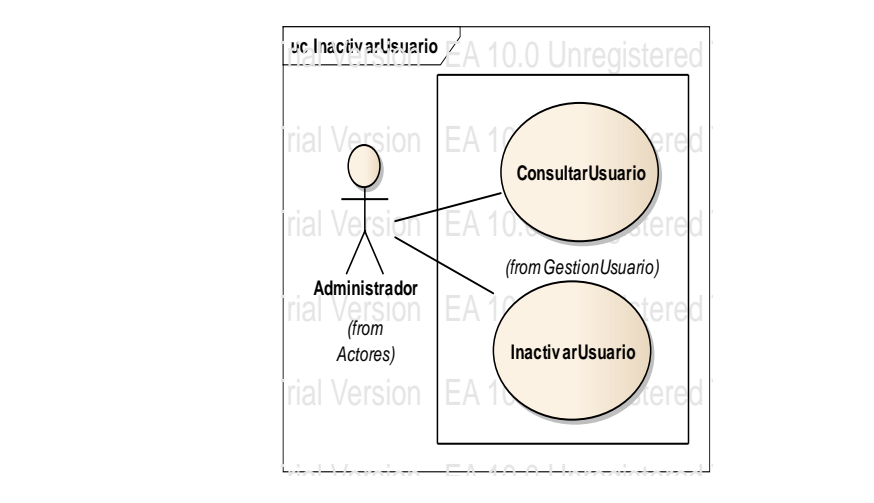

Figura B. 7 Caso de Uso Inactivar Usuario

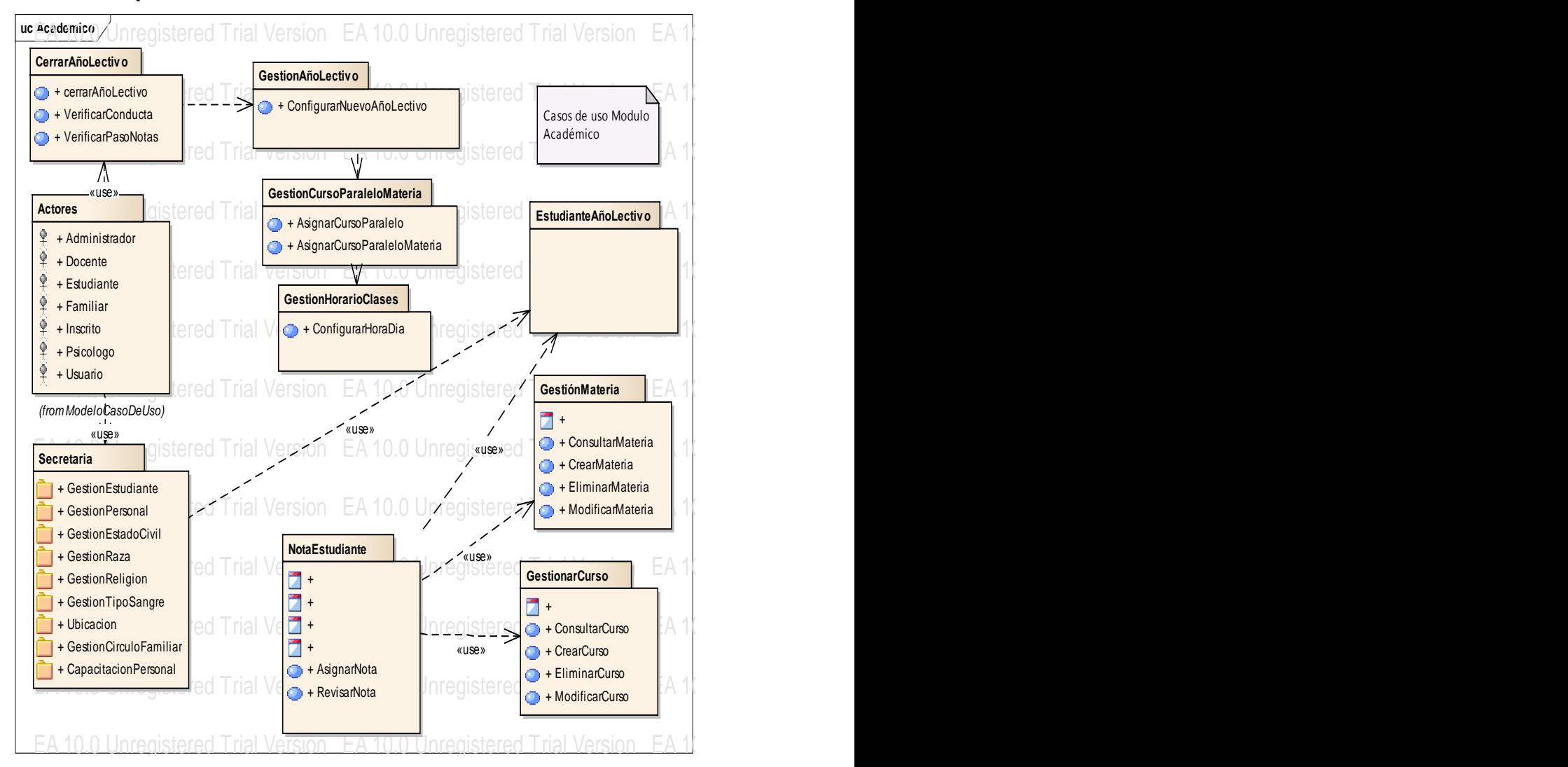

B.2. Especificación de Casos de Uso del Modelo Académico

Figura B. 8 Paquetes Módulo Académico

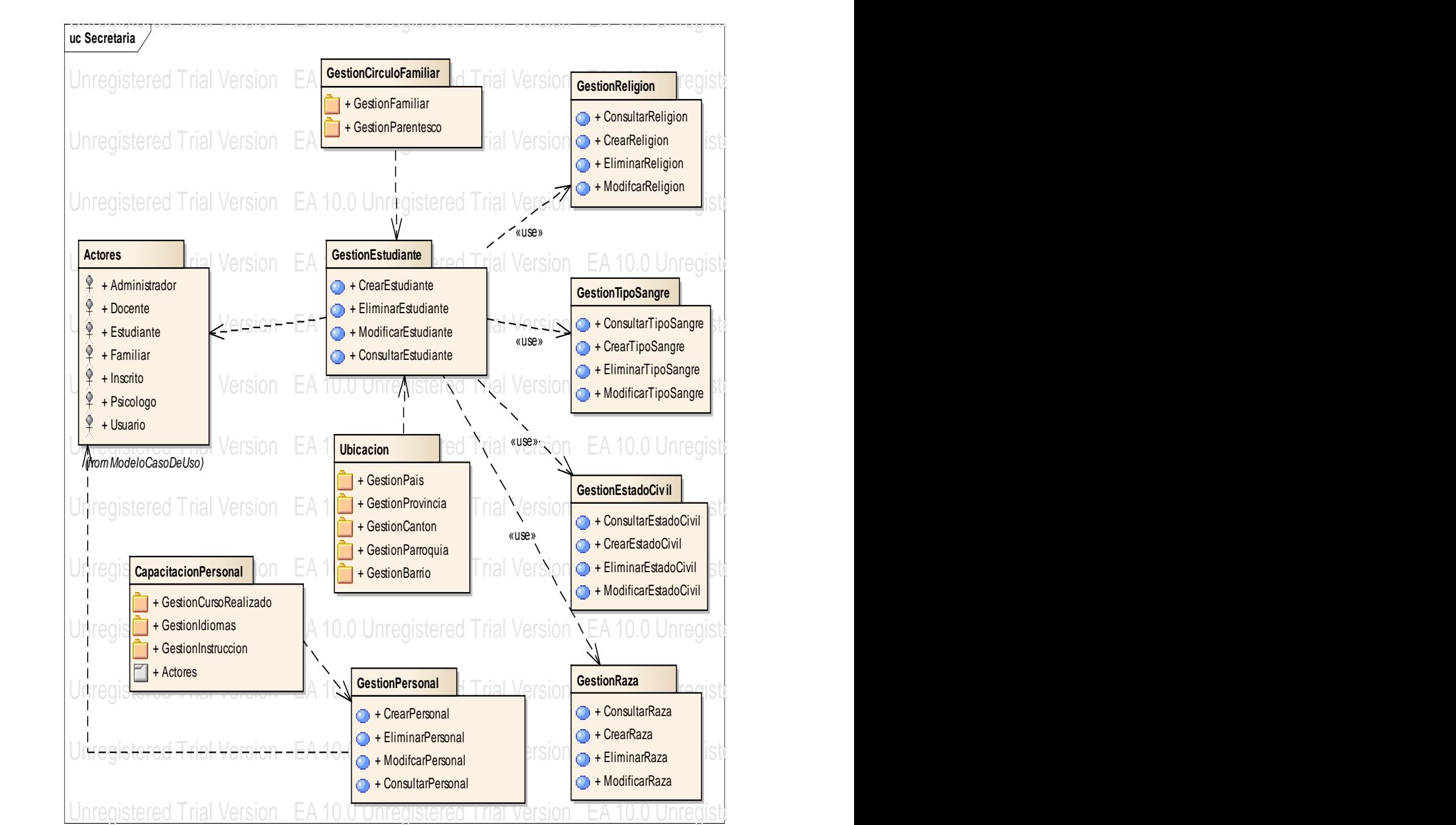

Figura B. 9 Paquetes Sub Módulo Secretaria

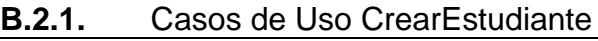

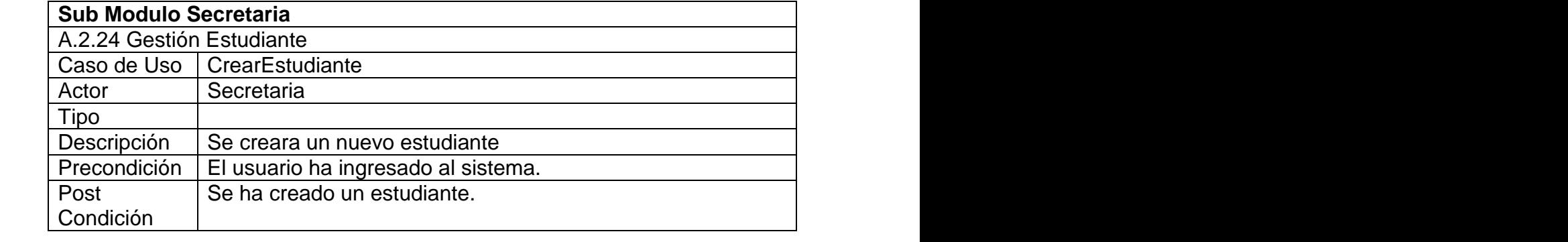

Continúa

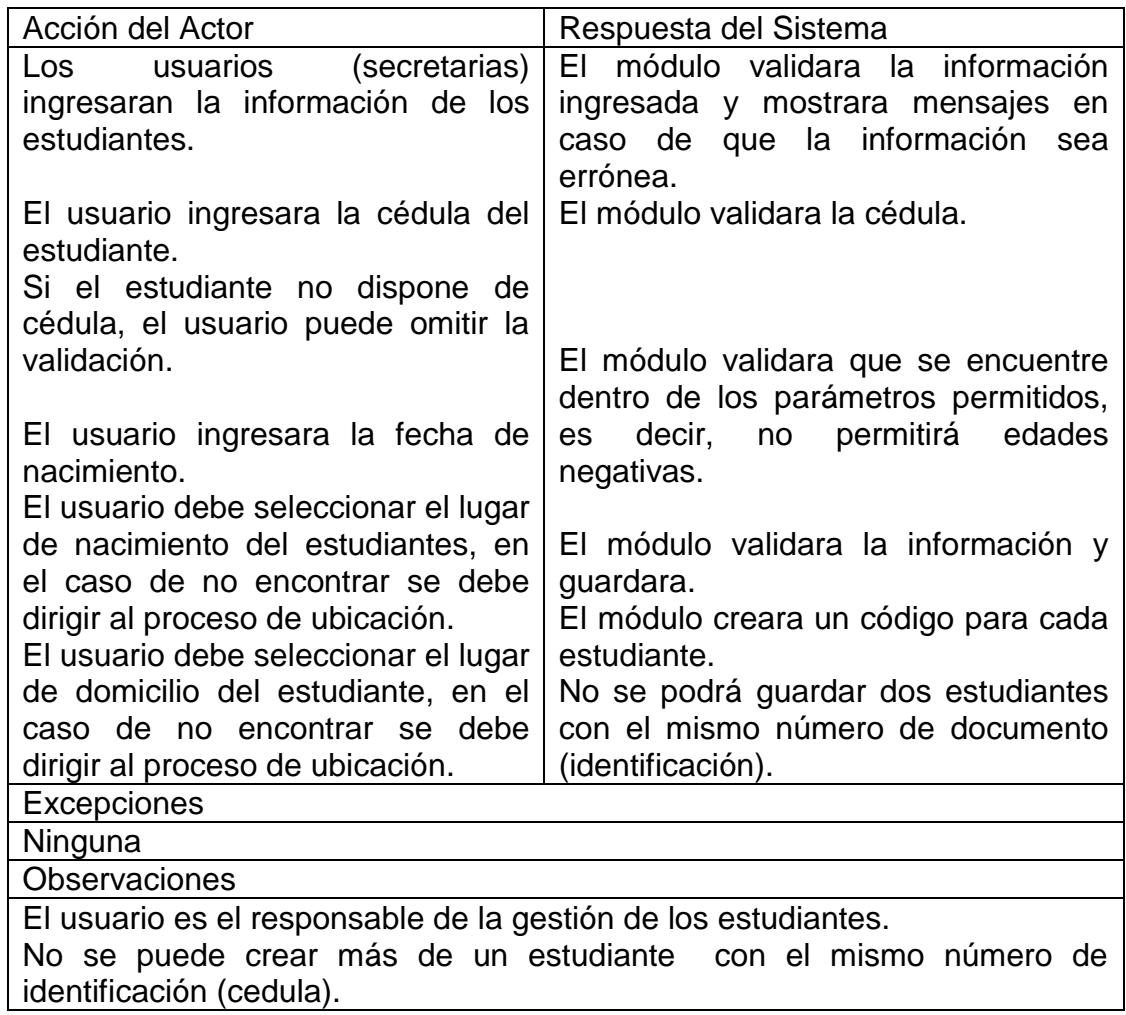

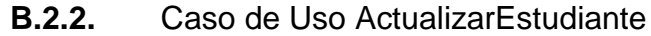

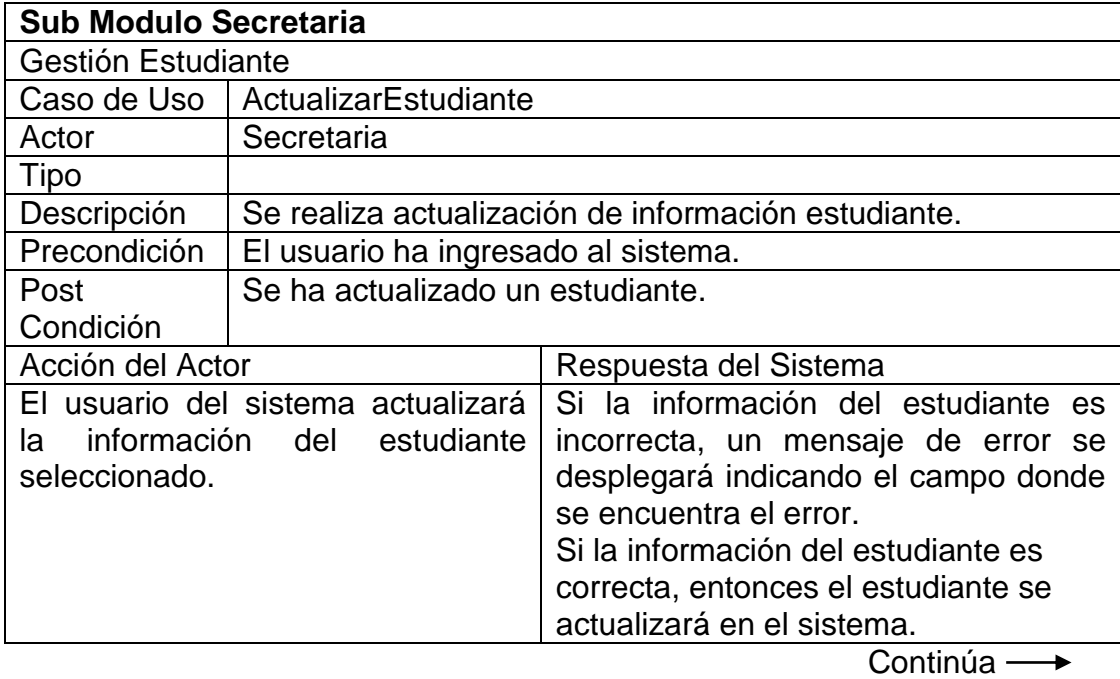

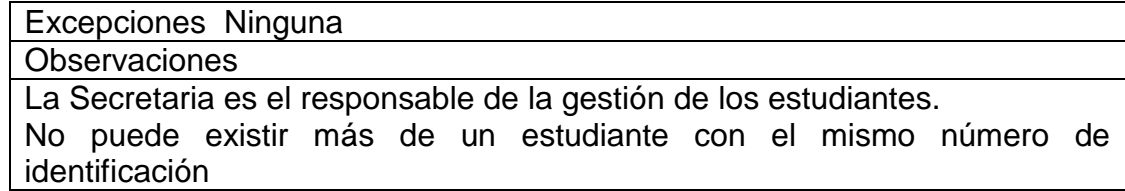

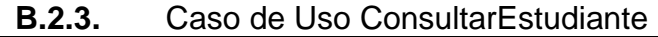

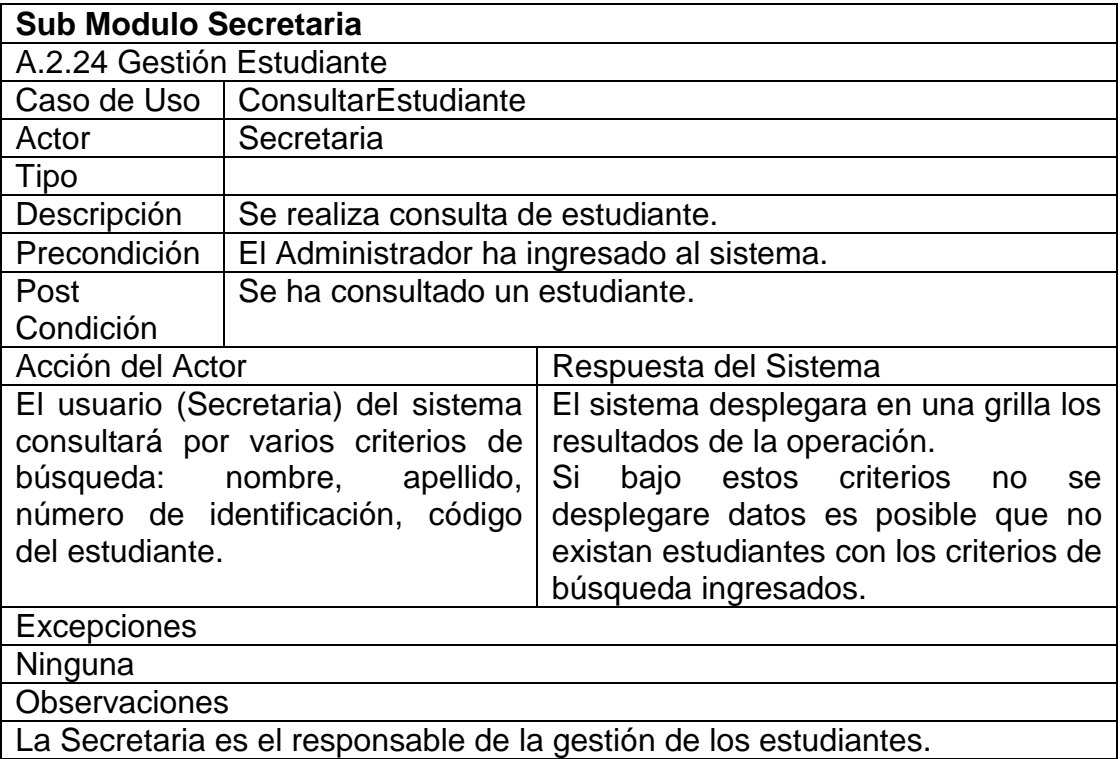

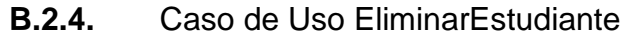

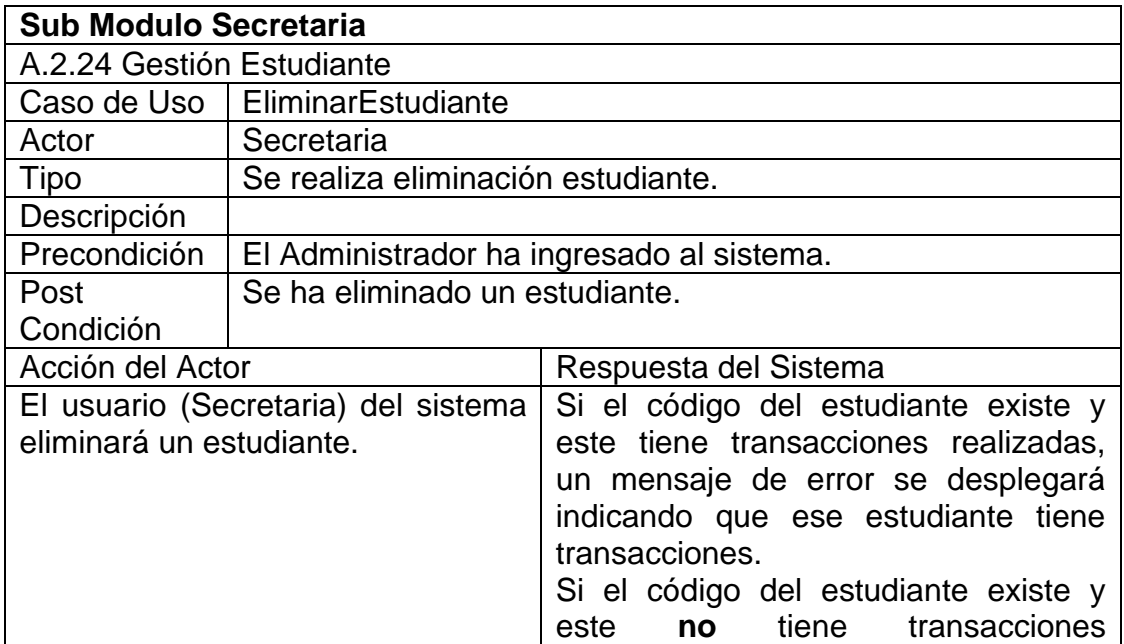

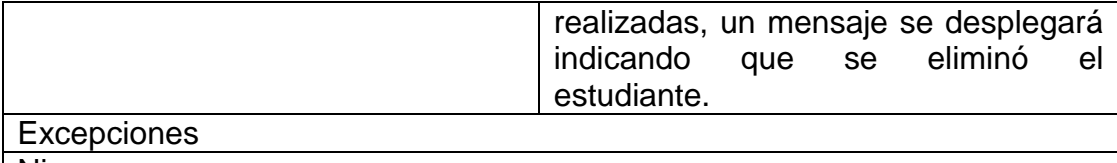

Ninguna

**Observaciones** 

La Secretaria es el responsable de la gestión de los estudiantes. No se podrá eliminar un estudiante si tiene transacciones asociadas.<br>.

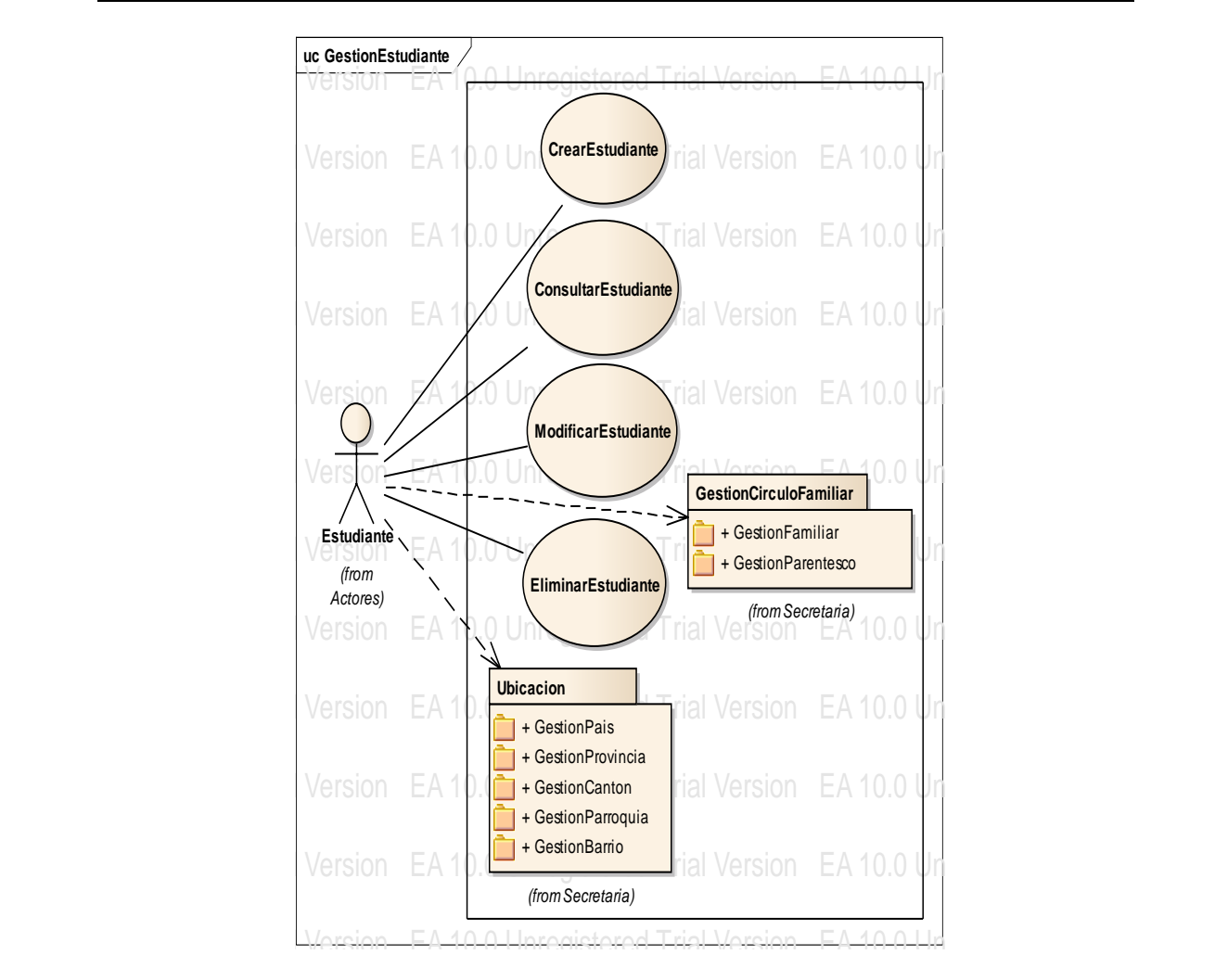

Figura B. 10 Caso de Uso Gestionar Estudiante  $E_{\rm c}$ 

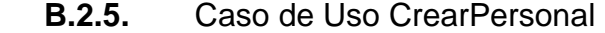

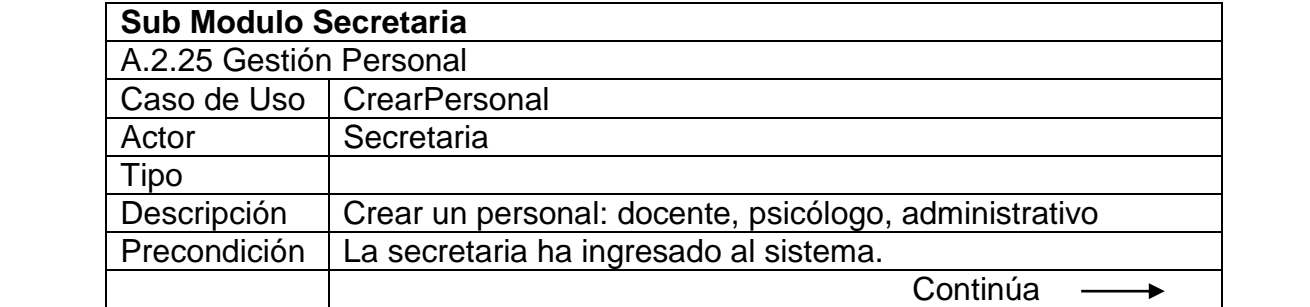

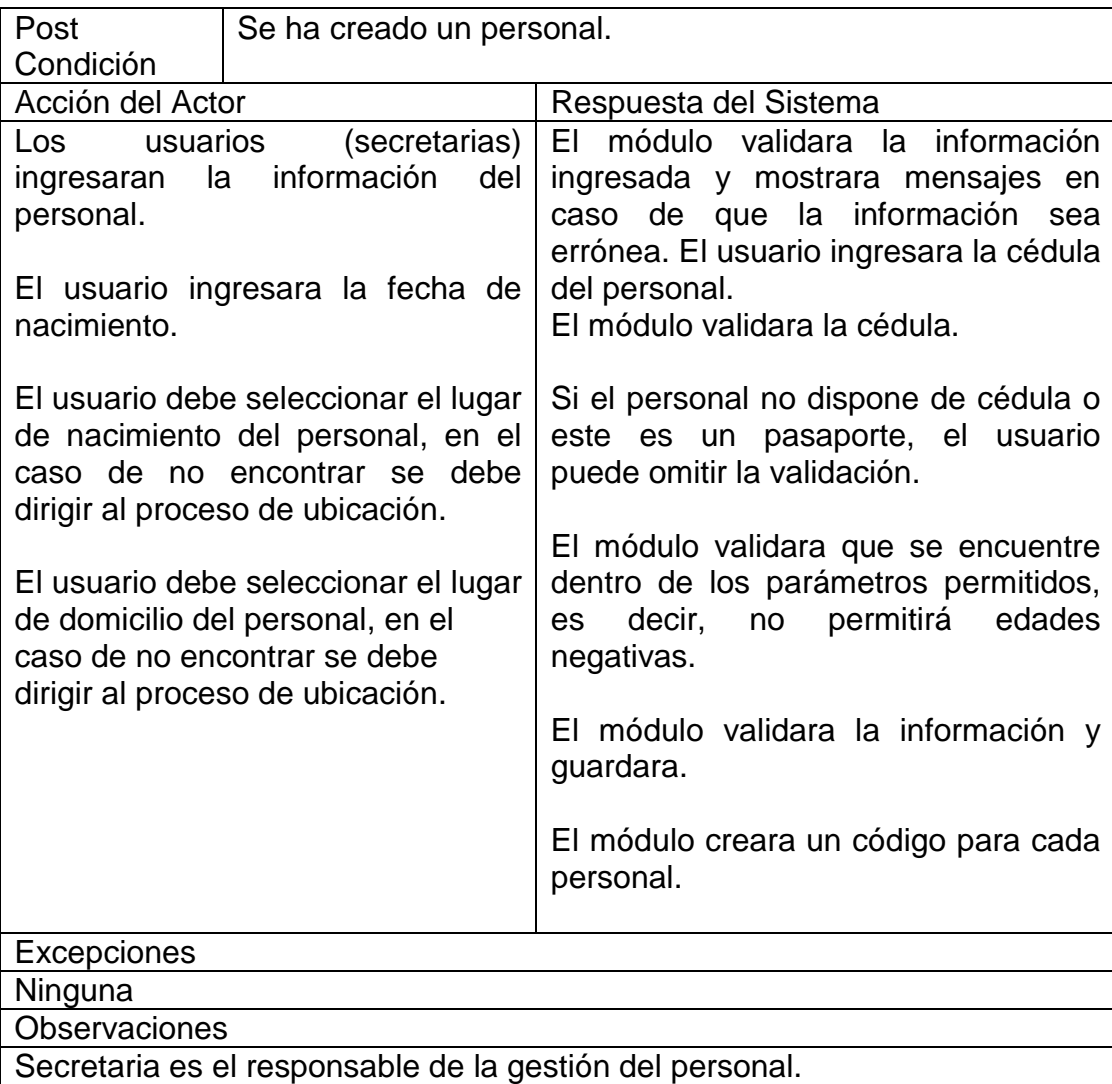

No se puede crear más de un personal con el mismo número de identificación (cedula).

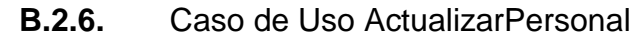

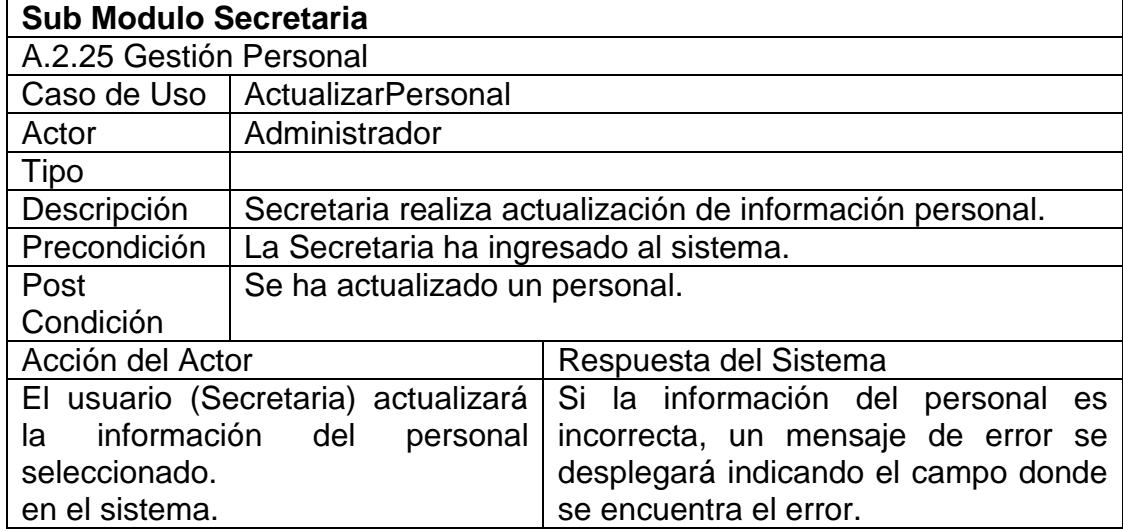

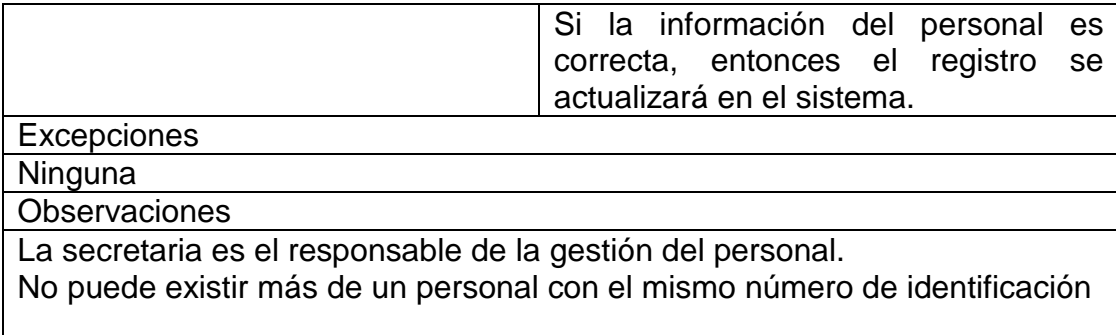

# **B.2.7.** Caso de Uso ConsultarPersonal

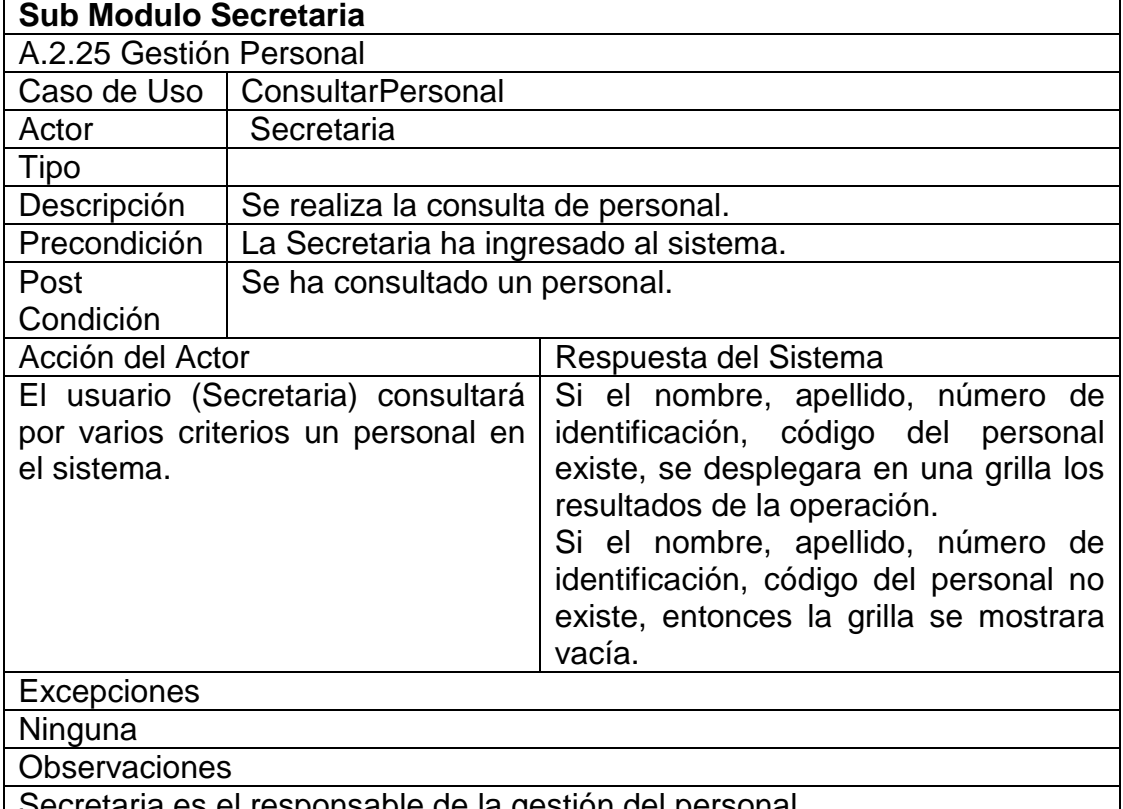

etaria es el responsable de la gestión del personal.

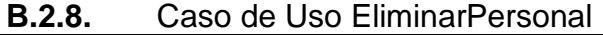

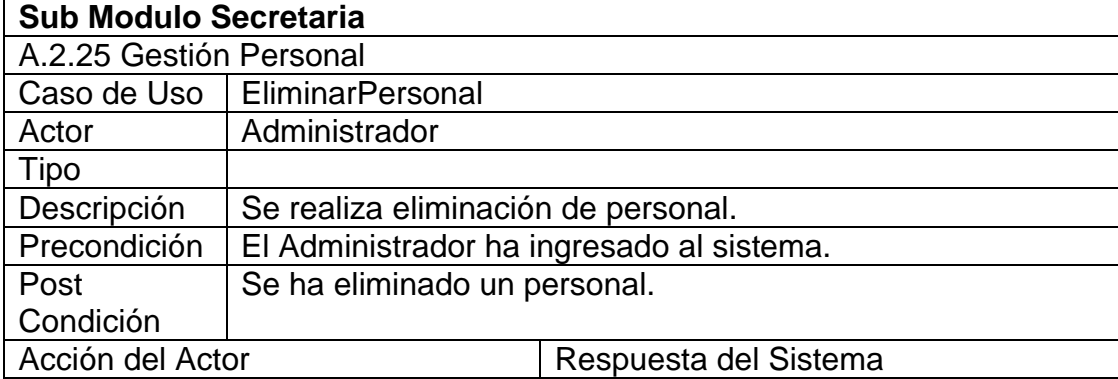

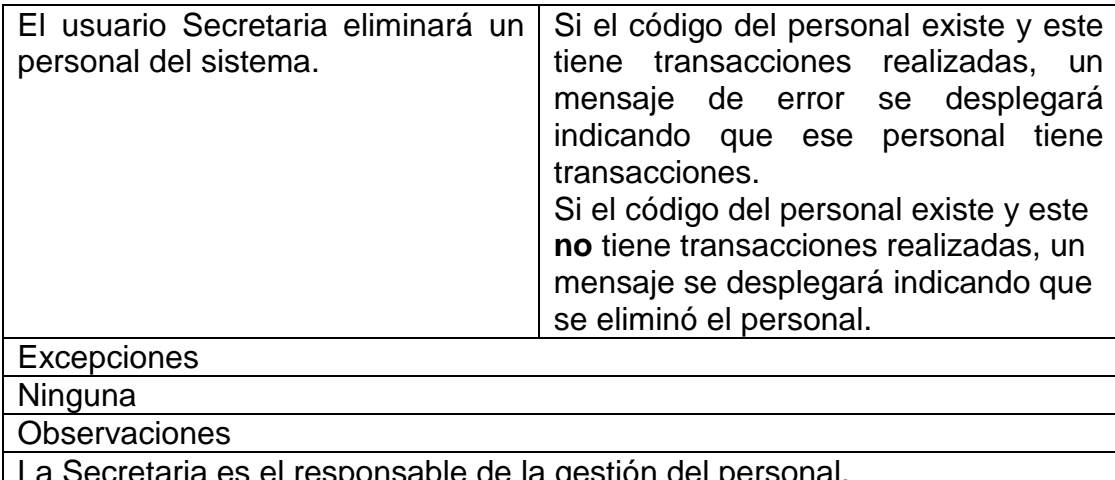

secretaria es el responsable de la gestión del personal. <u>No se podrá eliminar un personal si tiene transacciones asociadas.</u>

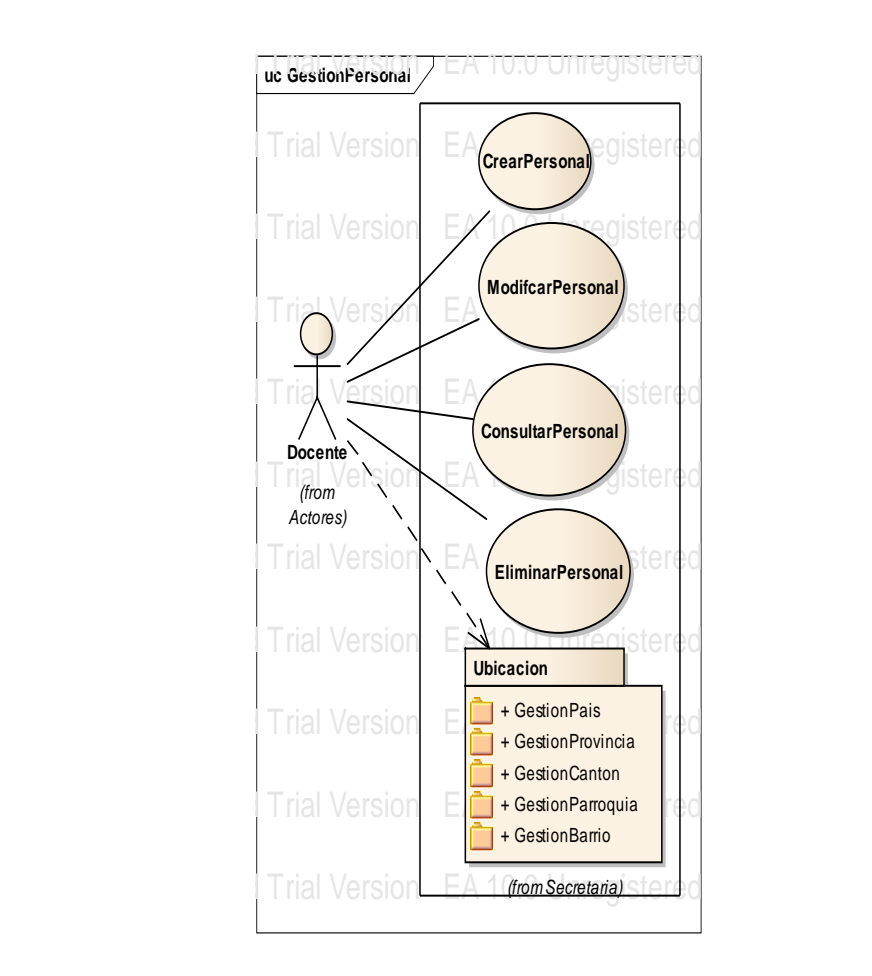

Figura B. 11 Caso de Uso Gestionar Personal

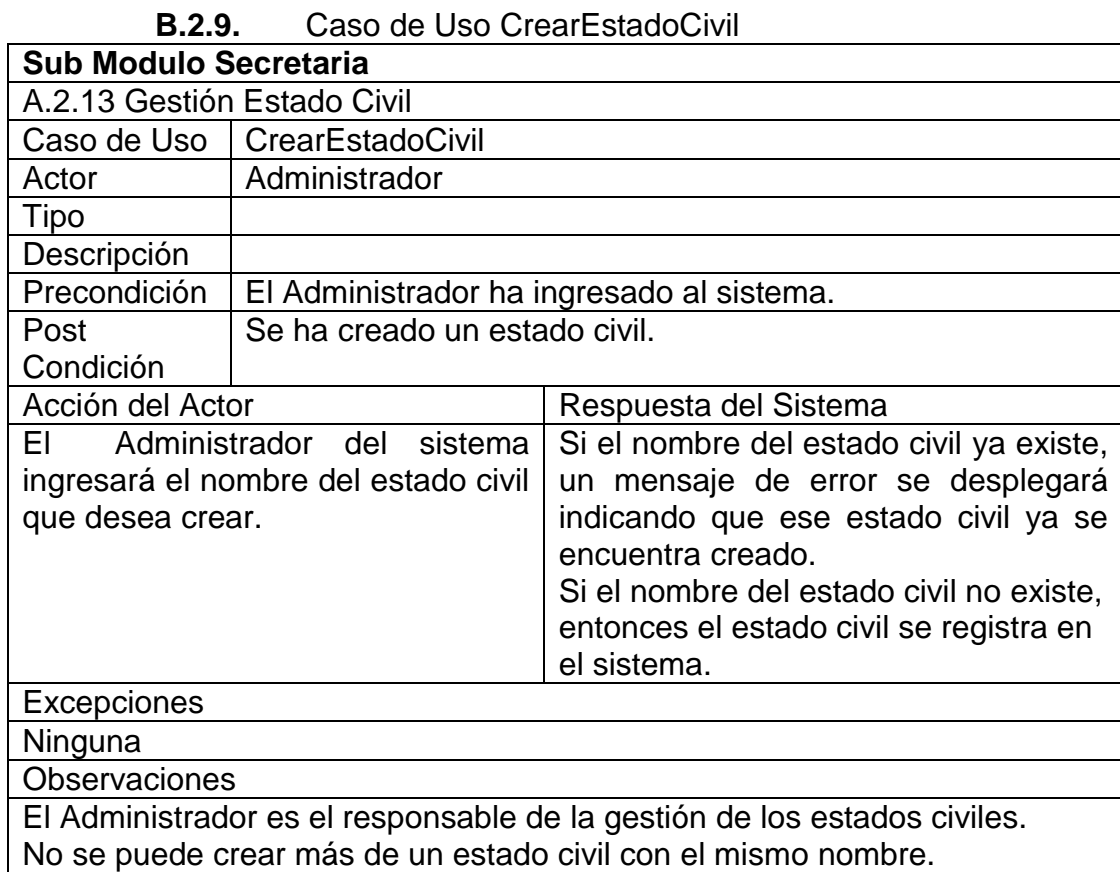

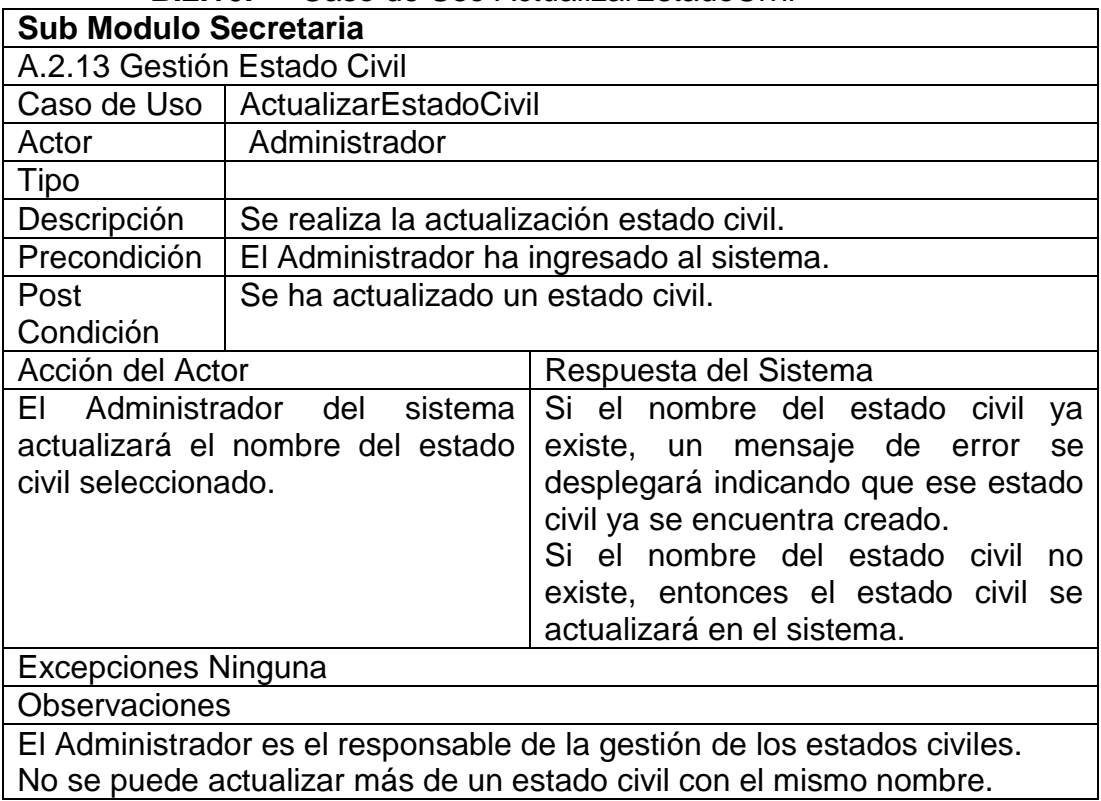

# **B.2.10.** Caso de Uso ActualizarEstadoCivil

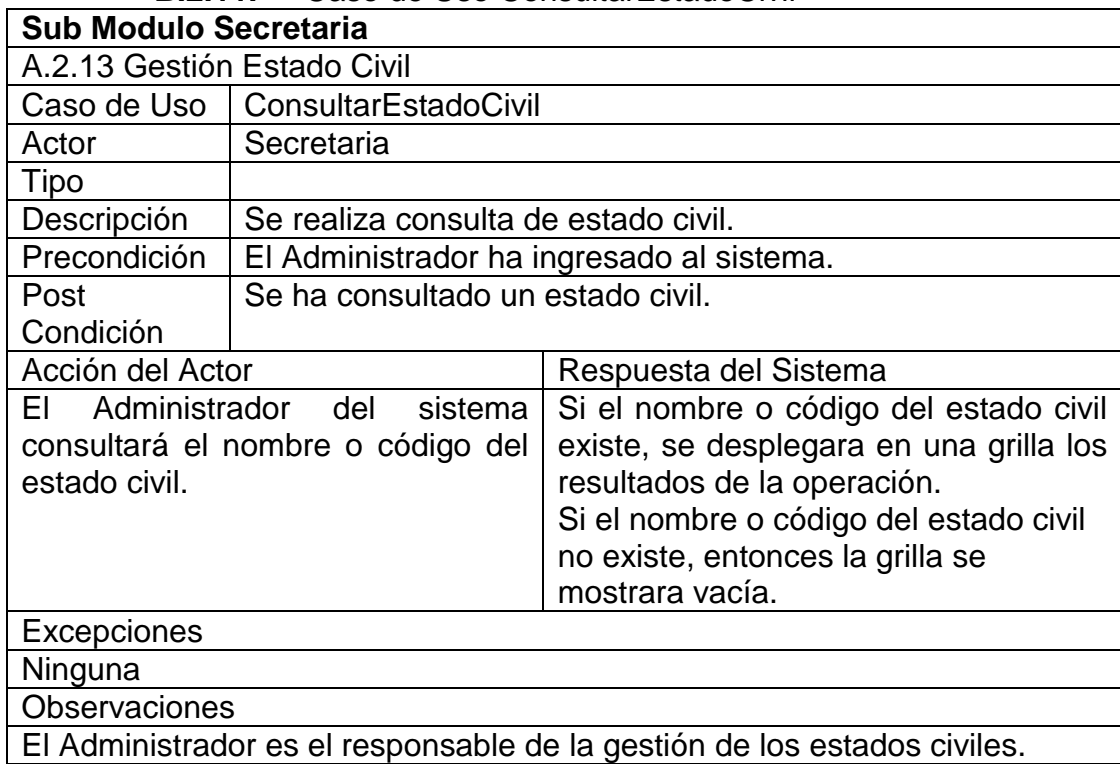

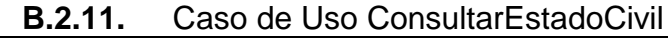

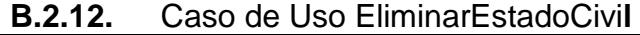

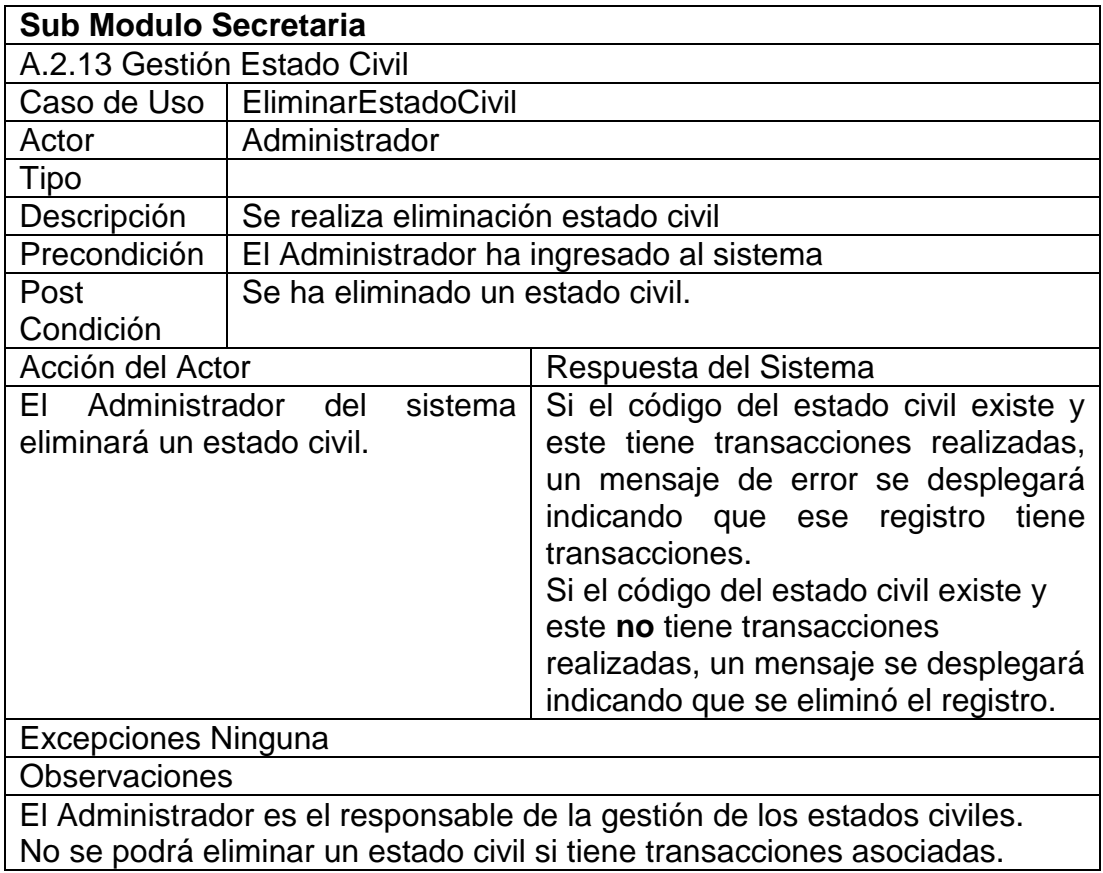

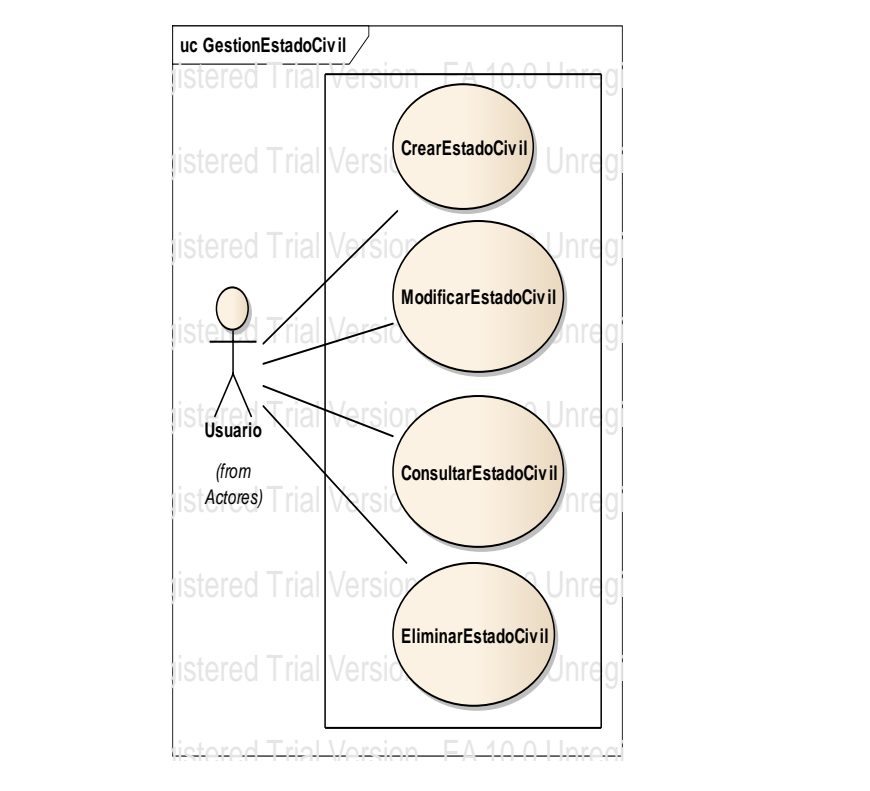

Figura B. 12 Caso de Uso Gestionar Estado Civil

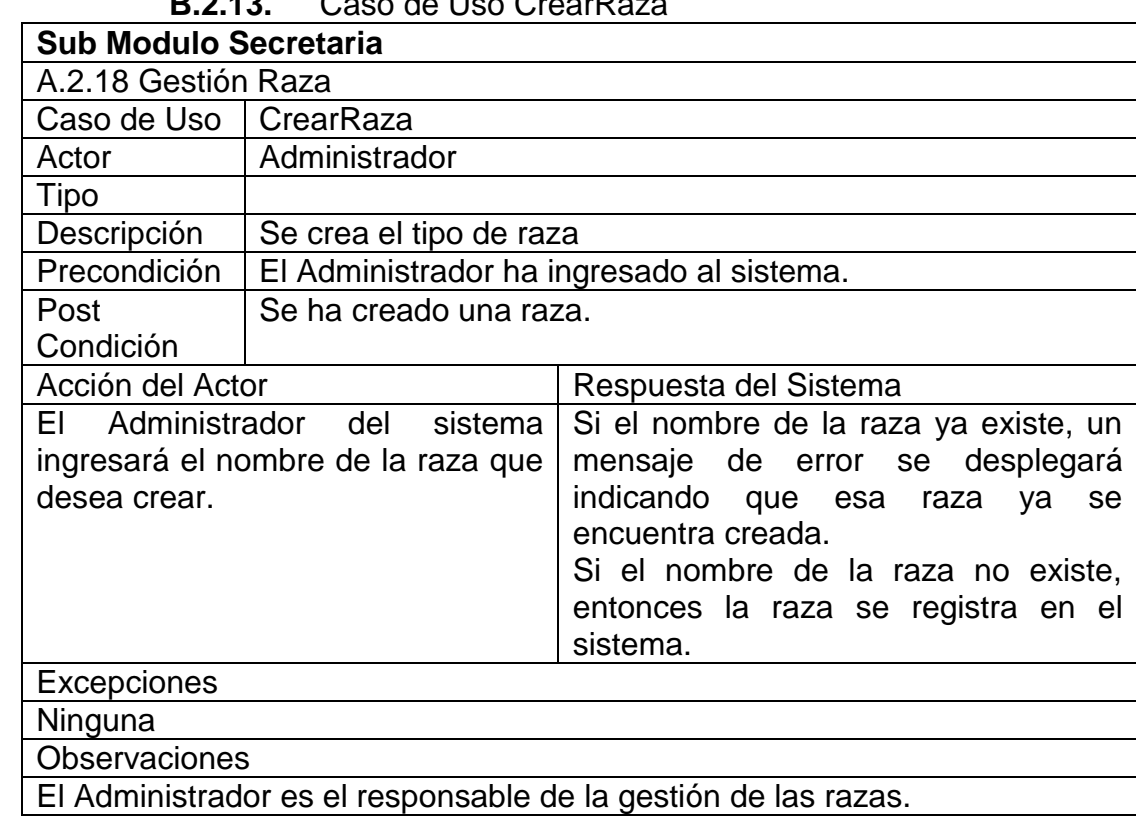

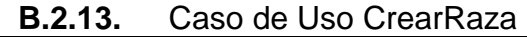

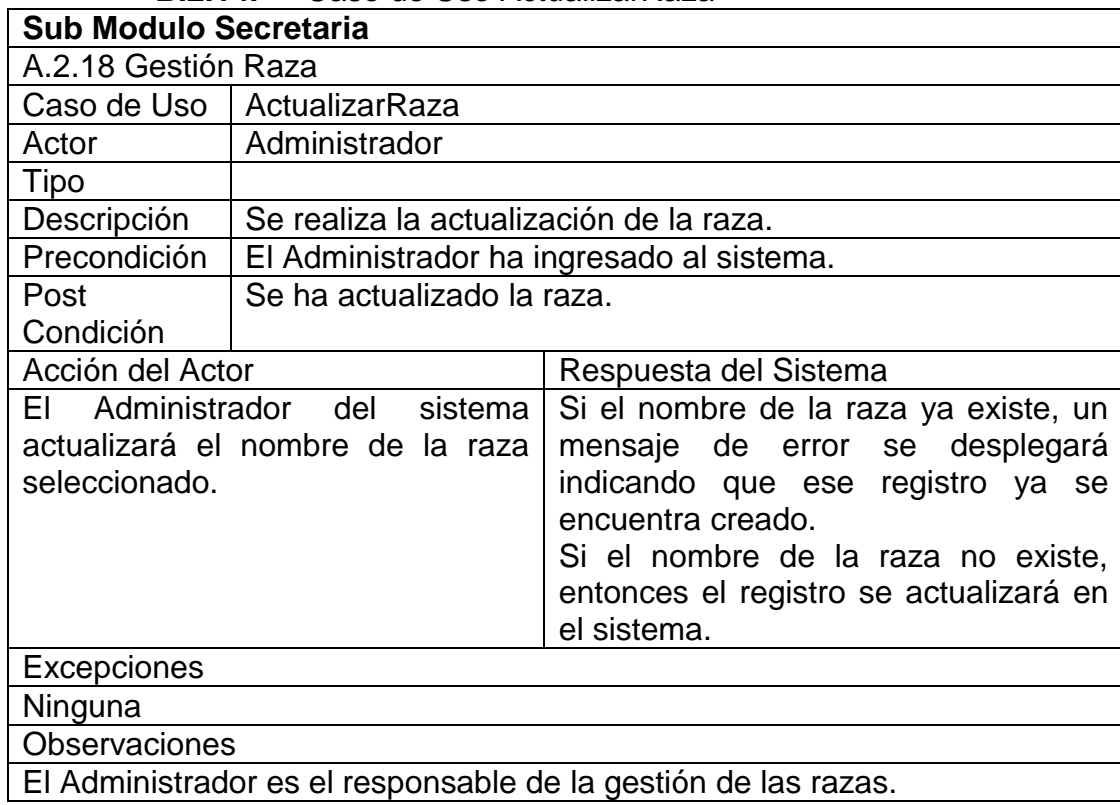

## **B.2.14.** Caso de Uso ActualizarRaza

# **B.2.15.** Caso de Uso ConsultarRaza

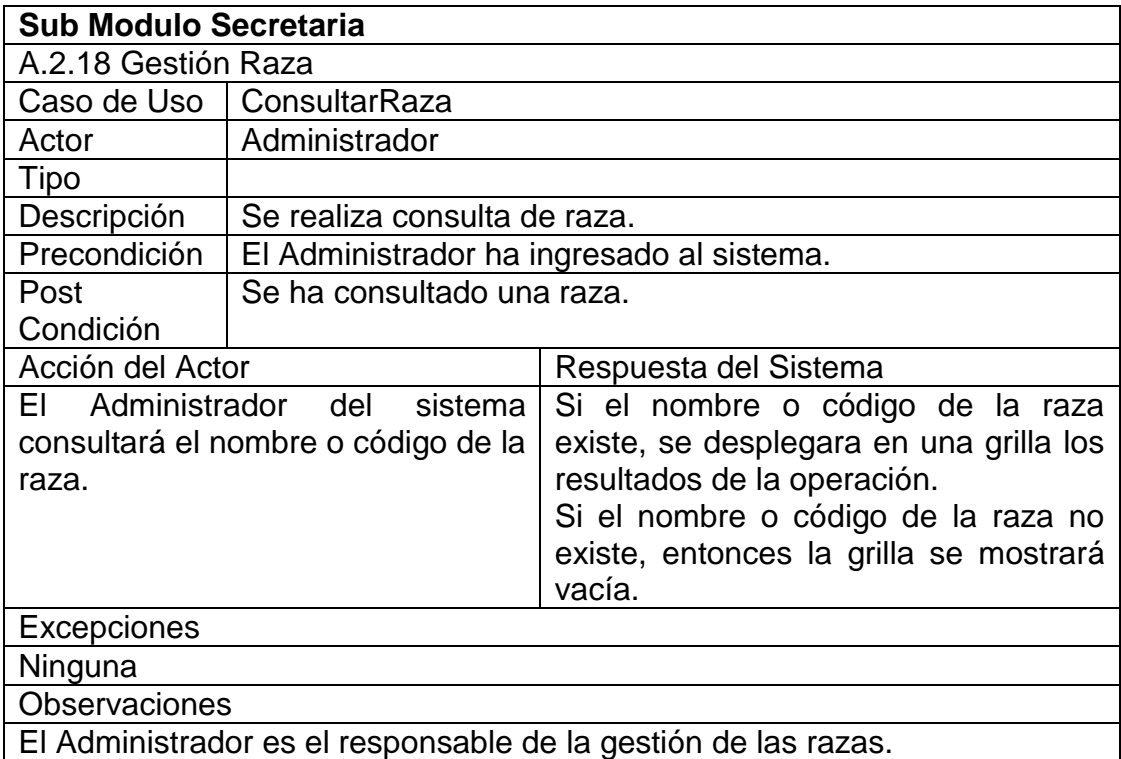

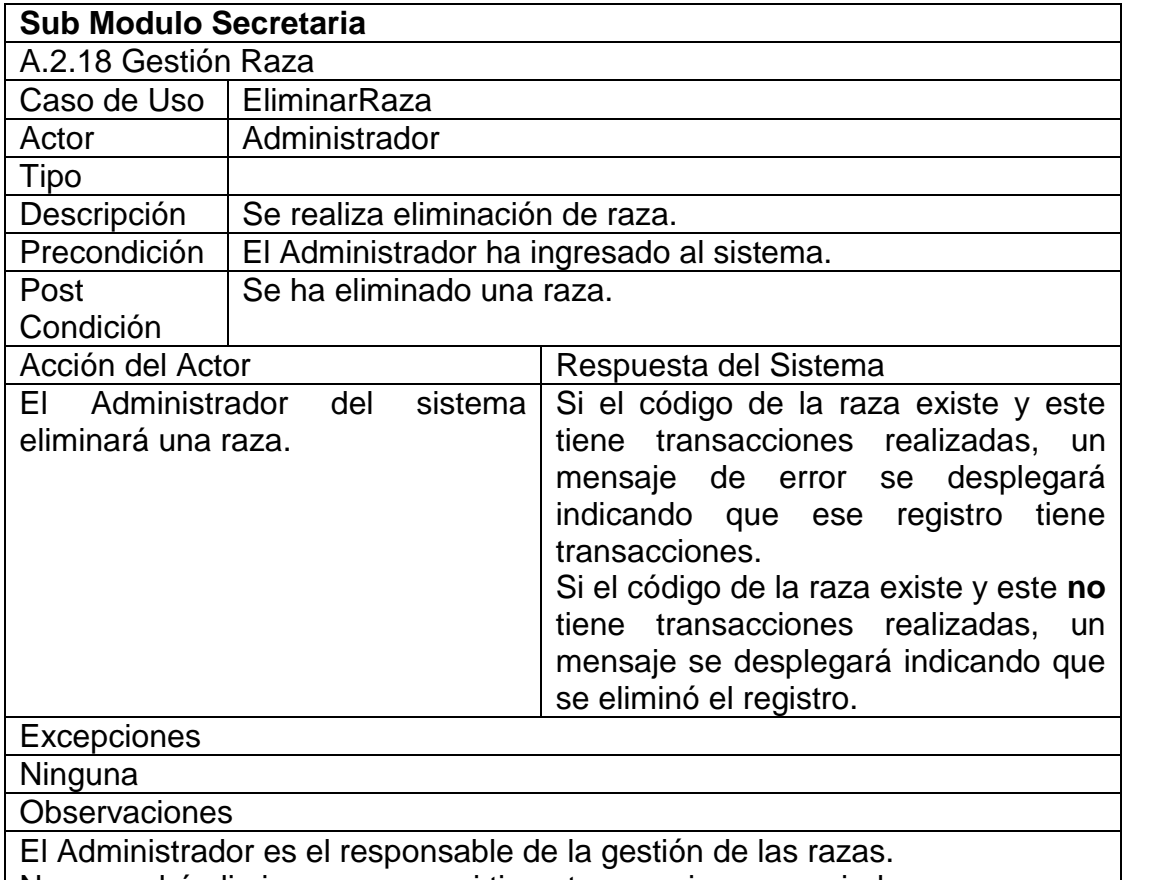

No se podrá eliminar una raza si tiene transacciones asociadas. EA 10.0 Unregistered Trial Version EA 10.0 Unregistered Trial Version

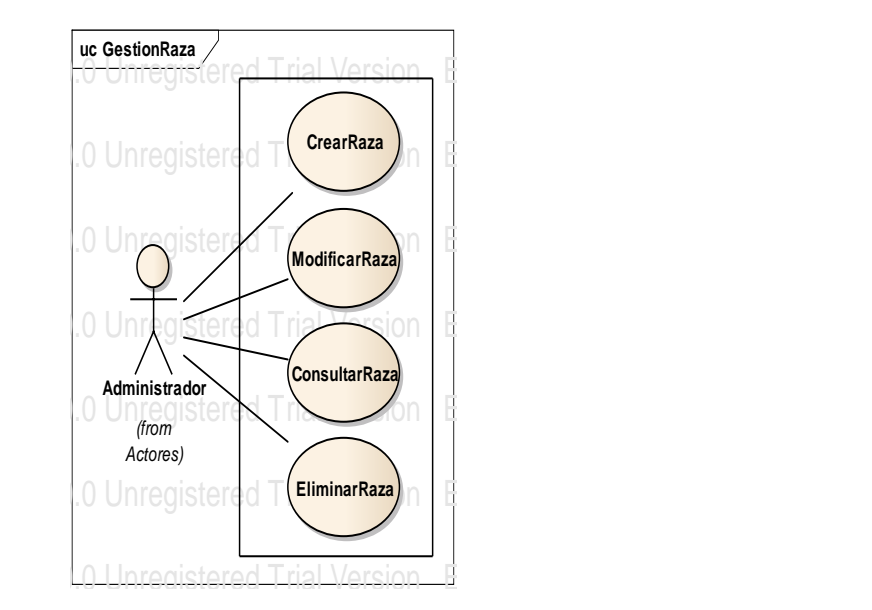

Figura B. 13 Caso de Uso Gestionar Raza

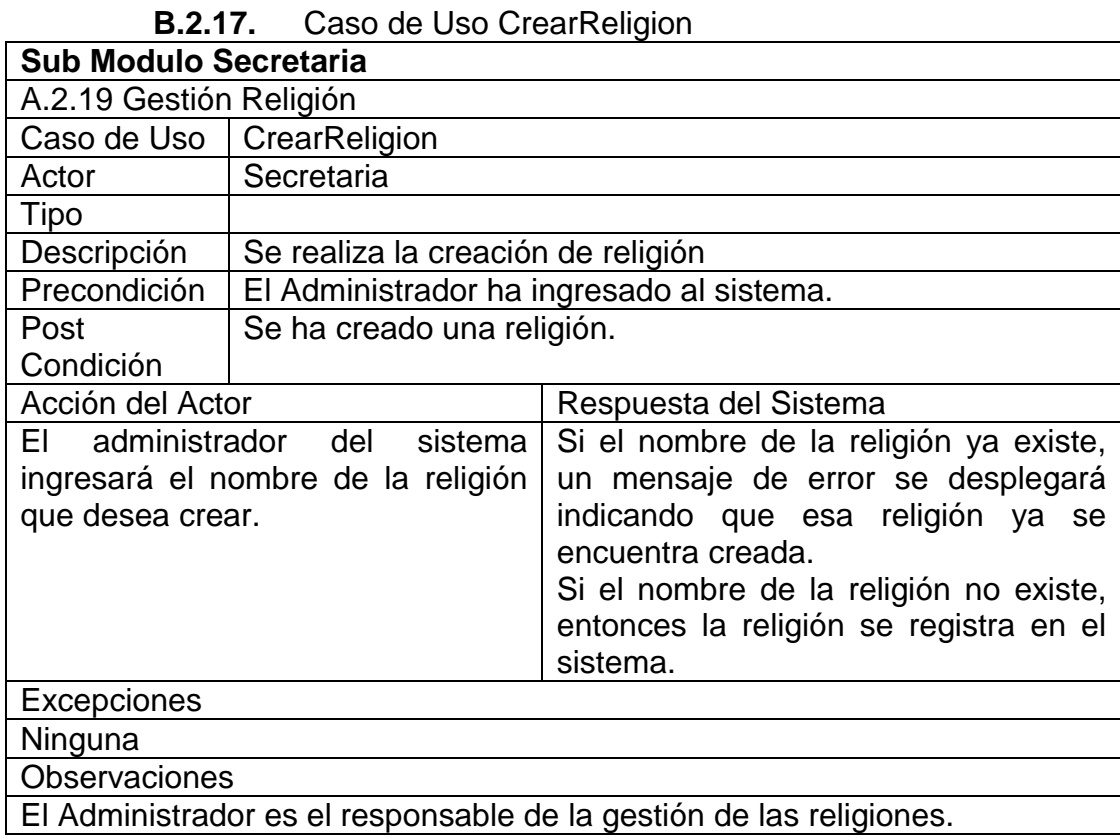

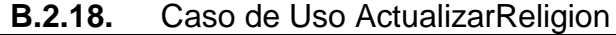

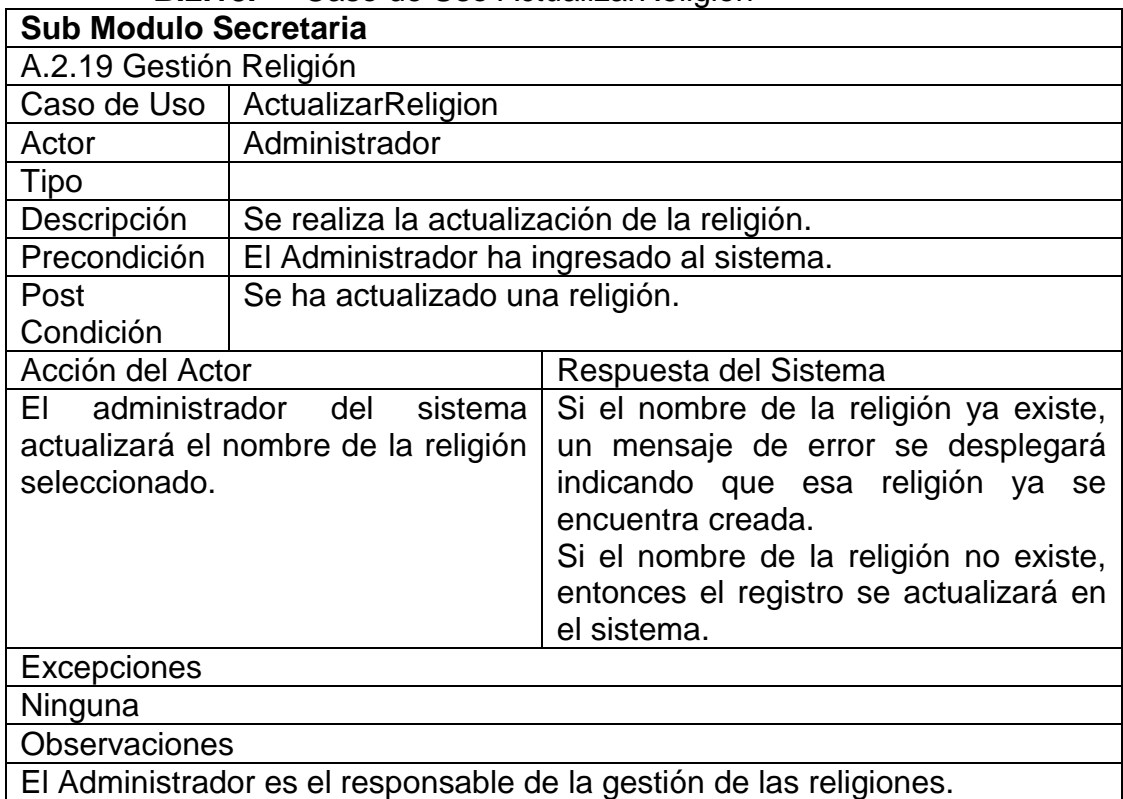

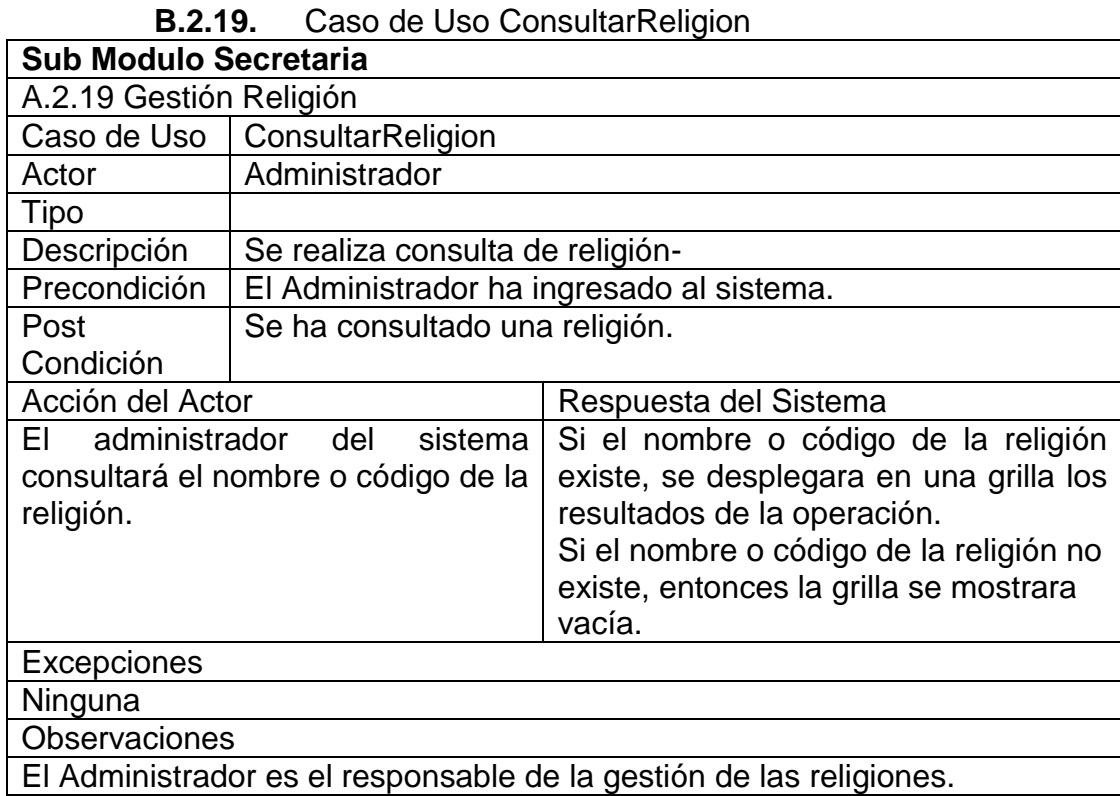

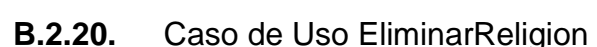

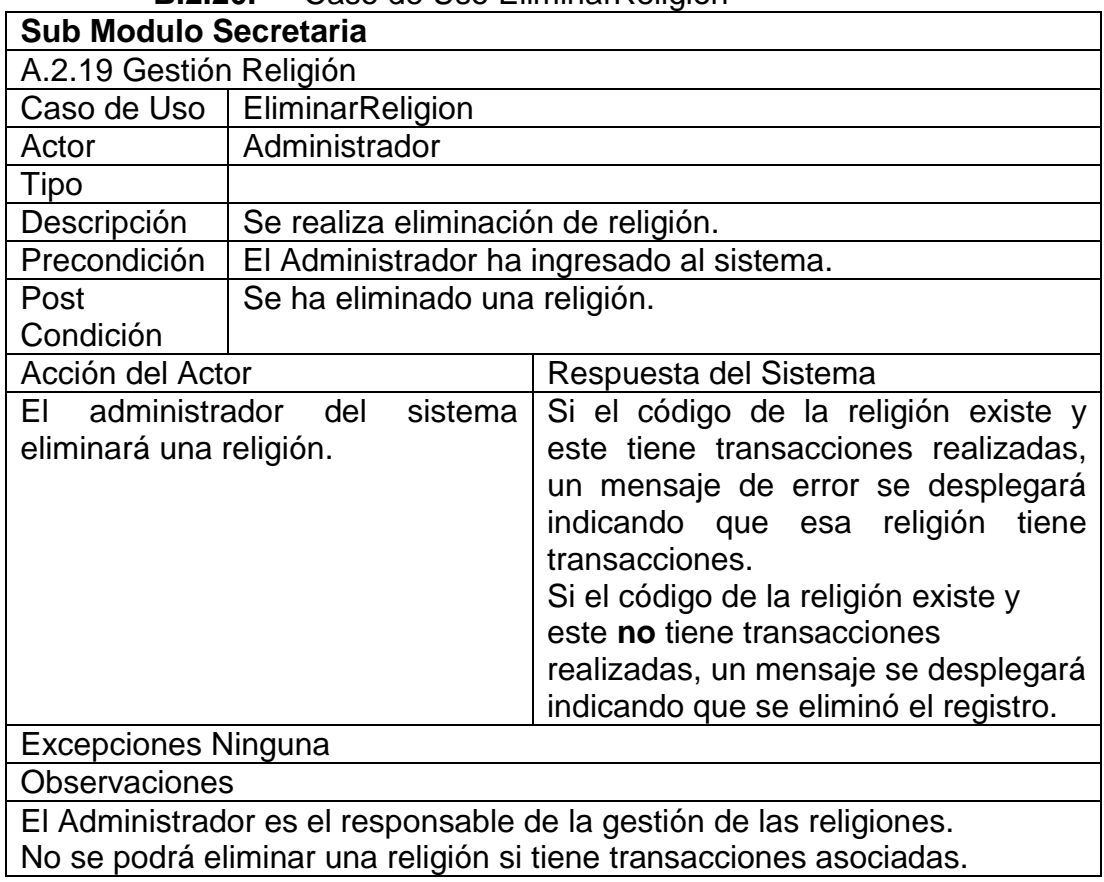

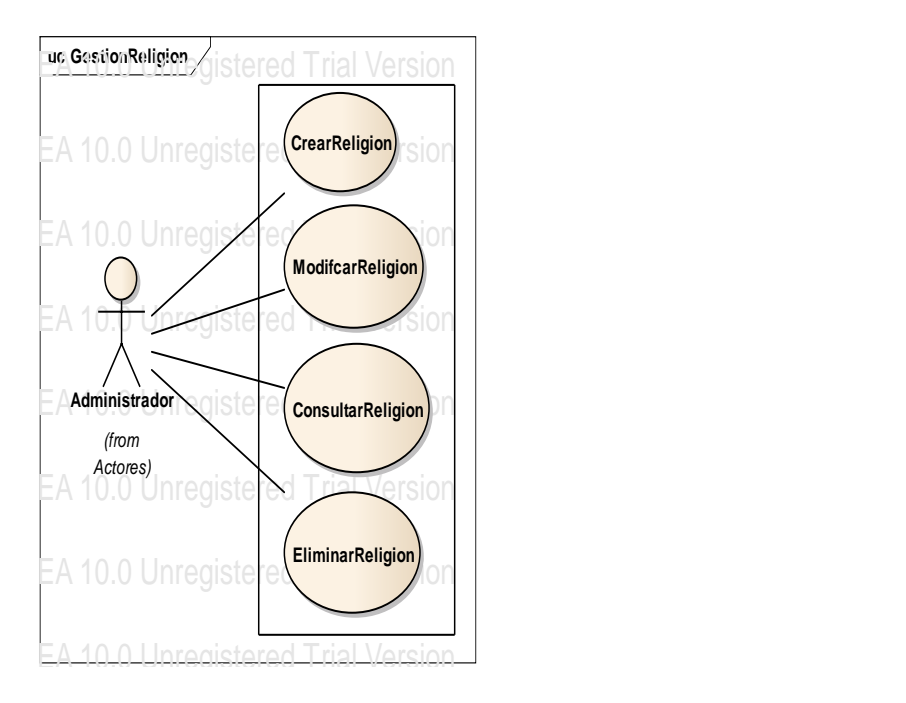

Figura B. 14 Caso de Uso Gestionar Religión

| D.Z.ZI.<br>Gasu ut USU Cital Hipugangle                                                              |                                           |                                                                                                    |  |  |
|----------------------------------------------------------------------------------------------------|-------------------------------------------|----------------------------------------------------------------------------------------------------|--|--|
| <b>Sub Modulo Secretaria</b>                                                                         |                                           |                                                                                                    |  |  |
| A.2.22 Gestión Tipo Sangre                                                                           |                                           |                                                                                                    |  |  |
| Caso de Uso                                                                                          | CrearTipoSangre                           |                                                                                                    |  |  |
| Actor                                                                                                | Administrador                             |                                                                                                    |  |  |
| Tipo                                                                                                 |                                           |                                                                                                    |  |  |
| Descripción                                                                                          | Se crea el tipo de sangre.                |                                                                                                    |  |  |
| Precondición                                                                                         | El Administrador ha ingresado al sistema. |                                                                                                    |  |  |
| Post                                                                                                 | Se ha creado un tipo de sangre.           |                                                                                                    |  |  |
| Condición                                                                                            |                                           |                                                                                                    |  |  |
| Acción del Actor                                                                                     |                                           | Respuesta del Sistema                                                                                                    |  |  |
| administrador<br>del<br>sistema<br>FL.<br>ingresará el nombre del tipo de<br>sangre que desea crear. |                                           | Si el nombre del tipo de sangre ya<br>existe, un mensaje de error<br>se<br>desplegará indicando que ese tipo de<br>sangre ya se encuentra creado.<br>Si el nombre del tipo de sangre no<br>existe, entonces el tipo de sangre se<br>registra en el sistema. |  |  |
| Excepciones                                                                                          |                                           |                                                                                                    |  |  |
| Ninguna                                                                                              |                                           |                                                                                                    |  |  |
| <b>Observaciones</b>                                                                                 |                                           |                                                                                                    |  |  |
| El Administrador es el responsable de la gestión de los tipos de sangre.                             |                                           |                                                                                                    |  |  |
|                                                                                                    |                                           |                                                                                                    |  |  |

**B.2.21.** Caso de Uso CrearTipoSangre
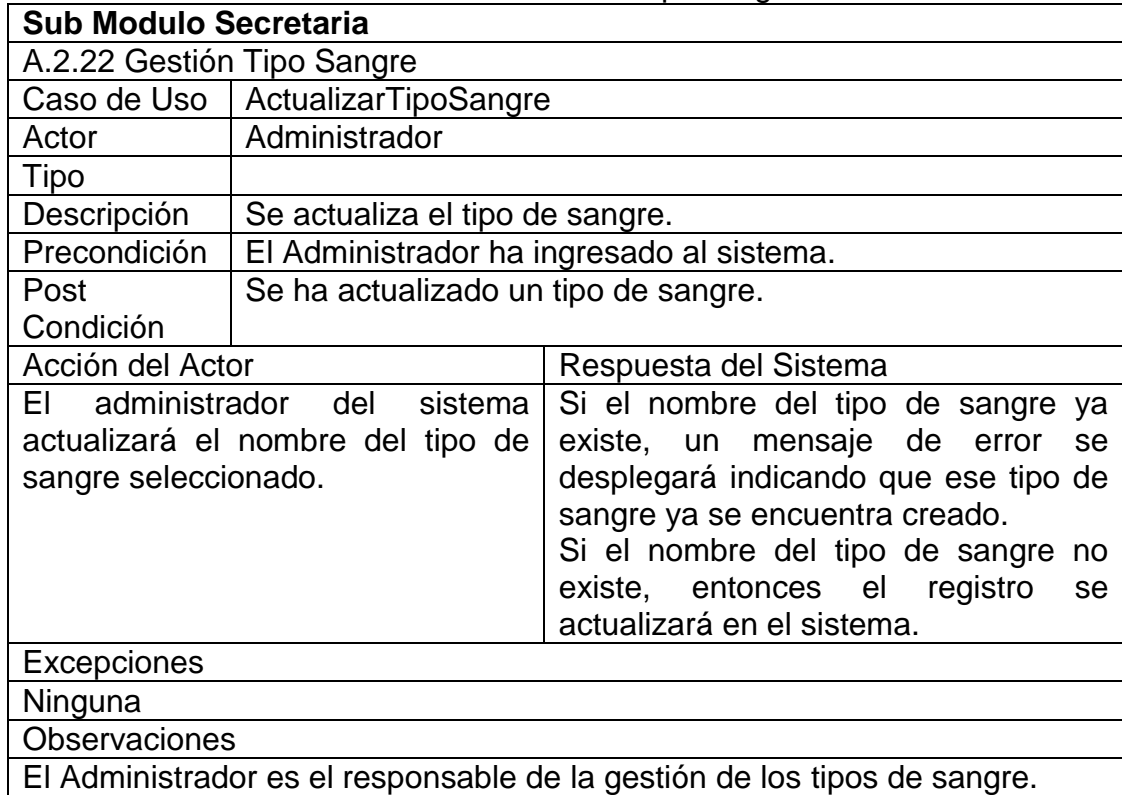

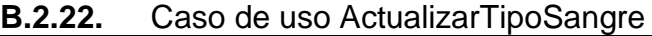

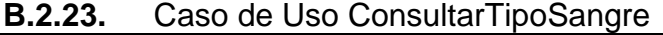

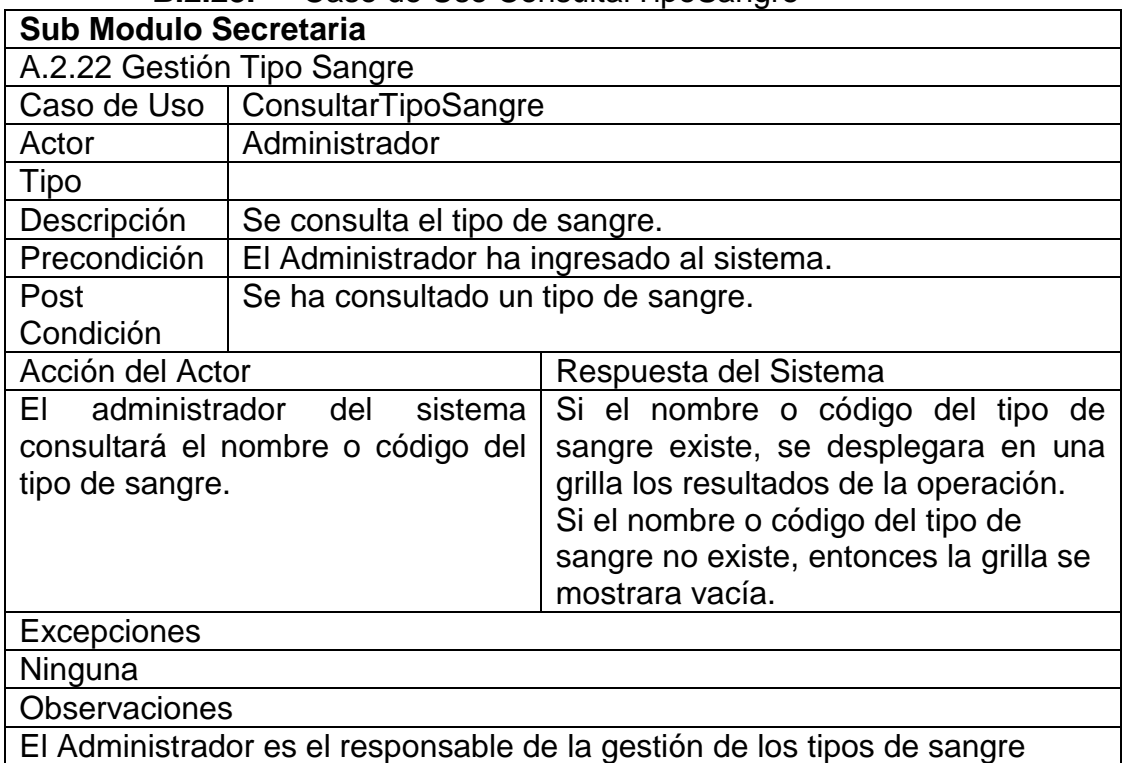

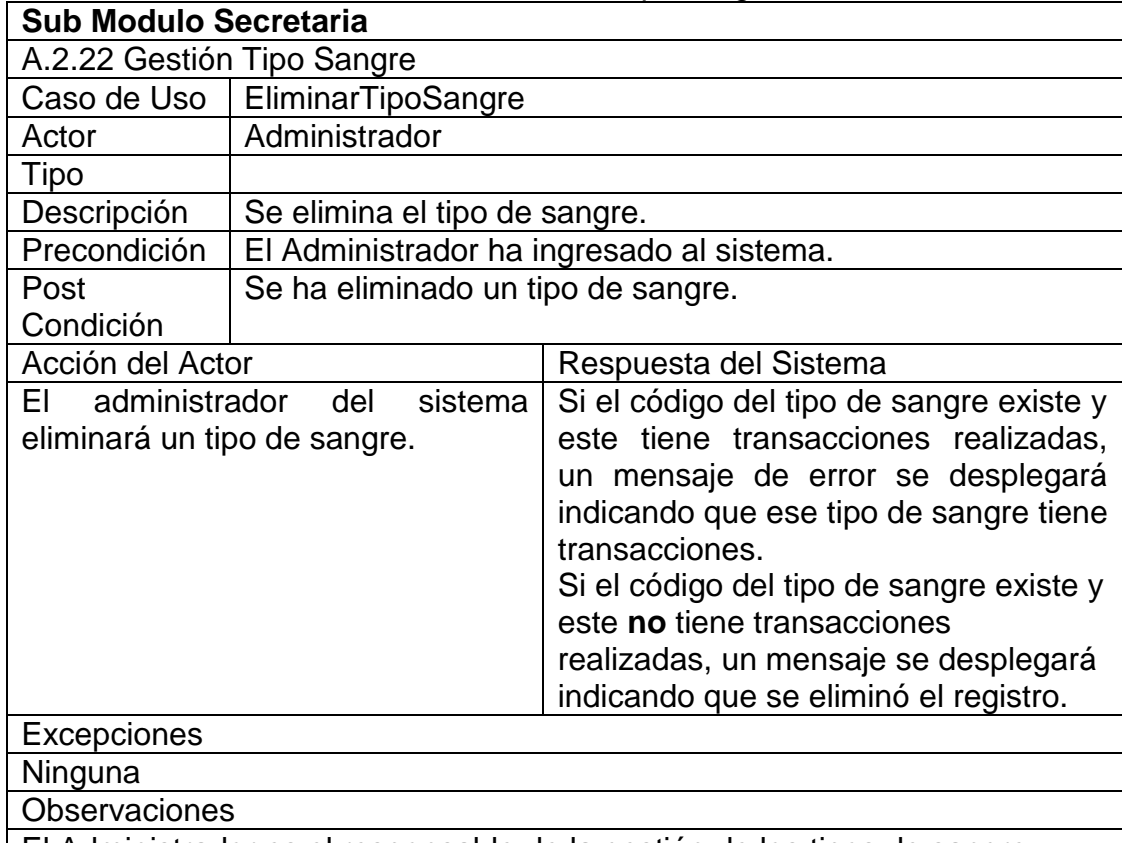

**B.2.24.** Caso de Uso EliminarTipoSangre

El Administrador es el responsable de la gestión de los tipos de sangre. No se podrá eliminar un tipo de sangre si tiene transacciones asociadas.

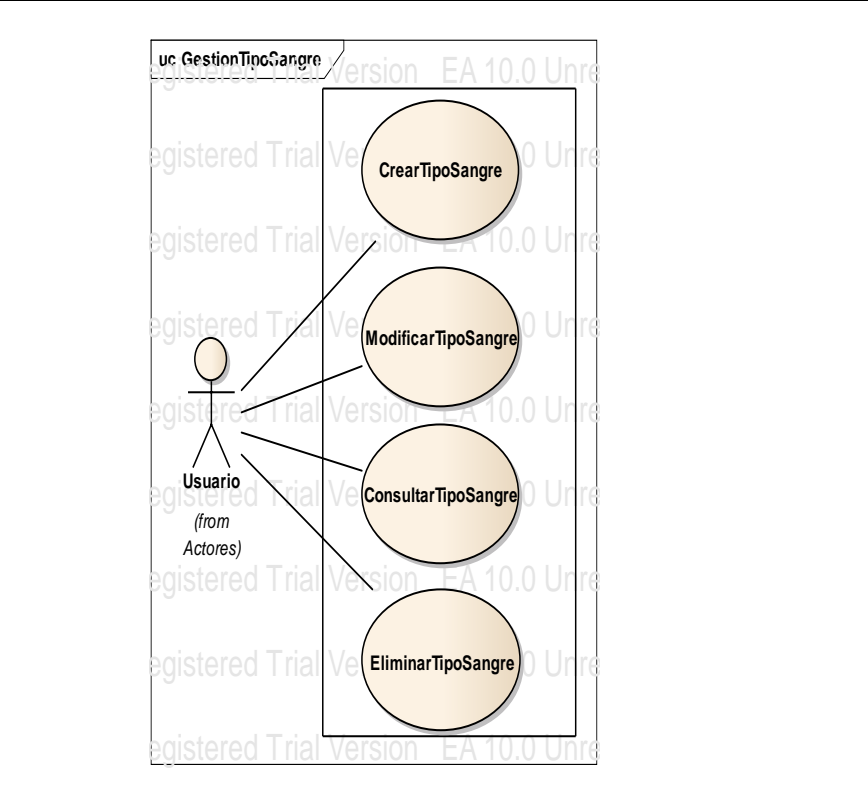

Figura B. 15 Caso de Uso Gestionar Tipo Sangre

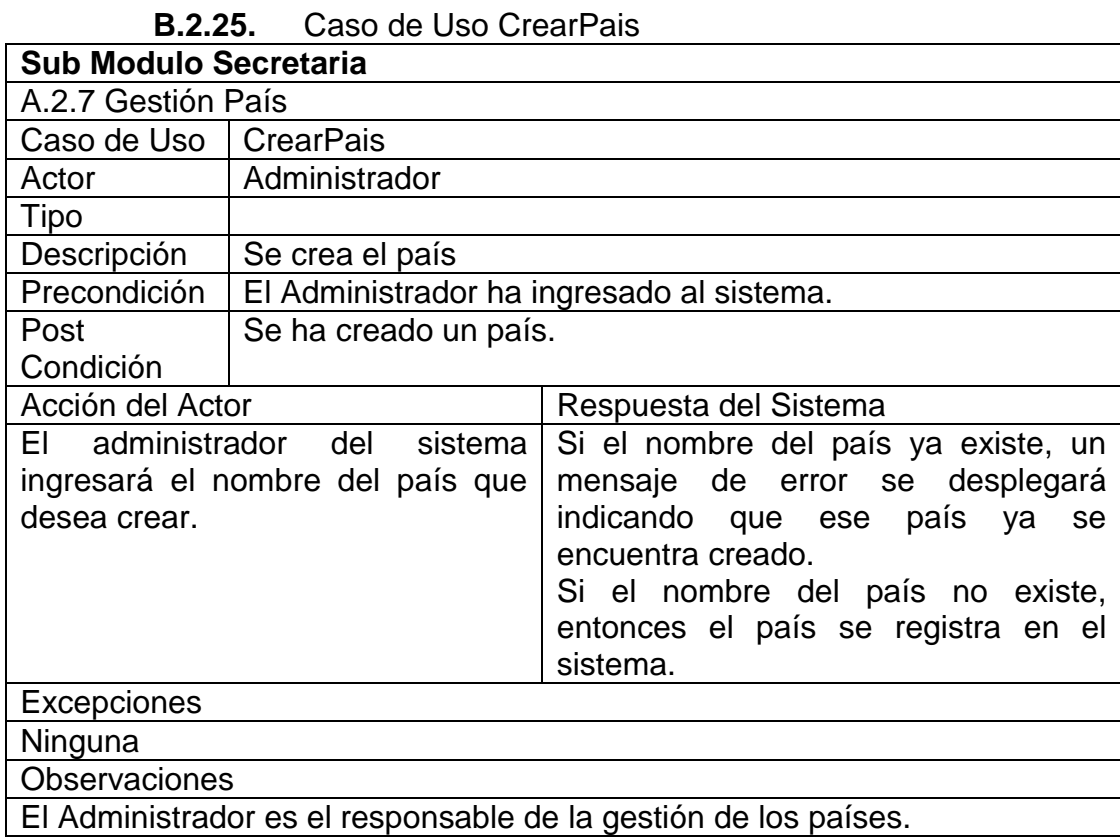

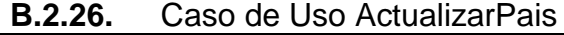

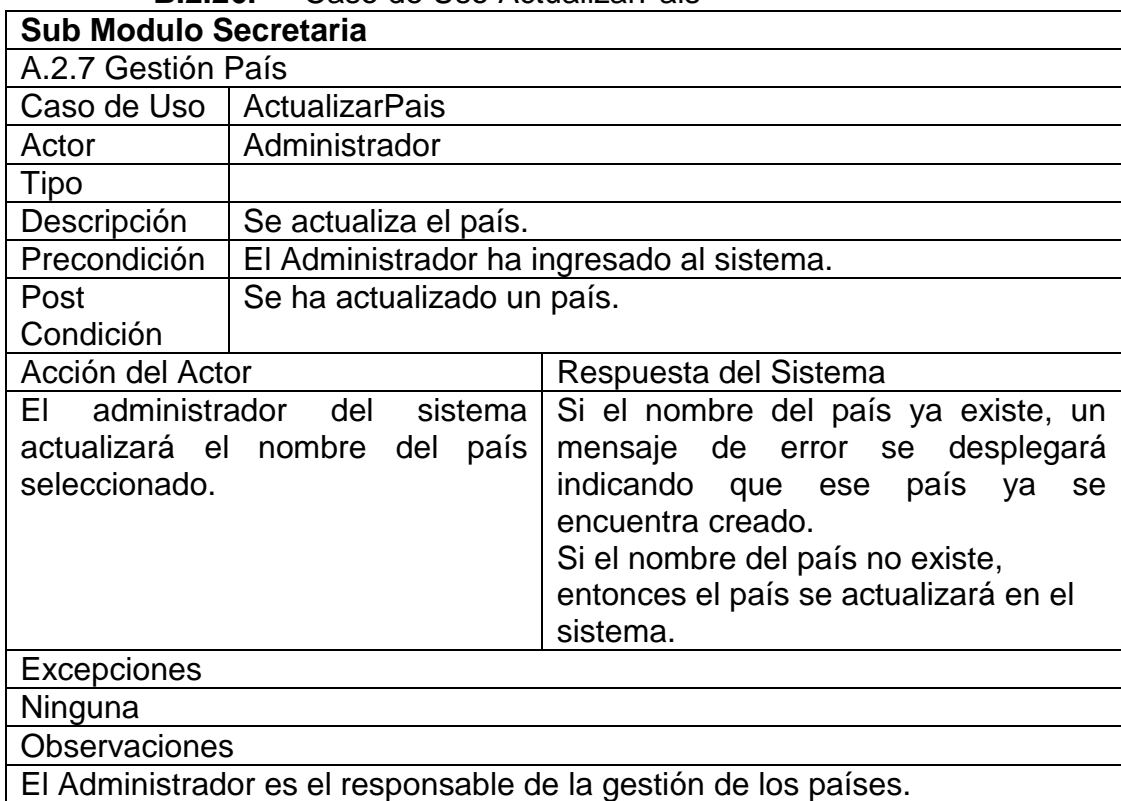

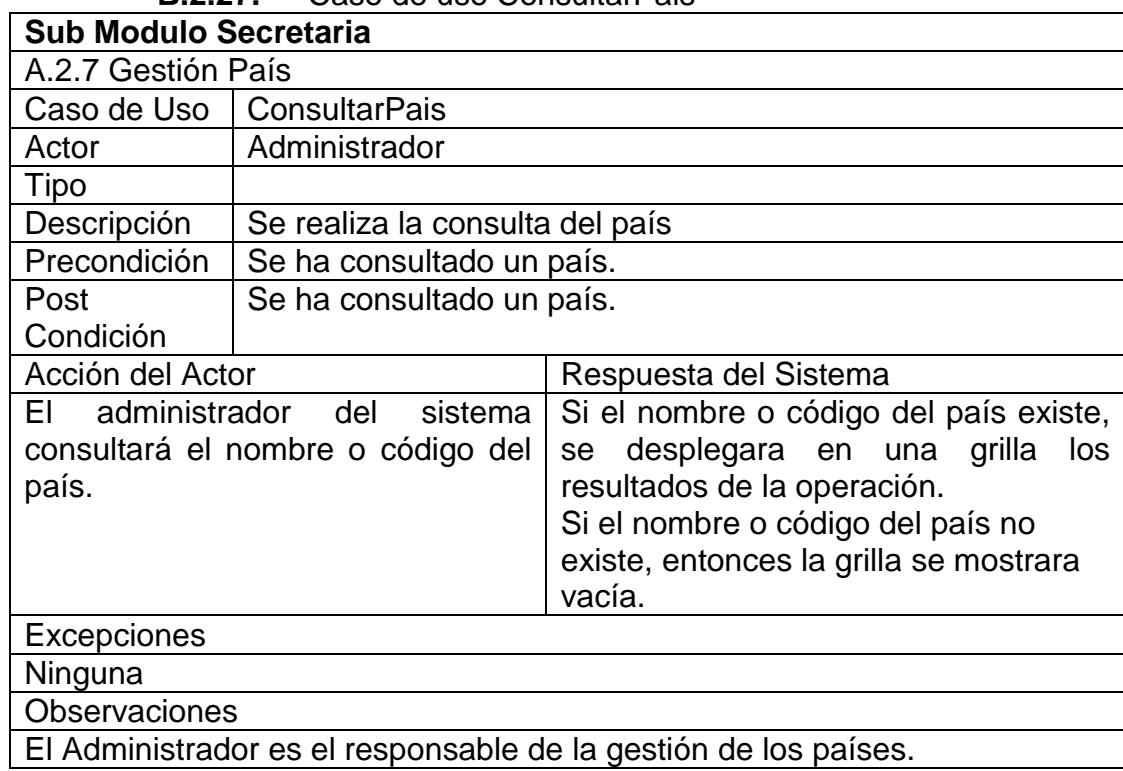

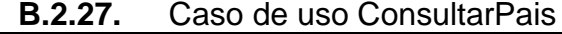

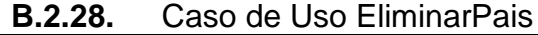

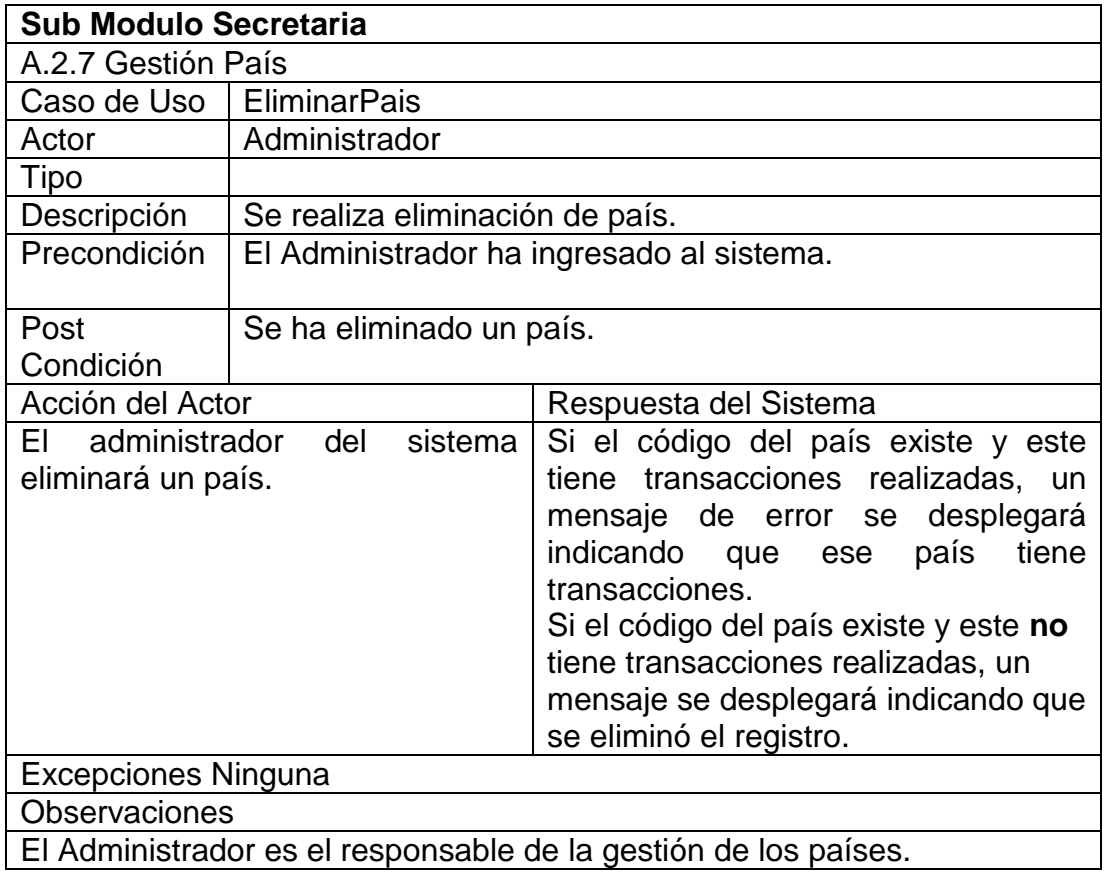

No se podrá eliminar un país si tiene transacciones asociadas.

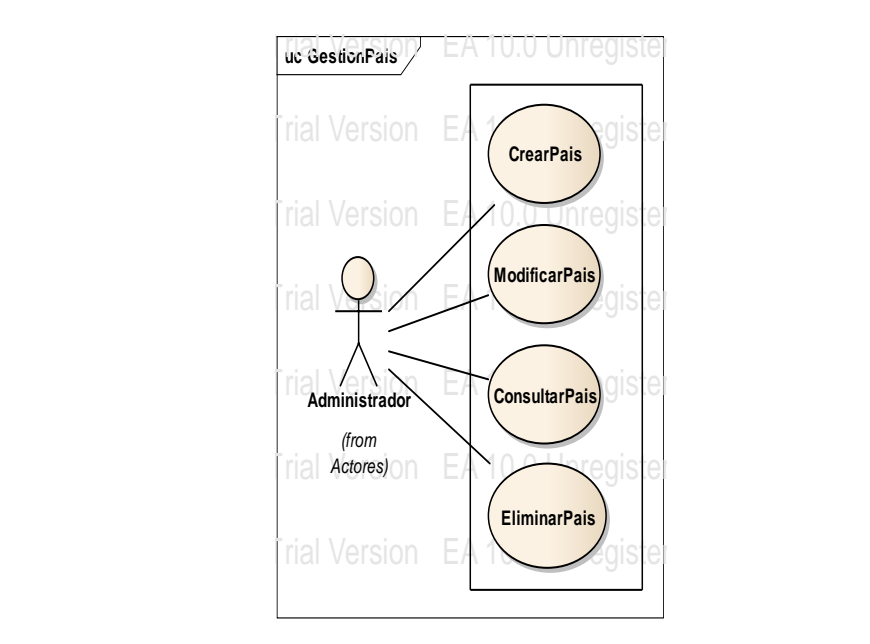

Figura B. 16 Caso de Uso Gestionar País

**B.2.29.** Caso de Uso CrearProvincia

| <b>Sub Modulo Secretaria</b>                                                                |                                           |                                                                                                    |
|---------------------------------------------------------------------------------------------|-------------------------------------------|----------------------------------------------------------------------------------------------------|
| A.2.8 Gestión Provincia                                                                     |                                           |                                                                                                    |
|                                                                                             | Caso de Uso   CrearProvincia              |                                                                                                    |
| Actor                                                                                       | Administrador                             |                                                                                                    |
| Tipo                                                                                        |                                           |                                                                                                    |
| Descripción                                                                                 | Se realiza creación de provincia.         |                                                                                                    |
| Precondición                                                                                | El Administrador ha ingresado al sistema. |                                                                                                    |
| Post                                                                                        | Se ha creado una provincia.               |                                                                                                    |
| Condición                                                                                   |                                           |                                                                                                    |
|                                                                                             | Acción del Actor<br>Respuesta del Sistema |                                                                                                    |
| administrador del sistema<br>FL.<br>ingresará el nombre de la provincia<br>que desea crear. |                                           | Si el nombre de la provincia ya existe,<br>un mensaje de error se desplegará<br>indicando que esa provincia ya se<br>encuentra creada.<br>Si el nombre de la provincia no existe,<br>entonces la provincia se registra en el<br>sistema. |
| Excepciones                                                                                 |                                           |                                                                                                    |
| Ninguna                                                                                     |                                           |                                                                                                    |
| <b>Observaciones</b>                                                                        |                                           |                                                                                                    |
| El Administrador es el responsable de la gestión de las provincias.                         |                                           |                                                                                                    |

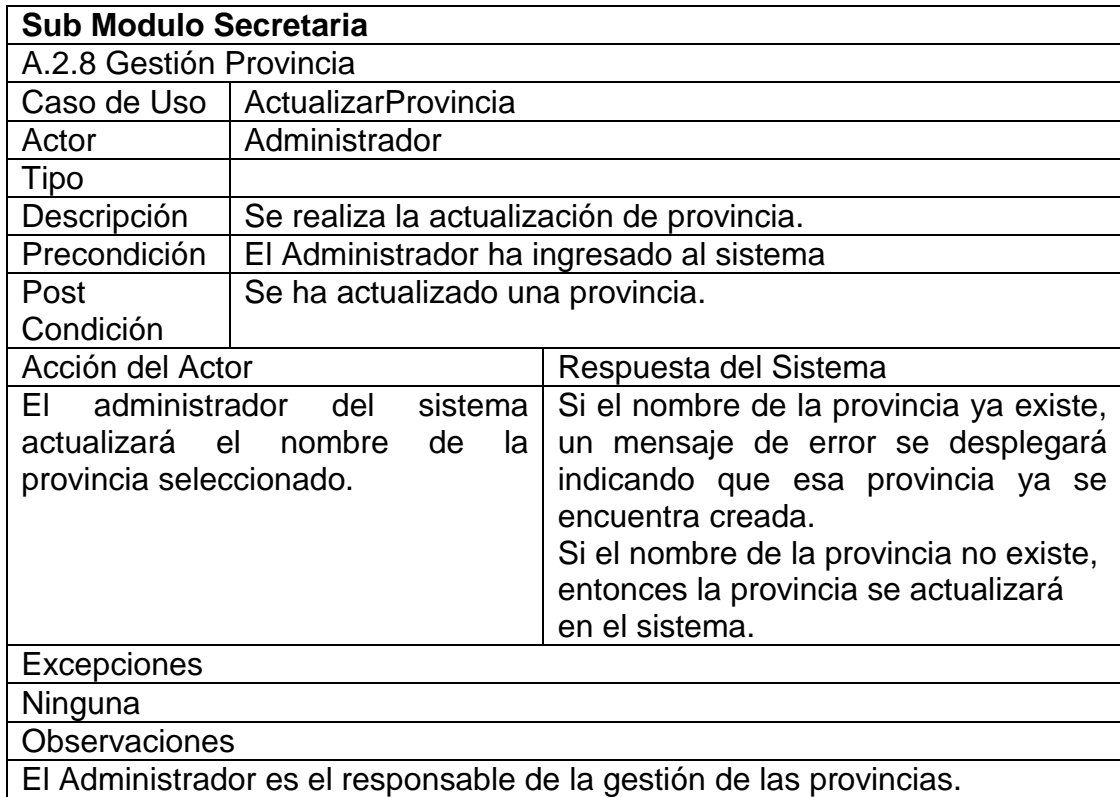

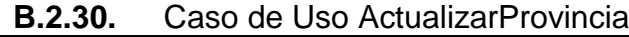

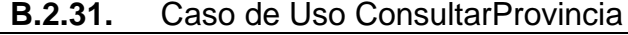

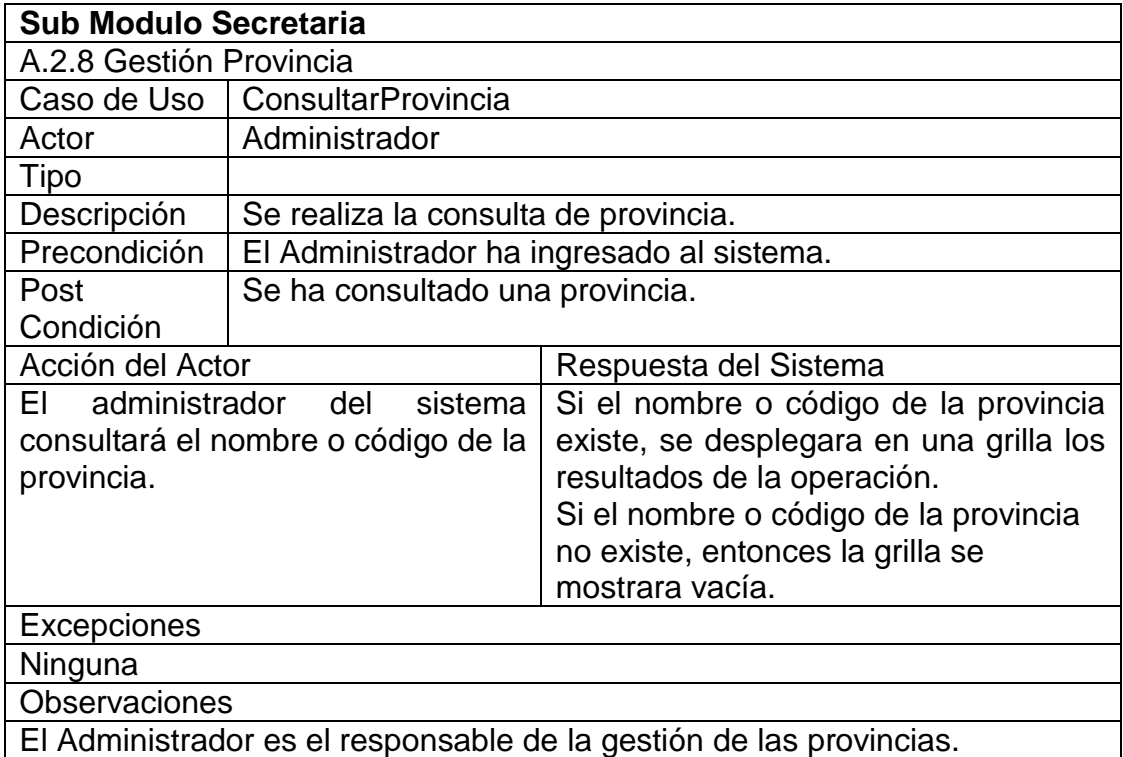

| <b>Sub Modulo Secretaria</b>                                                                                                    |                                           |                                                                                                    |  |
|----------------------------------------------------------------------------------------------------|-------------------------------------------|----------------------------------------------------------------------------------------------------|--|
| A.2.8 Gestión Provincia                                                                                                    |                                           |                                                                                                    |  |
| Caso de Uso                                                                                                    | EliminarProvincia                         |                                                                                                    |  |
| Actor                                                                                                    | Administrador                             |                                                                                                    |  |
| Tipo                                                                                                    |                                           |                                                                                                    |  |
| Descripción                                                                                                    | Se realiza eliminación de provincia-      |                                                                                                    |  |
| Precondición                                                                                                    | El Administrador ha ingresado al sistema. |                                                                                                    |  |
| Post                                                                                                    | Se ha eliminado una provincia.            |                                                                                                    |  |
| Condición                                                                                                    |                                           |                                                                                                    |  |
| Acción del Actor                                                                                                    |                                           | Respuesta del Sistema                                                                                                    |  |
| EL.                                                                                                    | del<br>sistema                            | Si el código de la provincia existe y                                                                                                    |  |
| administrador<br>eliminará una provincia.<br>Excepciones                                                                                    |                                           | este tiene transacciones realizadas,<br>un mensaje de error se desplegará<br>indicando que esa provincia tiene<br>transacciones.<br>Si el código de la provincia existe y<br>este no tiene transacciones<br>realizadas, un mensaje se desplegará<br>indicando que se eliminó el registro. |  |
| Ninguna                                                                                                    |                                           |                                                                                                    |  |
| <b>Observaciones</b>                                                                                                    |                                           |                                                                                                    |  |
| El Administrador es el responsable de la gestión de las provincias.<br>No se podrá eliminar una provincia si tiene transacciones asociadas. |                                           |                                                                                                    |  |

**B.2.32.** Caso de Uso EliminarProvincia

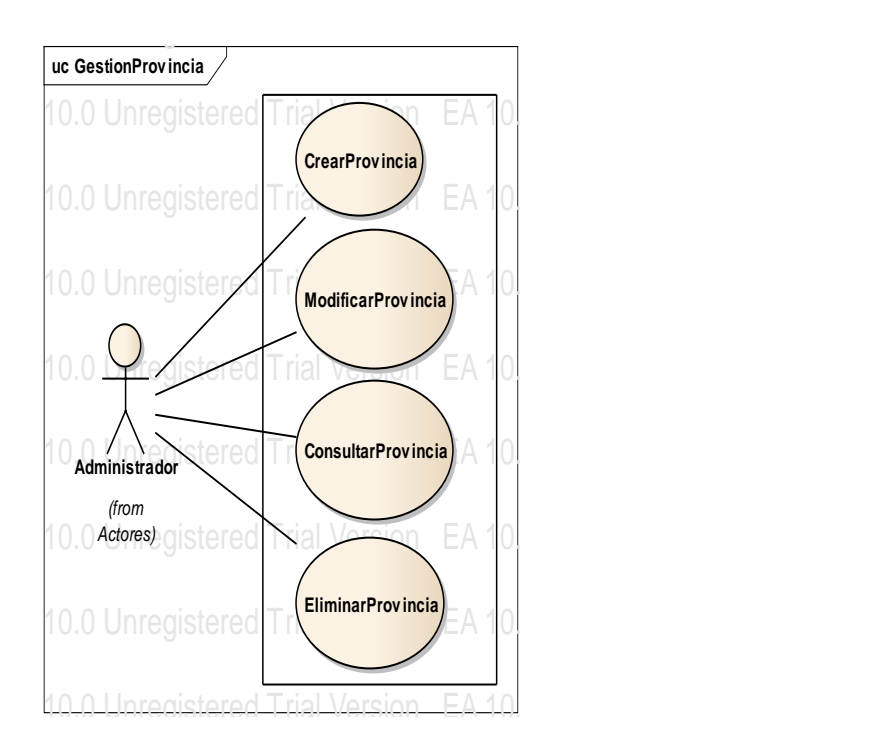

Figura B. 17 Caso de Uso Gestionar Provincia

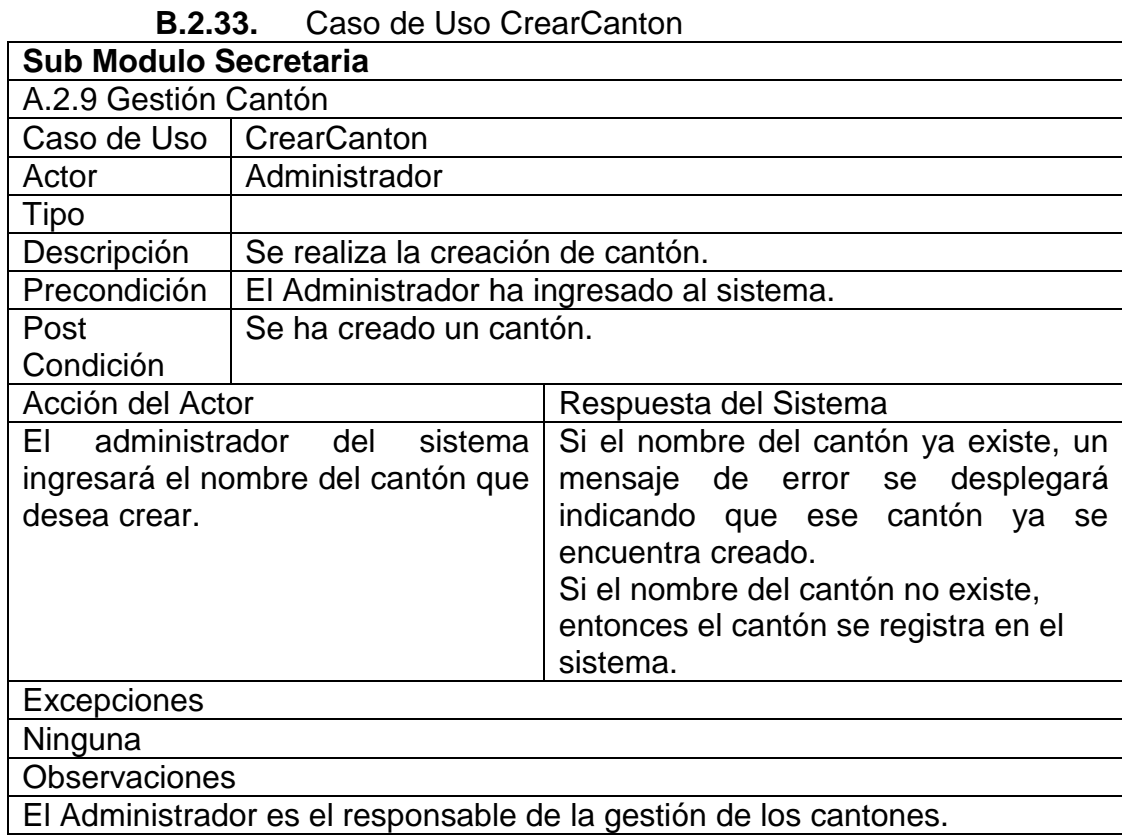

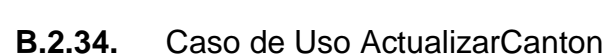

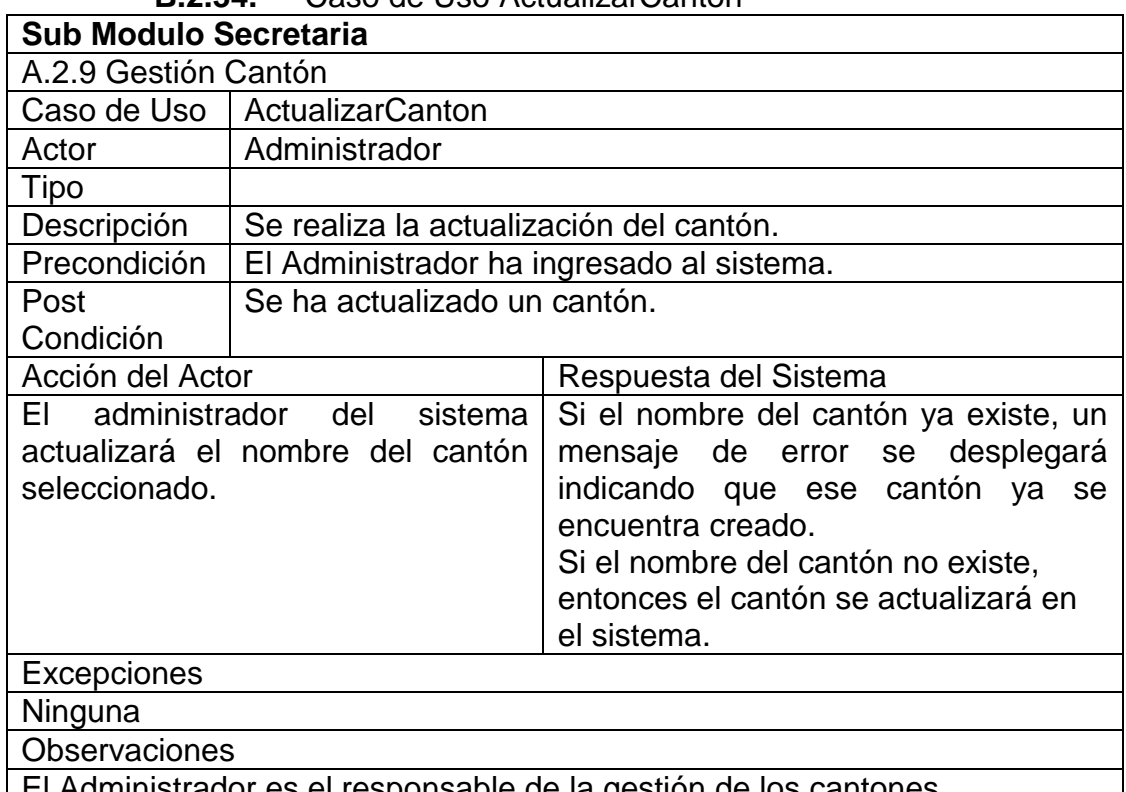

El Administrador es el responsable de la gestión de los cantones.

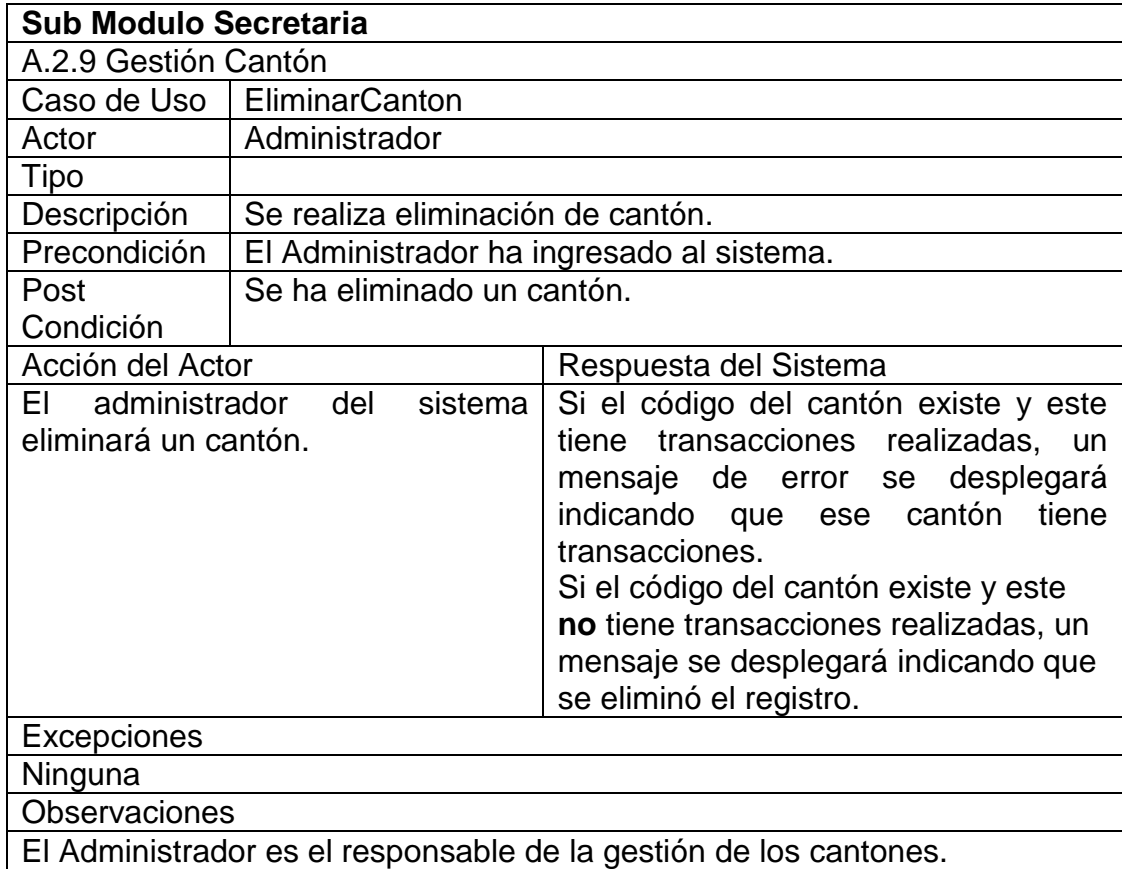

No se podrá eliminar un cantón si tiene transacciones asociadas.  $\mu$ ustrador es en responsable de la gestion de los cantones.

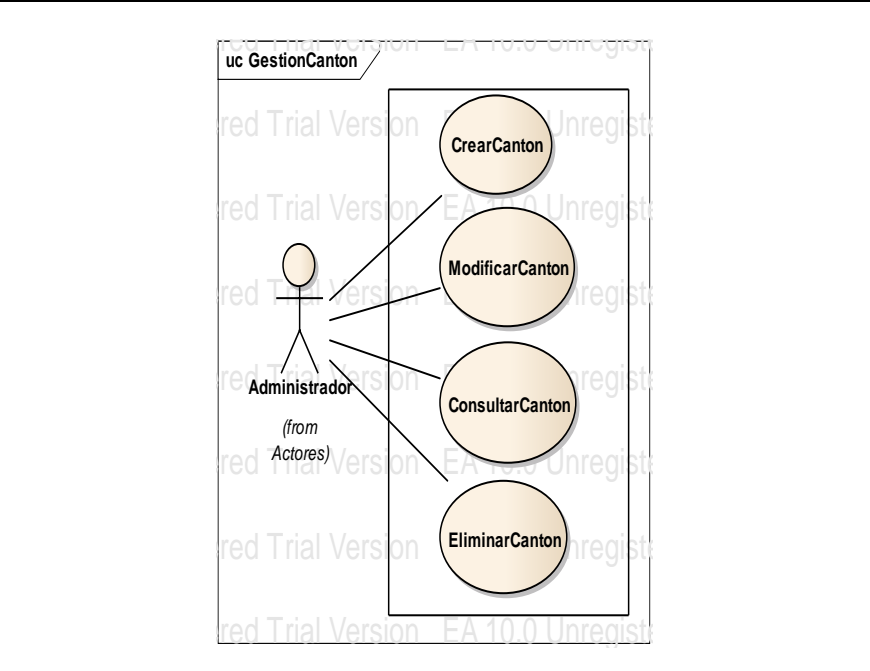

Figura B. 18 Caso de Uso Gestionar Cantón

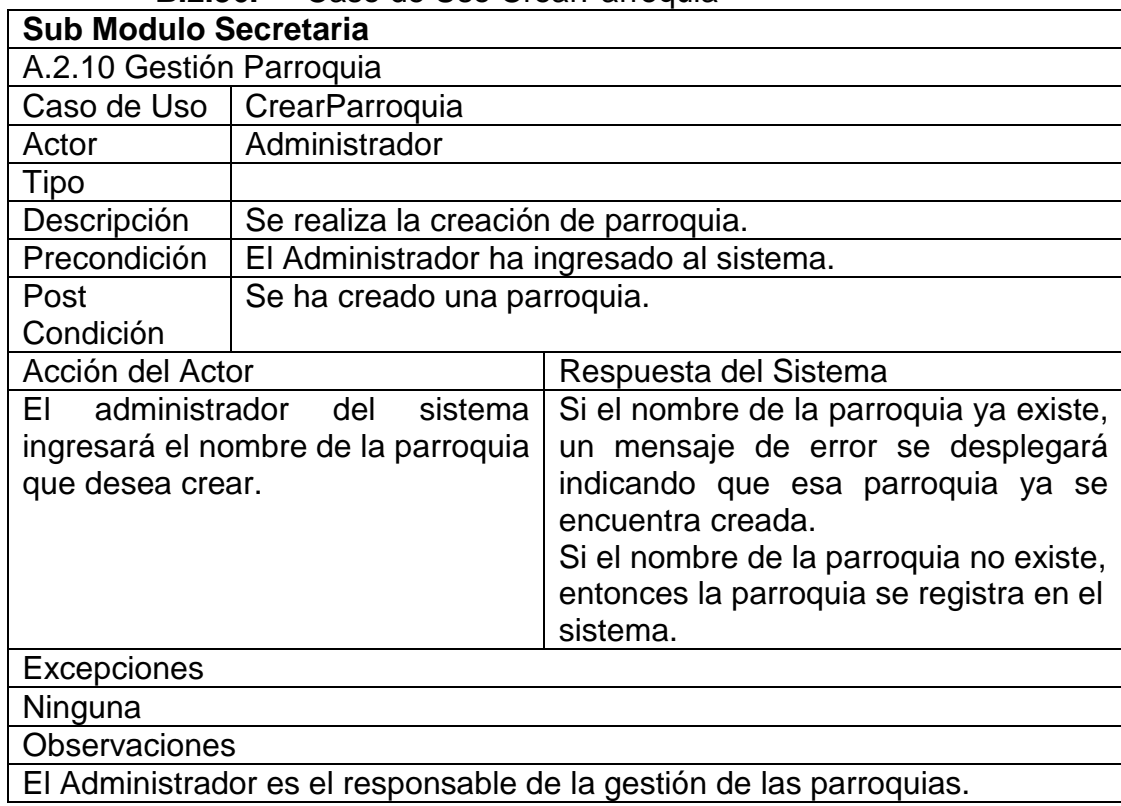

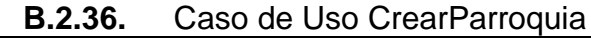

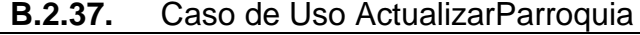

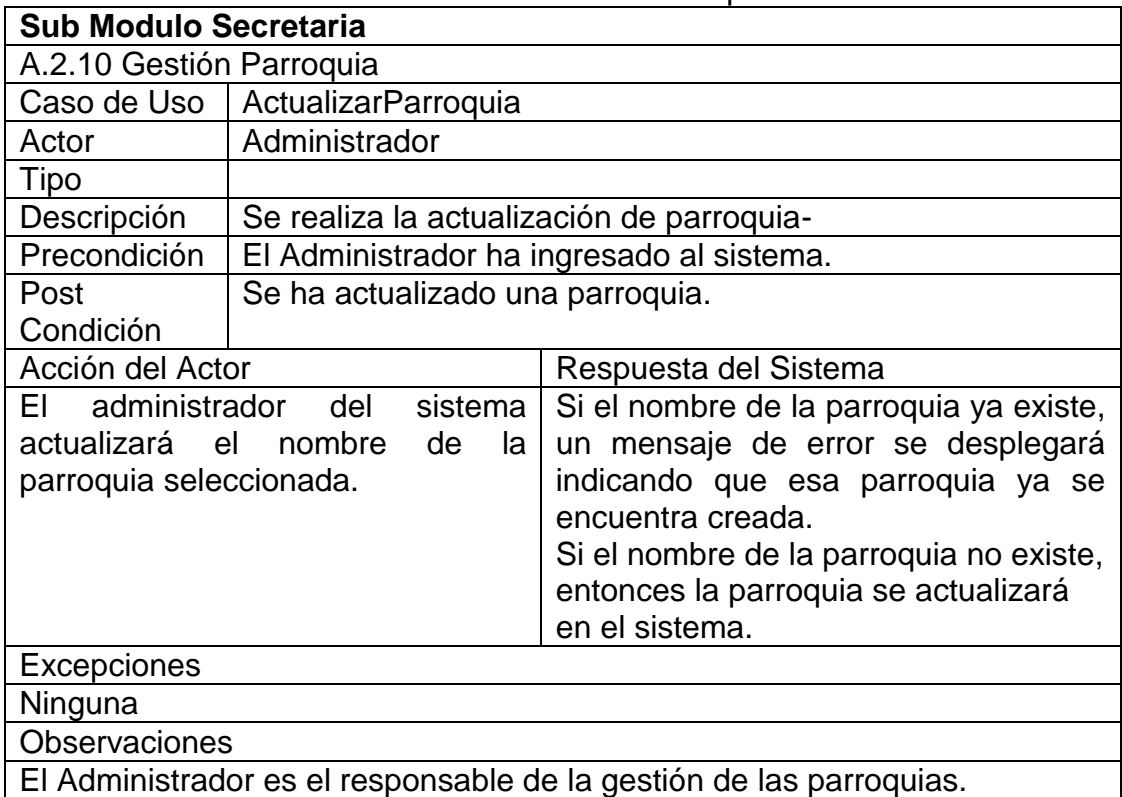

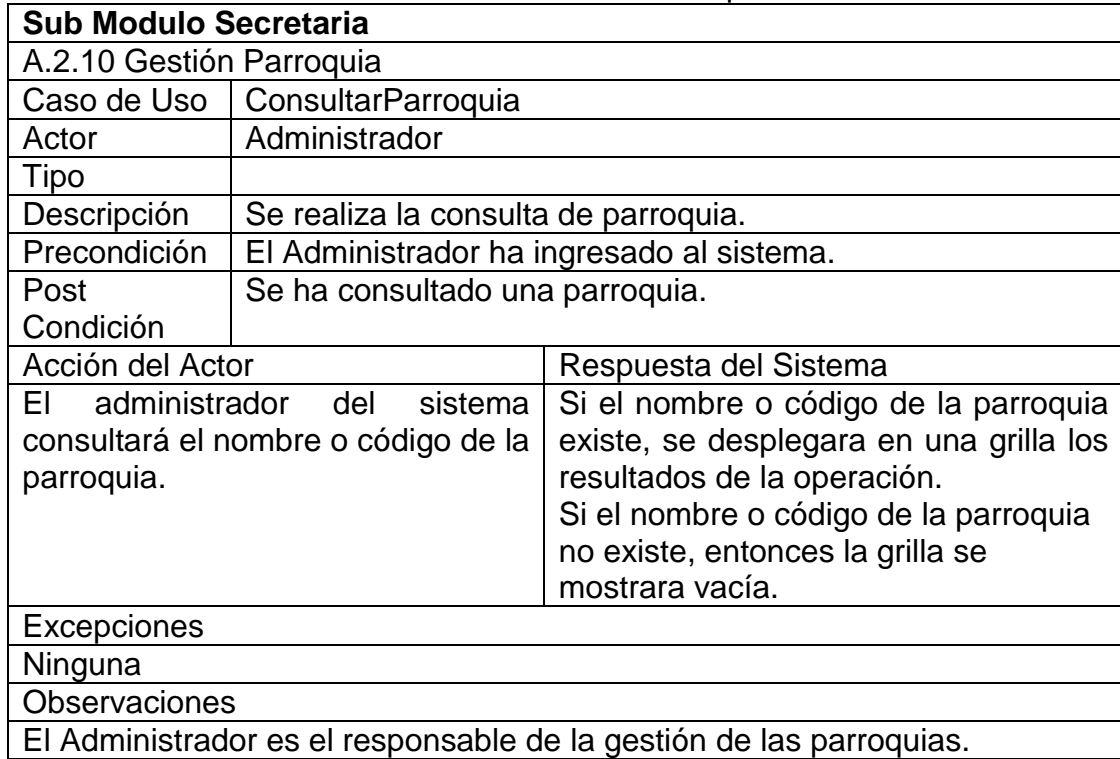

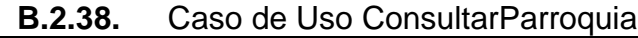

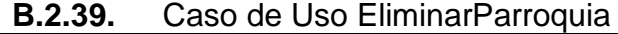

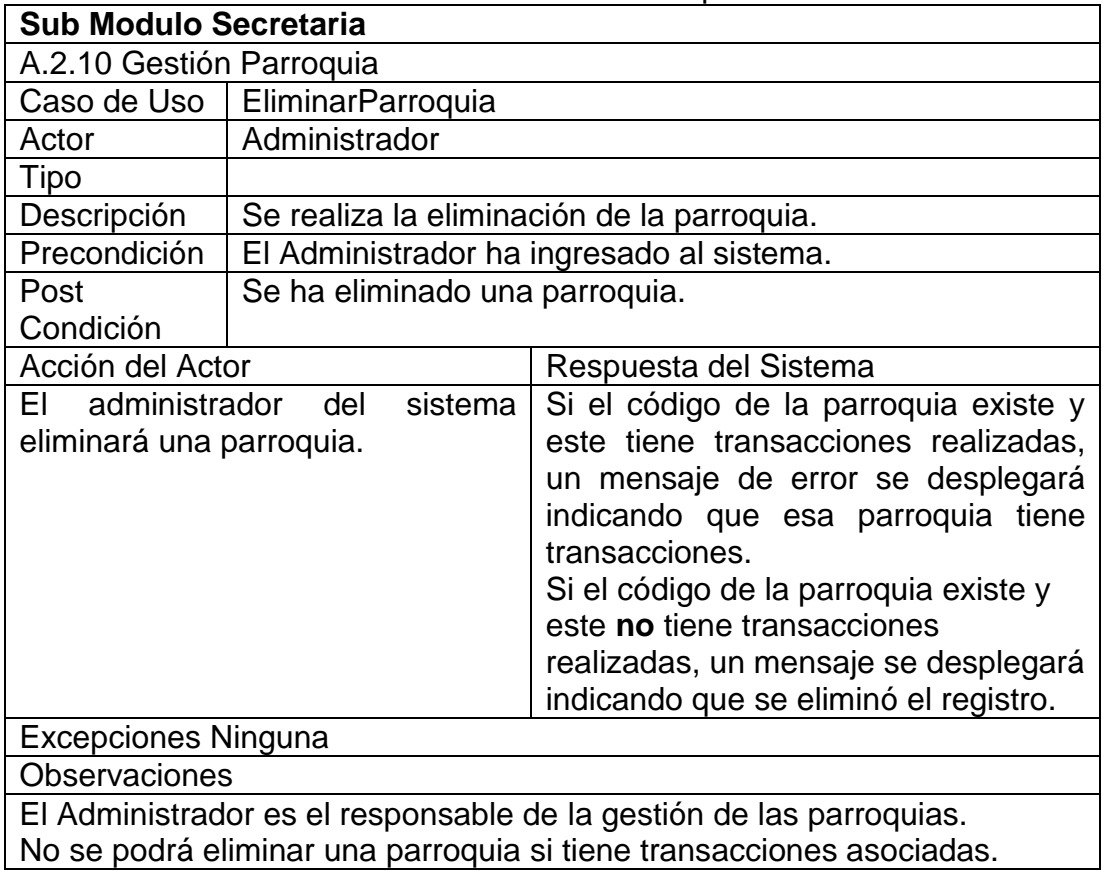

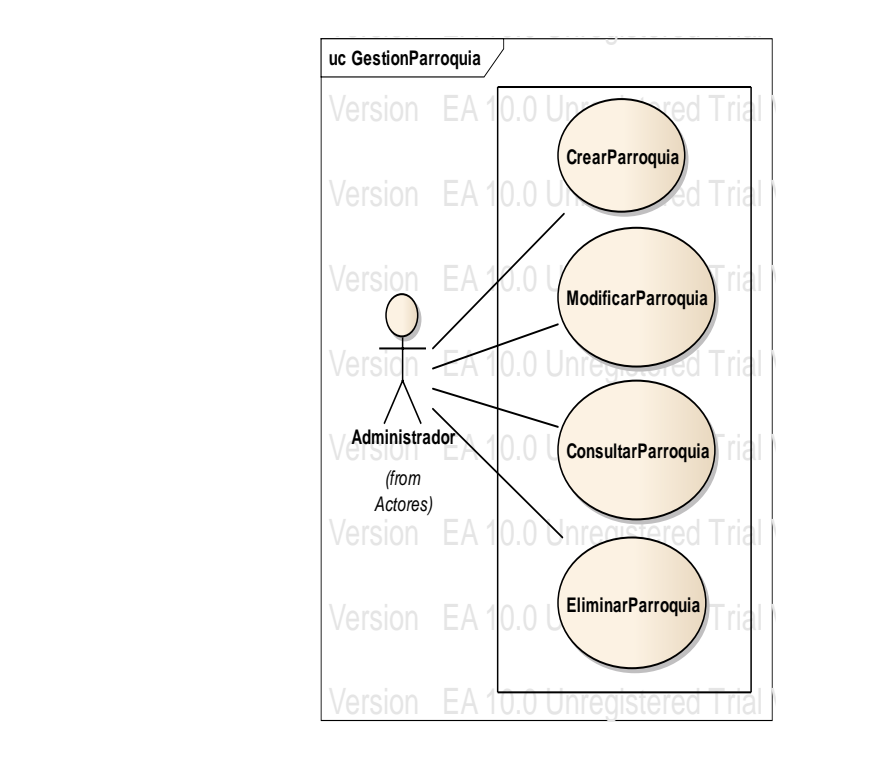

Figura B. 19 Caso de Uso Gestionar Parroquia

| D.Z.4V.<br>UASU UE USU UTEAIDAIIIU                                                                    |                                           |                                                                                                    |
|----------------------------------------------------------------------------------------------------|-------------------------------------------|----------------------------------------------------------------------------------------------------|
| <b>Sub Modulo Secretaria</b>                                                                          |                                           |                                                                                                    |
| A.2.11 Gestión Barrio                                                                                 |                                           |                                                                                                    |
| Caso de Uso   CrearBarrio                                                                             |                                           |                                                                                                    |
| Actor                                                                                                 | Administrador                             |                                                                                                    |
| Tipo                                                                                                  |                                           |                                                                                                    |
| Descripción                                                                                           | Se realiza la creación de barrio.         |                                                                                                    |
| Precondición                                                                                          | El Administrador ha ingresado al sistema. |                                                                                                    |
| Post                                                                                                  | Se ha creado un barrio.                   |                                                                                                    |
| Condición                                                                                             |                                           |                                                                                                    |
| Acción del Actor<br>Respuesta del Sistema                                                             |                                           |                                                                                                    |
| administrador del<br>FL.<br>sistema<br>ingresará el nombre del barrio que<br>desea crear.<br>sistema. |                                           | Si el nombre del barrio ya existe, un<br>mensaje de error se desplegará<br>indicando que ese barrio ya se<br>encuentra creado.<br>Si el nombre del barrio no existe,<br>entonces el barrio se registra en el |
| Excepciones                                                                                           |                                           |                                                                                                    |
| Ninguna                                                                                               |                                           |                                                                                                    |
| <b>Observaciones</b>                                                                                  |                                           |                                                                                                    |
| El Administrador es el responsable de la gestión de los barrios.                                      |                                           |                                                                                                    |

**B.2.40.** Caso de Uso CrearBarrio

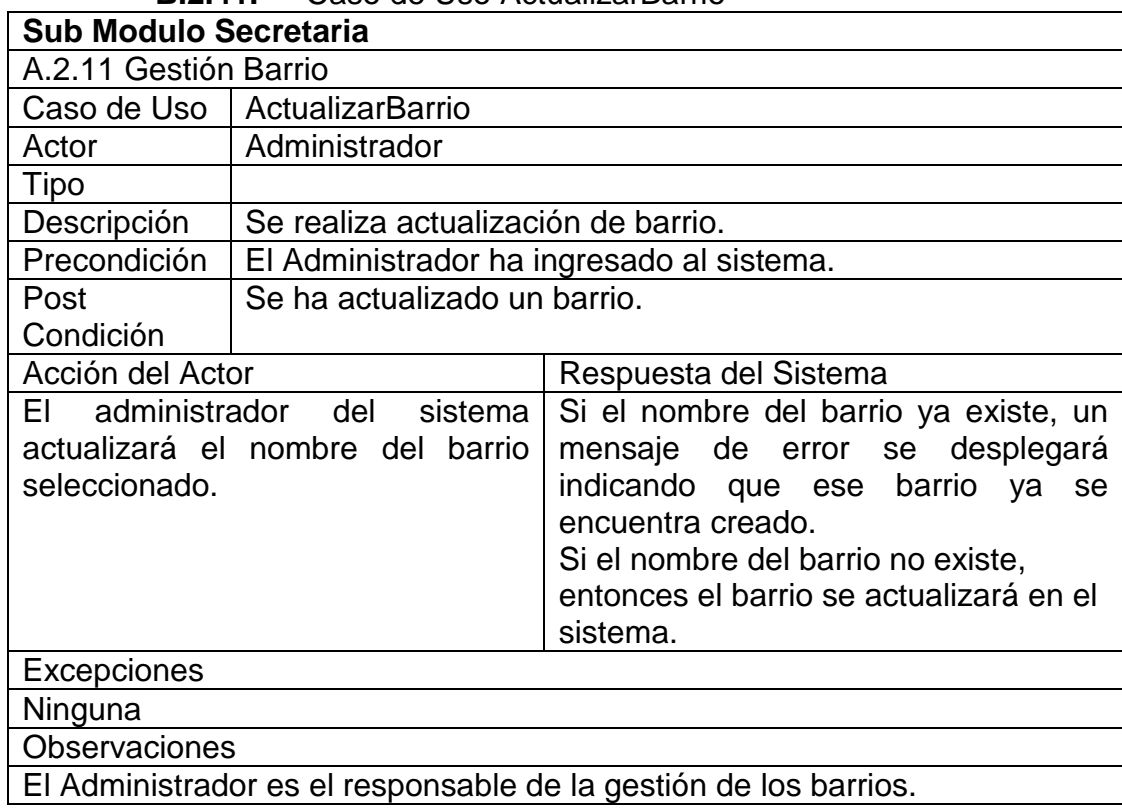

### **B.2.41.** Caso de Uso ActualizarBarrio

# **B.2.42.** Caso de Uso ConsultarBarrio

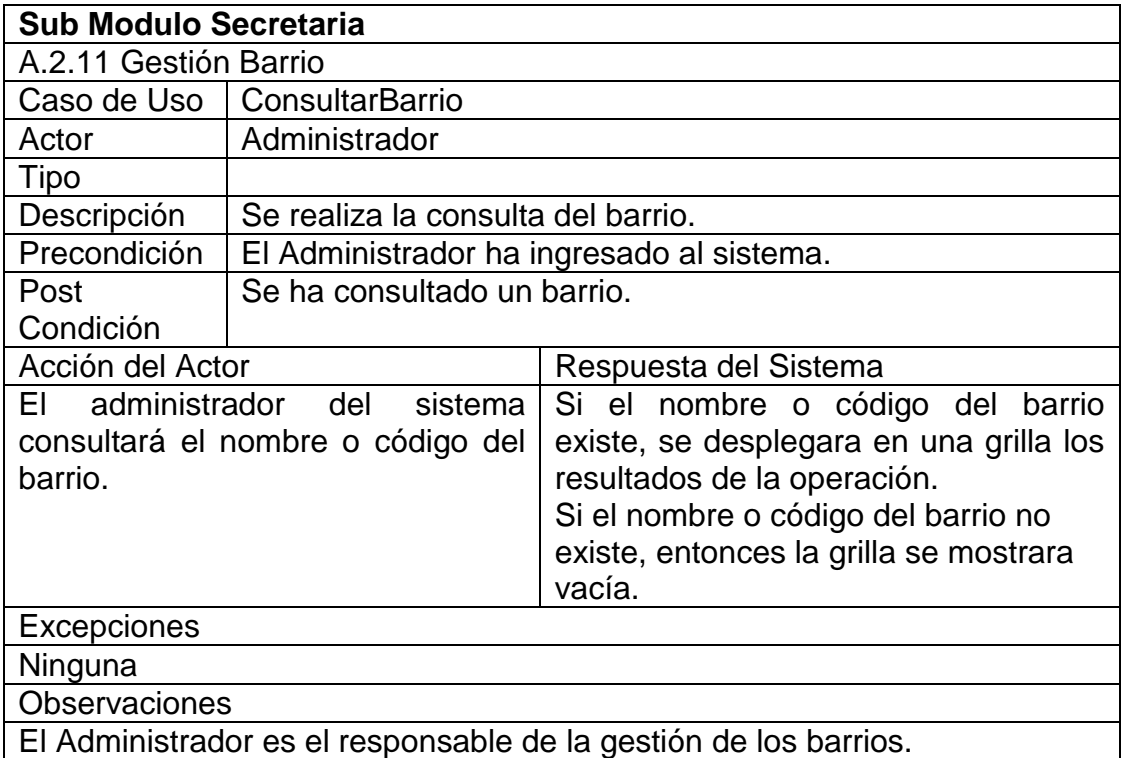

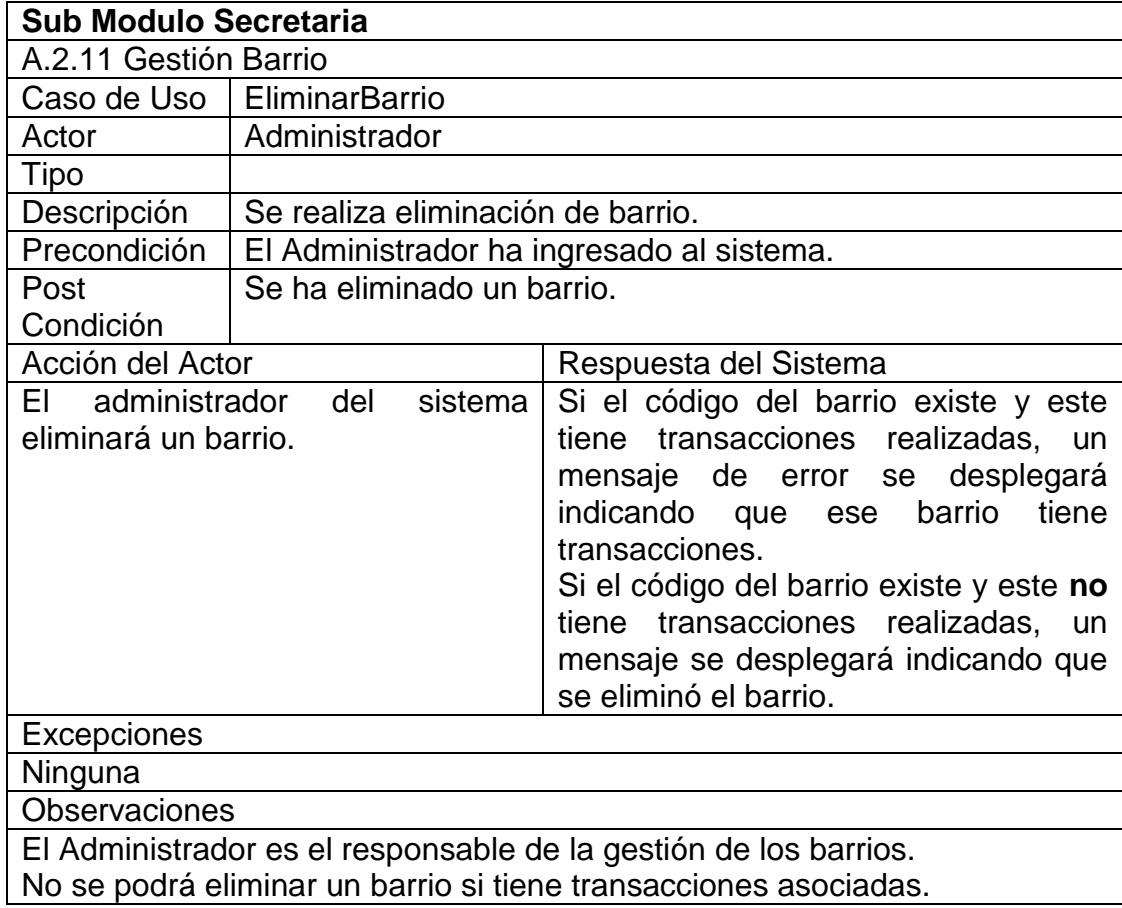

**B.2.43.** Caso de Uso EliminarBarrio

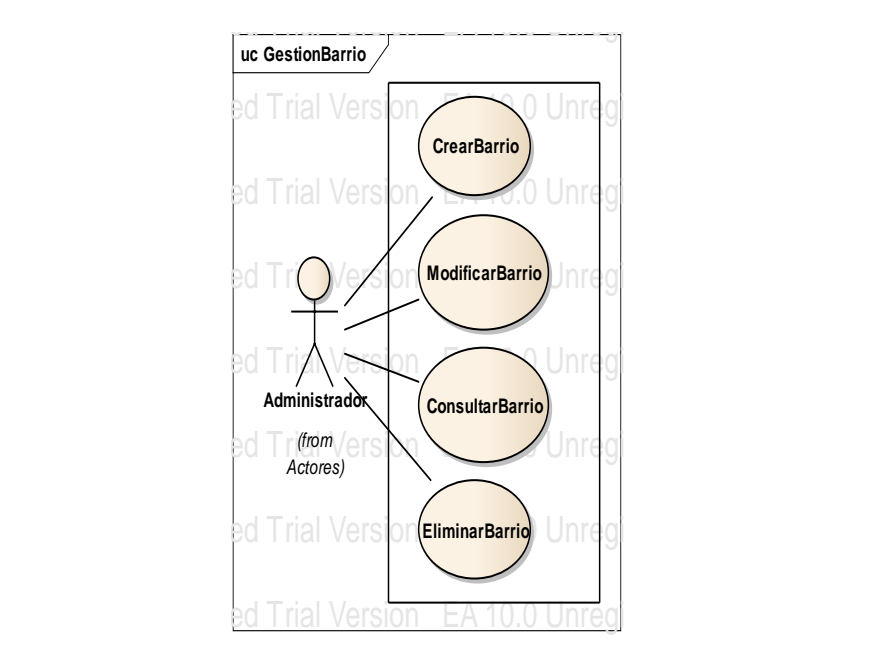

Figura B. 20 Caso de Uso Gestionar Barrio

| <b>Sub Modulo Secretaria</b>                                        |                                                               |                                                                                                    |
|---------------------------------------------------------------------|---------------------------------------------------------------|----------------------------------------------------------------------------------------------------|
| Gestión Familiar                                                    |                                                               |                                                                                                    |
|                                                                     | Caso de Uso   CrearFamiliar                                   |                                                                                                    |
| Actor                                                               | Administrador                                                 |                                                                                                    |
| Tipo                                                                |                                                               |                                                                                                    |
| Descripción                                                         | Se realiza creación de un familiar.                           |                                                                                                    |
| Precondición                                                        | El Administrador ha ingresado al sistema.                     |                                                                                                    |
| Post                                                                | Se ha creado un familiar.                                     |                                                                                                    |
| Condición                                                           |                                                               |                                                                                                    |
|                                                                     | Acción del Actor<br>Respuesta del Sistema                     |                                                                                                    |
| FL.<br>que desea crear.                                             | administrador del sistema<br>ingresará el nombre del familiar | Si el nombre del familiar ya existe, un<br>mensaje de error se desplegará<br>indicando que ese familiar ya se<br>encuentra creado.<br>Si el nombre del familiar no existe,<br>entonces el familiar se registra en el<br>sistema. |
| <b>Excepciones</b>                                                  |                                                               |                                                                                                    |
| Ninguna                                                             |                                                               |                                                                                                    |
| Observaciones                                                       |                                                               |                                                                                                    |
| El Administrador es el responsable de la gestión de los familiares. |                                                               |                                                                                                    |

**B.2.44.** Caso de Uso CrearFamiliar

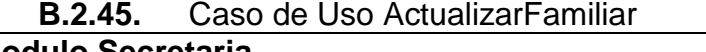

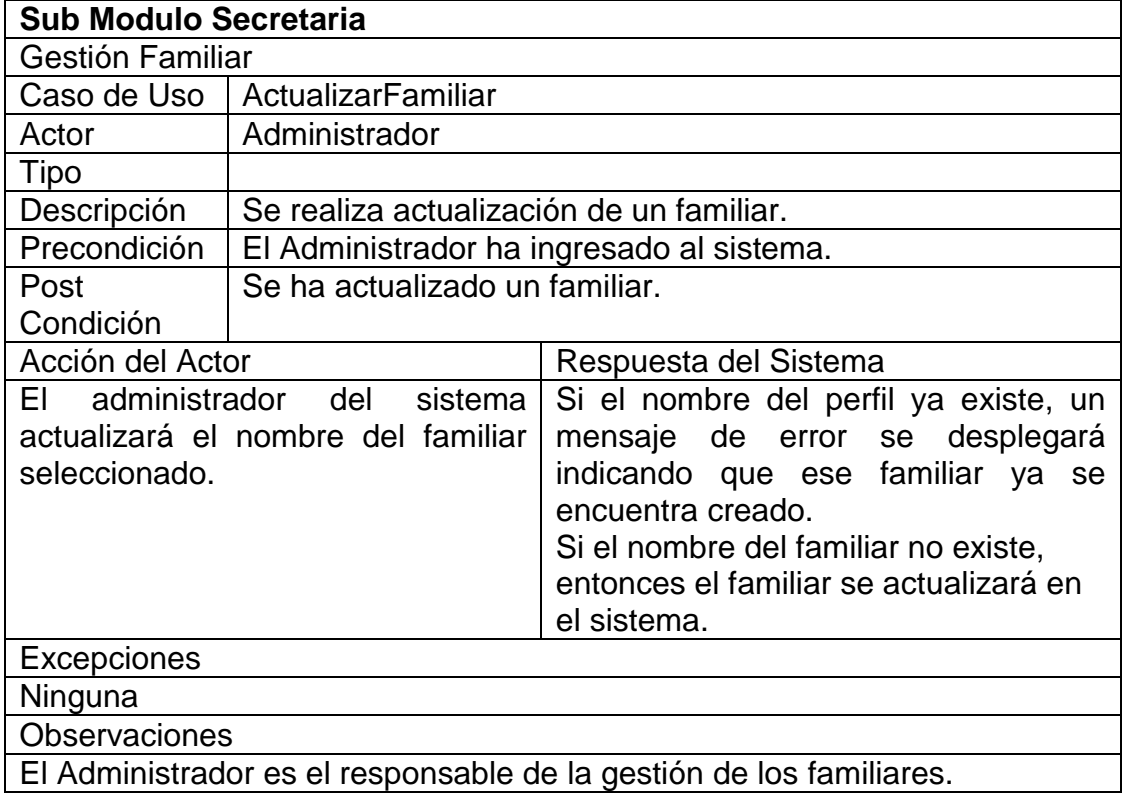

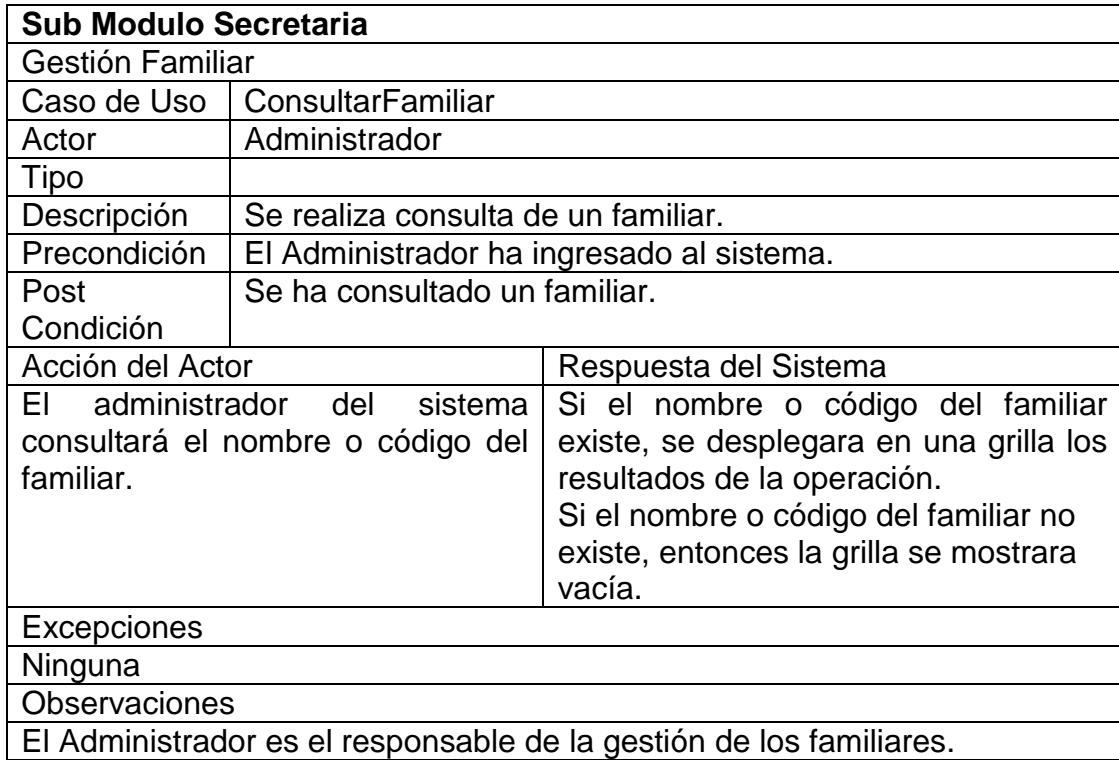

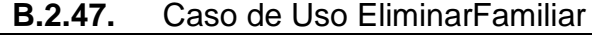

**B.2.46.** Caso de Uso ConsultaFamiliar

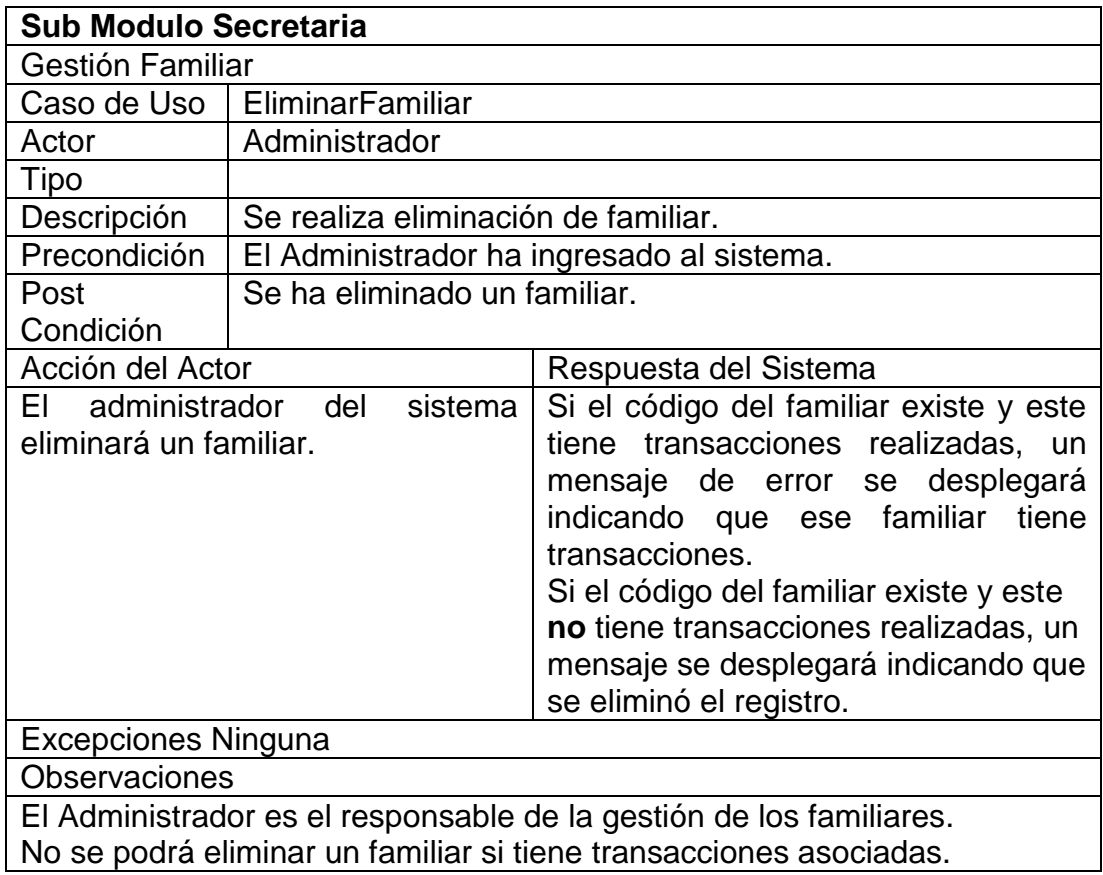

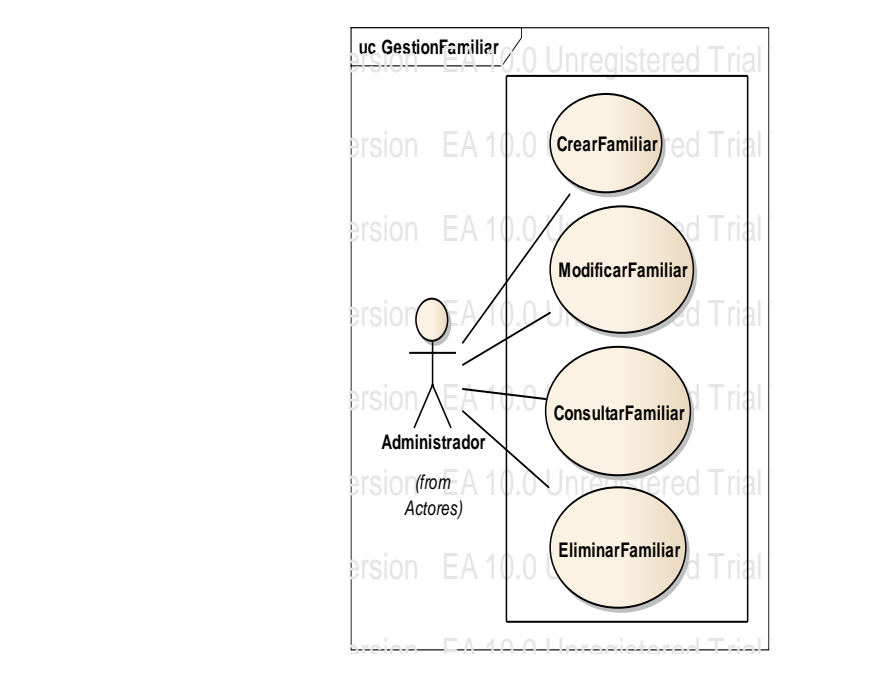

Figura B. 21 Caso de Uso Gestionar Familiar

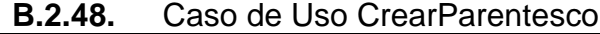

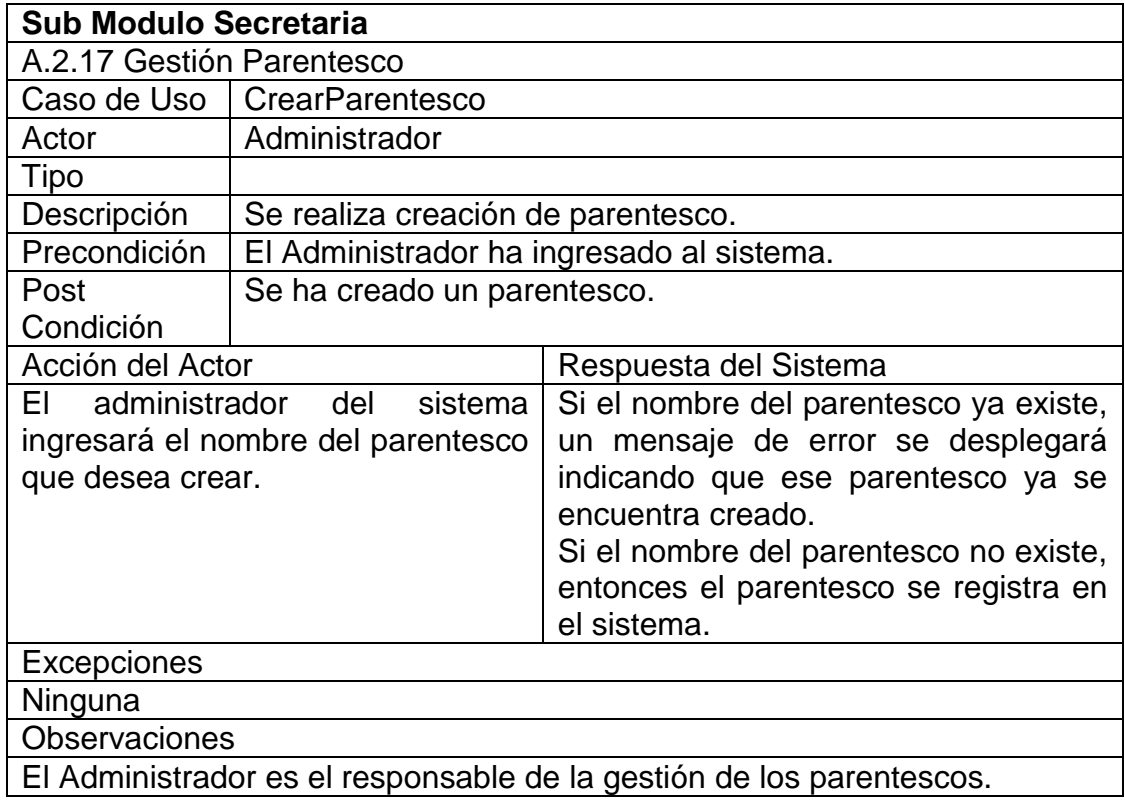

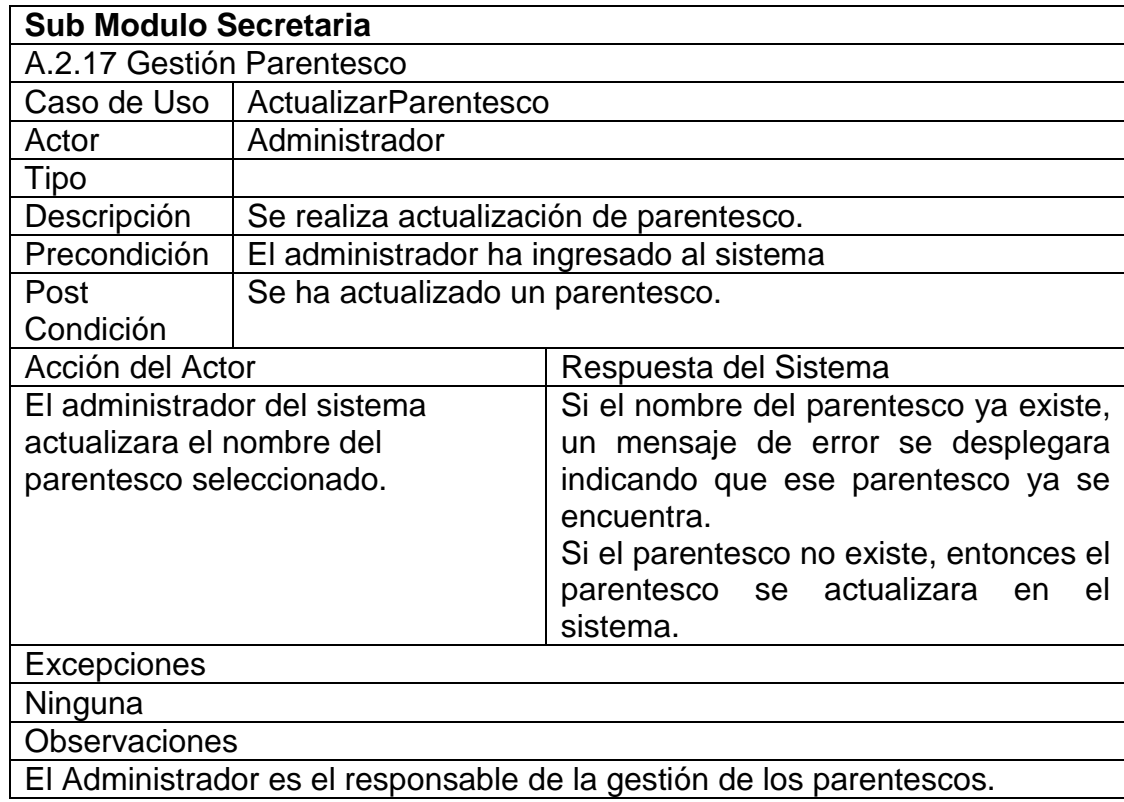

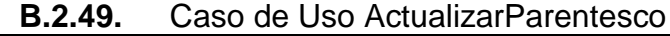

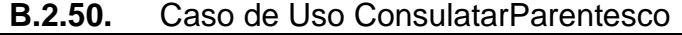

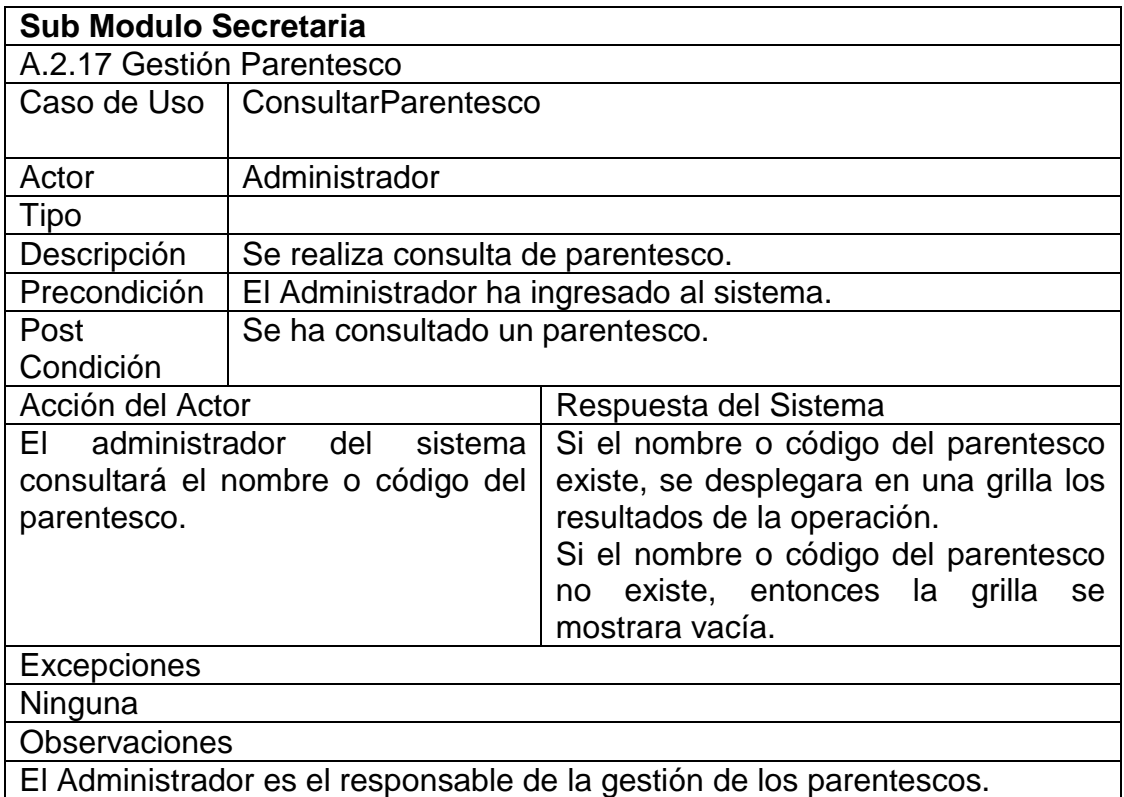

| <b>Sub Modulo Secretaria</b>                                         |                                           |                                                      |  |  |
|----------------------------------------------------------------------|-------------------------------------------|------------------------------------------------------|--|--|
| A.2.17 Gestión Parentesco                                            |                                           |                                                      |  |  |
| Caso de Uso                                                          | EliminarParentesco                        |                                                      |  |  |
| Actor                                                                | Administrador, secretaria, jefe académico |                                                      |  |  |
| <b>Tipo</b>                                                          |                                           |                                                      |  |  |
| Descripción                                                          | Gestión Parentesco                        |                                                      |  |  |
| Precondición                                                         | El Administrador ha ingresado al sistema. |                                                      |  |  |
| Post                                                                 | Se ha eliminado un parentesco.            |                                                      |  |  |
| Condición                                                            |                                           |                                                      |  |  |
| Acción del Actor                                                     |                                           | Respuesta del Sistema                                |  |  |
| administrador<br>EL.                                                 | del<br>sistema                            | Si el código del parentesco existe y                 |  |  |
| eliminará un parentesco.                                             |                                           | este tiene transacciones realizadas,                 |  |  |
|                                                                      |                                           | un mensaje de error se desplegará                    |  |  |
|                                                                      |                                           | indicando que ese parentesco tiene<br>transacciones. |  |  |
|                                                                      |                                           | Si el código del parentesco existe y                 |  |  |
|                                                                      |                                           | este no tiene transacciones                          |  |  |
|                                                                      |                                           | realizadas, un mensaje se desplegará                 |  |  |
|                                                                      |                                           | indicando que se eliminó el registro.                |  |  |
| Excepciones                                                          |                                           |                                                      |  |  |
| Ninguna                                                              |                                           |                                                      |  |  |
| <b>Observaciones</b>                                                 |                                           |                                                      |  |  |
| El Administrador es el responsable de la gestión de los parentescos. |                                           |                                                      |  |  |
| No se podrá eliminar un parentesco si tiene transacciones asociadas. |                                           |                                                      |  |  |
|                                                                      |                                           |                                                      |  |  |

**B.2.51.** Caso de Uso EliminarParentesco

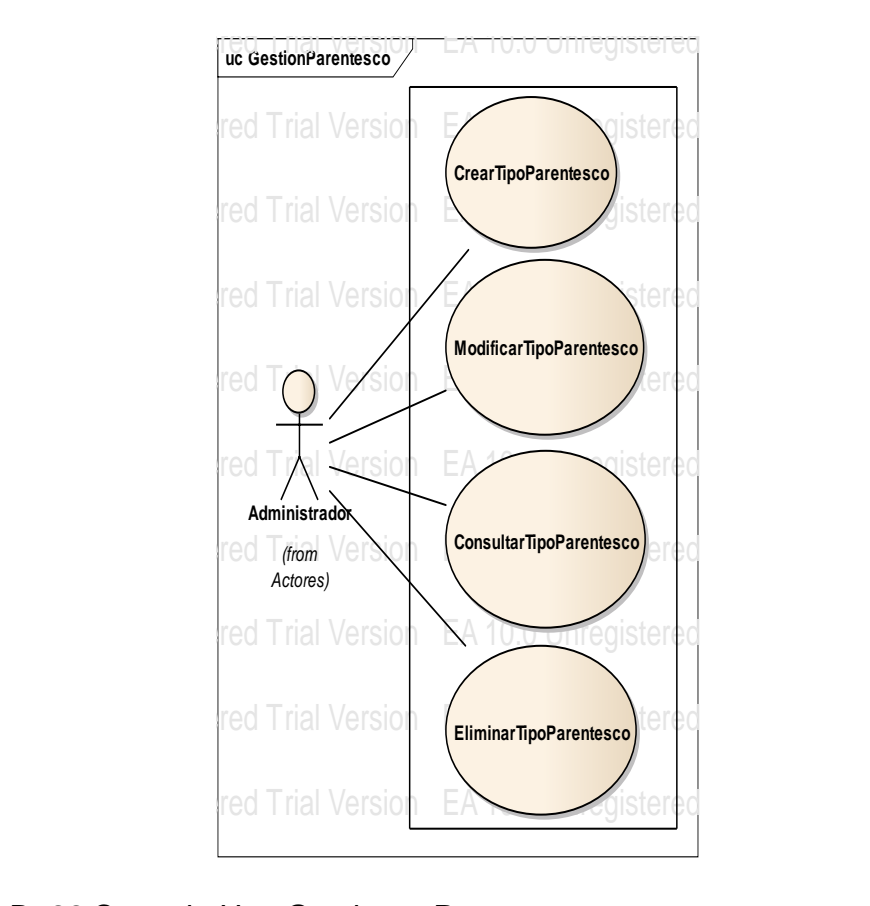

Figura B. 22 Caso de Uso Gestionar Parentesco

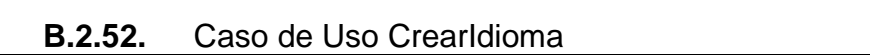

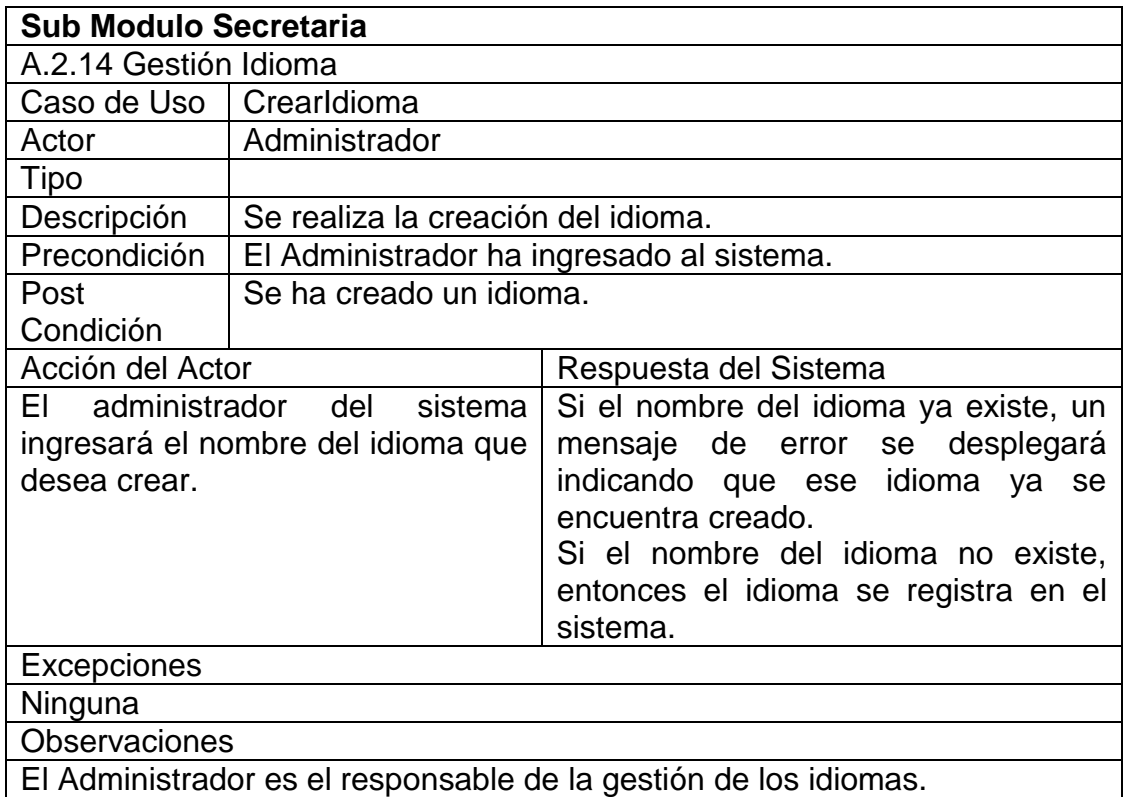

EA 10.0 Unregistered Trial Version EA 10.0 Unregistered Trial Version

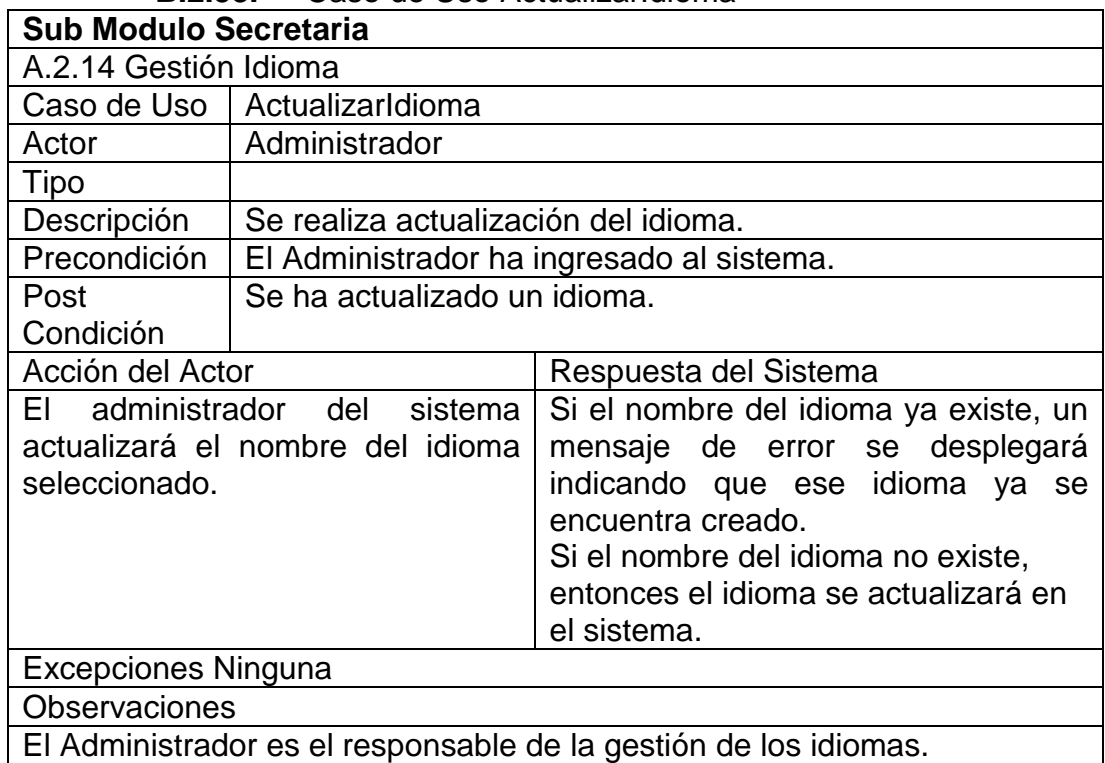

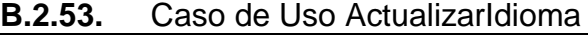

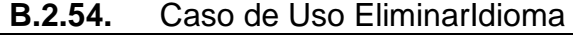

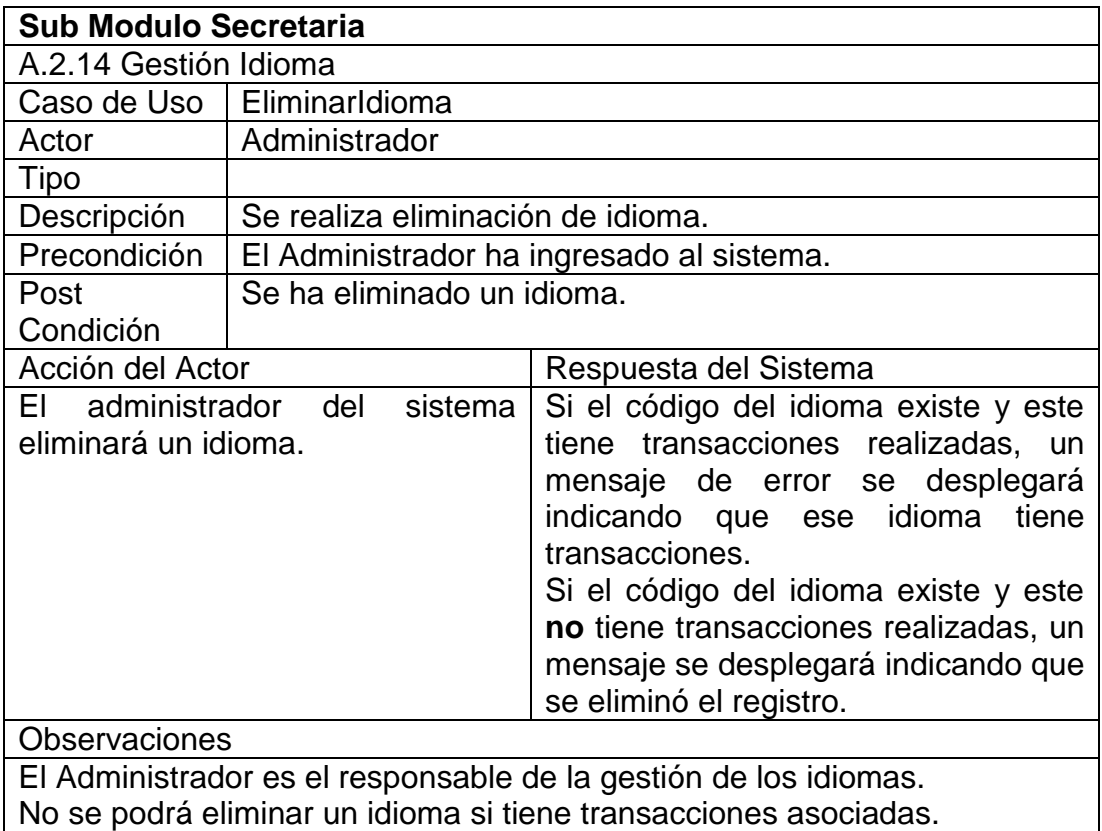

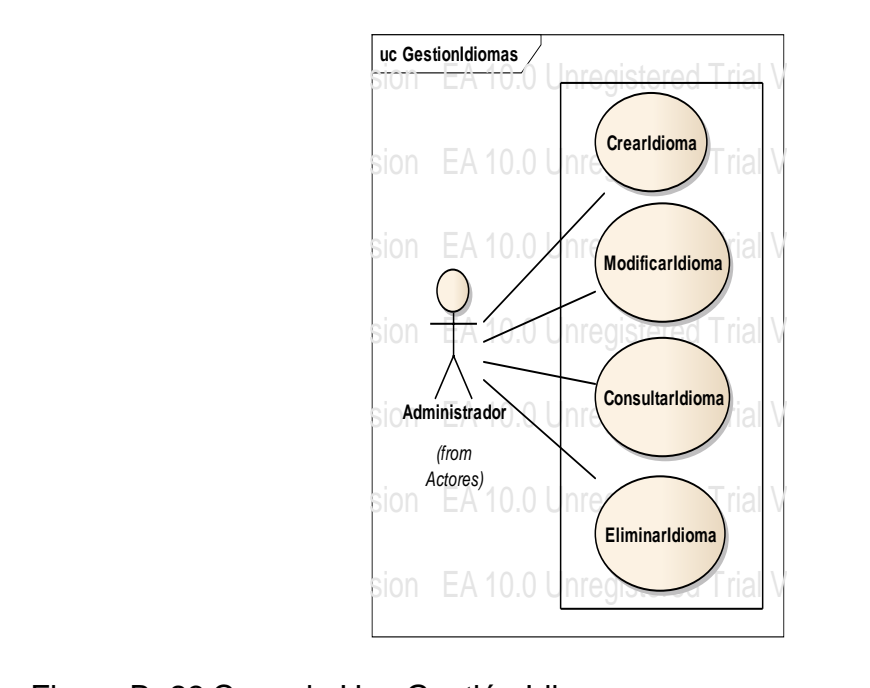

Figura B. 23 Caso de Uso Gestión Idioma

| D.Z.ƏƏ.<br>Gaso de Oso Gregilijstitucion                               |                                           |                                       |  |
|------------------------------------------------------------------------|-------------------------------------------|---------------------------------------|--|
| <b>Sub Modulo Secretaria</b>                                           |                                           |                                       |  |
| A.2.16 Gestión Instrucción                                             |                                           |                                       |  |
|                                                                        | Caso de Uso   CrearInstrucción            |                                       |  |
| Actor                                                                  | Administrador                             |                                       |  |
| Tipo                                                                   |                                           |                                       |  |
| Descripción                                                            | Se realiza creación de instrucción.       |                                       |  |
| Precondición                                                           | El Administrador ha ingresado al sistema. |                                       |  |
| Post                                                                   | Se ha creado una instrucción.             |                                       |  |
| Condición                                                              |                                           |                                       |  |
| Acción del Actor                                                       |                                           | Respuesta del Sistema                 |  |
| El administrador<br>Si el nombre de la instrucción<br>del<br>sistema   |                                           | ya                                    |  |
| ingresará el nombre<br>de<br>la l                                      |                                           | existe, un mensaje de error<br>se     |  |
| instrucción que desea crear.<br>desplegará indicando<br>que<br>esa     |                                           |                                       |  |
|                                                                        |                                           | instrucción ya se encuentra creada.   |  |
|                                                                        |                                           | Si el nombre de la instrucción<br>no  |  |
|                                                                        |                                           | existe, entonces la instrucción<br>se |  |
|                                                                        |                                           | registra en el sistema.               |  |
|                                                                        |                                           |                                       |  |
| Excepciones                                                            |                                           |                                       |  |
| Ninguna                                                                |                                           |                                       |  |
| <b>Observaciones</b>                                                   |                                           |                                       |  |
| El Administrador es el responsable de la gestión de las instrucciones. |                                           |                                       |  |
|                                                                        |                                           |                                       |  |
|                                                                        |                                           |                                       |  |

**B.2.55.** Caso de Uso CrearInstitucion

EA 10.0 Unregistered Trial Version EA 10.0 Unregistered Trial Version

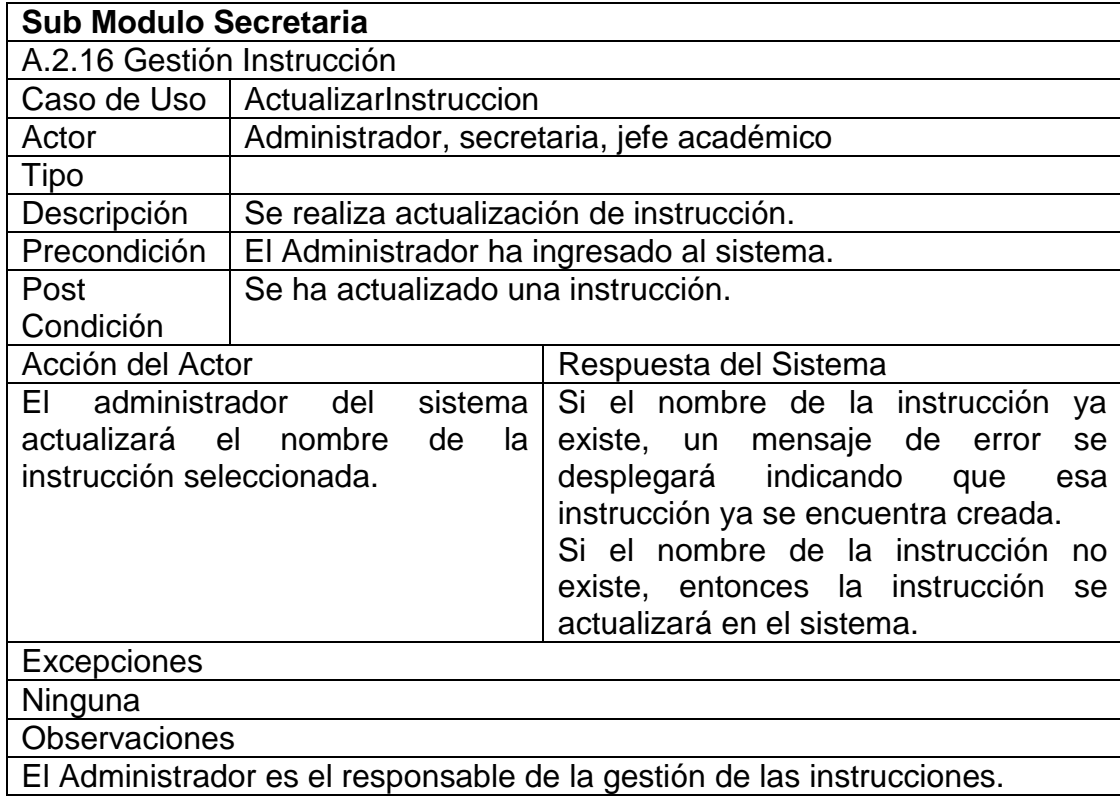

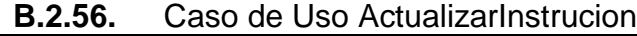

# **B.2.57.** Caso de Uso ConsultarInstruccion

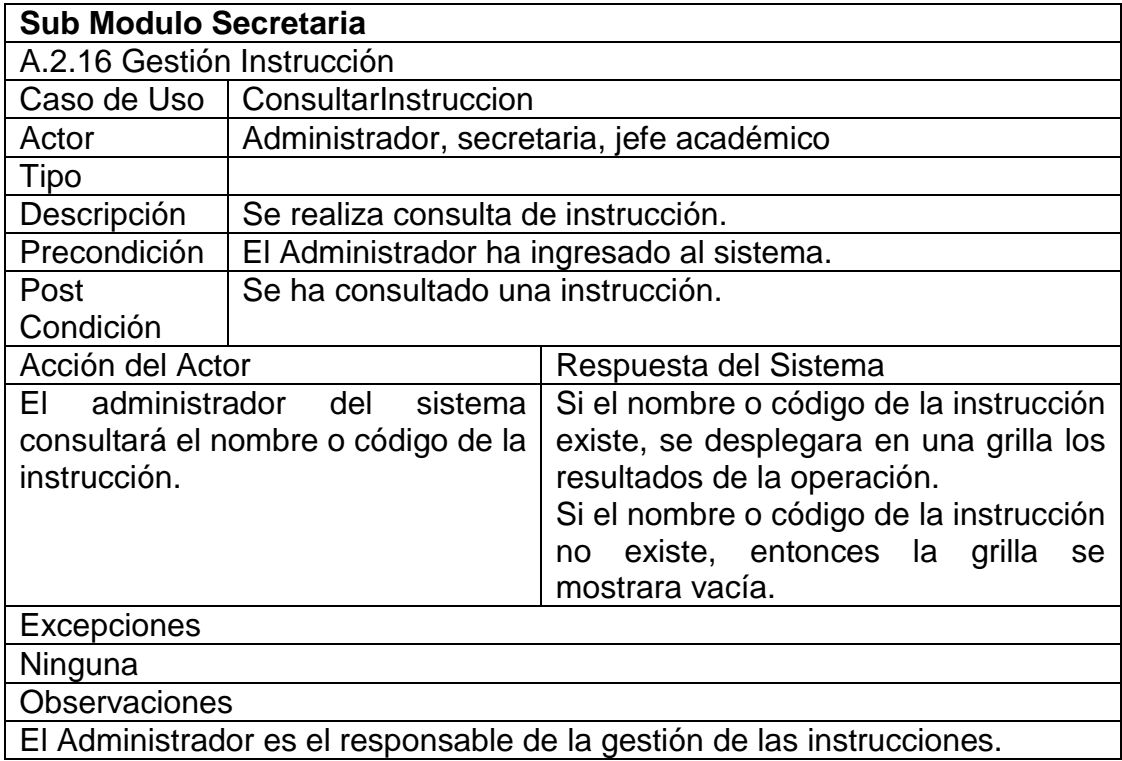

| <b>Sub Modulo Secretaria</b>                                           |                                           |                                         |
|------------------------------------------------------------------------|-------------------------------------------|-----------------------------------------|
| A.2.16 Gestión Instrucción                                             |                                           |                                         |
| Caso de Uso                                                            | EliminarInstruccion                       |                                         |
| Actor                                                                  | Administrador, secretaria, jefe académico |                                         |
| <b>Tipo</b>                                                            |                                           |                                         |
| Descripción                                                            | Se realiza eliminación de instrucción.    |                                         |
| Precondición                                                           | El Administrador ha ingresado al sistema. |                                         |
| Post                                                                   | Se ha eliminado una instrucción.          |                                         |
| Condición                                                              |                                           |                                         |
| Acción del Actor                                                       |                                           | Respuesta del Sistema                   |
| administrador<br>FL.                                                   | del<br>sistema                            | Si el código de la instrucción existe y |
| eliminará una instrucción.                                             |                                           | este tiene transacciones realizadas,    |
|                                                                        |                                           | un mensaje de error se desplegará       |
|                                                                        |                                           | indicando que esa instrucción tiene     |
|                                                                        |                                           | transacciones.                          |
|                                                                        |                                           | Si el código de la instrucción existe y |
|                                                                        |                                           | tiene<br>transacciones<br>este<br>no    |
|                                                                        |                                           | realizadas, un mensaje se desplegará    |
| indicando que se eliminó el registro.                                  |                                           |                                         |
| Excepciones                                                            |                                           |                                         |
| Ninguna                                                                |                                           |                                         |
| <b>Observaciones</b>                                                   |                                           |                                         |
| El Administrador es el responsable de la gestión de las instrucciones. |                                           |                                         |
| No se podrá eliminar una instrucción si tiene transacciones asociadas. |                                           |                                         |

**B.2.58.** Caso de Uso EliminarInstruccion

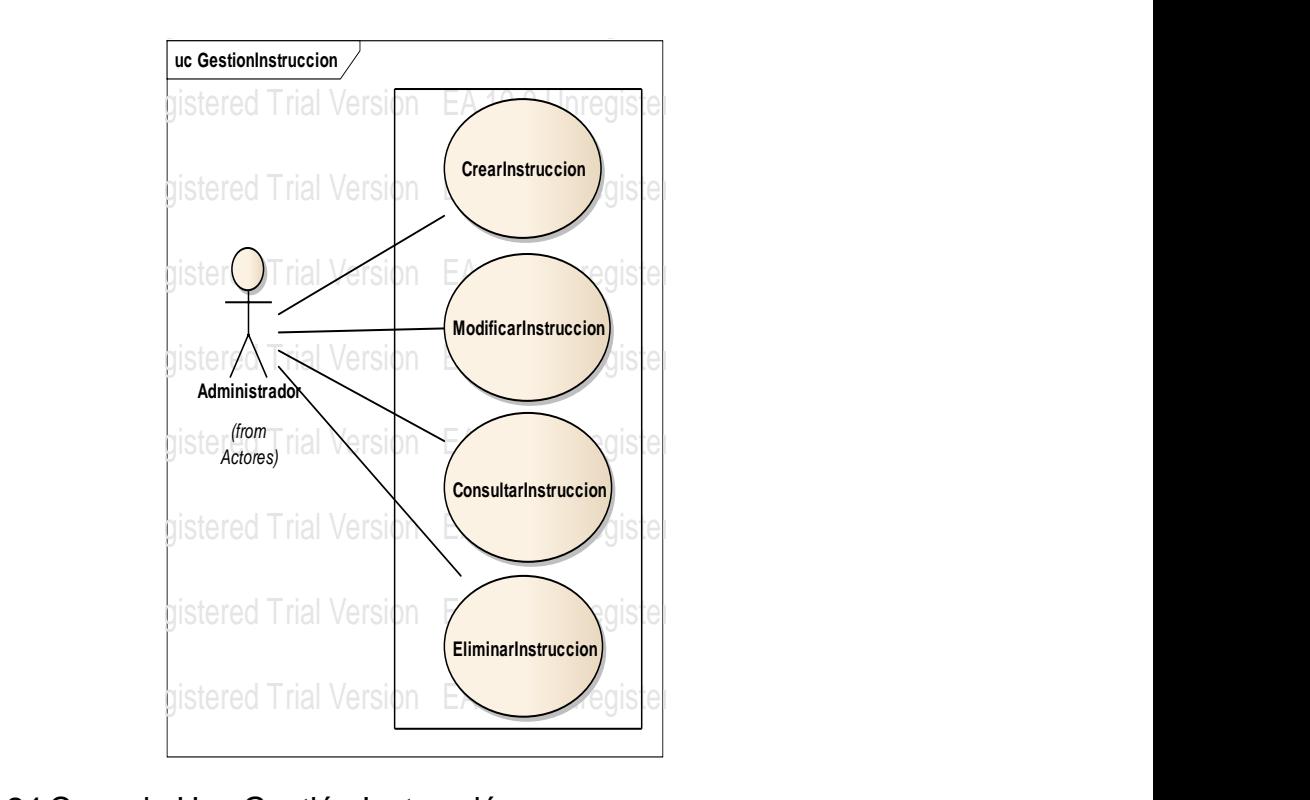

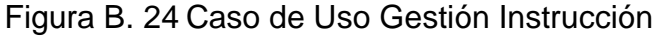

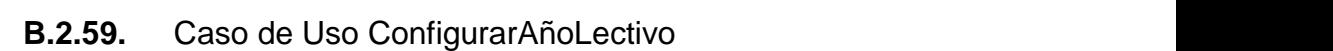

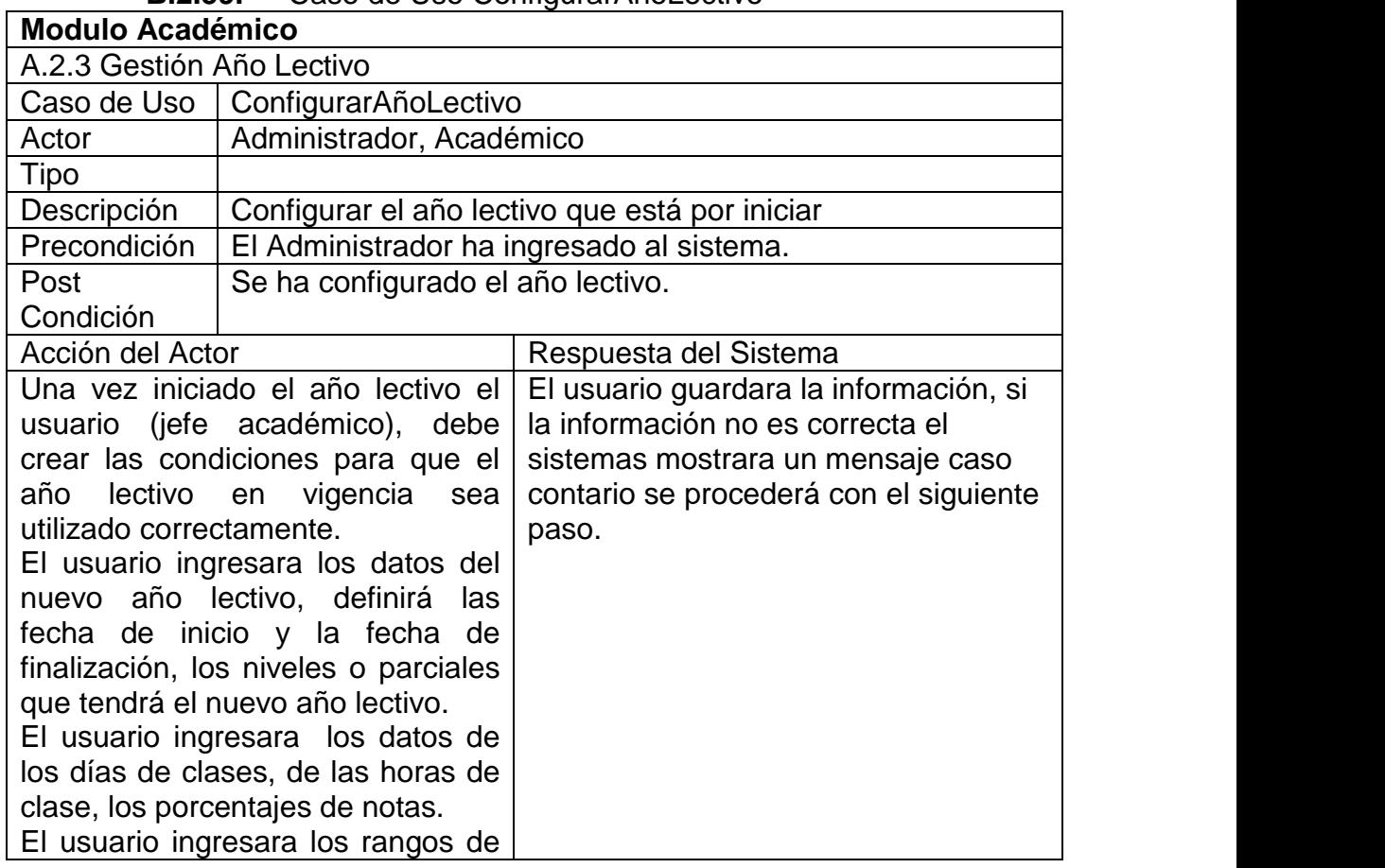

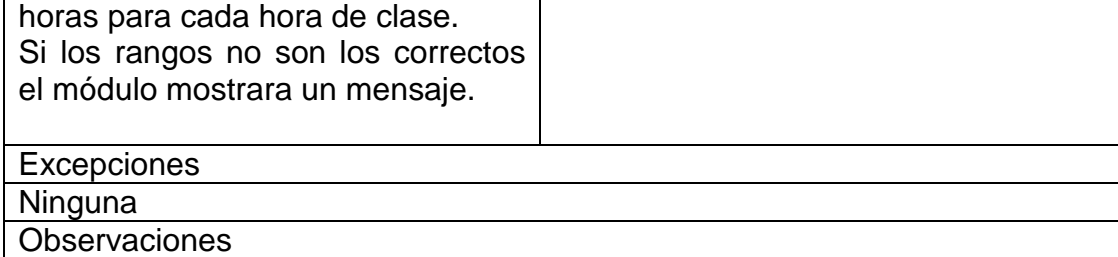

El Administrador es el responsable de configurar el año lectivo.

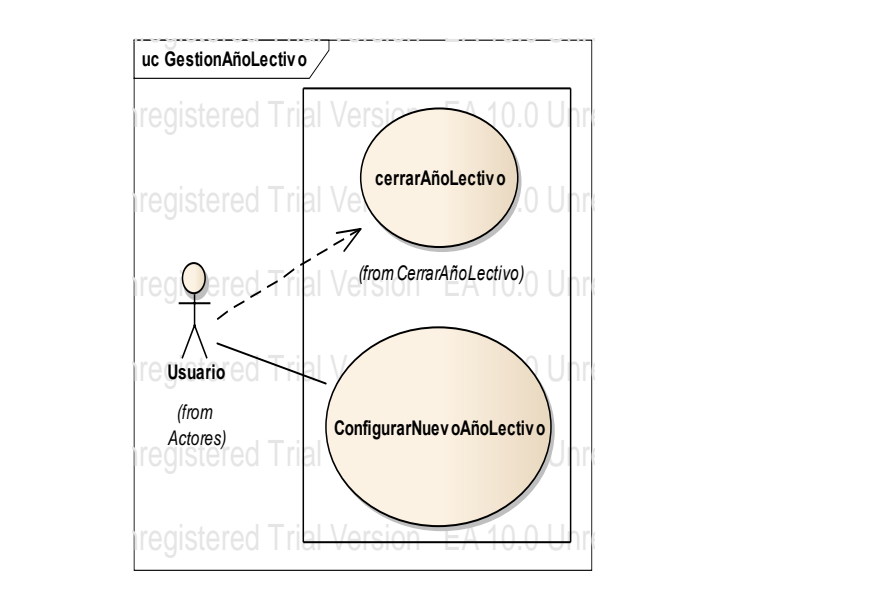

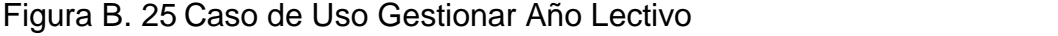

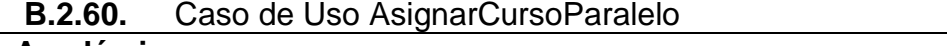

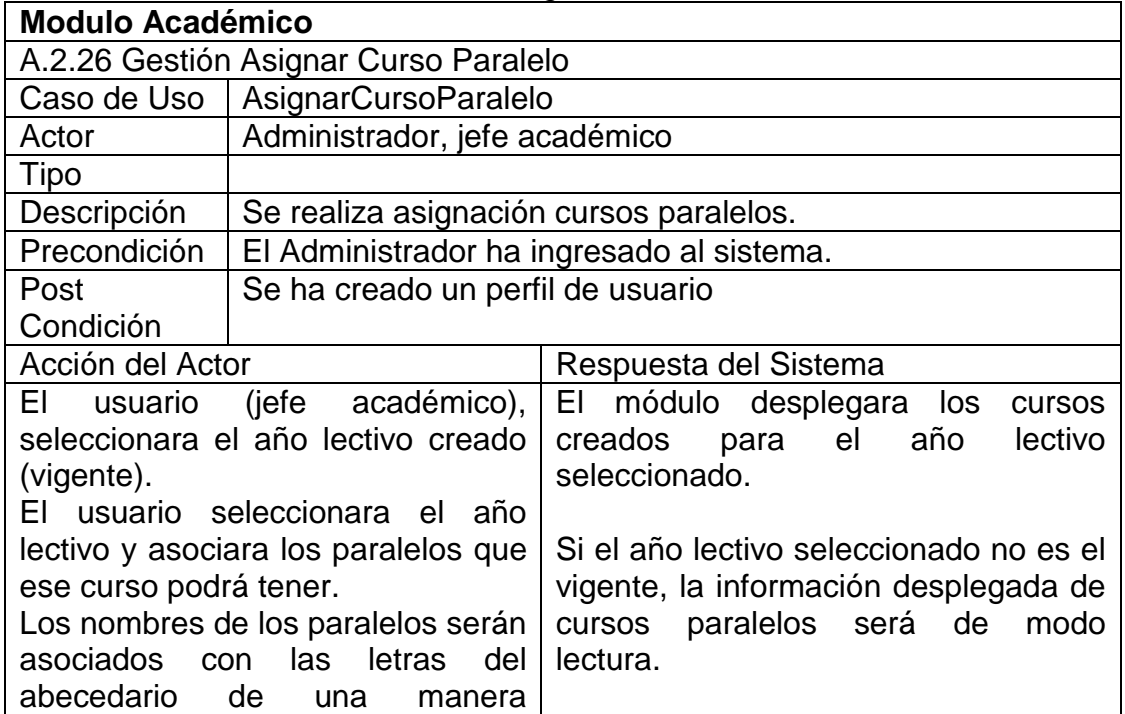

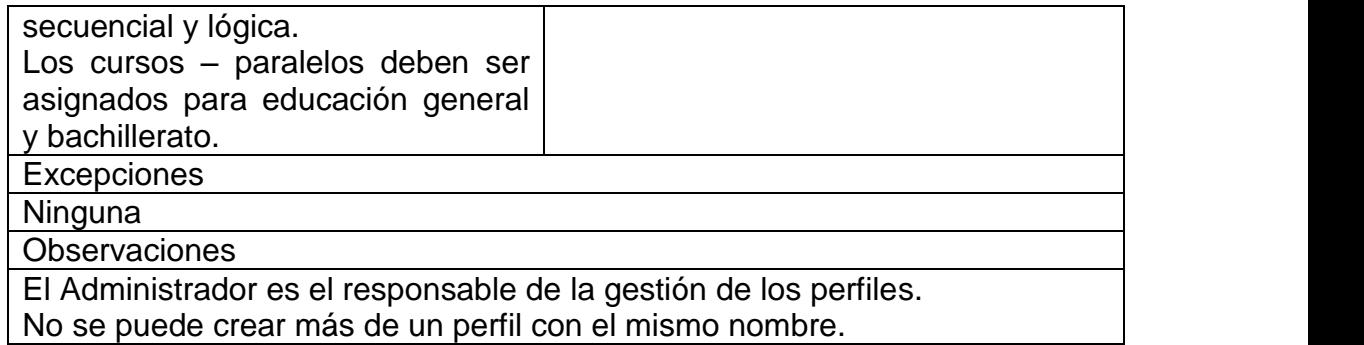

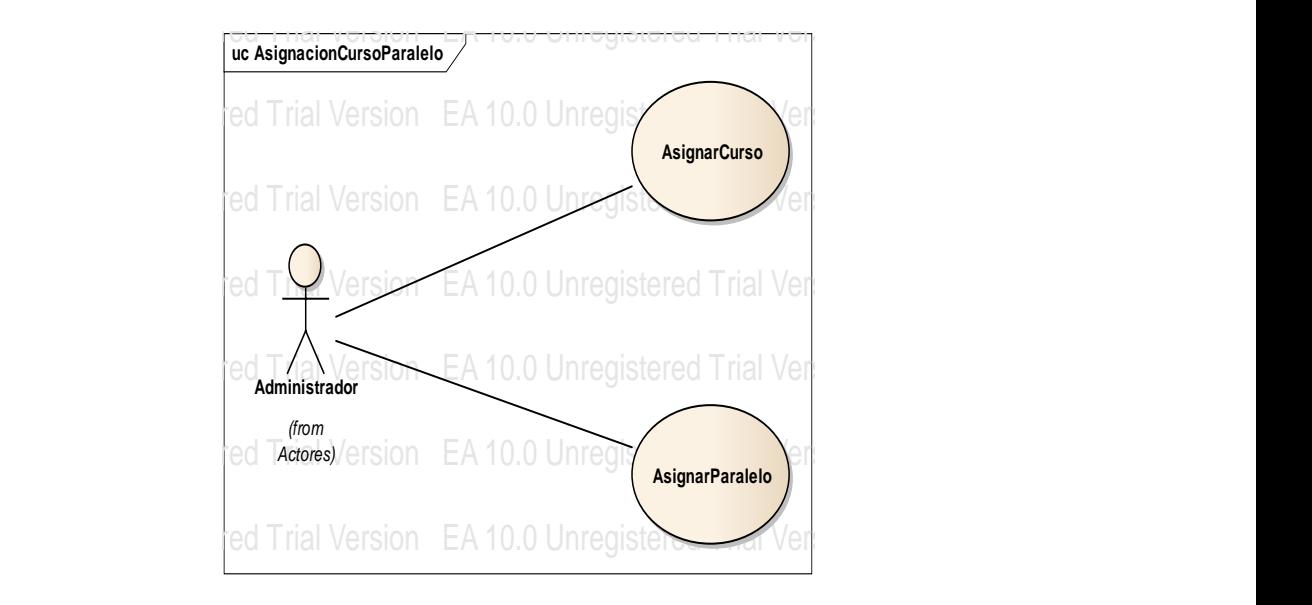

Figura B. 26 Caso de Uso Asignar Curso Paralelo

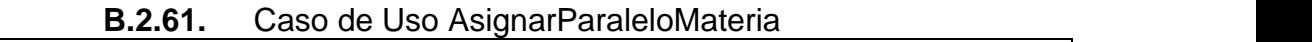

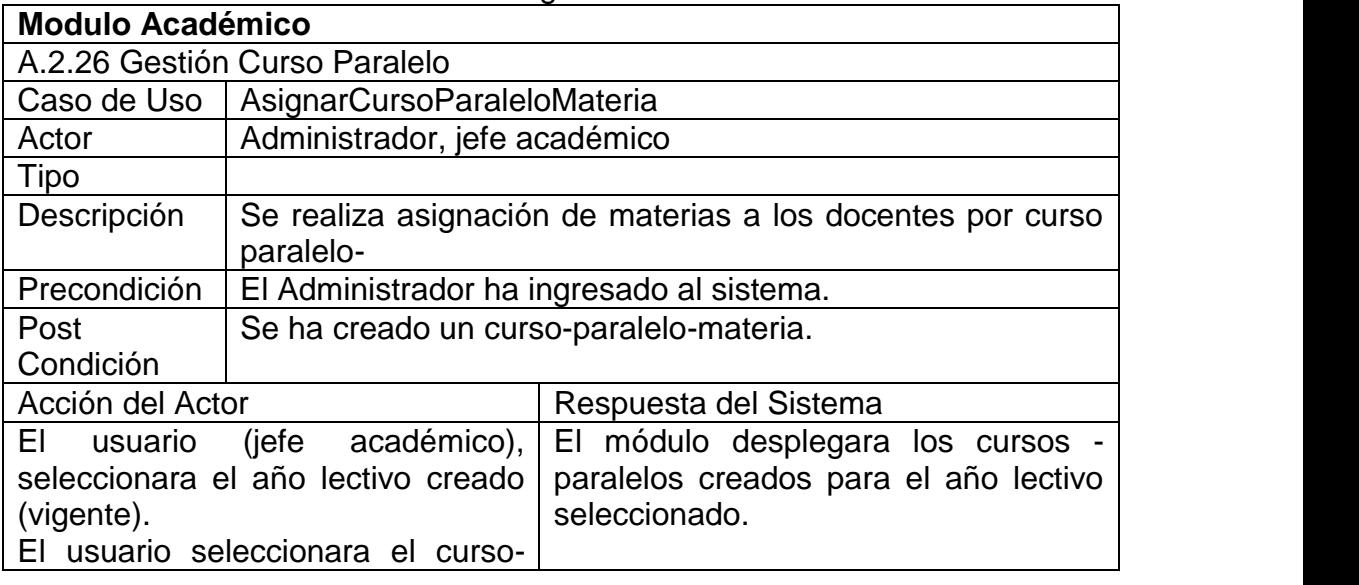

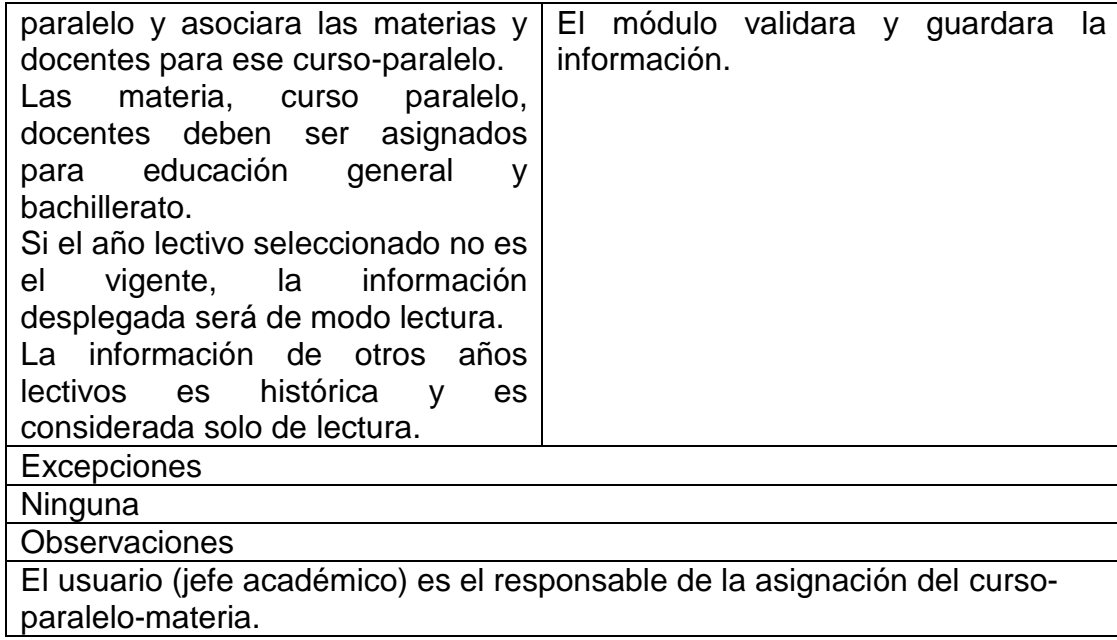

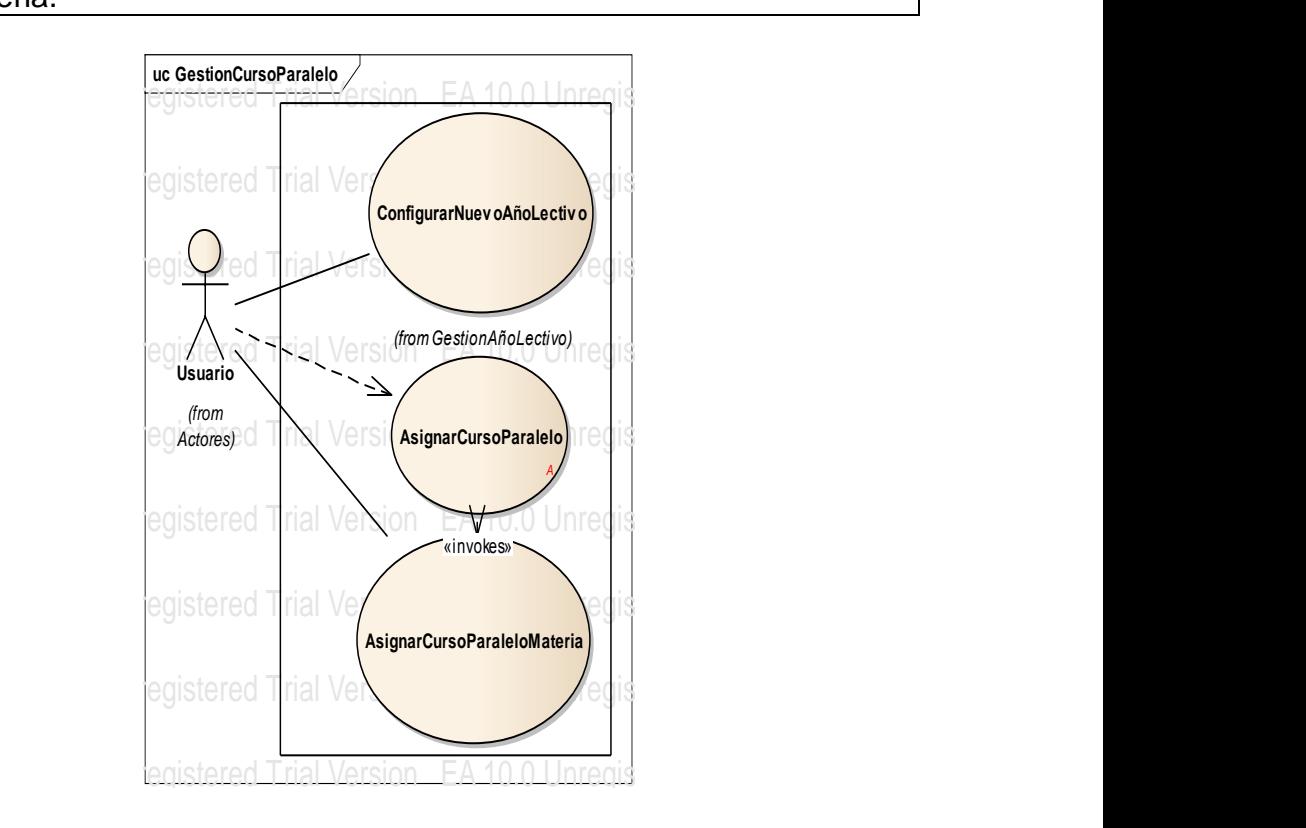

Figura B. 27 Caso de Uso Gestionar Curso Paralelo

| <b>Modulo Académico</b>                                                                  |                                                                                                    |                                                               |
|------------------------------------------------------------------------------------------|----------------------------------------------------------------------------------------------------|---------------------------------------------------------------|
| A.2.27 Gestión Estudiante Año Lectivo                                                    |                                                                                                    |                                                               |
| Caso de Uso                                                                              | AsignarEstudianteAñoLectivo(Matricula)                                                                                                    |                                                               |
| Actor                                                                                    | Administrador, secretaria, jefe académico                                                                                                    |                                                               |
| Tipo                                                                                     |                                                                                                    |                                                               |
| Descripción                                                                              | el año lectivo                                                                                                    | Realizar la matrícula de un estudiante a un curso paralelo en |
| Precondición                                                                             | El Administrador ha ingresado al sistema.<br>Una vez finalizado la asignación de materia- curso-paralelo-<br>docente, los usuarios (jefe académico, secretaria), asigna a<br>los estudiantes al momento de la matrícula. |                                                               |
| Post<br>Condición                                                                        |                                                                                                    | Se ha asignado un estudiante a un año lectivo.                |
|                                                                                          | Acción del Actor<br>Respuesta del Sistema                                                                                                    |                                                               |
| diferentes<br>EL.<br>ingresa<br>usuario<br>variables para la búsqueda del<br>estudiante. |                                                                                                    | El módulo devuelve los resultados al<br>usuario.              |
| Este<br>puede<br>estudiante.                                                             | ser por cedula,<br>apellidos, nombres o código de                                                                                                    | El estudiante es matriculado.                                 |
| El usuario selecciona al estudiante.                                                     |                                                                                                    |                                                               |
| El usuario verifica el paso de año                                                       |                                                                                                    |                                                               |
| del estudiante y asigna el curso                                                         |                                                                                                    |                                                               |
| paralelo al cual fue asignado.                                                           |                                                                                                    |                                                               |
| Excepciones                                                                              |                                                                                                    |                                                               |
| Ninguna                                                                                  |                                                                                                    |                                                               |
| Observaciones                                                                            |                                                                                                    |                                                               |
| Los usuarios (jefe académico, secretaria) son responsables de la asignación              |                                                                                                    |                                                               |
| estudiante - año lectivo.                                                                |                                                                                                    |                                                               |

**B.2.62.** Caso de Uso AsignarEstudianteAñoLectivo

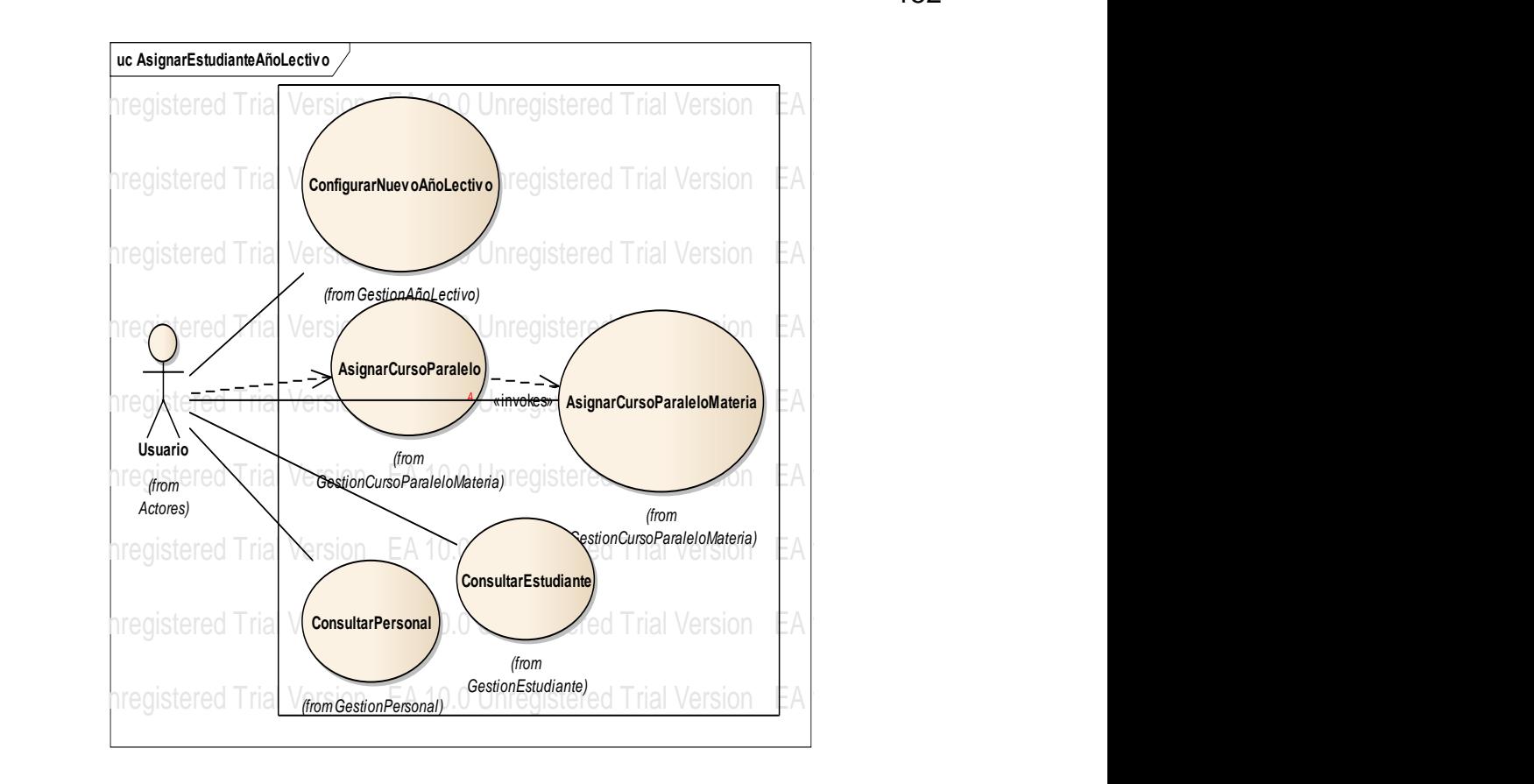

#### Figura B. 28 Caso de Uso Asignar Estudiante Año Lectivo

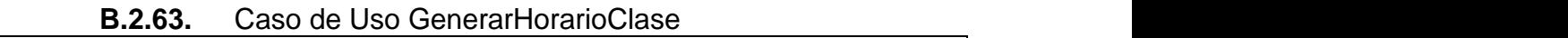

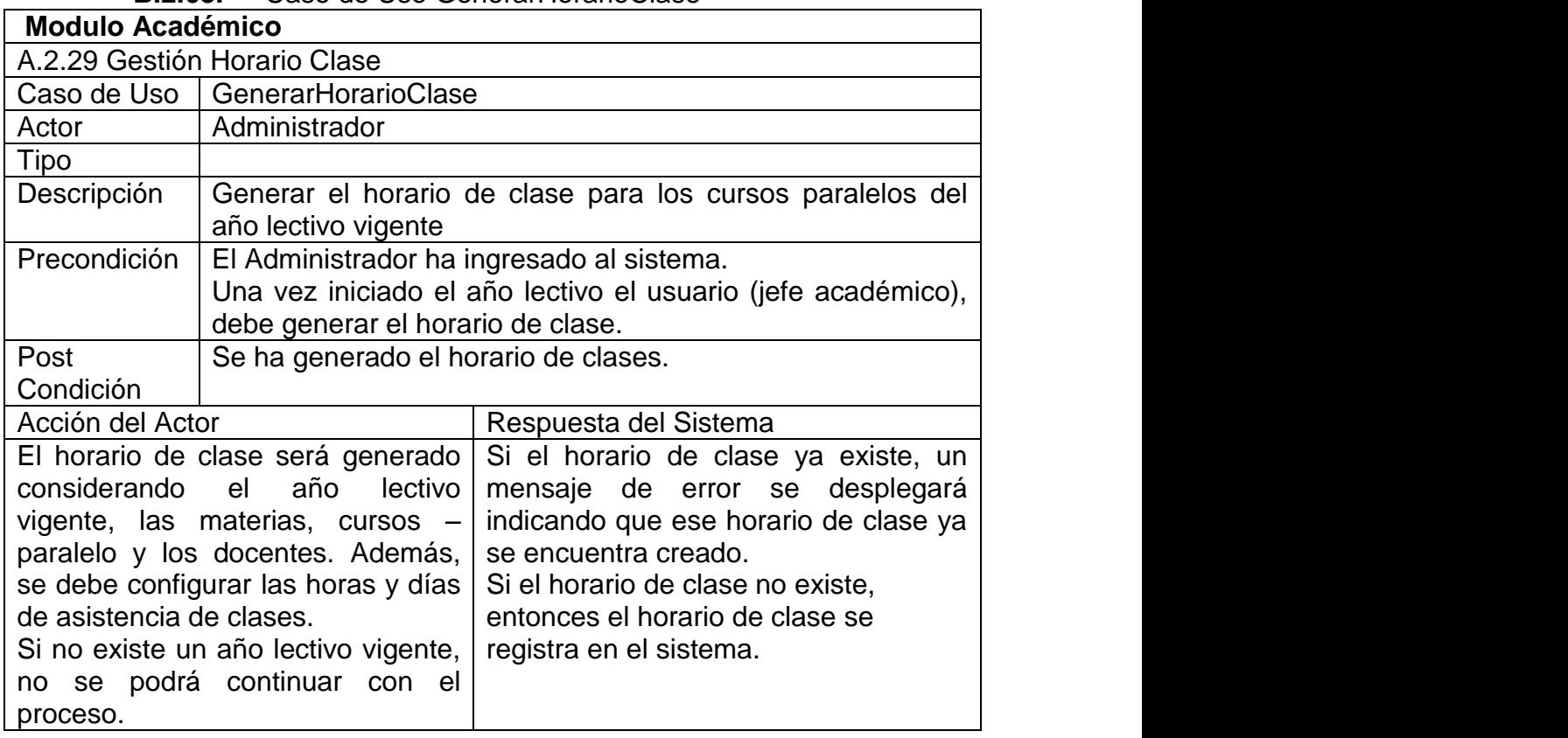

**Ninguna** 

Observaciones

El jefe académico es el responsable de la generación del horario de clase.

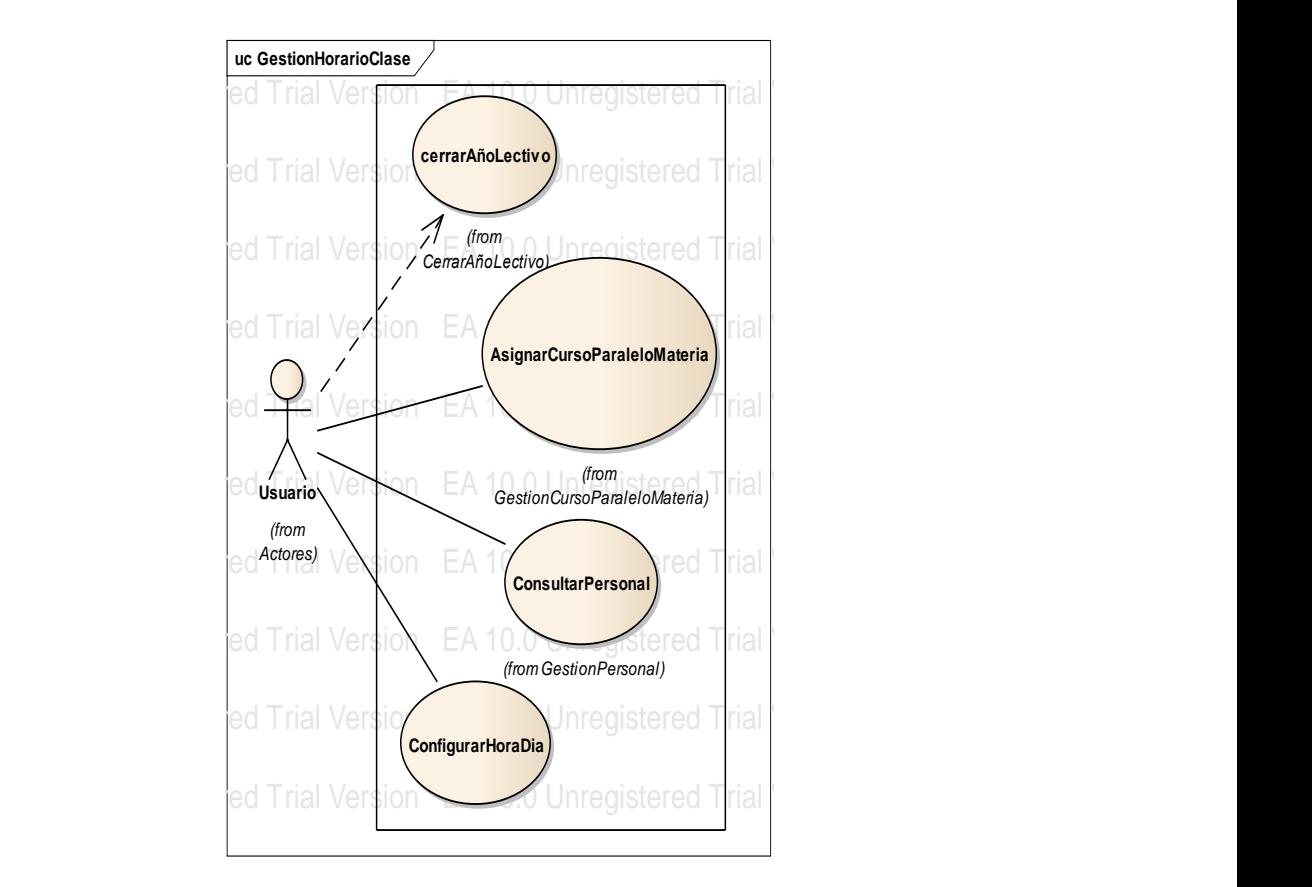

Figura B. 29 Caso de Uso Generar Horario Clase

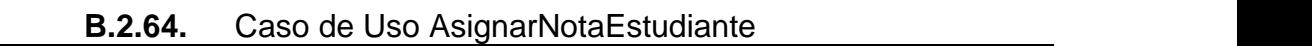

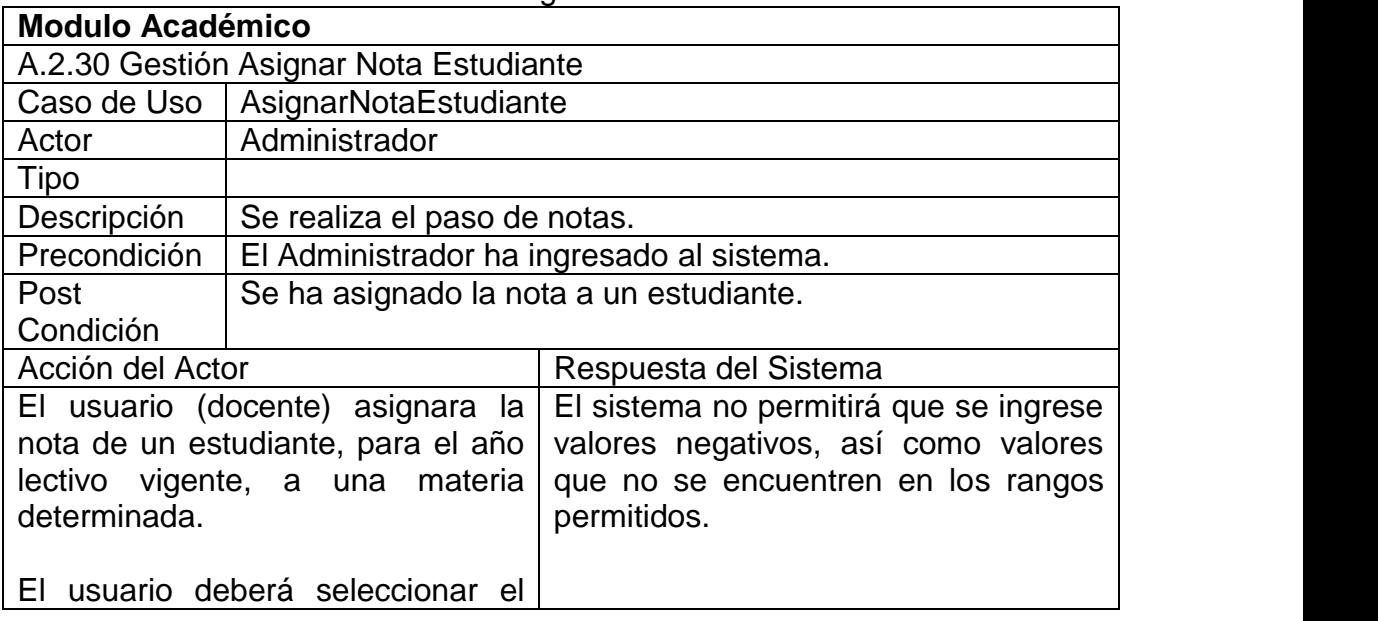

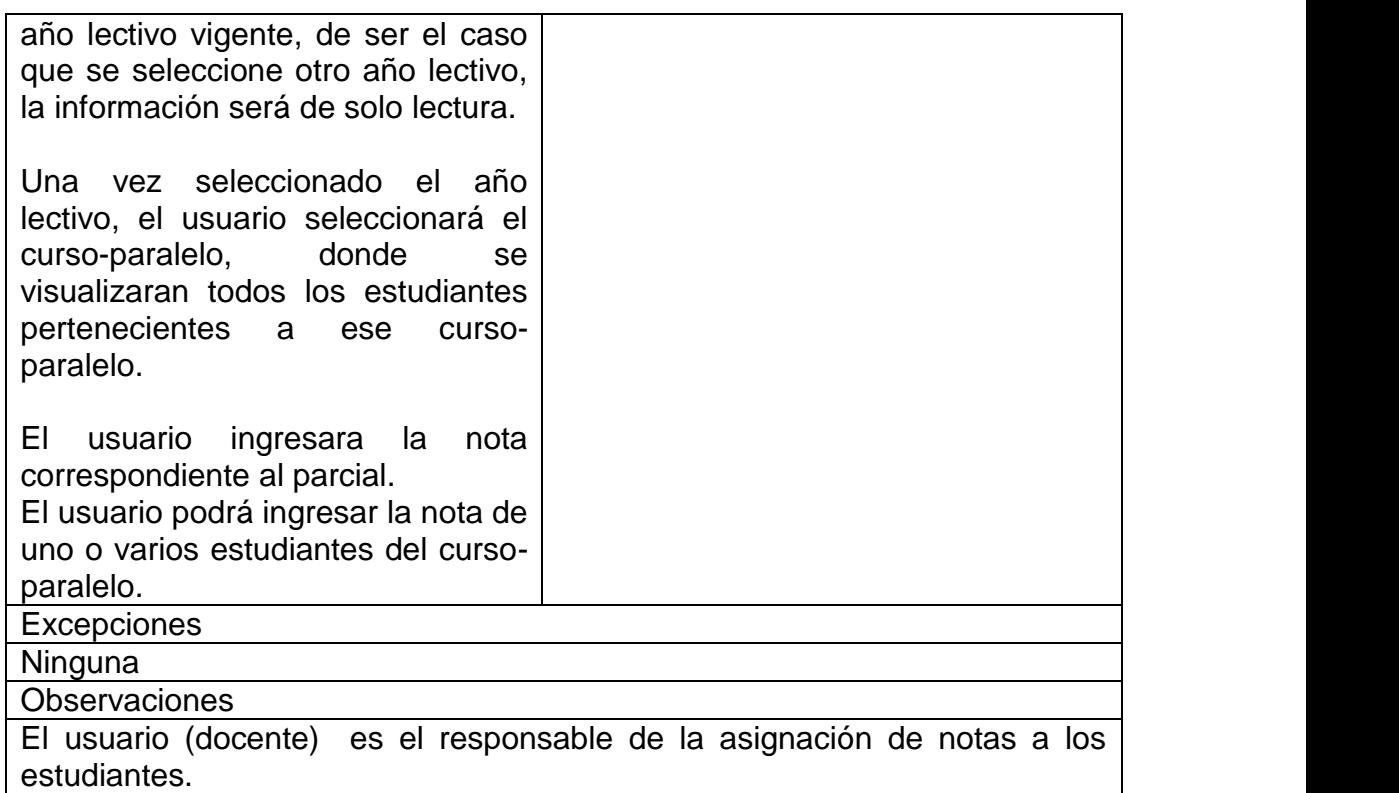

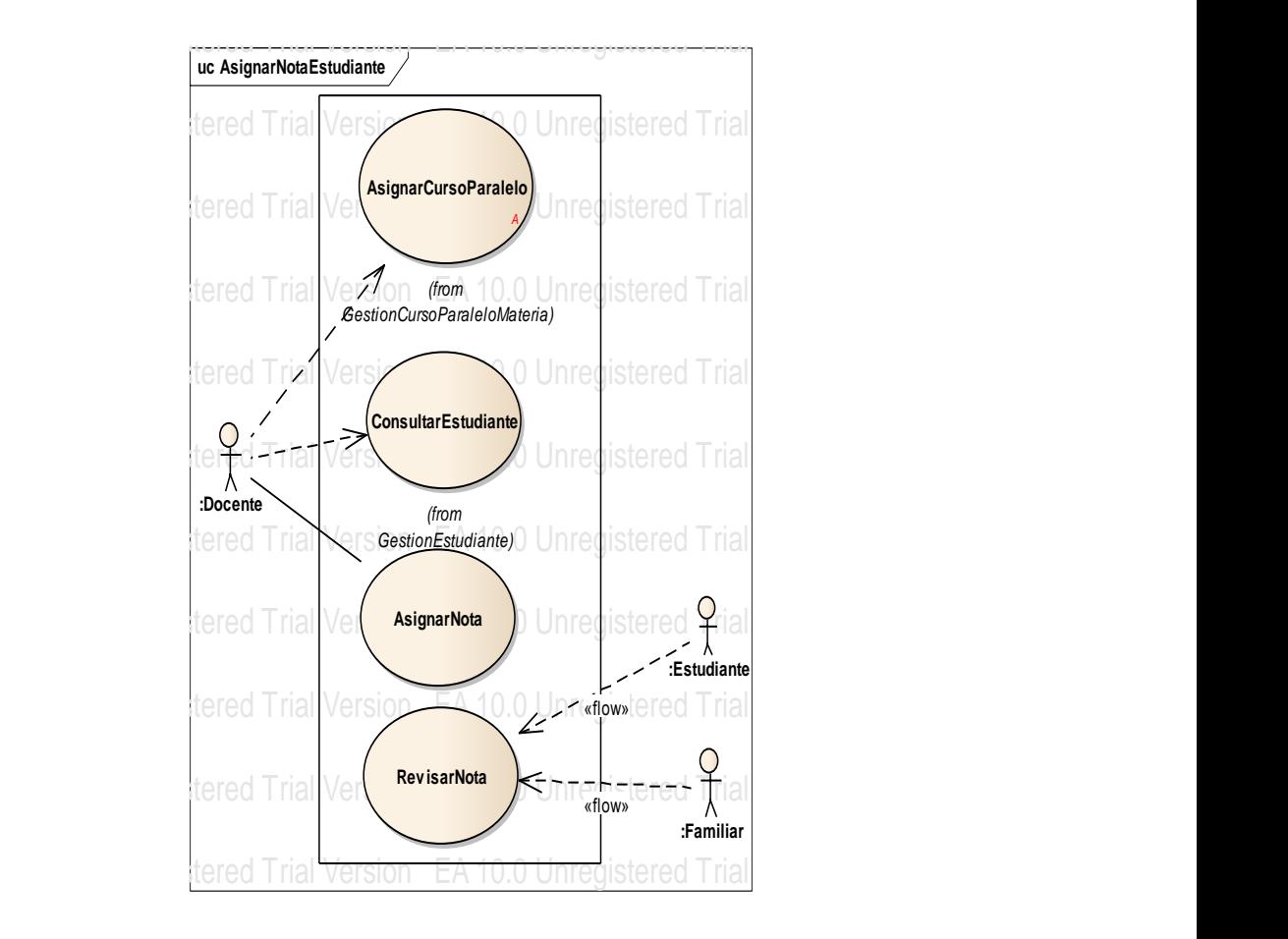

### Figura B. 30 Caso de Uso Asignar Nota Estudiante

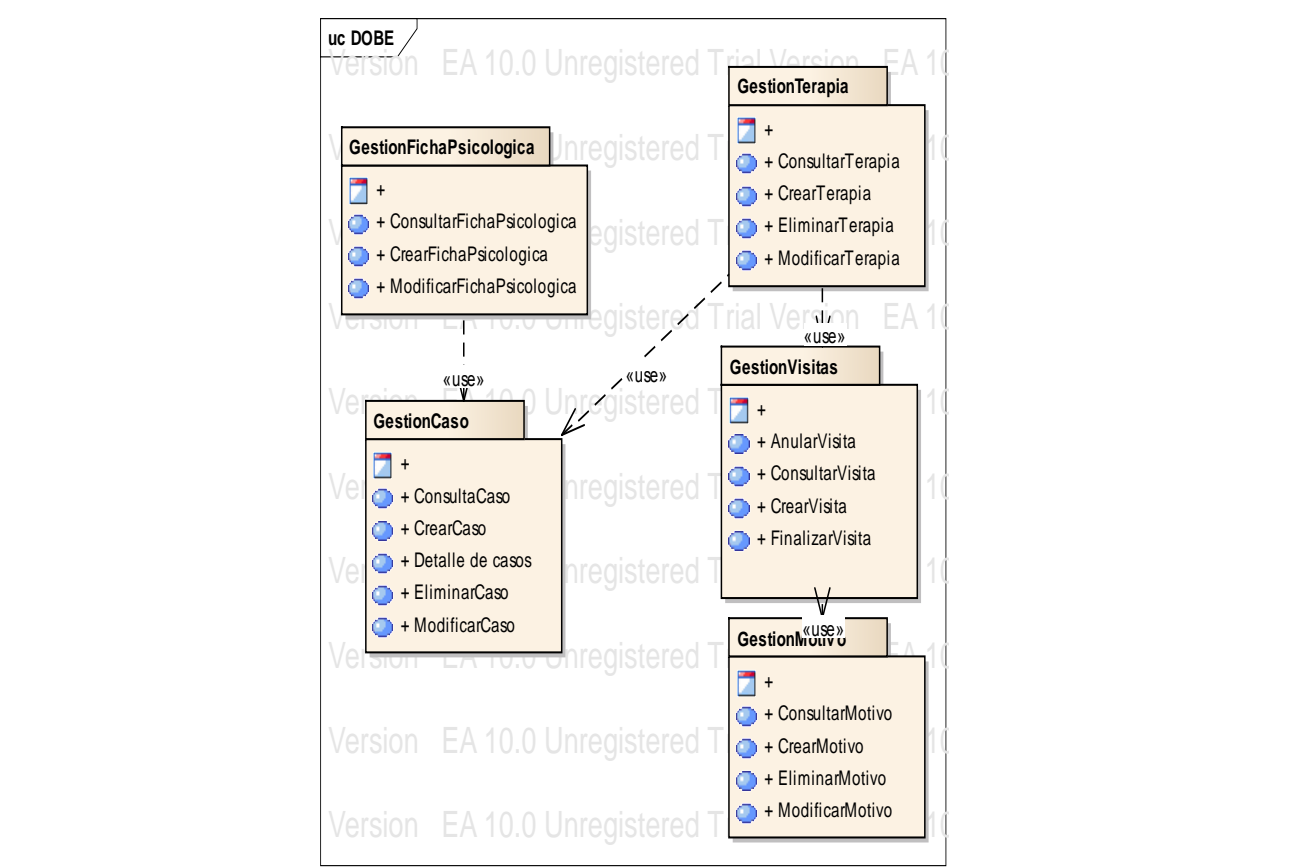

## **B.3. Especificación de los Casos de Uso del DOBE**

Figura B. 31 Paquete Modelo Psicología DOBE

| <b>B.3.1.</b> | Caso de Uso CrearFichaPsicologica |
|---------------|-----------------------------------|
|---------------|-----------------------------------|

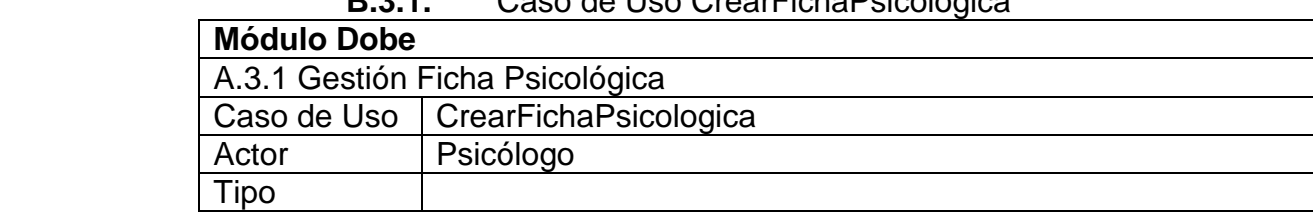

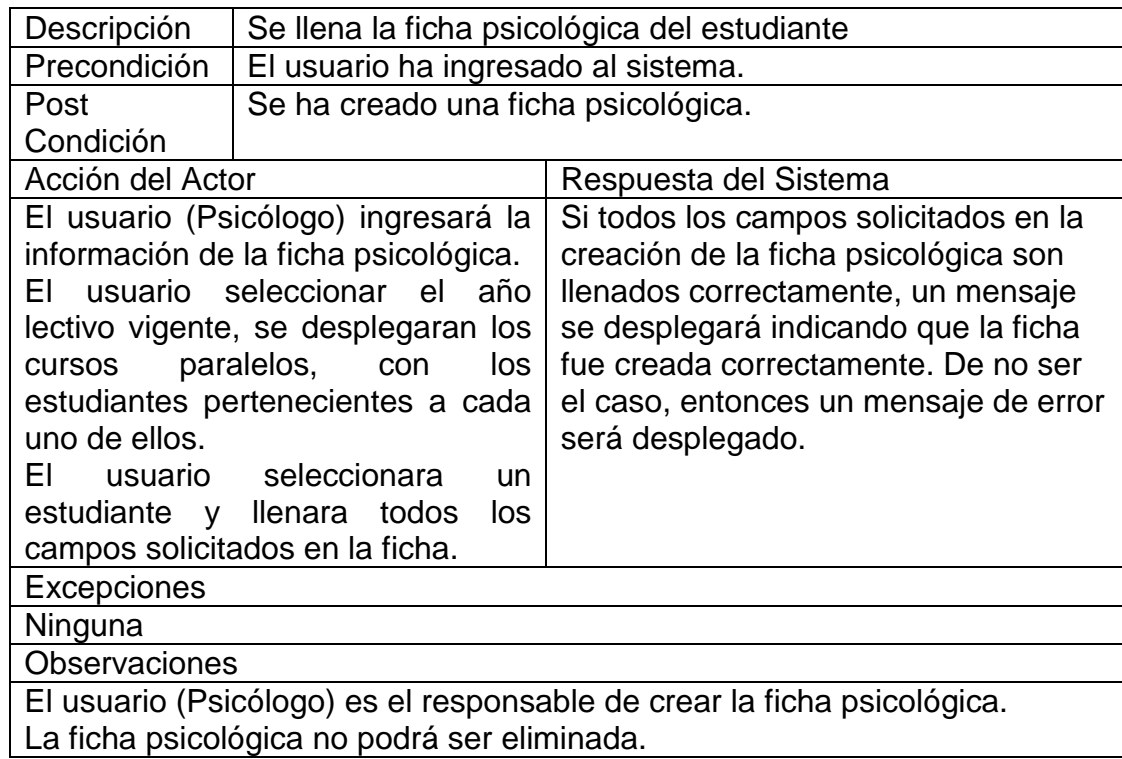

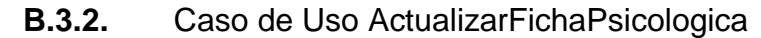

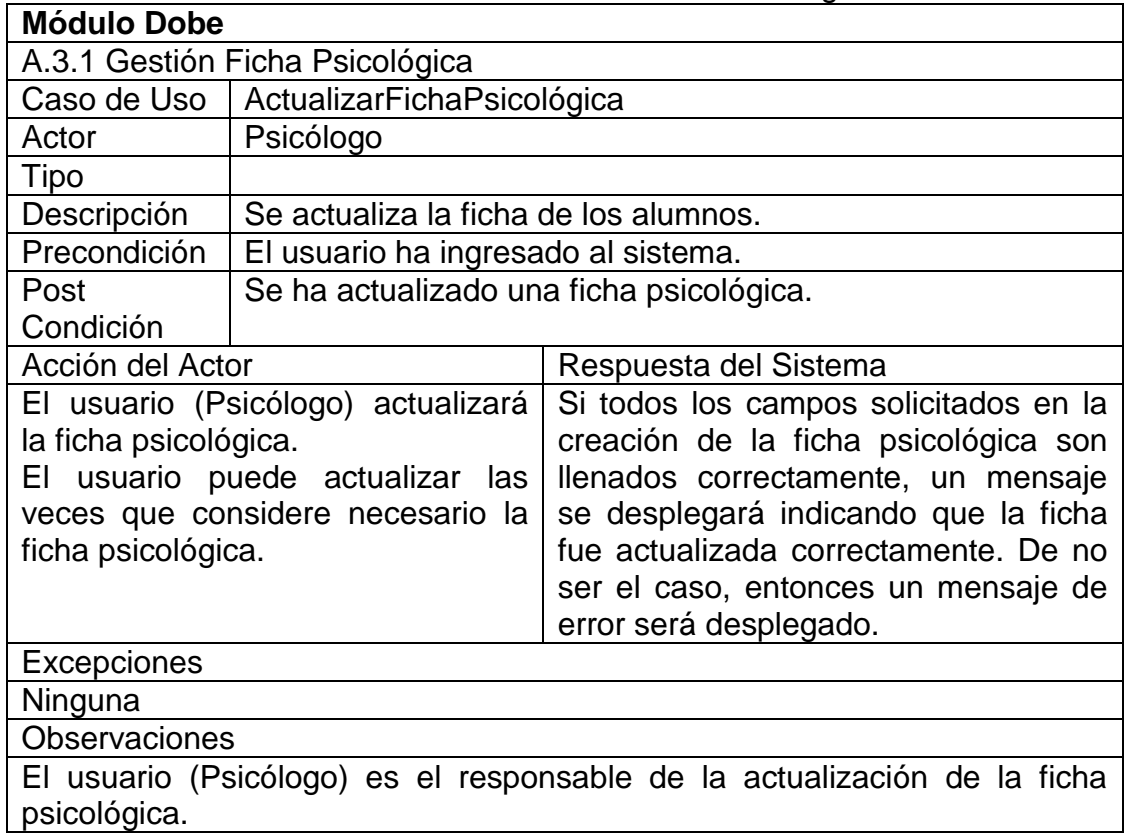

156

| <b>Módulo Dobe</b>               |                                         |                                                    |
|----------------------------------|-----------------------------------------|----------------------------------------------------|
| A.3.1 Gestión Ficha Psicológica  |                                         |                                                    |
| Caso de Uso                      | ConsultarFichaPsicológica               |                                                    |
| Actor                            | Psicólogo                               |                                                    |
| Tipo                             |                                         |                                                    |
| Descripción                      |                                         | Se realiza la consulta de los alumnos en la ficha. |
| Precondición                     | El usuario ha ingresado al sistema.     |                                                    |
| Post                             | Se ha consultado una ficha psicológica. |                                                    |
| Condición                        |                                         |                                                    |
| Acción del Actor                 |                                         | Respuesta del Sistema                              |
|                                  | El usuario (Psicólogo) consultará       | Si el nombre o código del estudiante               |
| ficha psicológica de un usuario. |                                         | existe, se desplegara en una grilla los            |
|                                  |                                         | resultados de la operación.                        |
|                                  |                                         | Si el nombre o código del estudiante               |
|                                  |                                         | no existe, entonces la grilla se                   |
|                                  |                                         | mostrara vacía.                                    |
| Excepciones                      |                                         |                                                    |
| Ninguna                          |                                         |                                                    |
| <b>Observaciones</b>             |                                         |                                                    |

**B.3.3.** Caso de Uso ConsultarFichaPsicologica

El usuario (Psicólogo) es el responsable de la consulta de la ficha<br>Psicológica psicológica

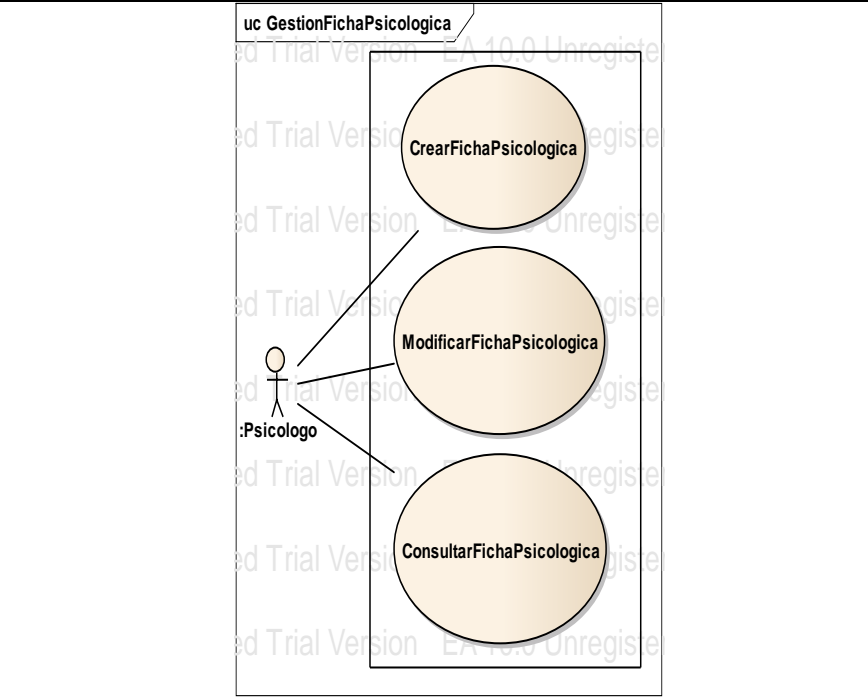

Figura B. 32 Caso de Uso Gestionar Ficha Psicológica

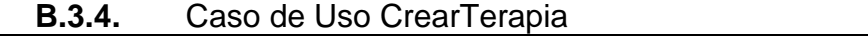

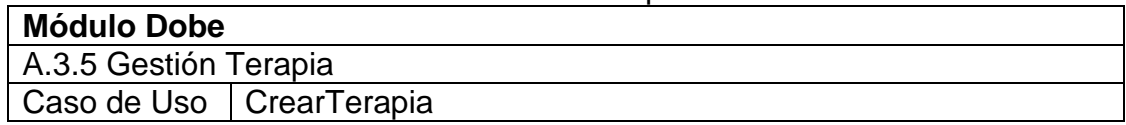

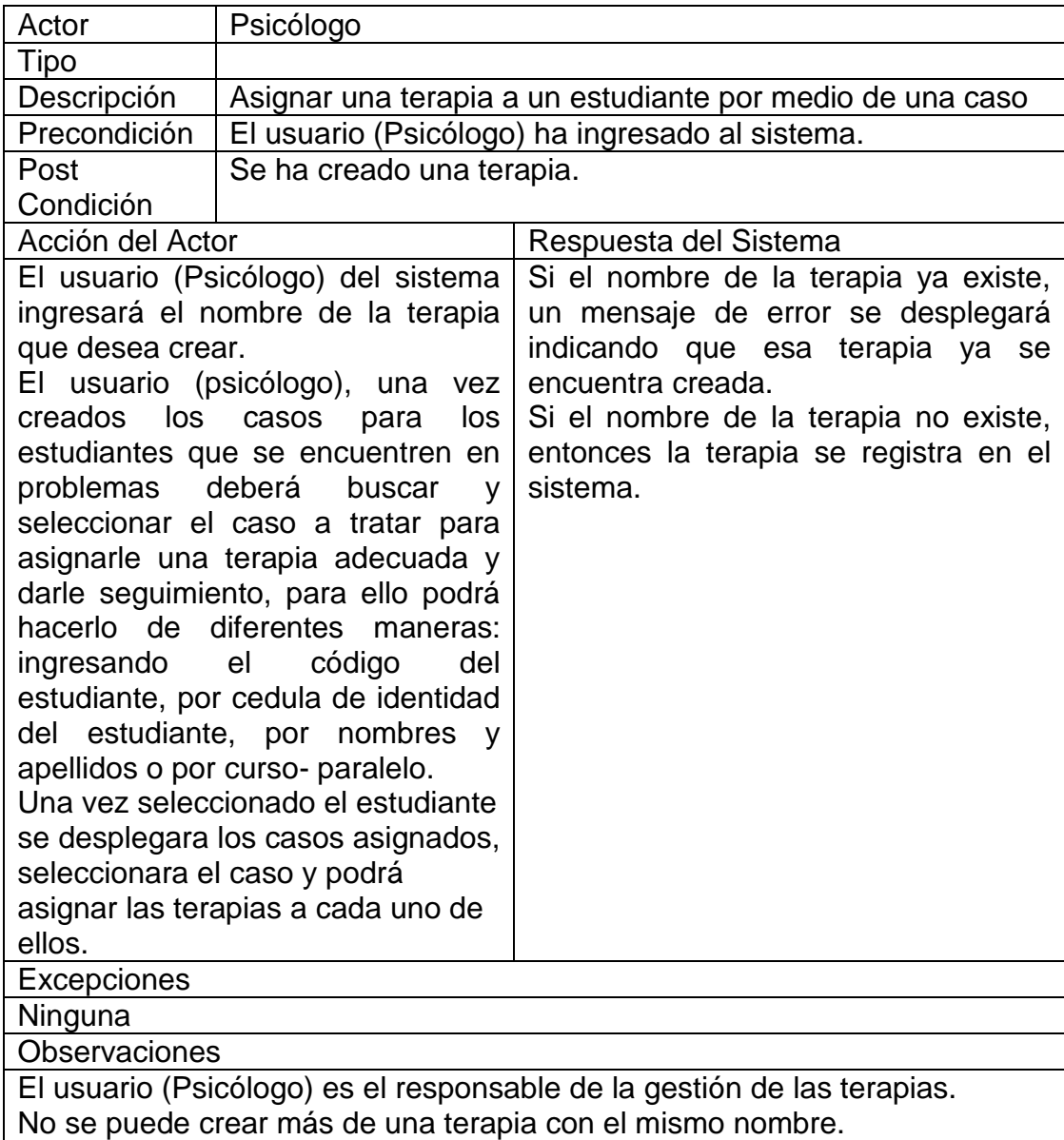

| <b>Módulo Dobe</b>    |                                            |                                                 |
|-----------------------|--------------------------------------------|-------------------------------------------------|
| A.3.5 Gestión Terapia |                                            |                                                 |
| Caso de Uso           | ActualizarTerapia                          |                                                 |
| Actor                 | Psicólogo                                  |                                                 |
| Tipo                  |                                            |                                                 |
| Descripción           | Se realiza la actualización de la terapia. |                                                 |
| Precondición          |                                            | El usuario (Psicólogo) ha ingresado al sistema. |
| Post                  | Se ha actualizado una terapia.             |                                                 |
| Condición             |                                            |                                                 |
| Acción del Actor      |                                            | Respuesta del Sistema                           |
|                       | El usuario (Psicólogo) actualizará         | Si el nombre de la terapia ya existe,           |
| nombre<br>el          | de<br>terapia<br>la                        | un mensaje de error se desplegará               |
| seleccionada.         |                                            | indicando que esa terapia ya<br>se-             |

**B.3.5.** Caso de Uso ActualizarTerapia
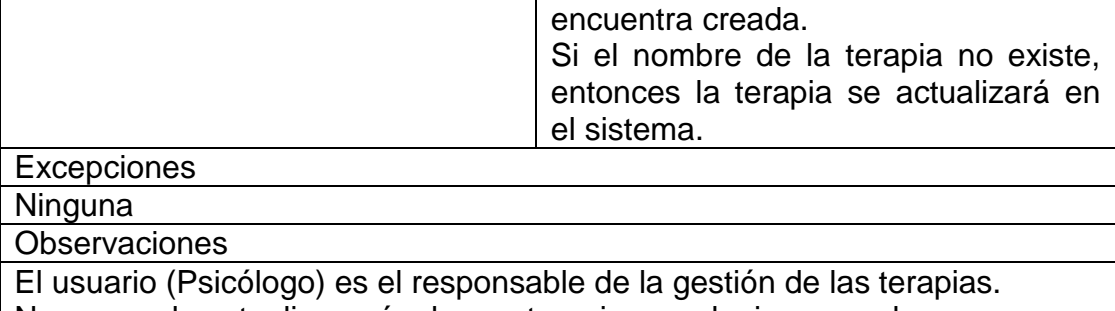

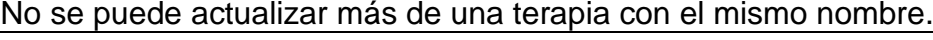

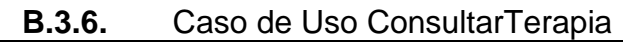

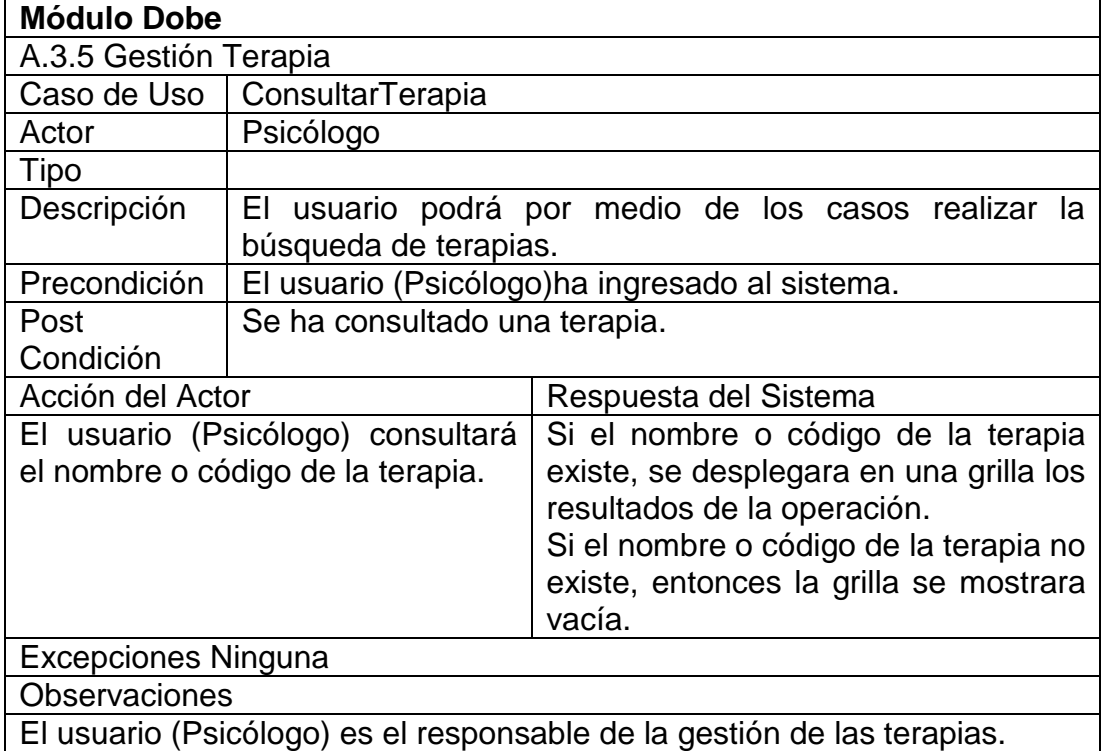

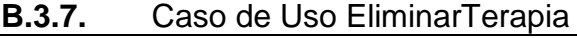

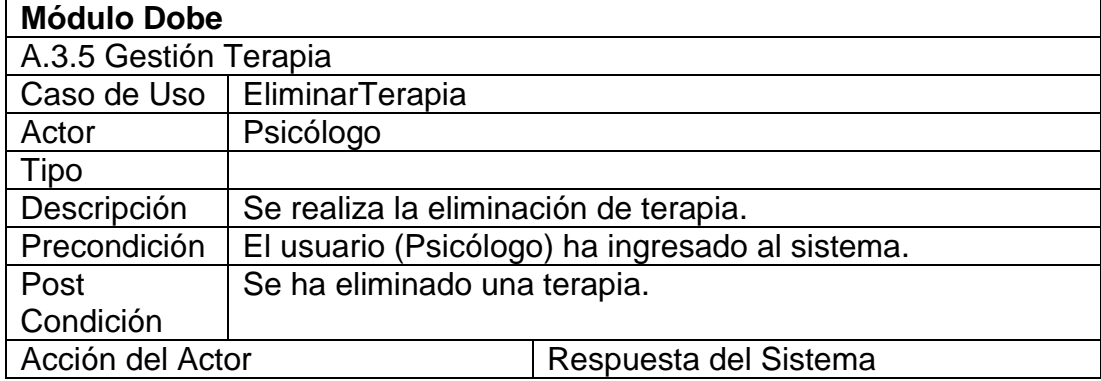

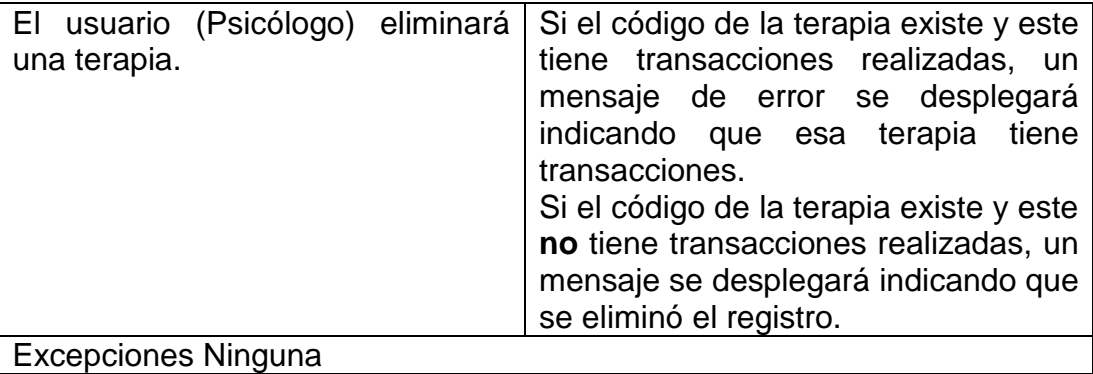

Observaciones

El usuario (Psicólogo) es el responsable de la gestión de las terapias. No se podrá eliminar una terapia si tiene transacciones asociadas. (Peicólogo) os ol rosponsablo do la gostión do las toranias

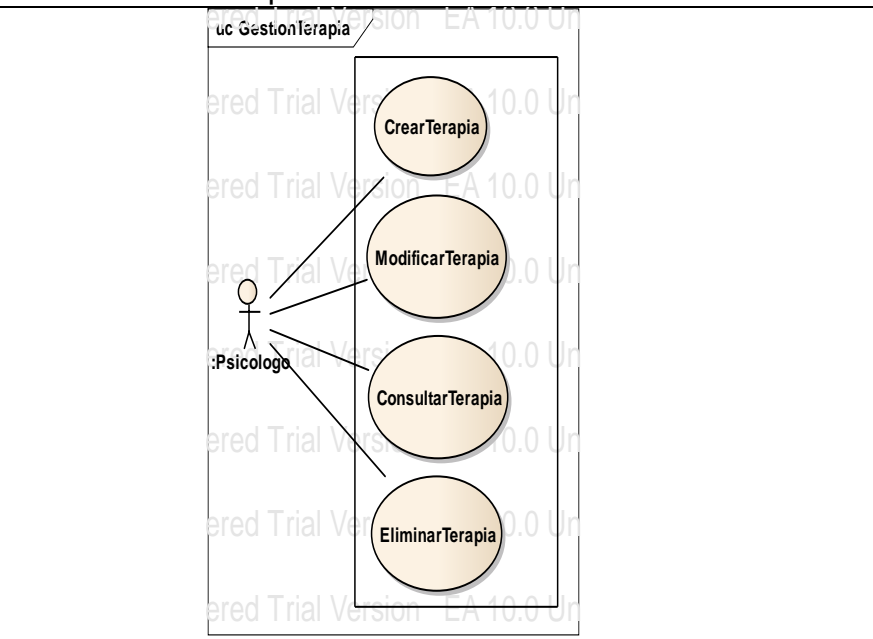

Figura B. 33 Caso de Uso Gestionar Terapia

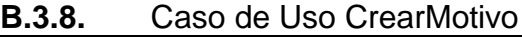

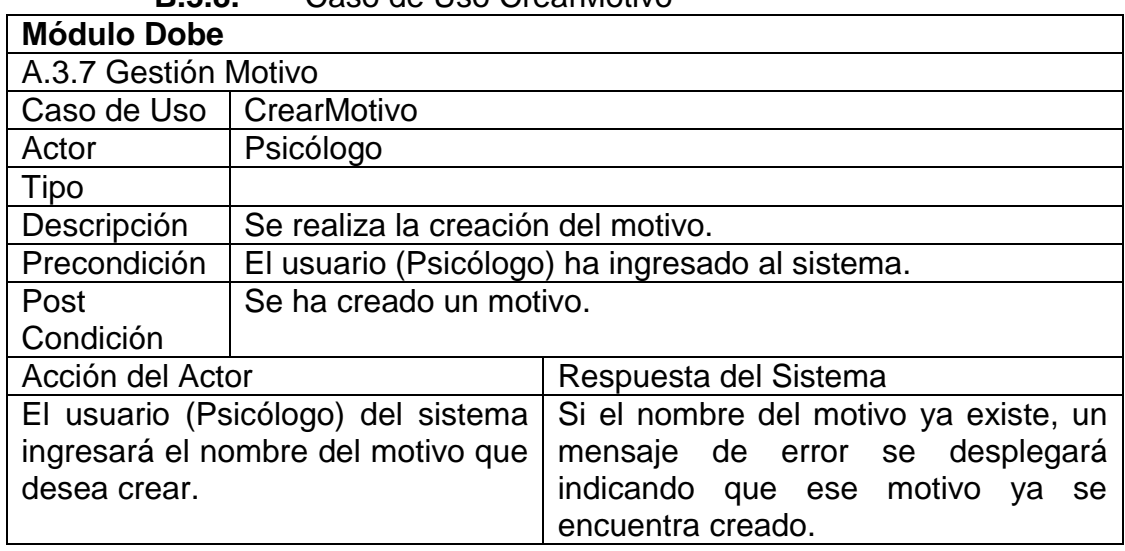

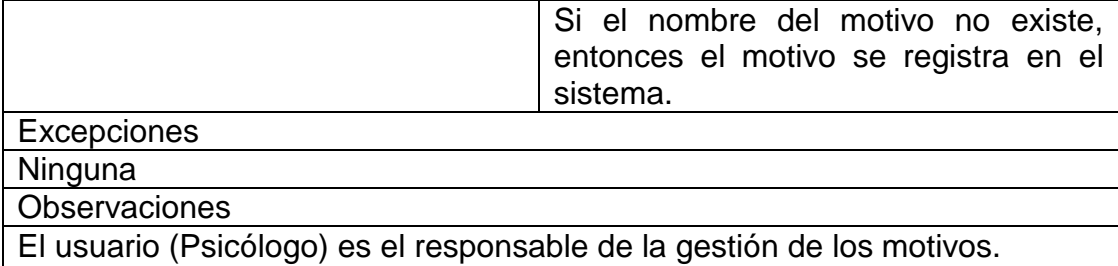

No se puede crear más de un motivo con el mismo nombre.

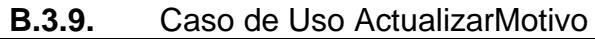

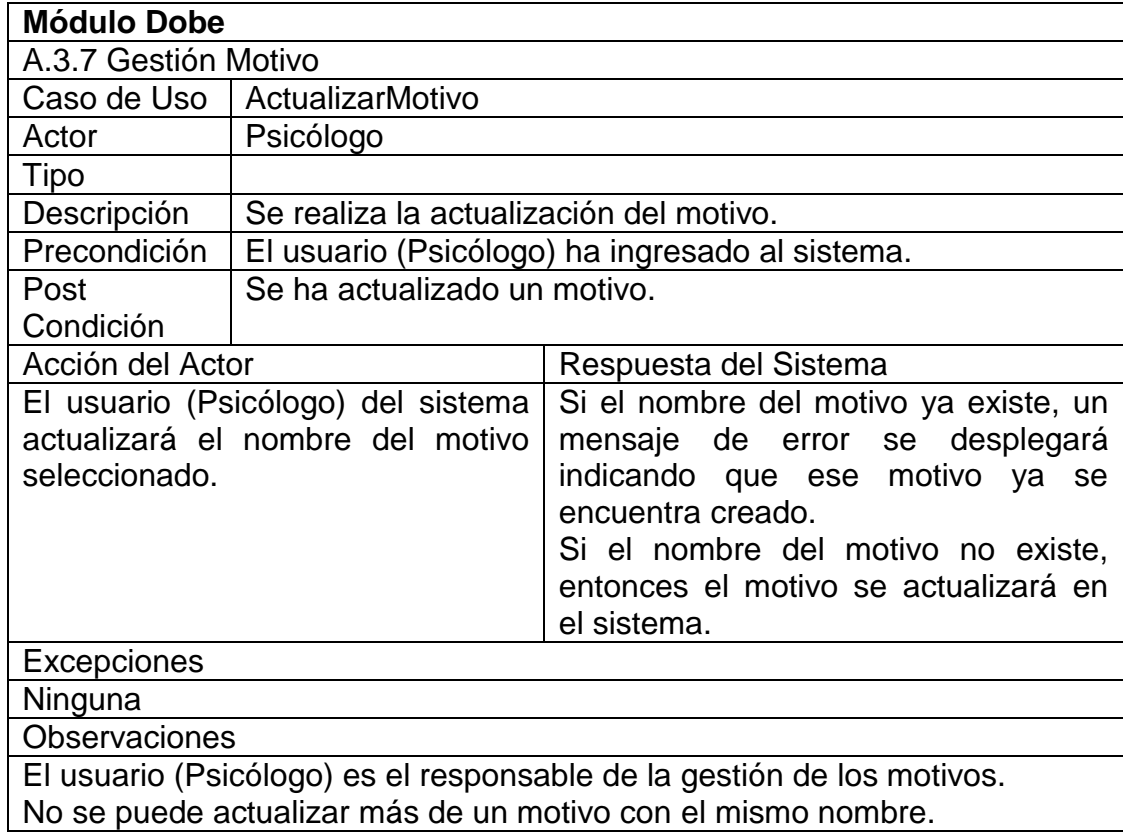

| D.J. IV.             | Caso de Oso Consultantibuto                     |  |  |  |
|----------------------|-------------------------------------------------|--|--|--|
| <b>Módulo Dobe</b>   |                                                 |  |  |  |
| A.3.7 Gestión Motivo |                                                 |  |  |  |
|                      | Caso de Uso   ConsultarMotivo                   |  |  |  |
| Actor                | Psicólogo                                       |  |  |  |
| Tipo                 |                                                 |  |  |  |
| Descripción          | Se realiza la consultan del motivo.             |  |  |  |
| Precondición         | El usuario (Psicólogo) ha ingresado al sistema. |  |  |  |
| Post                 | Se ha consultado un motivo.                     |  |  |  |
| Condición            |                                                 |  |  |  |

**B.3.10.** Caso de Uso ConsultarMotivo

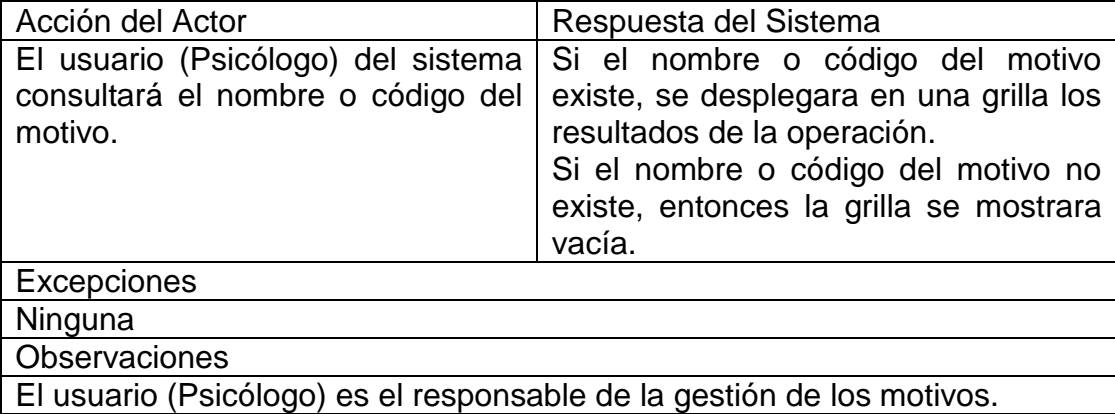

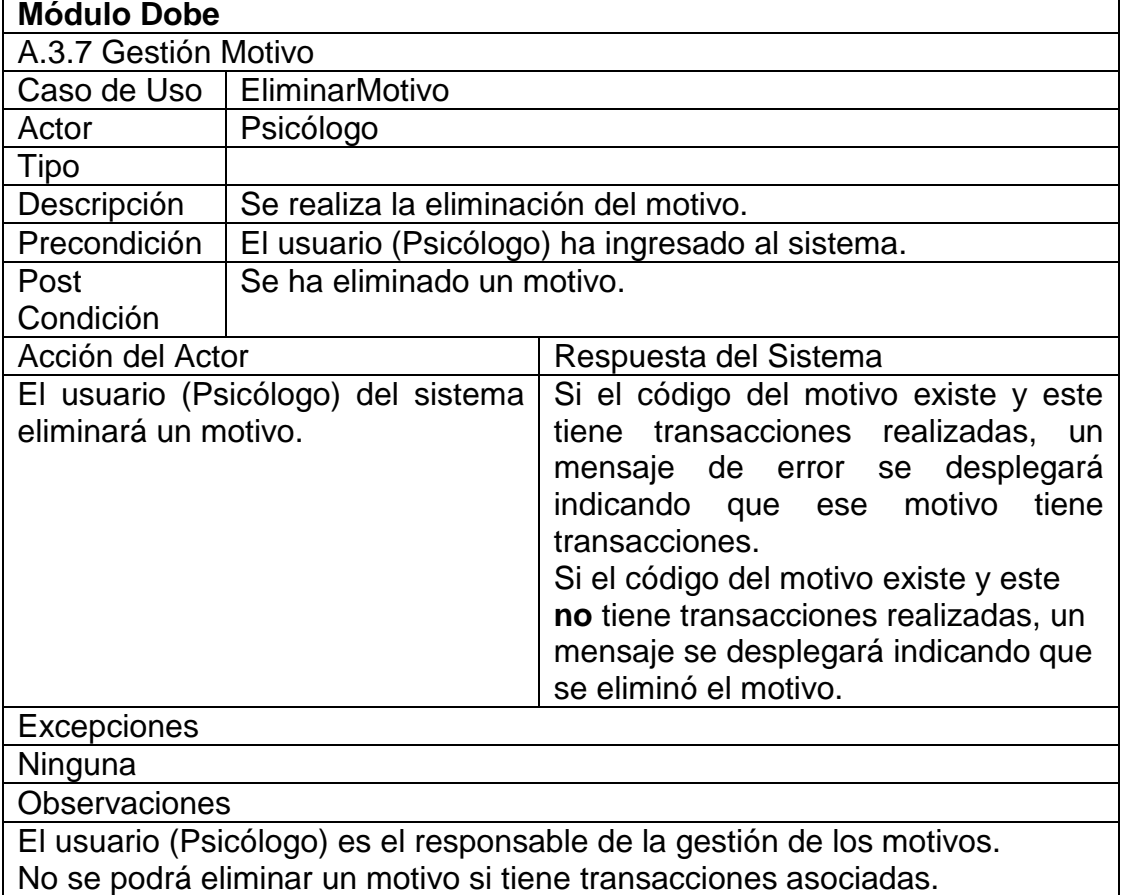

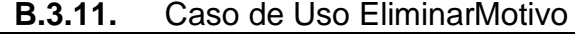

Г

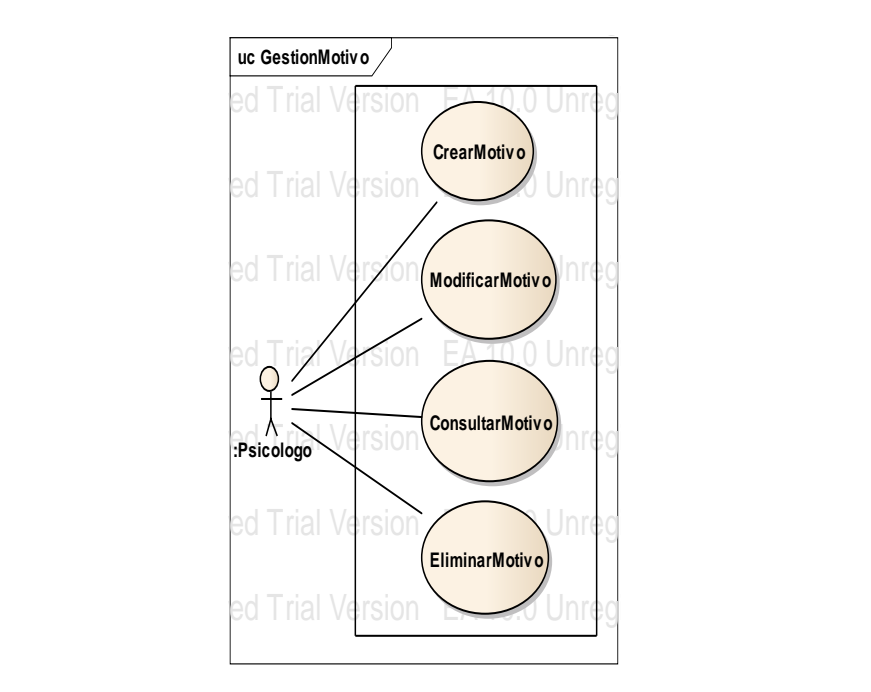

Figura B. 34 Caso de Uso Gestionar Motivo

**B.3.12.** Caso de Uso CrearVisita

| <b>Módulo Dobe</b>                                                                                                    |                                                                                                    |                                                                                                    |  |  |  |  |
|----------------------------------------------------------------------------------------------------|----------------------------------------------------------------------------------------------------|----------------------------------------------------------------------------------------------------|--|--|--|--|
|                                                                                                    | A.3.6 Gestión Visita                                                                                                    |                                                                                                    |  |  |  |  |
| Caso de Uso                                                                                                    | CrearVisita                                                                                                    |                                                                                                    |  |  |  |  |
| Actor                                                                                                    | Psicólogo                                                                                                    |                                                                                                    |  |  |  |  |
| Tipo                                                                                                    |                                                                                                    |                                                                                                    |  |  |  |  |
| Descripción                                                                                                    | Crear las visitas que los psicólogos realizan a los padres o<br>viceversa las visitas de los padres a los estudiantes en la<br>institución. |                                                                                                    |  |  |  |  |
| Precondición                                                                                                    | El usuario (Psicólogo) ha ingresado al sistema.                                                                                             |                                                                                                    |  |  |  |  |
| Post                                                                                                    | Se ha creado una visita.                                                                                                    |                                                                                                    |  |  |  |  |
| Condición                                                                                                    |                                                                                                    |                                                                                                    |  |  |  |  |
| Acción del Actor                                                                                                    |                                                                                                    | Respuesta del Sistema                                                                                                    |  |  |  |  |
| El usuario (Psicólogo) creara una<br>visita a un estudiante o familiar.<br>Puede seleccionar el año lectivo y<br>visualizar los cursos- paralelos.<br>El usuario tiene 2 opciones para<br>asignar visitas domiciliarias a los<br>representantes:<br>1. Por medio de la búsqueda<br>del estudiante, los criterios<br>de búsqueda pueden ser:<br>Apellidos, nombres, cedula,<br>código de estudiante.<br>2. Seleccionara un<br>curso-<br>paralelo, y en el detalle |                                                                                                    | El estado de la visita domiciliaria<br>quedara en "Proceso", hasta que se<br>realice todo el proceso y se entreviste<br>el representante con el psicólogo. |  |  |  |  |

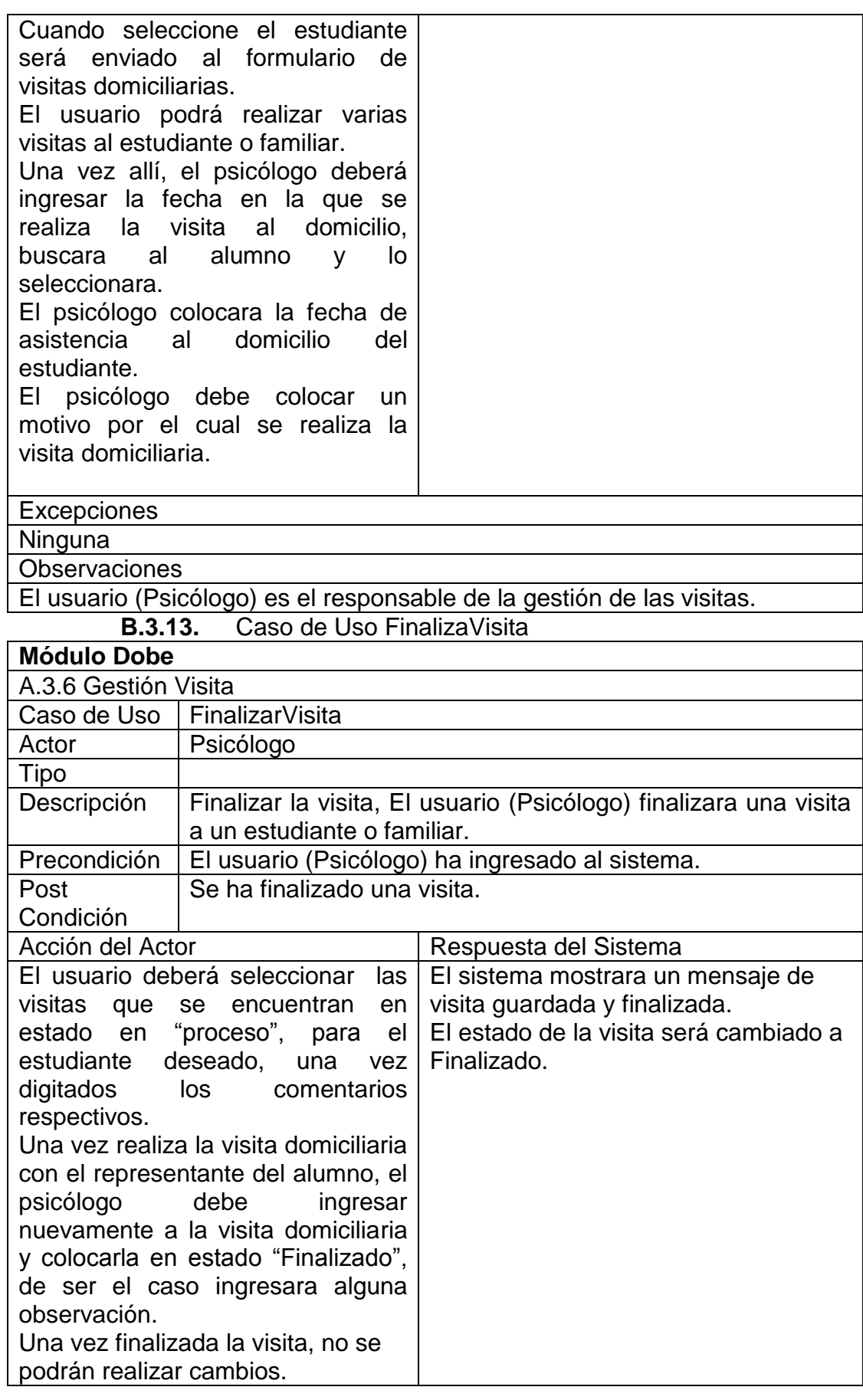

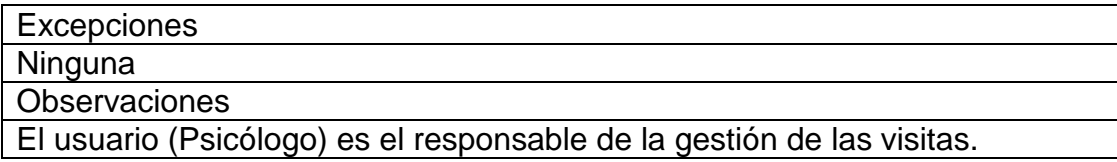

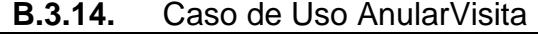

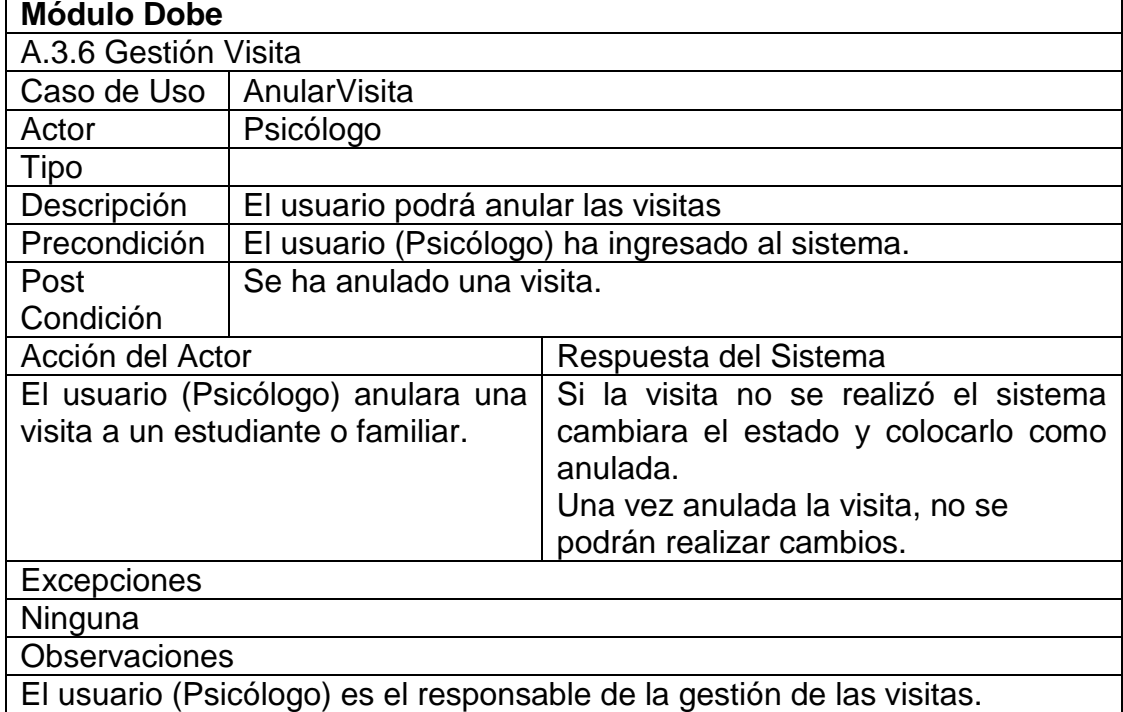

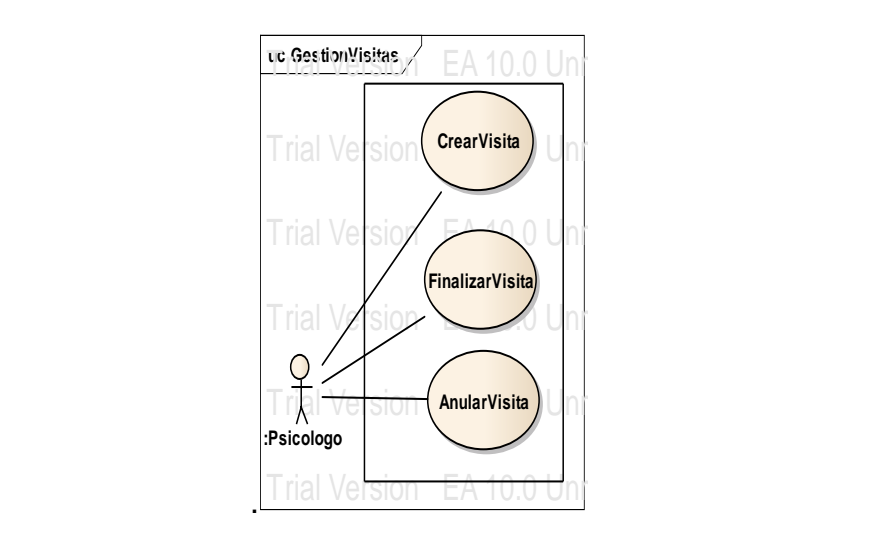

Figura B. 35 Caso de Uso Gestionar Visita

**B.3.15.** Caso de Uso CrearCaso

| P.V. IV.             | <u>odoo uu oso Orcarodoo</u> |  |  |
|----------------------|------------------------------|--|--|
| Módulo Dobe          |                              |  |  |
| A.3.3 Gestionar Caso |                              |  |  |

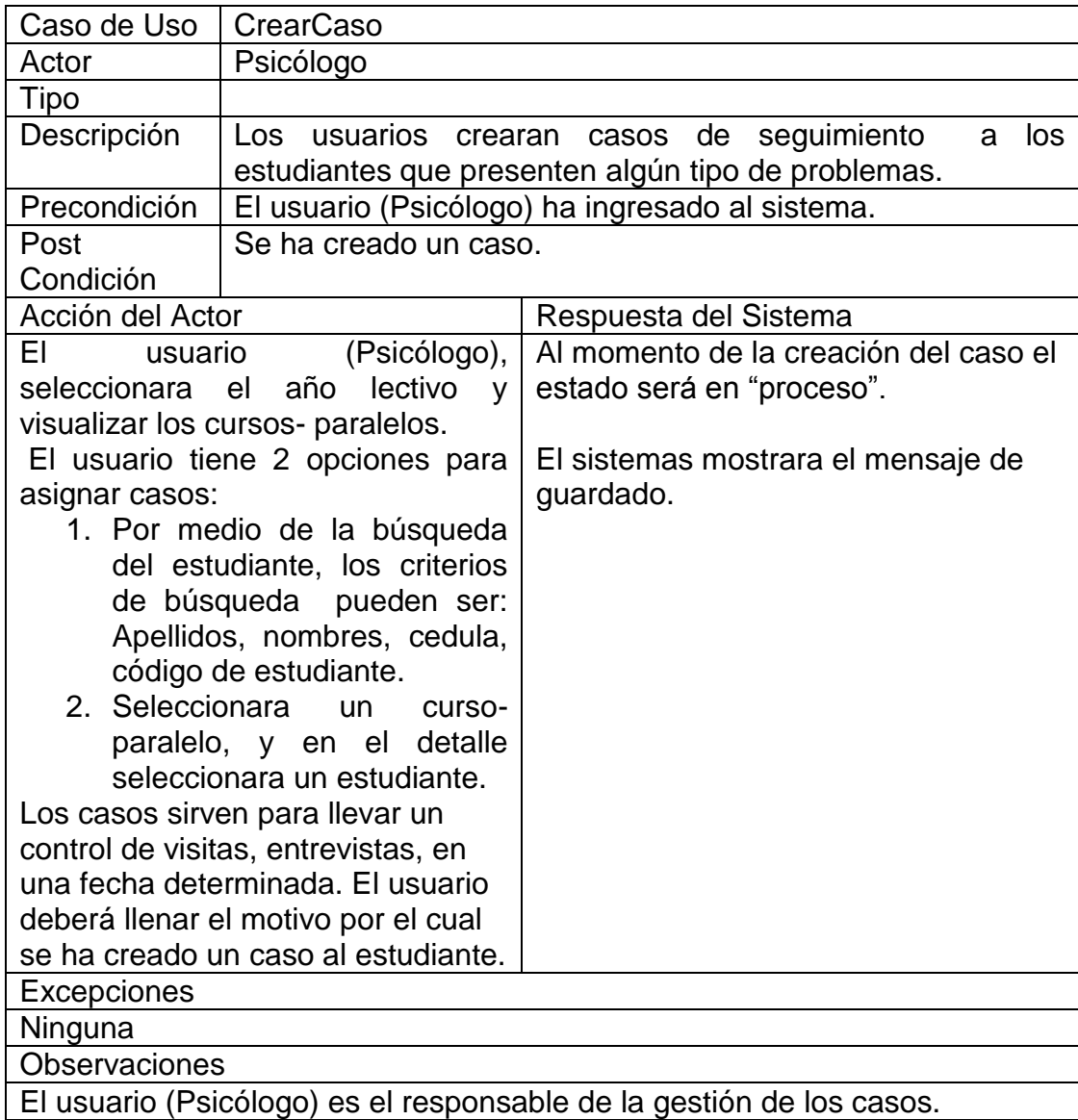

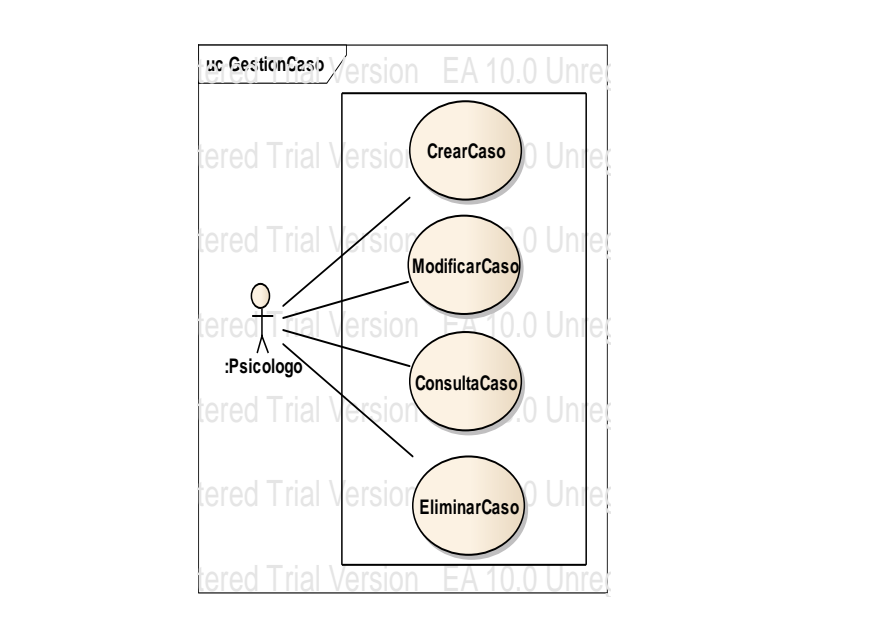

Figura B. 36 Caso de Uso Gestionar Caso

**Anexo C**

# **CD Diagrama Conceptual de la Base de Datos**

**Anexo D**

# **CD Diagrama Físico de la Base de Datos**

**E.1.1.1.** Anexo E

# **Pruebas Unitarias**

# **E. PRUEBAS**

# **E.1.Pruebas de Unidad Módulo de Administración**

Las siguientes clases pertenecen al módulo de Administración

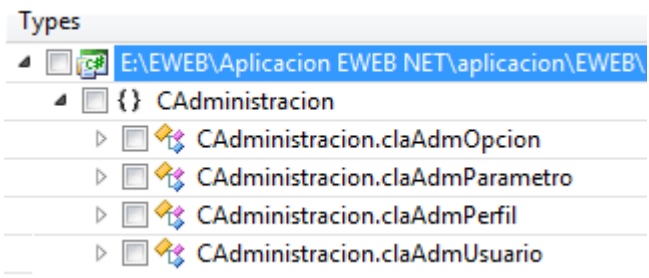

Figura E. 1 Clases de prueba Modulo Administración

Prueba Clase AdmOpcion

#### **E.1.1.2. Método Asignar Perfil Módulo Adicional**

```
[TestMethod()]
[HostType("ASP.NET")]
[AspNetDevelopmentServerHost("E:\EWEB\\Aplicacion EWEB NET\\aplicacion\\EWEB", "/EWEB")]
[UrlToTest("http://localhost/EWEB")]
public void funAdmAsignarPerfilModuloAdicionalTest()
€
   claAdmOpcion_Accessor target = new claAdmOpcion_Accessor();
   short usuCodigo = 8991;short opcCodigo = 21;
   target.funAdmAsignarPerfilModuloAdicional(usuCodigo, opcCodigo);
Ą.
```
Figura E. 2 Prueba Método Asignar Perfil Módulo Adicional

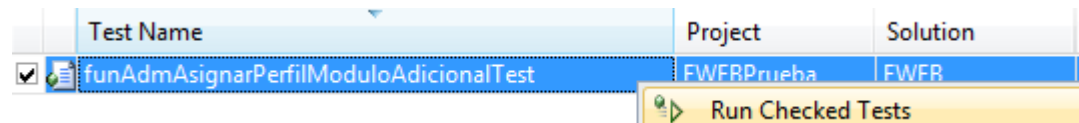

Figura E. 3 Ejecución prueba Asignar Perfil Módulo Adicional

| $\circ$<br>Test run completed Results: 1/1 passed; Item(s) checked: 0 |                                        |                   |                      |  |  |
|-----------------------------------------------------------------------|----------------------------------------|-------------------|----------------------|--|--|
| Result                                                                | Test Name                              | Project           | <b>Error Message</b> |  |  |
| $\square$ $\bigcirc$ Passed                                           | funAdmAsianarPerfilModuloAdicionalTest | <b>EWEBPrueba</b> |                      |  |  |

Figura E. 4 Resultado prueba Asignar Perfil Módulo Adicional

# **E.1.1.3. Método Módulo Opción Usuario**

```
[HostType("ASP.NET")]
[AspNetDevelopmentServerHost("E:\\EWEB\\Aplicacion EWEB NET\\aplicacion\\EWEB", "/EWEB")]
[UrlToTest("http://localhost/EWEB")]
public void funAdmModuloOpcionUsuarioTest()
₹
    claAdmOpcion Accessor target = new claAdmOpcion Accessor();
    short perCodigo = 0;
    short usuCodigo = 0;
   DataSet expected = null;
   DataSet actual;
    actual = target.funAdmModuloOpcionUsuario(perCodigo, usuCodigo);
   Assert.AreEqual(expected, actual);
}
```
#### Figura E. 5 Prueba Método Opción Usuario

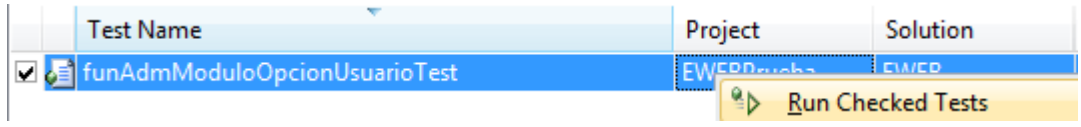

Figura E. 6 Ejecución prueba Opción Usuario

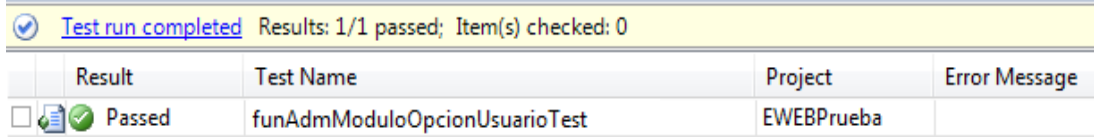

Figura E. 7 Resultado prueba Opción Usuario

#### **E.1.1.4. Método Obtener Perfil Opción**

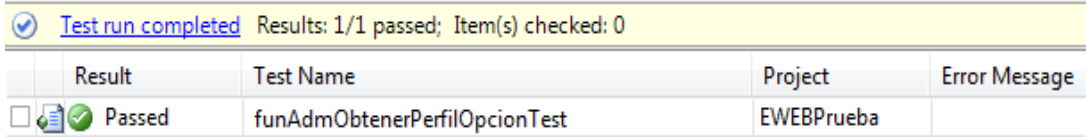

Figura E. 8 Resultado prueba Obtener Perfil Opción

# **E.1.1.5. Método Gestión Opción Perfil**

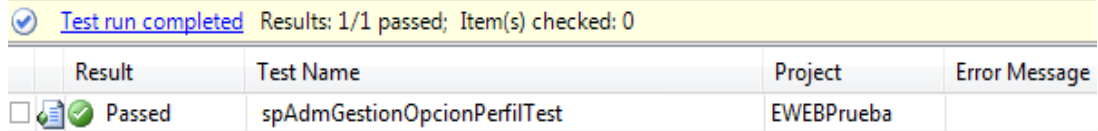

Figura E. 9 Resultado prueba Gestión Opción Perfil

Pruebas Clase Perfil

#### **E.1.1.6. Método Gestión Perfil**

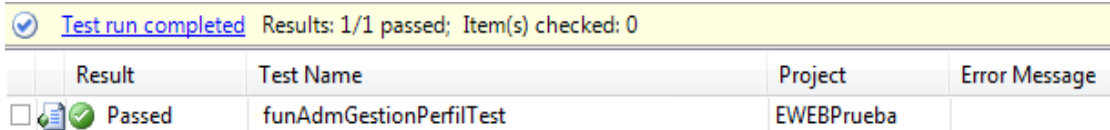

Figura E. 10 Resultado prueba Método Gestión Perfil

#### **E.1.1.7. Método Obtener Detalle Perfil**

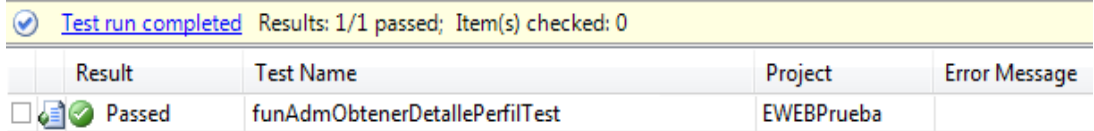

Figura E. 11 Resultado prueba Obtener Detalle Perfil

Prueba Clase Usuario

#### **E.1.1.8. Método Buscar Usuario**

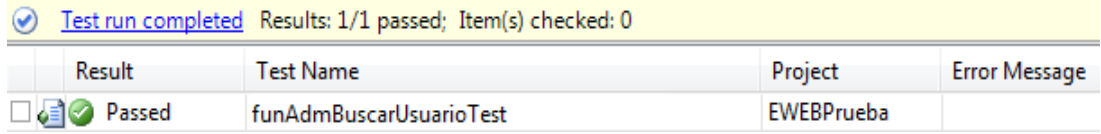

#### **Figura E. 12. Resultado prueba Buscar Usuario**

#### **E.1.1.9.** Método Buscar Usuario por Perfil

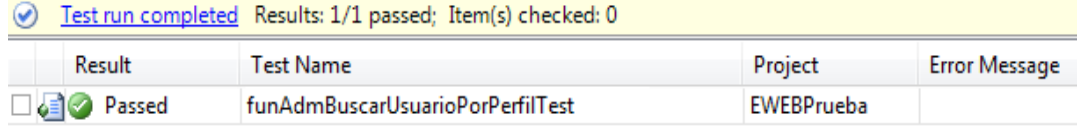

Figura E. 13 Resultado prueba Buscar Usuario por Perfil

#### **E.1.1.10. Método Cambiar Password**

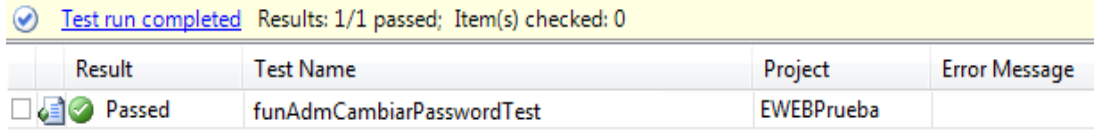

#### Figura E. 14 Resultado prueba Cambiar Password

# **E.1.1.11. Método Cifrar Clave**

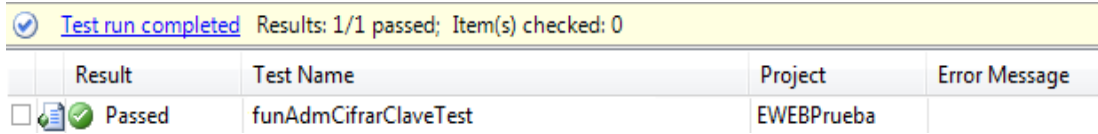

Figura E. 15 Resultado prueba Cifrar Clave

#### **E.1.1.12. Método Quitar Acceso**

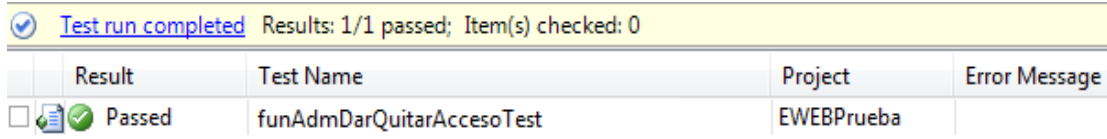

Figura E. 16 Resultado prueba Quitar Acceso

#### **E.1.1.13. Método Gestión Usuario**

```
[TestMethod()]
[HostType("ASP.NET")]
[AspNetDevelopmentServerHost("E:\\EWEB\\Aplicacion EWEB NET\\aplicacion\\EWEB", "/EWEB")]
[UrlToTest("http://localhost/EWEB")]
public void funAdmGestionUsuarioTest()
₹.
      claAdmUsuario_Accessor target = new claAdmUsuario_Accessor();
      char tipoOperacion = 'I';
      short usuCodigo = 1252;
      short peCodigo = 1;
      int esCodigo = null;int famCodigo = null;<br>string usuUsername = "ocarate";|<br>string usuPassword = "11096101130941872362222011691145316696189251724218499123726154157176101068642552";
      short periodigo = 1;
      \frac{1}{2} \int \frac{1}{2} \cos(2\theta) \cos(2\theta) \cos(2\theta) \sin(2\theta) \sin(2\theta) \short expected = 0;short actual;
      actual = target.funAdmGestionUsuario(tipoOperacion, usuCodigo, peCodigo, esCodigo, famCodigo, usuUsername,
            usuPassword, perCodigo, usuEstado);
      Assert.AreEqual(expected, actual);
\mathcal{P}
```
#### Figura E. 17 Prueba Método Gestión Usuario

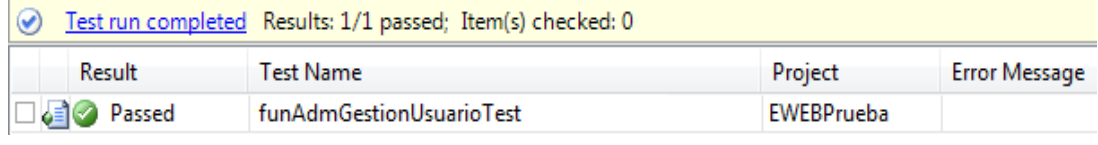

#### **Figura E. 18 Resultado prueba Gestión Usuario**

#### **E.1.1.14. Método Grabar Log Usuario**

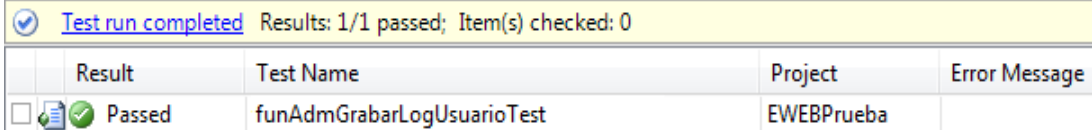

Figura E. 19 Resultado prueba Grabar Log Usuario

#### **E.1.1.15. Método Obtener Parámetros Seguridad**

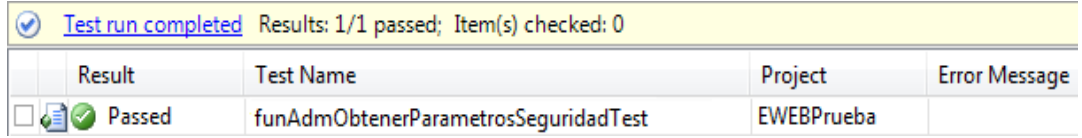

Figura E. 20 Resultado prueba Obtener Parámetros Seguridad

# **E.1.1.16. Método Obtener Perfil**

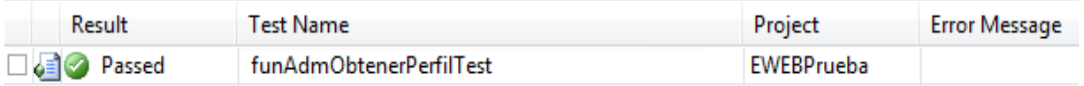

Figura E. 21 Resultado prueba Obtener Perfil

#### **E.1.1.17. Método Resetear Password**

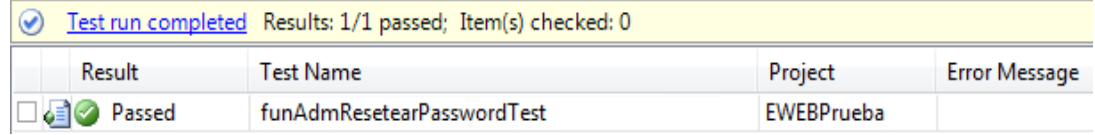

Figura E. 22 Resultado prueba Resetear Password

# **Pruebas Unidad Módulo Académico**

#### **Prueba Clase Barrio**

#### **E.1.1.18. Método Gestión Barrio**

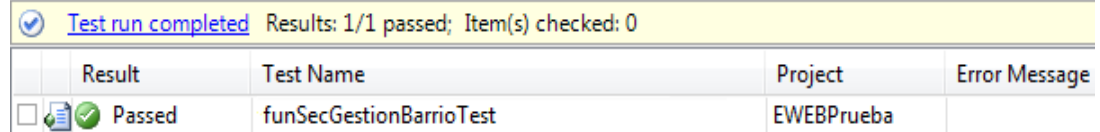

# Figura E. 23 Resultado prueba Gestión Barrio

#### **Prueba Clase Cantón**

# **E.1.1.19. Método Gestión Cantón**

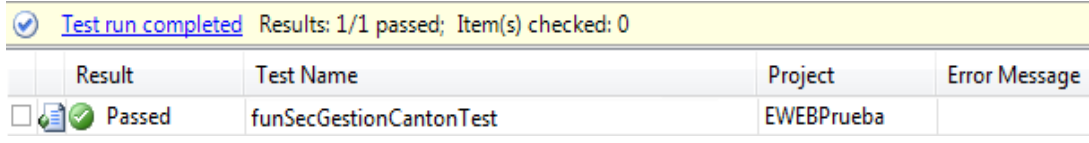

Figura E. 24 Resultado prueba Gestión Cantón

#### **E.1.1.20. Método Buscar Estudiante**

```
[TestMethod()]
[HostType("ASP.NET")]
[AspNetDevelopmentServerHost("E:\\EWEB\\Aplicacion EWEB NET\\aplicacion\\EWEB", "/EWEB")]
[UrlToTest("http://localhost/EWEB")]
public void funSecBuscarEstudianteTest()
Ł
   claSecEstudiante_Accessor target = new claSecEstudiante_Accessor();
   string esCodigo = 1240;
   string esApellidoPaterno = "Apellidos1 Prueba";
   string esApellidoMaterno = "Apellidos2 Prueba";
   string esNombres = "Nombre1 Prueba";
   string esNombrePila = "Prueba";
   string esIdentificacion = "1715336689";
   string esSexo = "M";
   string tipsCodigo = 1;
   string razCodigo = 2;
   string relCodigo = 2;
   string estCodigo = 1;SqlDataReader expected = null;
   SqlDataReader actual;
   actual = target.funSecBuscarEstudiante(esCodigo, esApellidoPaterno, esApellidoMaterno,
       esNombres, esNombrePila,
       esIdentificacion, esSexo, tipsCodigo, razCodigo, relCodigo, estCodigo);
   Assert.AreEqual(expected, actual);
```
 $\mathbf{R}$ 

#### Figura E. 25 Prueba Método Buscar Estudiante

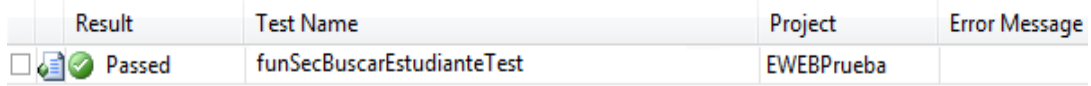

Figura E. 26 Resultado prueba Buscar Estudiante

#### **Prueba Clase Familia**

#### **E.1.1.21. Método Familia por estudiante**

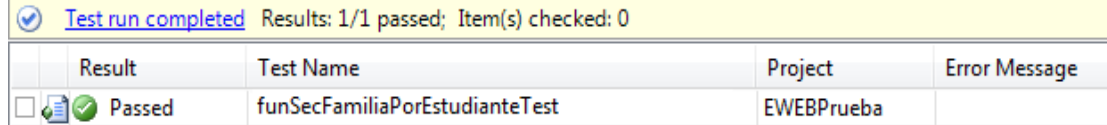

#### Figura E. 27 Resultado prueba Familia por estudiante

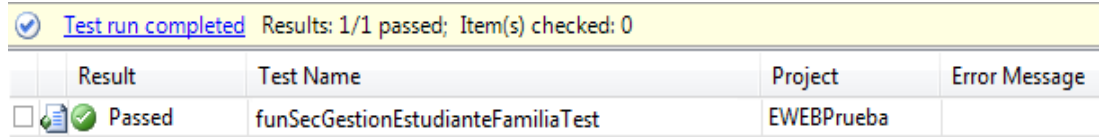

Figura E. 28 Resultado prueba Gestión Estudiante por Familia

# **Prueba Clase SecPais**

# **E.1.1.22. Método Gestión País**

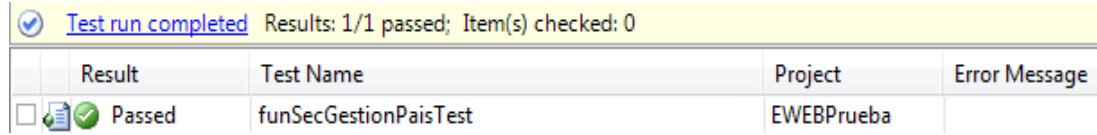

Figura E. 29 Resultado prueba Gestión País

#### **Prueba Clase SecParentesco**

# **E.1.1.23. Método Gestión Parentesco**

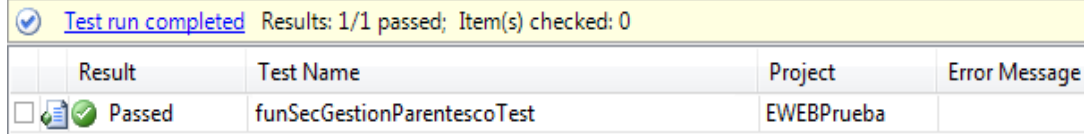

Figura E. 30 Resultado prueba Gestión Parentesco

# **Prueba Clase Parroquia**

#### **E.1.1.24. Método Gestión Parroquia**

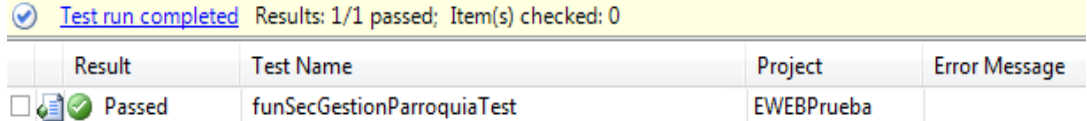

**Figura E. 31 Res**ultado prueba Gestión Parroquia

#### **E.1.1.25. Método Buscar Personal**

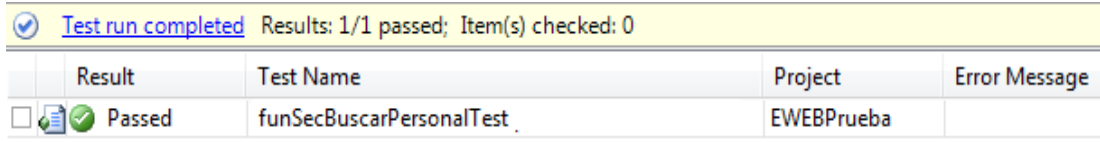

Figura E. 32 Resultado prueba Buscar Personal

#### **E.1.1.26. Método Gestión Personal**

```
[TestMethod()]
[HostType("ASP.NET")]
[AspNetDevelopmentServerHost("E:\\EWEB\\Aplicacion EWEB NET\\aplicacion\\EWEB", "/EWEB")]
[UrlToTest("http://localhost/EWEB")]
public void funSecGestionPersonalTest()
    claSecPersonal_Accessor target = new claSecPersonal_Accessor();
    char tipoOperacion = 'I'; int peCodigo = 521; short tipsCodigo = 1;
    short razCodigo = 1; short tippCodigo = 1;
    short relCodigo = 1; short estcCodigo = 1;
   string peApellidoPaterno = "Prueba Apellido";<br>string peApellidoMaterno = "Prueba Apellido";
   string peNombres = "Prueba Nombre";
    char peTipoIdentificacion = 'C';string peIdentificacion = "1715336689";
    char peValidadaIdentificacion = 'S'; string peIess = string.Empty; string peLibretaMilitar = string.Empty;
    char peSexo = 'M'; string peColorPiel = string.Empty;
    string peColorOjos = string.Empty;
    string peColorCabello = string.Empty;
    short peEstatura = 0;short peTallaViste = 0;short peCalzado = 0;short peGrado = 0;short peArma = 0; DateTime peFechaNacimiento = \sqrt{19780525};
    DateTime peFechaIngreso = new DateTime();
    short estCodigo = \theta; char pePerteneceConsejo = 'N';
    short expected = 0;short actual;
    actual = target.funSecGestionPersonal(tipoOperacion, peCodigo, tipsCodigo, razCodigo, tippCodigo,
        relCodigo, estcCodigo, peApellidoPaterno, peApellidoMaterno, peNombres, peTipoIdentificacion,
        peIdentificacion, peValidadaIdentificacion, peIess, peLibretaMilitar, peSexo, peColorPiel,
        peColorOjos, peColorCabello, peEstatura, peTallaViste, peCalzado, peGrado, peArma,
        peFechaNacimiento, peFechaIngreso, estCodigo, pePerteneceConsejo);
    Assert.AreEqual(expected, actual);
<sup>1</sup>
```
#### **Figura E. 33 Prueba Método Gestión Personal**

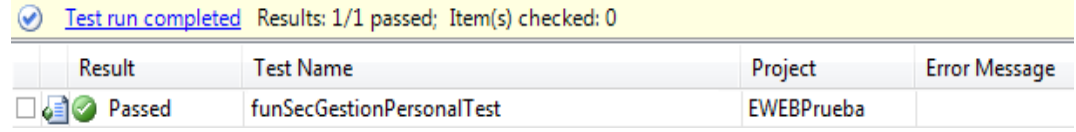

#### **Figura E. 34 Resultado prueba Gestión Personal**

#### **E.1.1.27. Método Gestión Personal Capacitación**

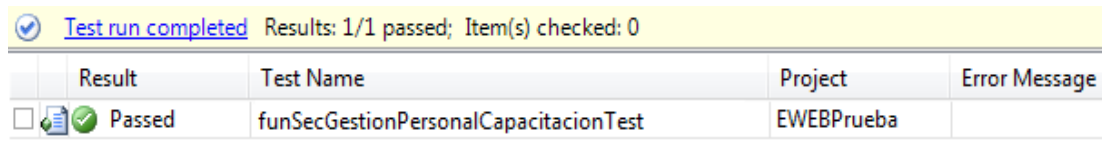

Figura E. 35 Resultado prueba Gestión Personal Capacitación

#### **Prueba Clase SecProvincia**

#### **E.1.1.28. Método Gestión Provincia**

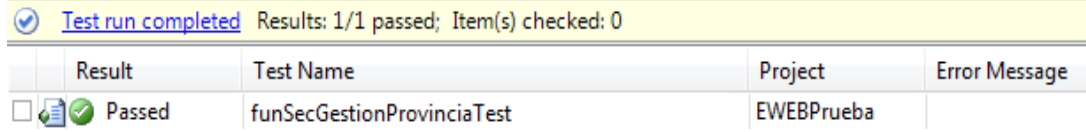

Figura E. 36 Resultado prueba Gestión Provincia

# **Prueba Clase Raza**

#### **E.1.1.29. Método Gestión Raza**

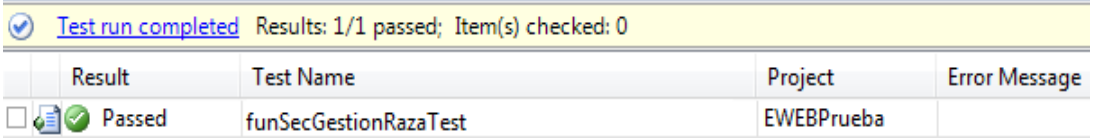

Figura E. 37 Resultado prueba Gestión Raza

#### **Prueba Clase SecTipoDomicilio**

#### **E.1.1.30. Método Gestión Tipo Domicilio**

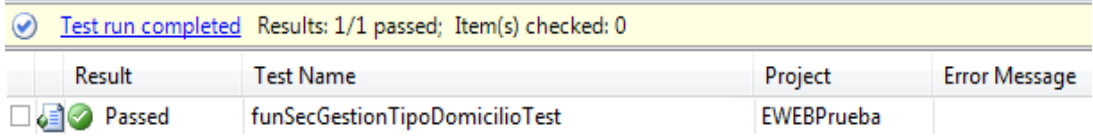

Figura E. 38 Resultado prueba Gestión Tipo Domicilio

#### **Prueba Clase Tipo Personal**

#### **E.1.1.31. Método Gestión Tipo Personal**

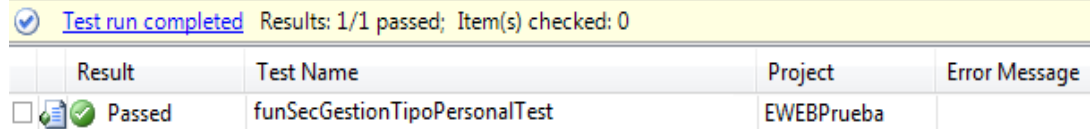

Figura E. 39 Resultado prueba Gestión Tipo Personal

#### **Prueba Clase SecUbicacion**

#### **E.1.1.32. Método Gestión Teléfono**

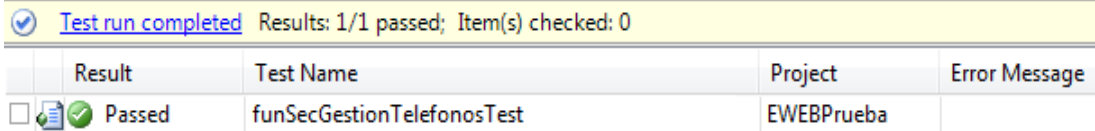

#### **Figura E. 40 Resultado prueba Gestión Teléfono**

#### **E.1.1.33. Método Gestión Ubicación**

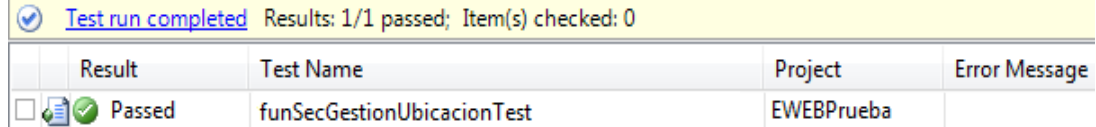

Figura E. 41 Resultado prueba Gestión Ubicación

#### **Prueba Clase AcaAreaAcademica**

# **E.1.1.34. Método Gestión Área Académica**

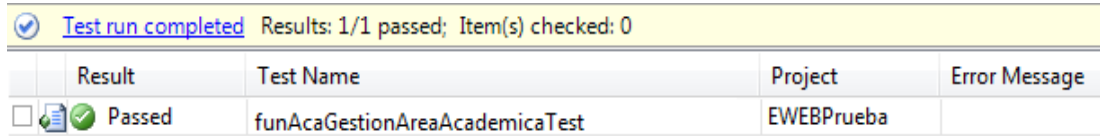

Figura E. 42 Resultado prueba Gestión Área Académica

#### **Prueba Clase AcaAreaParalelo**

# **E.1.1.35. Método Año Lectivo Curso**

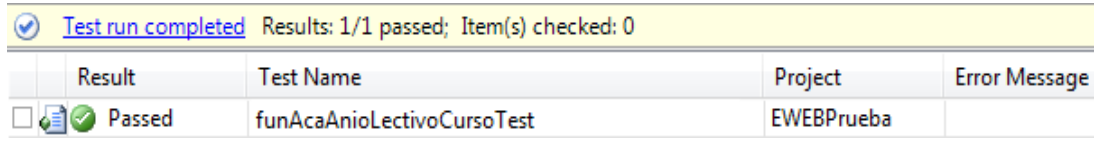

# Figura E. 43 Resultado prueba Año Lectivo Curso

#### **E.1.1.36. Método Año Lectivo Paralelo Curso**

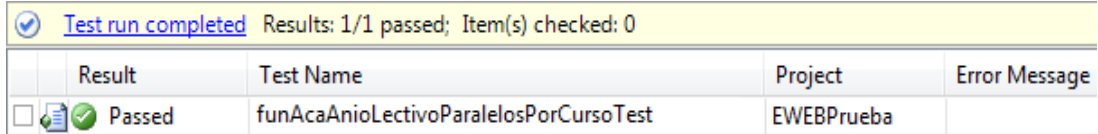

#### Figura E. 44 Resultado prueba Año Lectivo Paralelo Curso

# **E.1.1.37. Método Gestión Curso Paralelo**

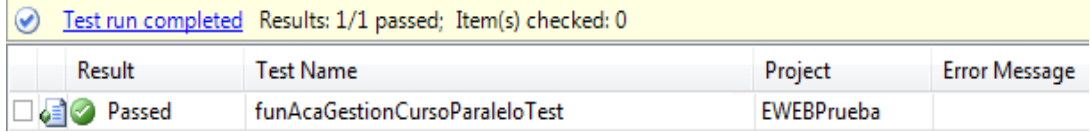

# Figura E. 45 Resultado prueba Gestión Curso Paralelo

# **E.1.1.38. Método Gestión Curso**

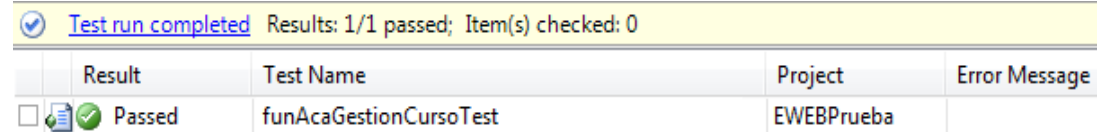

Figura E. 46 Resultado prueba Gestión Curso

# **E.1.1.39. Método Obtener Curso**

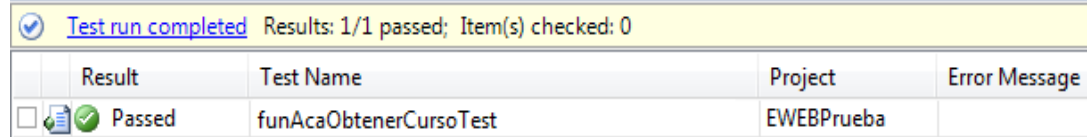

Figura E. 47 Resultado prueba Obtener Curso

#### **E.1.1.40. Método Obtener Curso Materia**

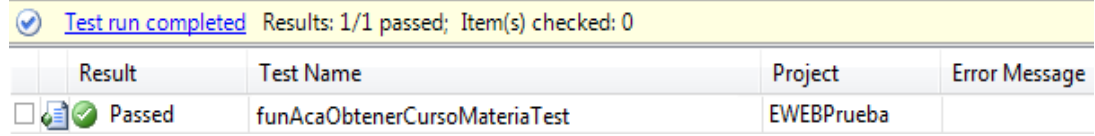

#### Figura E. 48 Resultado prueba Obtener Curso Materia

#### **Prueba Clase Especialidad**

# **E.1.1.41. Método Gestión Especialidad**

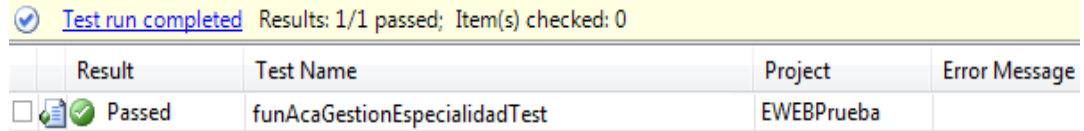

# Figura E. 49 Resultado prueba Gestión Especialidad

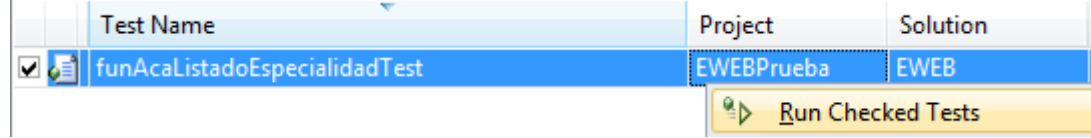

#### Figura E. 50 Ejecución prueba Listado Especialidad

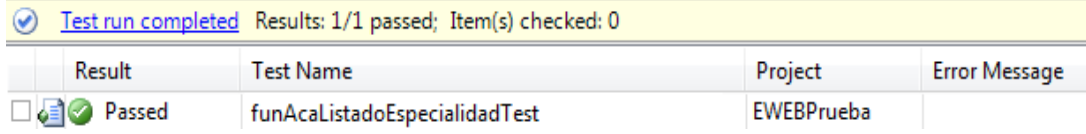

# Figura E. 51 Resultado prueba Listado Especialidad

#### **Prueba Clase AcaEstructuraAnio**

#### **E.1.1.42. Método Estructura Año Actual**

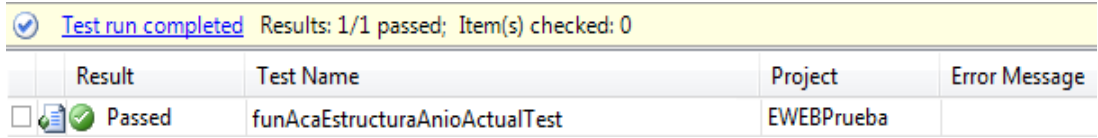

Figura E. 52 Resultado prueba Estructura Año Actual

# **E.1.1.43. Método Estructura Año Lectivo**

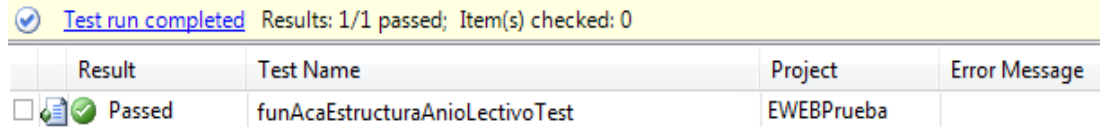

Figura E. 53 Resultado prueba Estructura Año Lectivo

#### **E.1.1.44. Método Parcial Año Lectivo**

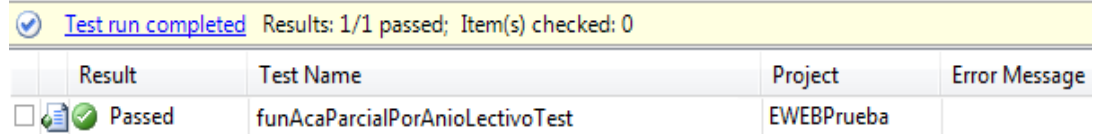

Figura E. 54 Resultado prueba Parcial Año Lectivo

# **E.1.1.45. Método Valor Académico Año Lectivo**

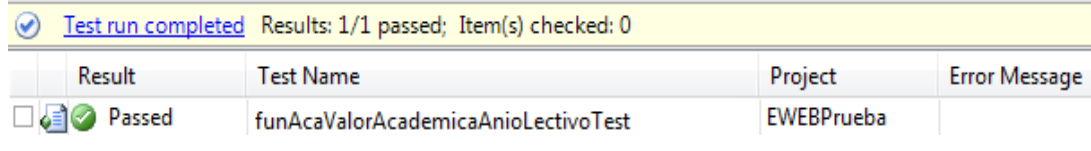

Figura E. 55 Resultado prueba Valor Académico Año Lectivo

# **E.1.1.46. Método Valor Conducta Año Lectivo**

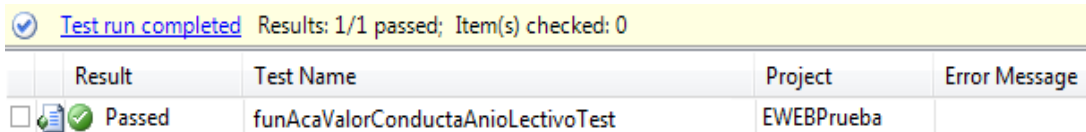

Figura E. 56 Valor Conducta Año Lectivo

# **E.1.1.47. Método Fecha Año Lectivo Vigencia**

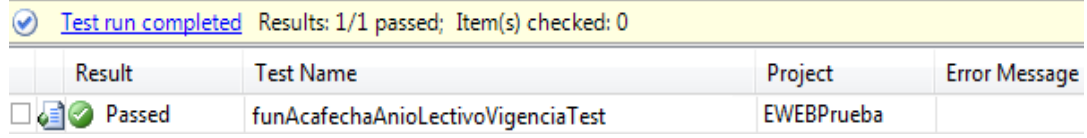

Figura E. 57 Resultado prueba Fecha Año Lectivo Vigencia

# **E.1.1.48. Método Estructura Año Unifica**

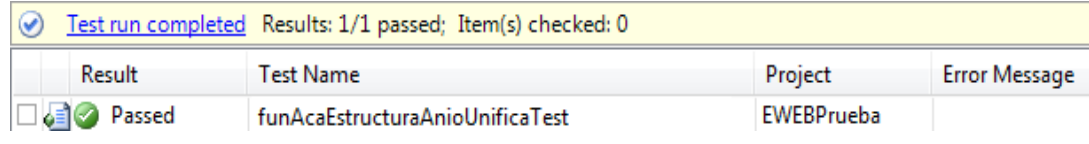

Figura E. 58 Resultado prueba Estructura Año Unifica

#### **E.1.1.49. Método Estructura Curso Paralelo**

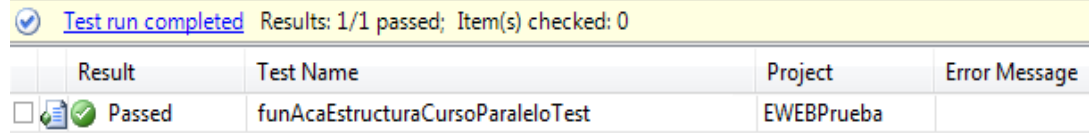

# **Figura E. 59 Resultado prueba Estructura Curso Paralelo**

#### **E.1.1.50. Método Estructura Nivel**

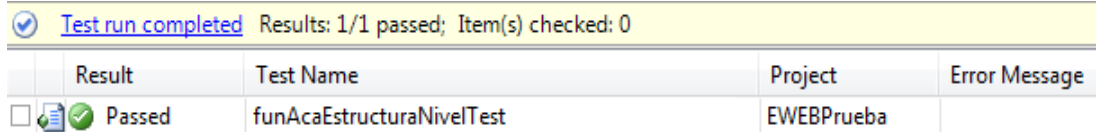

Figura E. 60 Resultado prueba Estructura Nivel

#### **E.1.1.51. Método Fuera Horario Clase**

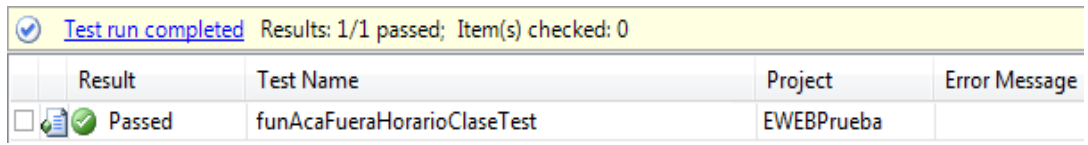

Figura E. 61 Resultado prueba Fuera Horario Clase

# **E.1.1.52. Método Gestión Horario Clase**

```
[HostType("ASP.NET")]
[AspNetDevelopmentServerHost("E:\\EWEB\\Aplicacion EWEB NET\\aplicacion\\EWEB", "/EWEB")]
[UrlToTest("http://localhost/EWEB")]
public void funAcaGestionHorarioClaseTest()
    claAcaHorarioClase_Accessor target = new claAcaHorarioClase_Accessor();
    short estaCodigo = 145;
    short horCodigo = 1;short curpCodigo = 125;
    string materialunes = "41";
   string materiaMartes = string.Empty;
   string materiaMiercoles = string.Empty;
   string materiaJueves = string.Empty;
   string materiaViernes = string.Empty;
   string materiaSabado = string.Empty;
   string materiaDomingo = string.Empty;
   short expected = 0;
   short actual;
   actual = target.funAcaGestionHorarioClase(estaCodigo, horCodigo,
   curpCodigo, materiaLunes, materiaMartes, materiaMiercoles,
   materiaJueves, materiaViernes, materiaSabado, materiaDomingo);
   Assert.AreEqual(expected, actual);
ł
```
#### Figura E. 62 Prueba Método Gestión Horario Clase

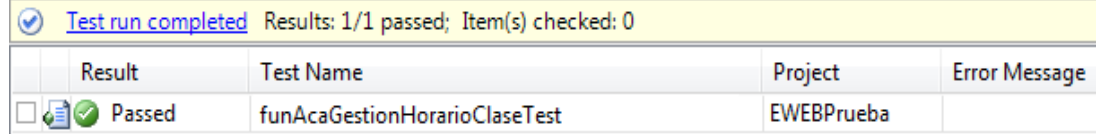

#### **Figura E. 63 Resultado prueba Gestión Horario Clase**

#### **E.1.1.53. Método Horario Clase Docente Materia**

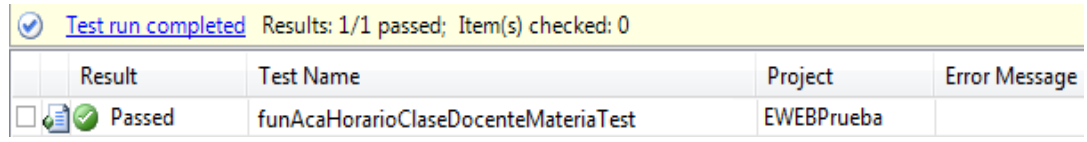

Figura E. 64 Resultado prueba Horario Clase Docente Materia

#### **E.1.1.54. Método Obtener Horario Clase Curso Paralelo**

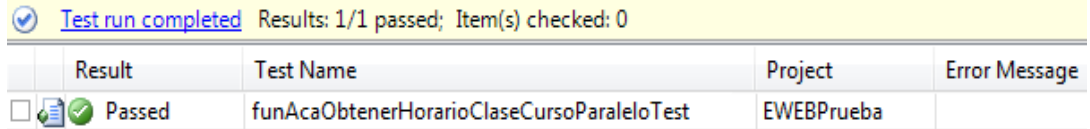

Figura E. 65 Resultado prueba Obtener Horario Clase Curso Paralelo

# **E.1.1.55. Método Obtener Materia Docente Curso**

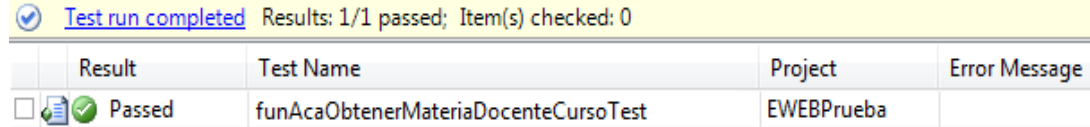

Figura E. 66 Resultado prueba Obtener Materia Docente Curso

#### **E.1.1.56. Método Verifica Configuración Hora Día**

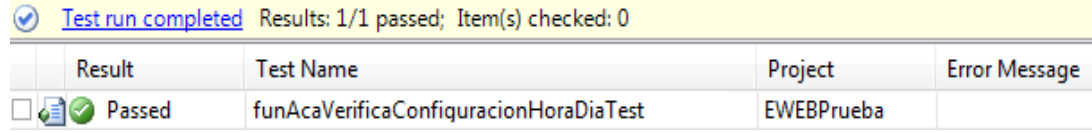

Figura E. 67 Resultado prueba Verifica Configuración Hora Día

#### **Prueba Clase AcaMateriaCurso**

#### **E.1.1.57. Método Gestionar Materia Curso**

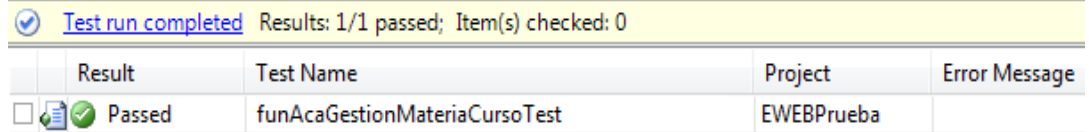

Figura E. 68 Ejecución prueba Gestionar Materia Curso

#### **Prueba Clase AcaMateria**

#### **E.1.1.58. Método Gestión Materia**

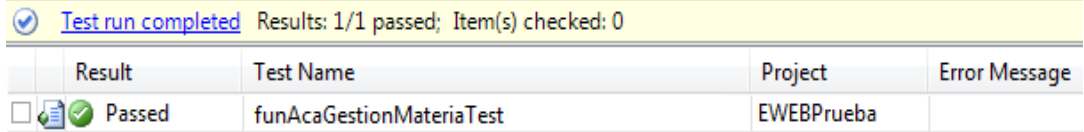

Figura E. 69 Resultado prueba Gestión Materia

# **Prueba Clase AcaNivel**

#### **E.1.1.59. Método Gestión Nivel**

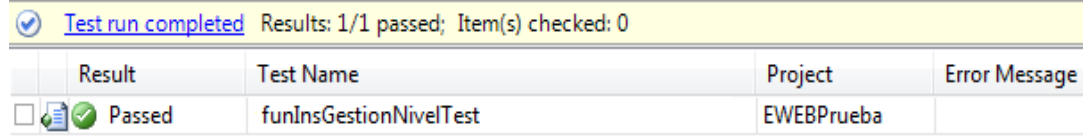

#### Figura E. 70 Resultado prueba Gestión Nivel

#### **Prueba Clase AcaNotaMateriaEstudiante**

#### **E.1.1.60. Método Estudiante Nota**

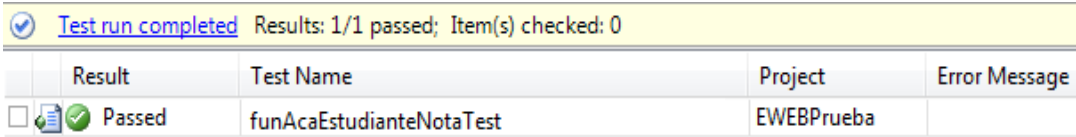

Figura E. 71 Ejecución prueba Estudiante Nota

# **E.1.1.61. Método Gestión Nota Estudiante Materia**

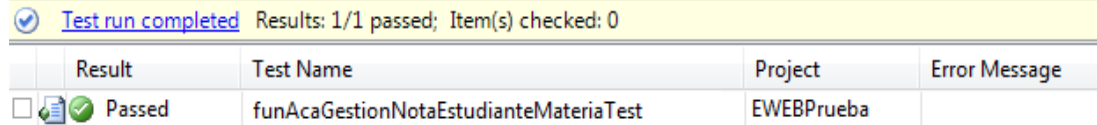

Figura E. 72 Resultado prueba Gestión Nota Estudiante Materia

#### **Pruebas Unidad Módulo DOBE**

#### **Prueba Clase PsiFichaEstudiante**

#### **E.1.1.62. Método Elimina Estudiante Orienta Tarea**

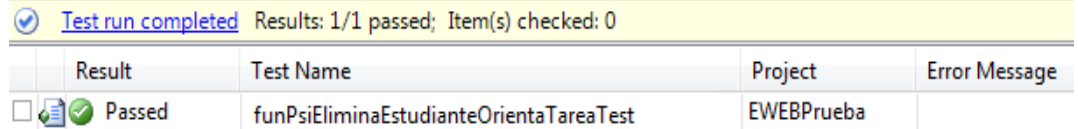

#### **Figura E. 73 Resultado prueba Elimina Estudiante Orienta Tarea**

### **E.1.1.63. Método Elimina Estudiante Vive con**

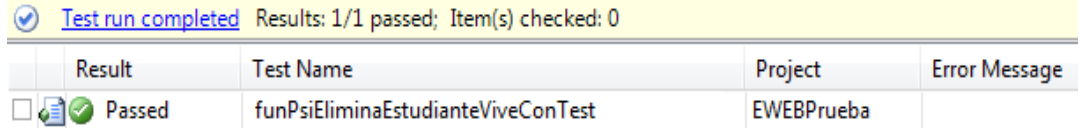

Figura E. 74 Ejecución prueba Elimina Estudiante Vive con

#### **E.1.1.64. Método Gestión Estudiante Vive Con**

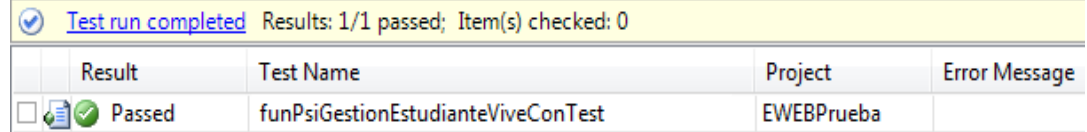

Figura E. 75 Ejecución prueba Gestión Estudiante Vive Con

# **E.1.1.65. Método Gestión Ficha Estudiante**

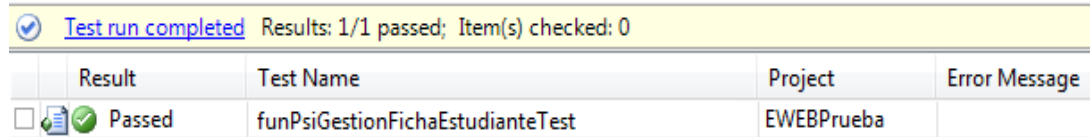

# **Figura E. 76 Resultado prueba Gestión Ficha Estudiante**

# **E.1.1.66. Método Gestión Orienta Tarea**

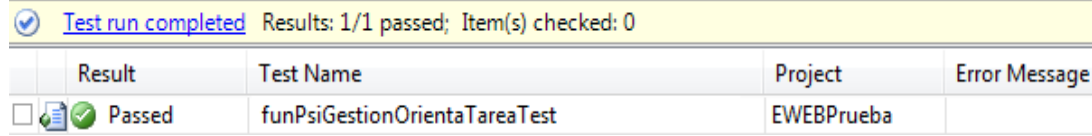

Figura E. 77 Resultado prueba Gestión Orienta Tarea

# **E.1.1.67. Método Obtener Ficha Estudiante**

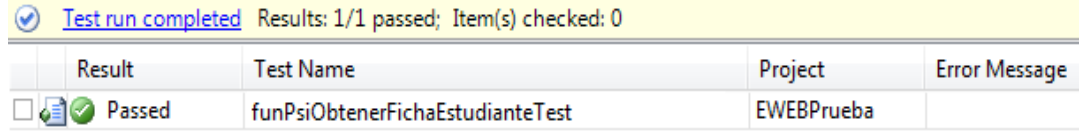

Figura E. 78 Resultado prueba Obtener Ficha Estudiante

# **HOJA DE VIDA**

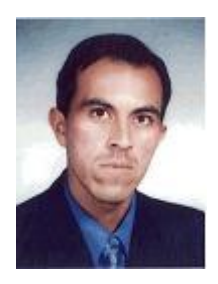

# **INFORMACIÓN PERSONAL**

APELLIDOS: ALTAMIRANO BASTIDAS

NOMBRE: OSCAR MAURICIO

CÉDULA: 171045260-6

ESTADO CIVIL: SOLTERO

NACIONALIDAD: ECUATORIANA

DOMICILIO: CIUDADELA SOLANDA, SECTOR 4, SMZ 1, MZ O, CASA 4, CALLE JUAN BARRETO

TELÉFONO: 2 680 809 - 0984660324

FECHA NACIMIENTO: QUITO, 7 DE AGOSTO 1975

#### **ESTUDIOS REALIZADOS**

#### **PRIMARIA**

ESCUELA REPÚBLICA DE RUMANIA

#### **SECUNDARIA**

COLEGIO NACIONAL "SANTIAGO DE GUAYAQUIL"

TITULO: BACHILLER EN CIENCIAS FISICO MATEMATICAS

#### **SUPERIOR**

ESCUELA POLITÉCNICA DEL EJÉRCITO

EGRESADO FACULTAD DE INGENIERIA DE SISTEMAS E INFORMÁTICA

#### **EXPERIENCIA LABORAL**

1997-2000 SYSTENEV SOPORTE TÉCNICO

COLEGIO MILITAR Nº 10 "ABDÓN CALDERÓN": CENTRO INFORMATICA DESDE EL 2000 - 2013.

DISTRITO SEIS MINISTERIO DE EDUCACIÓN: 2013 HASTA LA PRESENTE FECHA: DEPARTAMENTO DE LAS TIC´S

#### **CONOCIMIENTOS ADQUIRIDOS**

MANTENIMIENTO Y ENSAMBLAJE DE COMPÙTADORAS CCNA 1 CISCO CCNA 2 CISCO CCNA 3 CISCO CABLEADO ESTRUCTURADO DISEÑO DE PAGINAS WEB TENDENCIAS INFORMATICAS DEL FUTURO REDES Y COMUNICACIÓN MANEJO DOCUMENTAL ADMINISTRACION LINUX SUFICIENCIA EN INGLES ADMINISTRADOR QUIPUX ADMINISTRADOR DE RED ADMINISTRADOR DEL SISTEMA ACADÉMICO DEL COMIL10 ADMINISTRADOR DE PROYECTOS DE INNOVACIÓN PARA LA INSTITUCIÓN SOPORTE TÉCNICO A USUARIOS SENSIBILIZACION EN LA NORMA ISO 9001 CURSO DE CONTRATACIÓN PÚBLICA Y ADMINISTRACIÓN DE CONTRATOS

#### **REFERENCIA**

MGS. MIGUEL ROMAN: DIRECTOR DEL DISTRITO OCHO TELÉFONO: 087330951

ING.SANTIAGO NORIEGA: EMPRESA ELECTRICA QUITO TECNOLOGIAS DE LA INFORMACION TELEF: 0997066818

#### **O S C A R S A L O M Ó N C Á R A T E P A C H E C O**

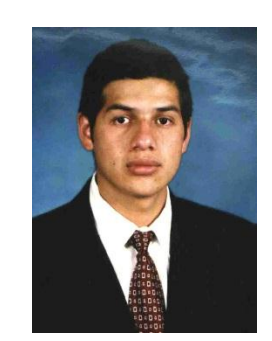

#### **PERSONAL DATA**

**Names : Oscar Salomón Last names** : Cárate Pacheco<br> **Civil State** : Soltero **Civil State<br>Place and Date of birth C.I. :** 171533668-9

**Place and Date of birth :** Quito, Mayo 25 de 1978 **Address :** Santa Rita Av. Rumichaca lote S26-112 y Palmales **Telephone :** 2845-842 / 095772776

#### **OBJECTIVE**

Obtener un desarrollo profesional y personal, basado en el respeto, trabajo, responsabilidad, realizando el trabajo de una manera eficiente, eficaz con el fin de generar valor agregado en las funciones y tareas que desempeñe.

#### **EDUCATION**

#### **PRIMARY**:

Escuela Municipal Experimental "Sucre"

#### **SECUDARY**:

Colegio Nacional Experimental "Juan Pío Montúfar" Bachiller en Físico Matemático

#### **UNIVERSITY:**

Escuela Superior Politécnica del Ejercito E.S.P.E. Facultad de Sistemas Ingeniería en Sistemas de Información

#### **LANGUAGE**

Suficiencia Idioma Ingles E.S.P.E. Proficiencia Idioma Ingles C.E.C.

#### **EXPERIENCE**

C.A. EL COMERCIO.

**Cargo**: Técnico Soporte. **Funciones**: Help Desk. **Clientes**: Áreas de la empresa. **Tiempo**: Desde Junio del 2003 hasta Abril 2005. 2 años 9 meses.

Solar Solution - Empresa de Desarrollo de Software.

**Cargo**: Ingeniero de Desarrollo.

**Funciones**: Encargado de todo el proceso de arquitectura y desarrollo del ciclo de vida de la aplicación Web (Análisis, Diseño, Desarrollo, Producción, Mantenimiento).

Se realizó una reingeniería de una aplicación antigua que servía como base para la construcción del nuevo modelo.

**Producto:** Desarrollo de una Aplicación Web Aspx compuestas de varios módulos como: Administración, Pedido, Facturación, Producción, Contabilidad, Recursos Humanos.

**Clientes**: Empresas pequeñas y medianas de la ciudad de Quito.

**Tiempo**: Desde Abril del 2005 hasta la Septiembre del 2007.

2 años 5 meses

Seriva Inc - División Colombia - Empresa de Desarrollo de Software.

Cargo: Desarrollo.

**Funciones**: Utilización de Power Designer para documentación y reingeniería de los modelos lógicos y físicos de los módulos desarrollados hasta esa fecha.

Participación en el desarrollo de los módulos (Opciones, ventanilla).

Desarrollo del proceso de migración de la versión 1.2.1 a la versión 1.3 instalada en el Banco Popular de Colombia.

Creación de varios reportes para la versión 1.3.

Soporte en el Banco Popular una vez instala la nueva versión.

**Productos**: Módulos Financieros, Tesorería (repos, Títulos Valores, Interbancarios, opciones, Ventanilla, Limites).

**Clientes**: Banco Popular de Colombia, Banco de Crédito de Colombia, Banco Occidental de Colombia.

**Tiempo**: Septiembre del 2007 hasta Agosto 2008.

1 año

Diners Club Ecuador.

**Área**: Crm Analítico, ahora UGI (Unidad de Gestión de la Información).

**Cargo**: Oficial Senior, Especialista Senior.

**Funciones**: Generación de información para el área de Negocios.

Desarrollo de aplicaciones Web para el área de negocios.

Generación de reportes.

Generación de lógicas como por ejemplo círculo familiar, PipeLine.

**Tiempo**: Desde Agosto 2008 hasta la presente fecha.

7 años

**HOJA DE LEGALIZACIÓN DE FIRMAS**

**ELABORADO POR**

**Sr. Altamirano Bastidas Oscar Mauricio**

**\_\_\_\_\_\_\_\_\_\_\_\_\_\_\_\_\_\_\_\_\_\_\_\_\_\_\_\_\_\_\_**

**\_\_\_\_\_\_\_\_\_\_\_\_\_\_\_\_\_\_\_\_\_\_\_\_\_\_\_\_\_\_\_ Sr. Carate Pacheco Oscar Salomón**

**DIRECTOR DE CARRERA**

**Ing. Mauricio Campaña**

**\_\_\_\_\_\_\_\_\_\_\_\_\_\_\_\_\_\_\_\_\_\_\_\_\_\_\_\_\_\_\_**

**Sangolquí, Julio 2015**